**République Algérienne Démocratique et Populaire Ministère de l'Enseignement Supérieur et de la Recherche Scientifique**

# **Université DAHLEB de BLIDA**

**Faculté de Technologie Département de Génie Civil**

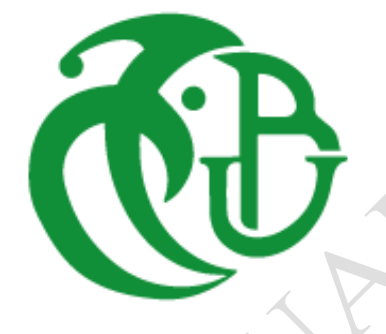

Mémoire pour l'obtention du diplôme de Master en génie civil

Option : **STRUCTURES MIXTES**

**Thème :**

**REHABILITATION D'UNE STRUCTURE METALLIQUE PAR DES TECHNIQUES INNOVANTES**

Présenté par : **HOUADJ Farid** Encadré par Le Docteur : **ABDESSEMED Mouloud**

 **Année : 2020**

**الخــــــــــــالصة**

غالبا ما تتعرض الهياكل المعدنيةً والهياكل المختلطة (خرسانية حديدية) لأنواعٍ مختلفةً من الأضرار عبر الزمن. يمكن أن تكون تلك الأضرار في الأصل نتيجةً لعواملً: داخليةً (إجهاد العناصر الحاملةً وخرابها) بسبب الأحمال الشديدة والمتكررة، او مناخيةً وبيئيةً (حرارة، درجةً حرارة، تدرج حراري، تأكل) او عرضيةً (زلزال، انفجار، حريق، إلخ). وكحتميةً لتواجد هذه المؤثرات، أصبح من المهم الحفاظ على هذه الهياكل وصيانتها من خلال الاختيار المناسب للتقنية، بدلاً من هدم وإعادة بناء مباني جديدة.

يقوم محتوى هذه المذكرة على دراسةً إعادة تأهيل هيكل معدني باستخدام تقنيات مبتكرة (مواد مركبةً تعتمد على الألياف الكربونية). سيتم تنفيذ النمذجة الرقمية للهيكل المعدني المعاد تأهيله بطريقة العناصر المتناهيةً وباستخدام برنامج مناسب. تم اخذ دراسةً حالةً لمنشأة حديديةً قديمةً كمثالً على إعادة تأهيلها كمستودعٍ صيدلاني كبير ، من خلال تطبيق نظام التقوية باستخدام تقنيات مبتكرة تعتمد على المواد المركبة الحديثة، بدلا من هدمها وإعادة بناء هيكل جديد.

في نهايةً هذه المذكرة اسردنا دراسةً فنيةً اقتصادية مختصرة، من اجل المقارنة بين إعادة تأهيل هيكل قديم بتقنيات مبتكرة وإعادة بناء هيكل جديد.

Just Michigan

ا**لكلمات المفتاحية**: هيكل، معدني، اضرار، إعادة تأهيل، مركب، تقوية، نمذجة، إصلاح

### **RESUME**

Les structures métalliques et mixtes sont souvent exposées aux différents types de dégradations. Ces dégradations peuvent être d'origine : intrinsèques (fatigues et vétustés des éléments porteurs), de chargements extrêmes et répétés, climatique et environnementales (chaleur, température, gradient thermique, corrosion), ou accidentels (séisme, explosion, incendie, …). C'est pourquoi, il est important de maintenir et entretenir ces structures par un choix adéquat de la technique, que de démolir et reconstituer une nouvelle construction.

Ce travail de mémoire, consiste à faire l'étude de réhabilitation d'une structure métallique par des techniques innovantes (matériaux composites à base de fibres de carbone). On procédera à une modélisation numérique d'une structure métallique réhabilitée par la méthode des éléments finis à l'aide d'un logiciel approprié. Un cas d'étude est pris comme exemple consistant à réhabiliter un grand dépôt pharmaceutique, en appliquant le système de confortement par des techniques innovantes à base des matériaux composites au lieu de sa démolition et la reconstruction d'une nouvelle structure.

Une étude technico- économique comparative entre la réhabilitation d'une ancienne structure avec des techniques innovantes et la reconstruction d'une nouvelle fera l'objet à la fin de ce document.

**Mots clés** : Structure, métallique, dégradations, réhabilitation, composite, confortement, modélisation, réparation.

Price of the Pat.

### **ABSTRACT**

Metal and mixed structures are often exposed to different types of degradation. These degradations can be of origin : intrinsic (fatigue and dilapidation of load-bearing elements), extreme and repeated loads, climatic and environmental (heat, temperature, thermal gradient, corrosion), or accidental (earthquake, explosion, Fire, etc.). This is why it is important to maintain and maintain these structures by an adéquate choice of technique, than to demolish and reconstitute a new construction.

This memory work consists of studying the rehabilitation of a metal structure using innovative techniques (composite materials based on carbon fibers). Numerical modeling of a metal structure rehabilitated by the finite element method will be carried out using appropriate software. A case study is taken as an example of rehabilitating a large pharmaceutical depot, by applying the reinforcement system using innovative techniques based on composite materials instead of its demolition and the reconstruction of a new structure.

A comparative techno-economic study between the rehabilitation of an old structure with innovative techniques and the reconstruction of a new one will be the subject at the end of this document.

**Keywords :** Structure, metallic, degradation, rehabilitation, composite, reinforcement, modeling, repair.

Pricemental

### **DEDICACES**

C'est grâce à ALLAH seul que j'ai pu achever ce travail.

Ce travail est dédié à :

- Mes très chères parents ma mère et mon père pour leur patience, leur amour, leur soutien et leurs encouragements.
- Ma chère épouse qui m'a toujours soutenu et encouragé, mes petites princesses Lina et Meriem et mes petits princes Mohamed Rouf et Fouad Abderrahim,
- Mes sœurs mes frères.
- Toute la famille de près ou de loin.
- Les amis et les collègues.
- Sans oublier tous les professeurs que ce soit du primaire, du moyen, du secondaire au de l'enseignement supérieur.
- A toutes les promotions de génie civil 1994 et 2020.
- Et à tous ceux qui me sont chers.

test

HOUADJ Farid

### **REMERCIEMENTS**

J'adresse mes plus sincères sentiments de reconnaissance et de remerciements envers le Bon DIEU, le clément et le miséricordieux, lequel m'a accordé la force et le courage de mener à bien ce modeste travail.

Je remercie, Dr M. ABDESSEMED, pour m'avoir encadré et orienté et pour m'avoir soutenu pendant cette année de travail.

Mes remerciements s'adressent aussi aux membres du jury qui nous font l'honneur de présider et d'examiner ce travail.

Enfin,

Prices of the Part

Je voudrais exprimer à toute ma famille, ma reconnaissance pour le soutien qu'ils m'ont apporté en toute circonstance. Qu'ils trouvent dans ce travail le témoignage de mon affection.

Je tiens à remercier aussi, mon frangin Mourad, pour son grand soutien et son encouragement.

Nos remerciements s'adressent également à toutes les personnes qui ont, de près ou de loin, apporté aide et encouragement.

> Merci à tous HOUADJ Farid

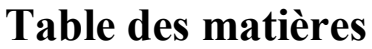

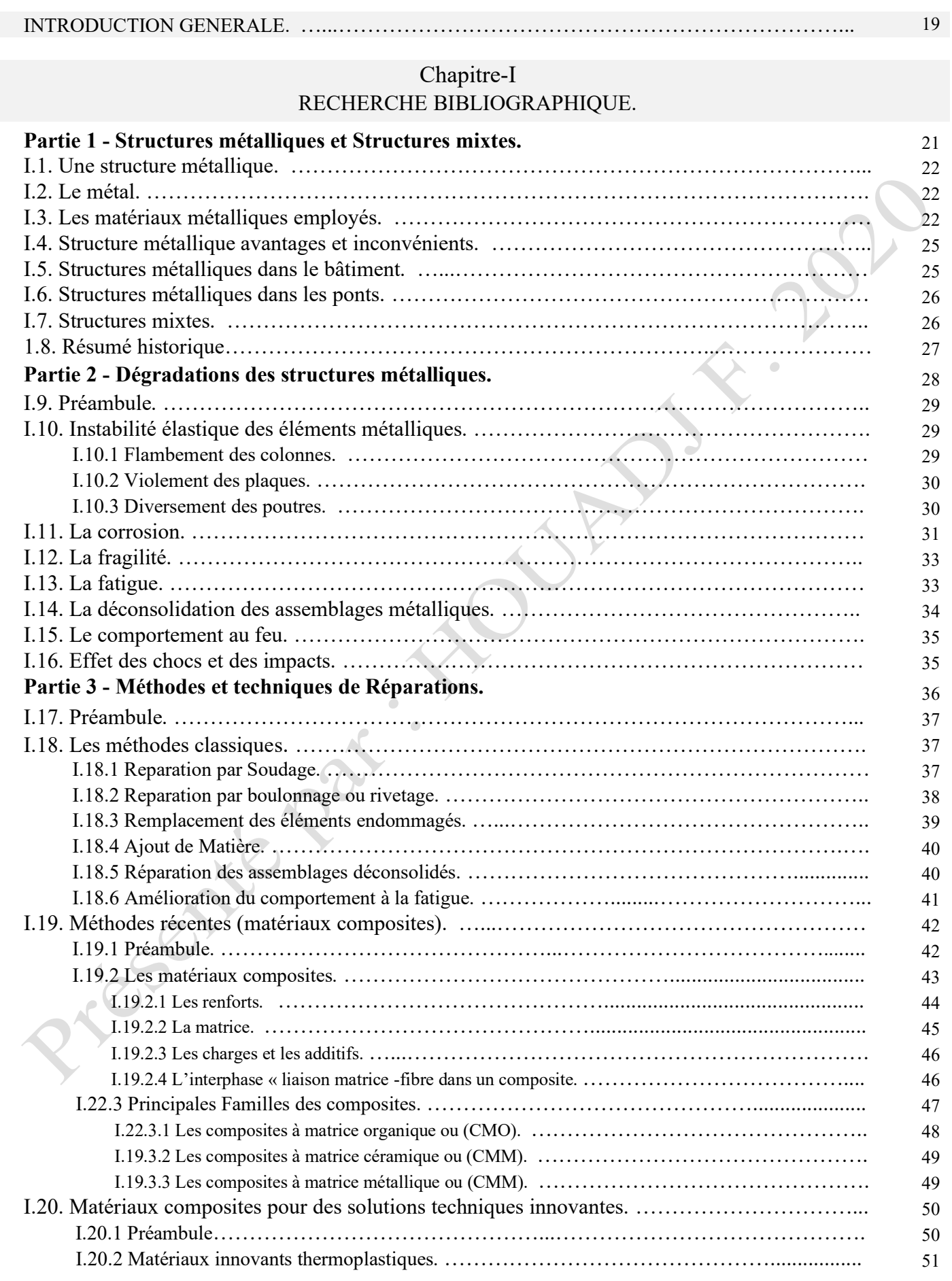

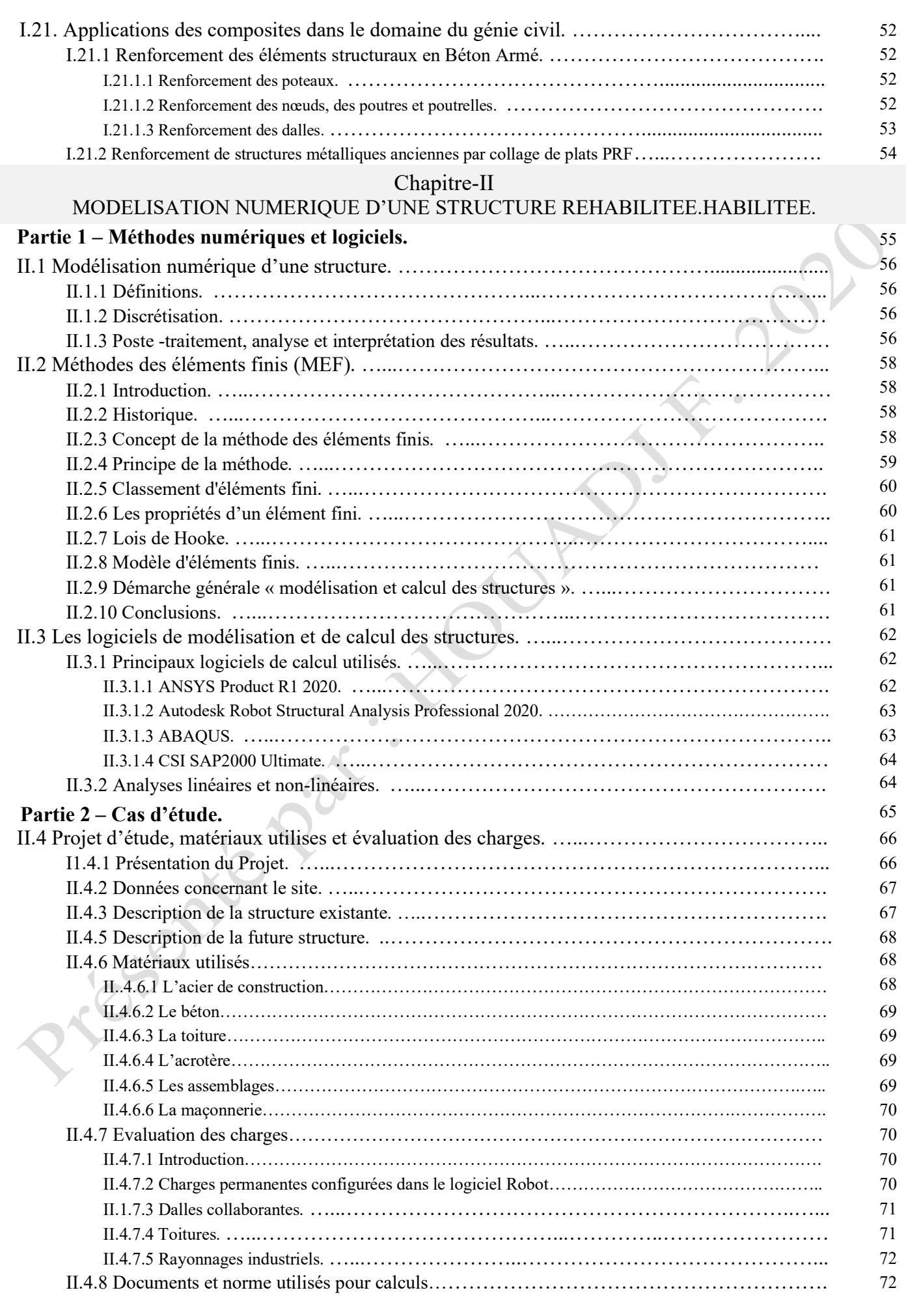

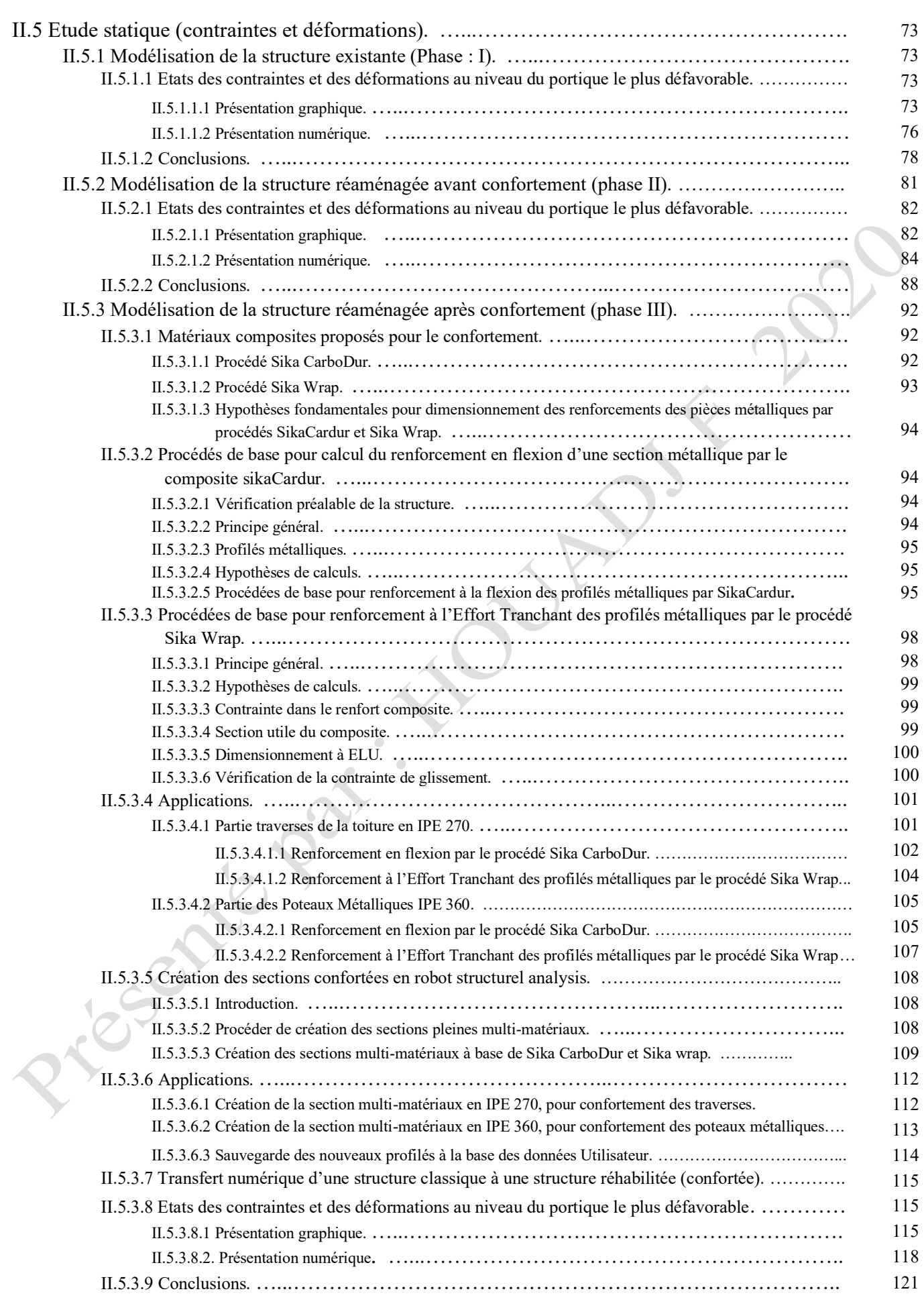

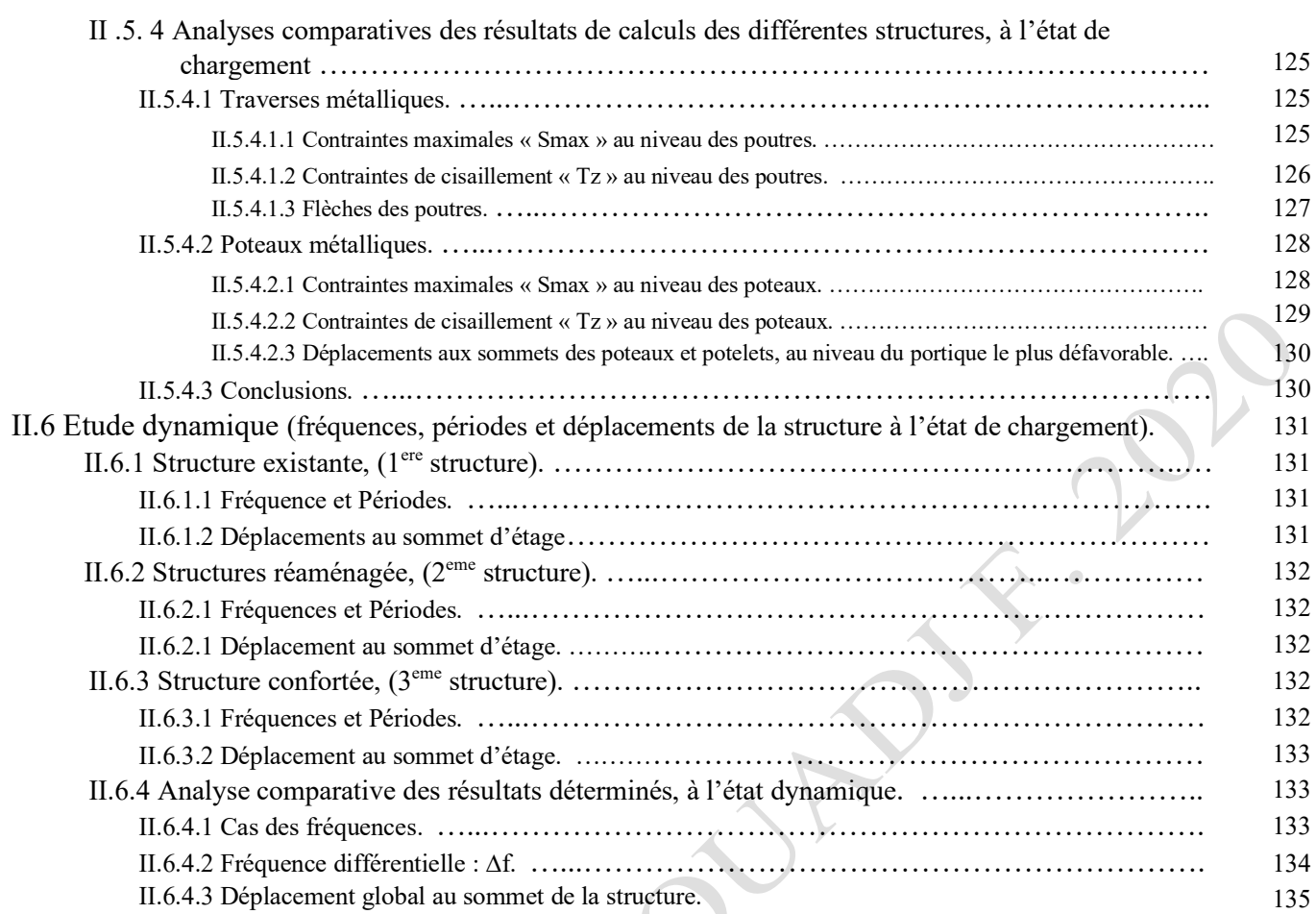

# …...……………………………………………… Chapitre-III

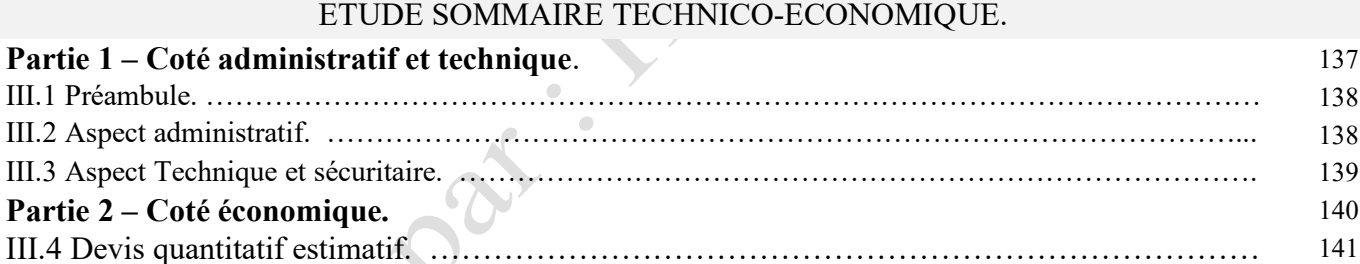

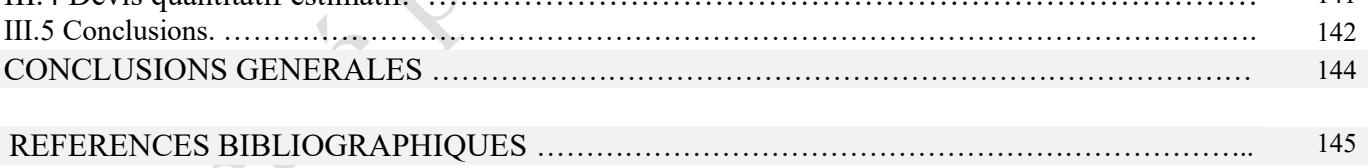

TO

137

# **Liste des figures**

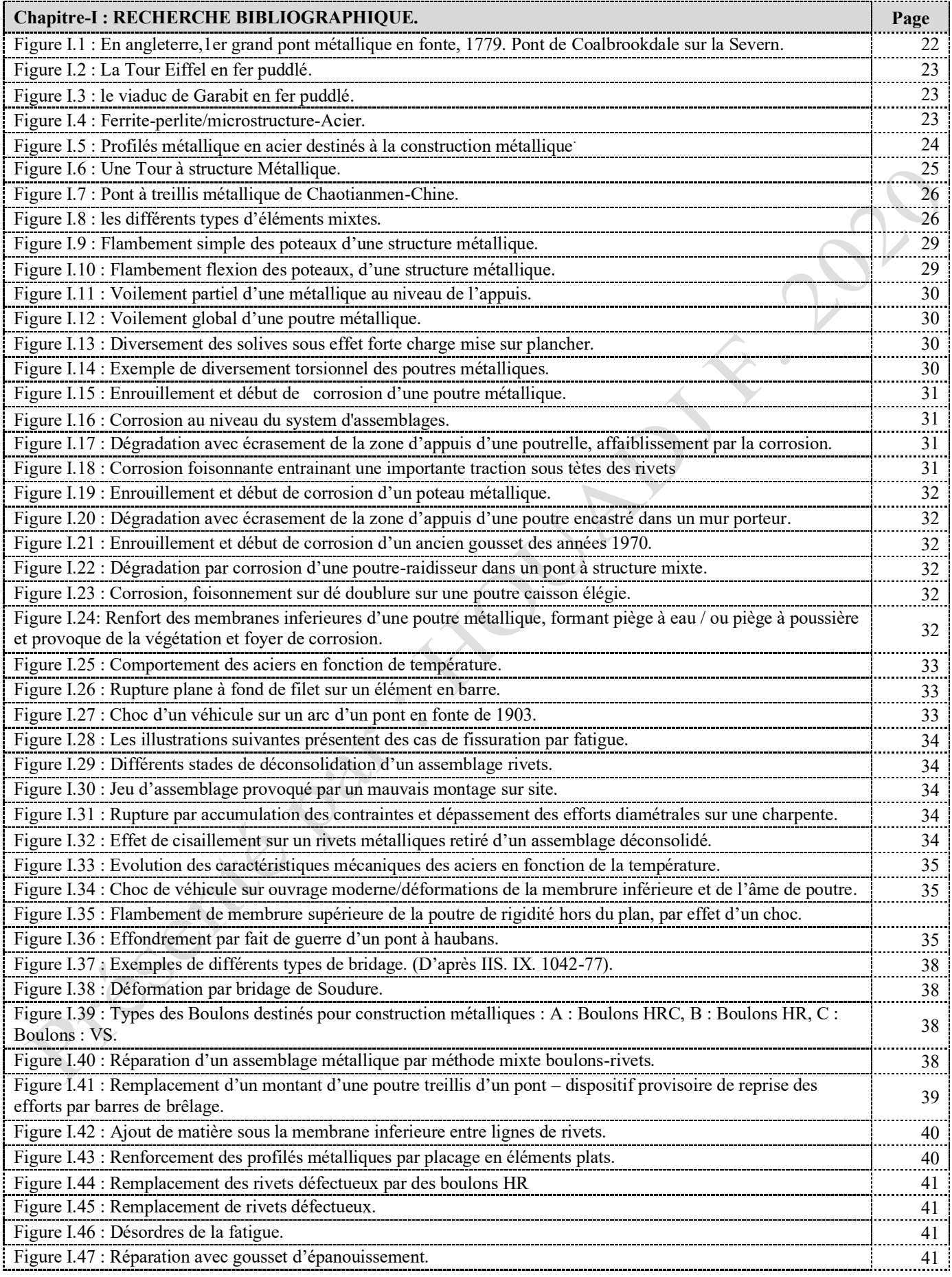

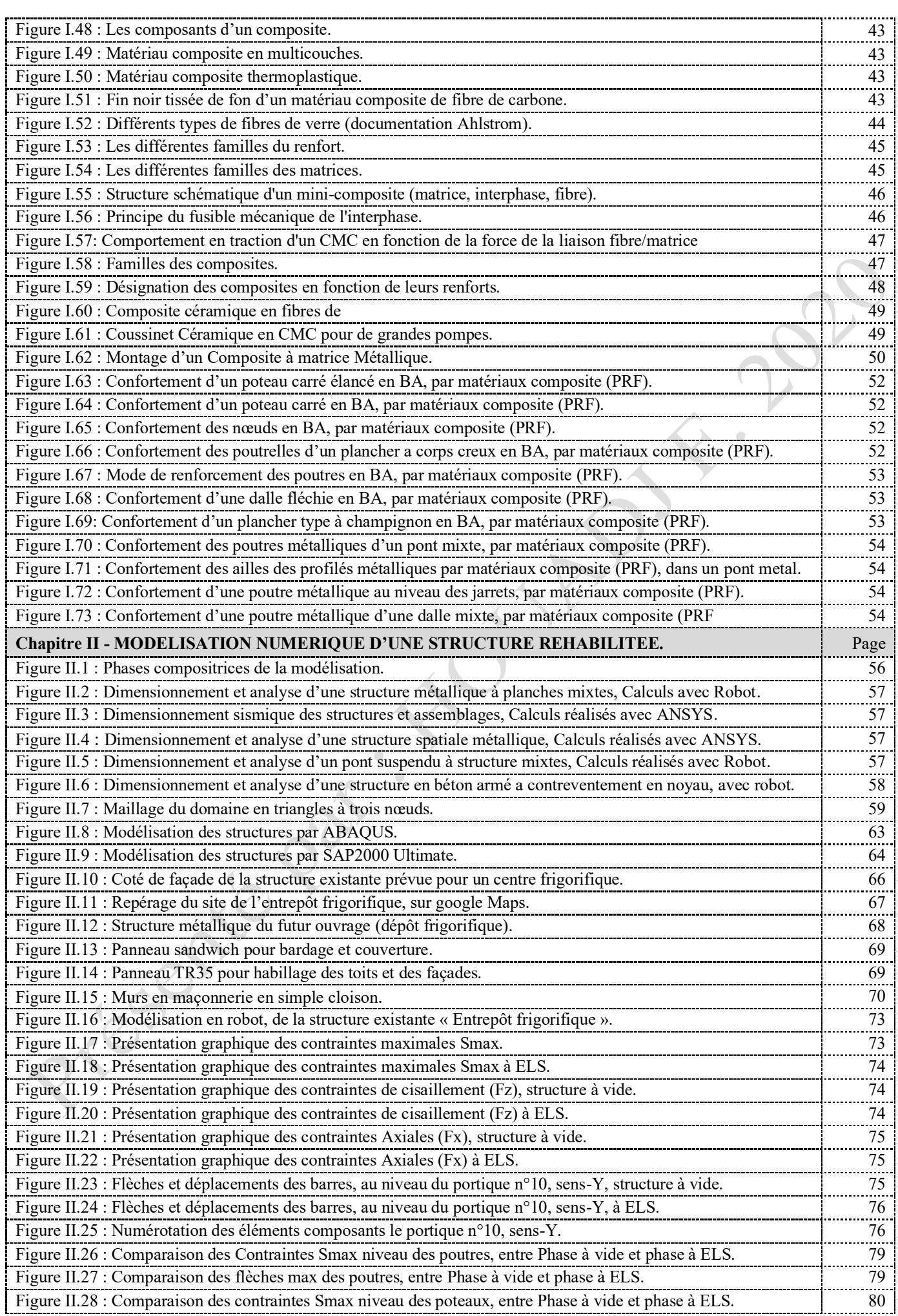

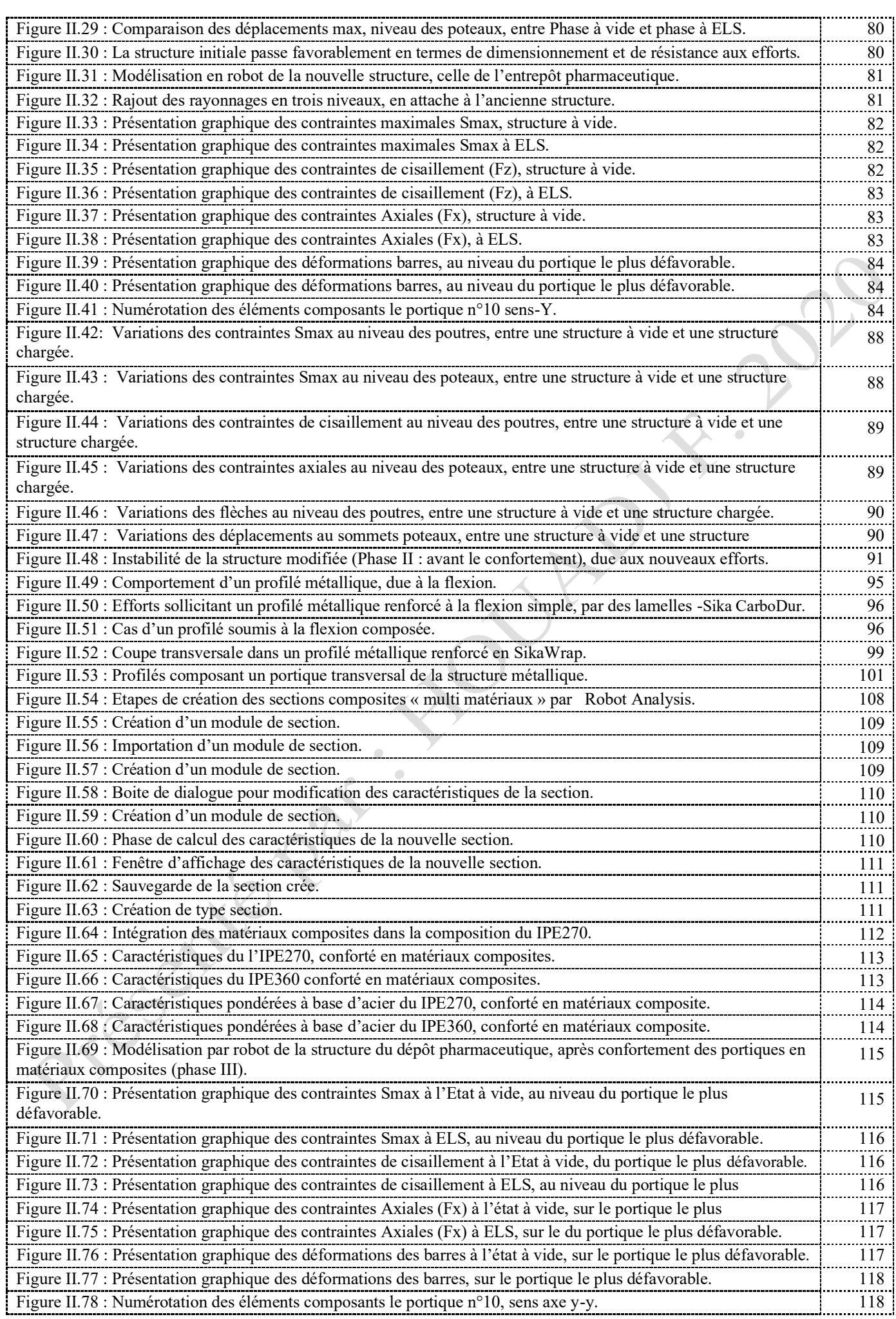

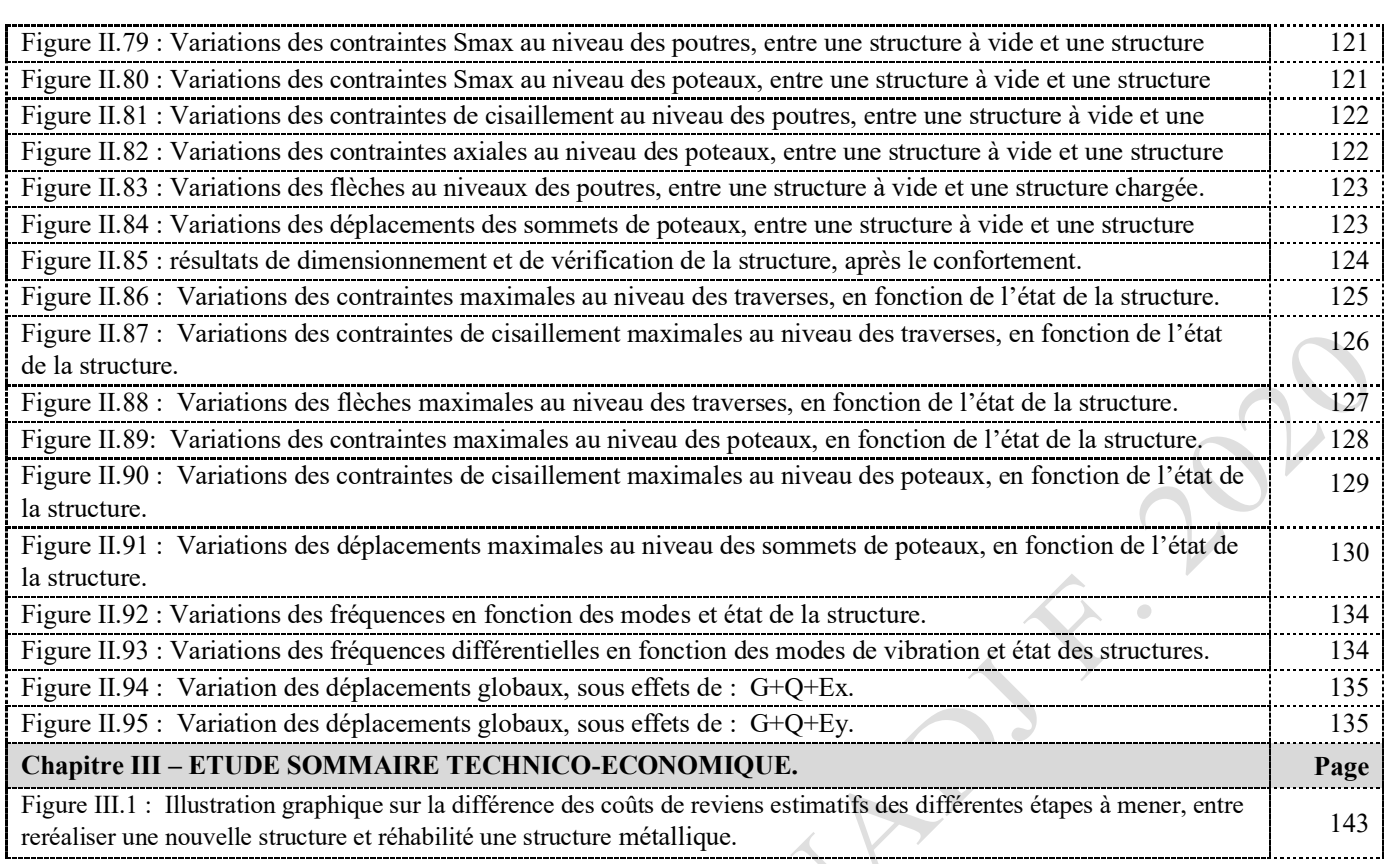

## **Liste des tableaux**

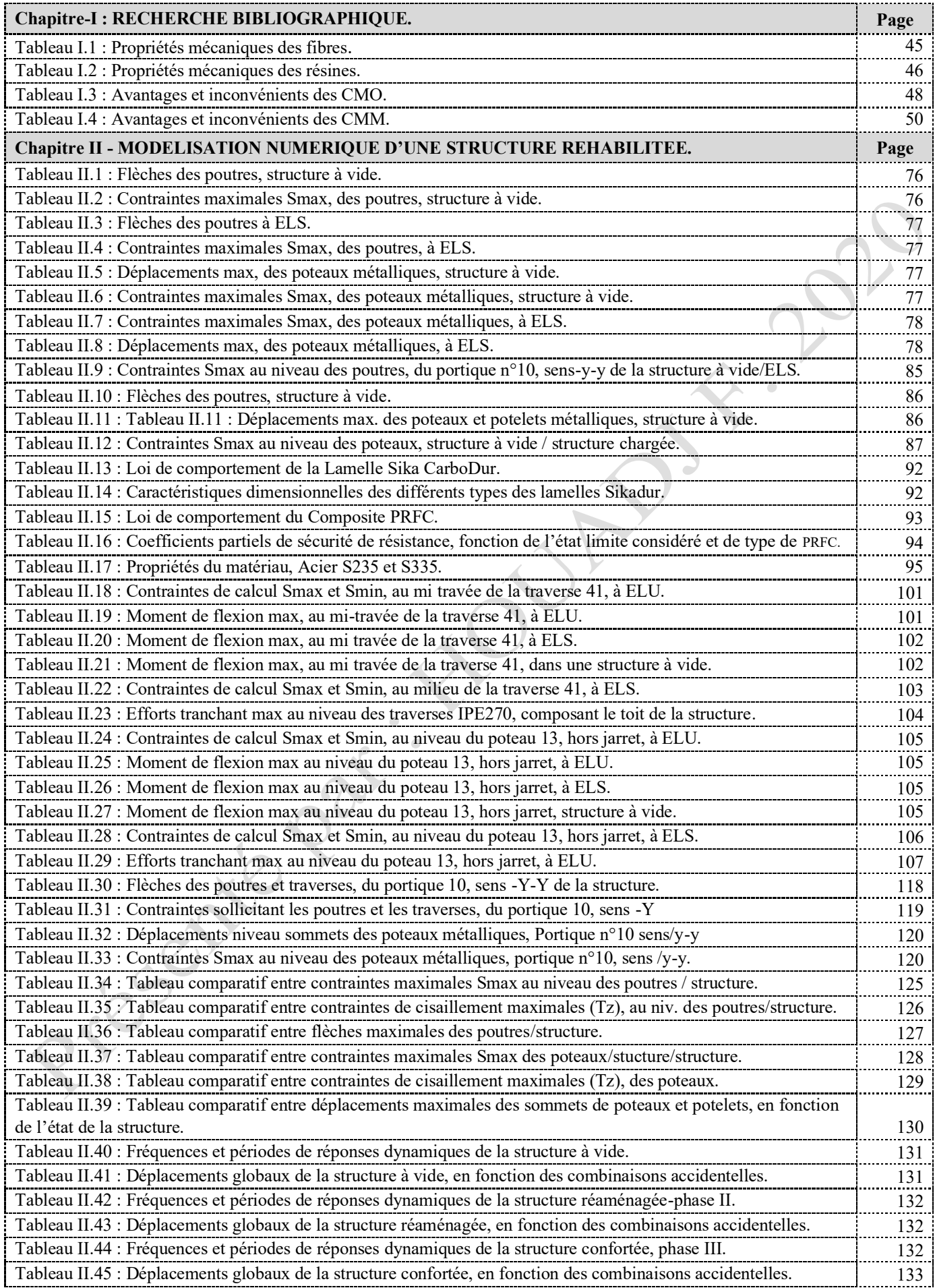

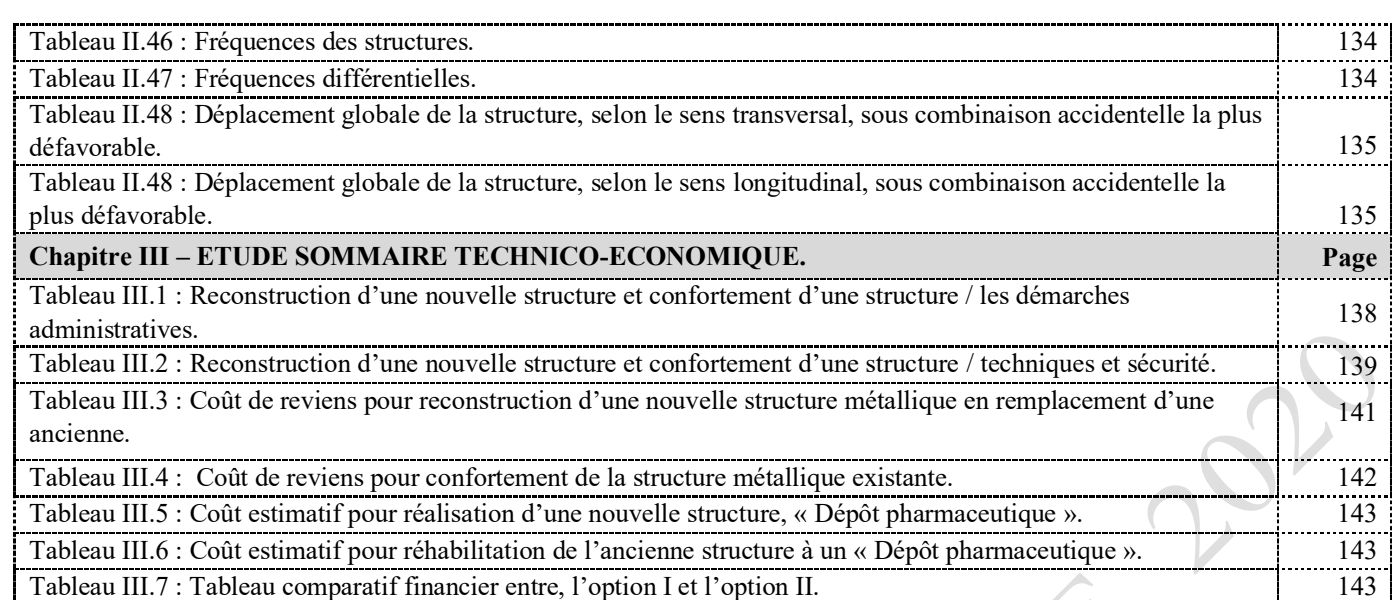

### **Listes des notations**

 $\prec$ 

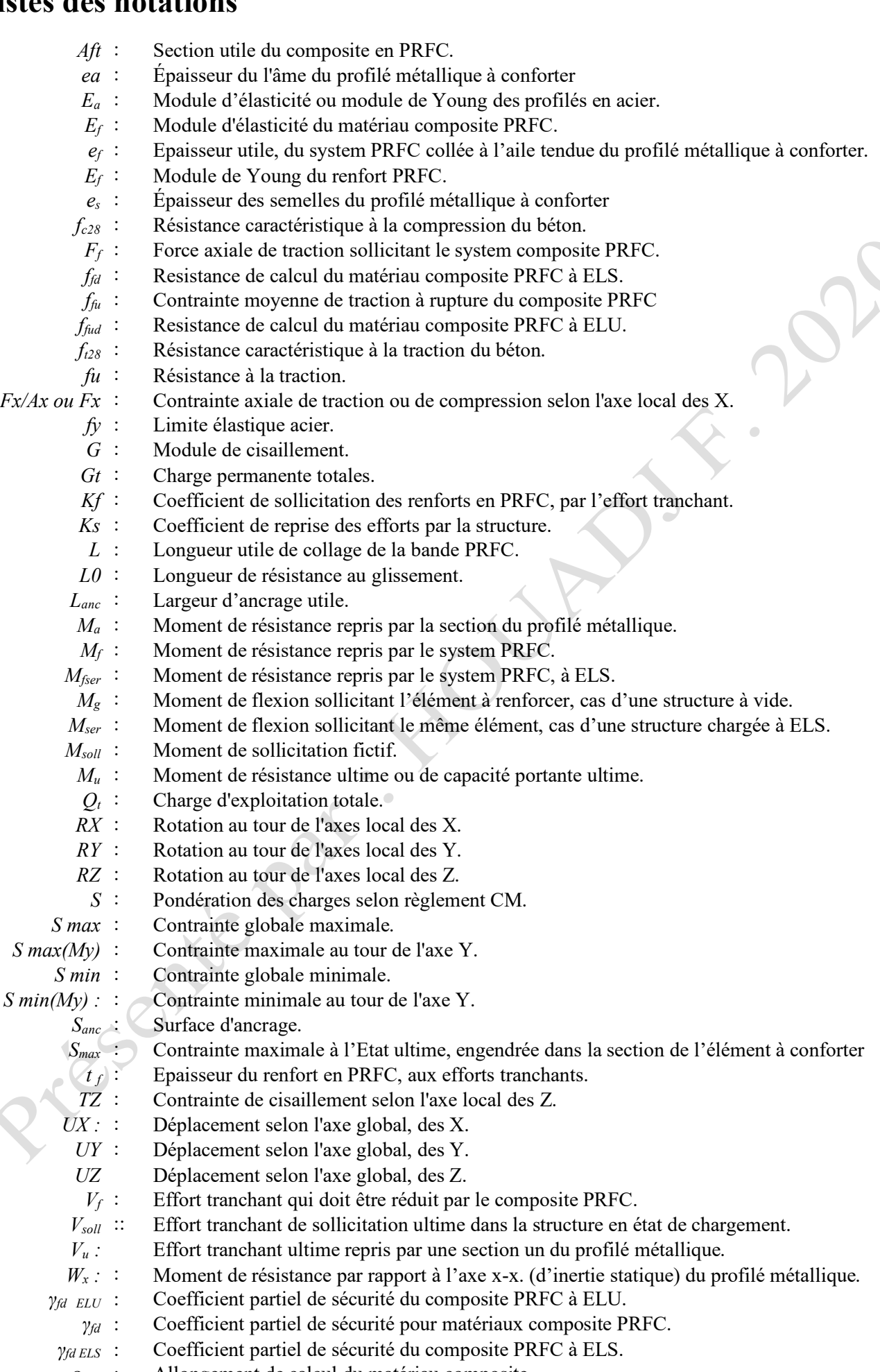

 $\varepsilon_{\text{fud}}$  : Allongement de calcul du matériau composite.

- *ζ f* : Contrainte de glissement à l'interface acier/ renfort
- *ρ* : Masse volumique.
- *Ϭ<sup>a</sup>* : Moment de résistance repris par le profilé métallique.
- *Ϭ<sup>e</sup>* : Limite d'élasticité du profilé métallique à conforter.
- *Ϭf* : Contrainte provoquée dans le system du renfort en matériau composite PRFC.
- *Ϭf.ad* : Contrainte admissible du PRFC, due à une déformation maximale de la partie acier.
- *Ϭr* : Resistance à la rupture de l'acier.
- *Ϭn* : Contrainte d'acier à la position n.

Price of the Pat.

18

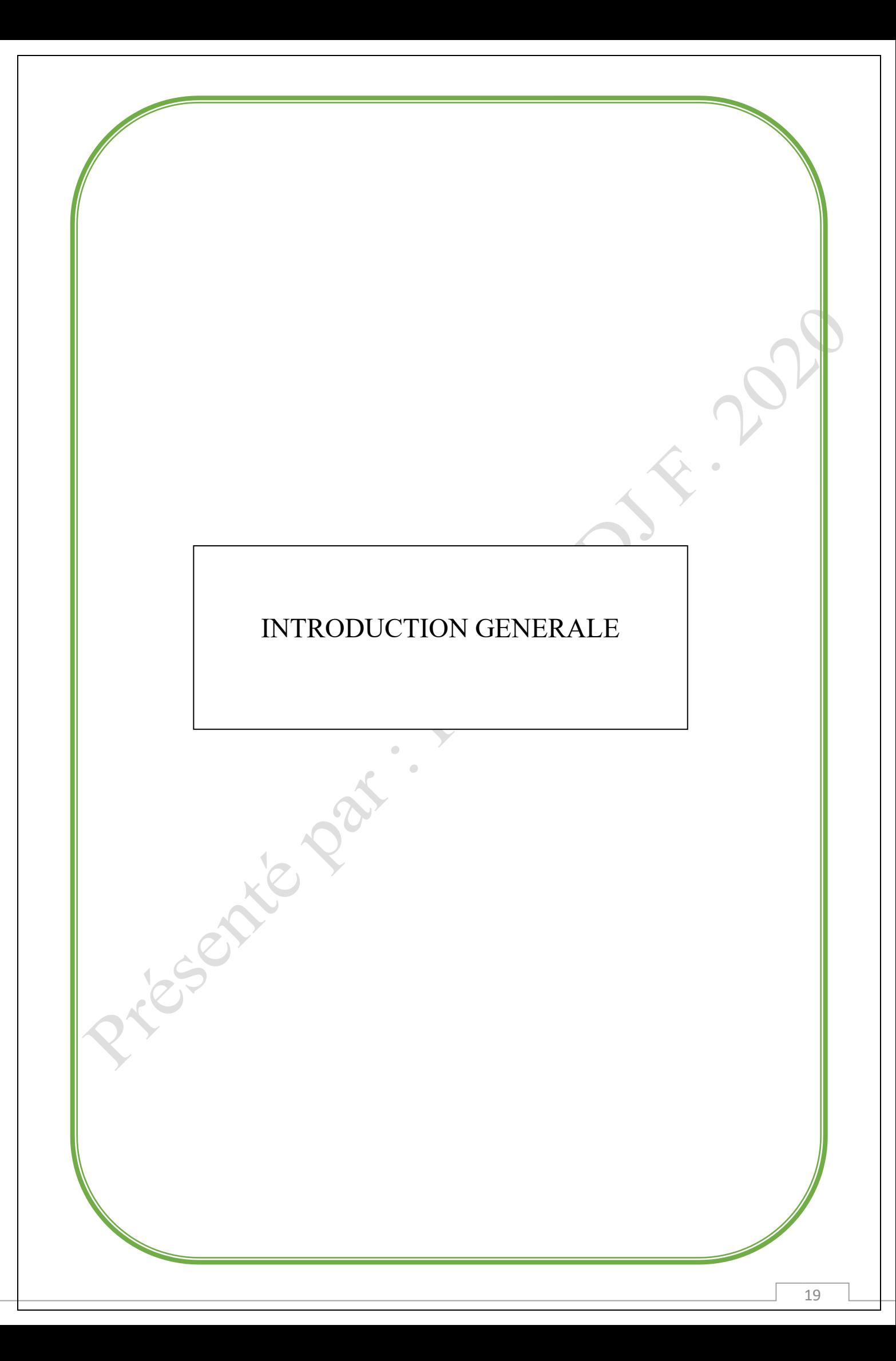

L'Algérie acquis au fil du temps un patrimoine bâti considérable, qu'il s'agisse de bâtiments privés ou publics, de ponts, de blocs parkings, de zones industrielles, des entrepôts agricoles et d'infrastructures à usage : Militaire, aéronautique et maritime. La majorité de ces ouvrages sont constitués essentiellement en structures métalliques.

Ce travail de mémoire, consiste à faire l'étude de réhabilitation d'une structure métallique par des techniques innovantes. Le travail se devise en trois chapitres, débutés par une introduction générale sur l'importance des constructions métalliques qui composent une bonne partie du patrimoine bâti en Algerie, les avantages et les inconvenants qui spécifient d'une maniéré générale, ce genre d'ouvrages avec une déclaration sommaire sur l'objectif à traiter dans le présent mémoire.

Le premier chapitre est consacré pour une synthèse bibliographique, en commençant par la première partie des définitions d'une structure, le métal, les structures métalliques, puis d'autres avantages et inconvénients des constructions métalliques, puis les différents secteurs qui ont évolué avec l'utilisation du métal comme l'un des principaux matériaux de construction dans : le bâtiment, les ponts et les constructions mixtes « acier-béton ». La deuxième partie du chapitre traite les différentes dégradations et leurs causes qui peuvent atteindre spécifiquement les ossatures métalliques au fil du temps. En finissant par la troisième partie du chapitre qui cite brièvement les différentes méthodes et techniques du type classiques et récentes, qui s'utilisent dans la réhabilitation des anciens ouvrages métalliques.

Le second chapitre traite en deux parties la modélisation numérique d'une structure métallique réhabilitée. La première partie du chapitre, donne des définitions à la modélisation numérique, la méthode des élément finis et cite les principaux logiciels utilisés par les ingénieurs dans le calcul et l'analyse des différentes structures. La seconde partie représente le pivot de notre projet, celle du cas d'étude choisie, où nous avons opté pour une structure métallique d'un entrepôt frigorifique existant qui devait être réhabilité pour usage d'un dépôt pharmaceutique, en appliquant le system de confortement par des techniques innovantes à base des matériaux composites au lieu de sa démolition et la reconstruction à sa place, d'une nouvelle structure.

A base de des données structurelles et des dimensions géométriques du cas à étudier, les normes et matériaux du projet ont été définie, les charges et les surcharges ont été évaluées, le confortement de la structure par des matériaux composite a été calculé, la méthodologie de réintégrer les résultats du confortement calculés dans la structure étudiée, par « robot structural analysis », a été décortiquée et les trois phases de passage de la structure existante, ont été modélisées et analysées à savoir :

- Phase I : Structure à l'état initial, (Entrepôt frigorifique).
- Phase II : Structure retransformée (dépôt pharmaceutique), sans confortement.
- Phase III : Structure retransformée (dépôt pharmaceutique), avec confortement.

Les résultats d'analyse des différentes contraintes et déplacements à l'état statique, ont été corrélativement figés en chaque phase, par contre ceux des fréquences et des déplacements globaux de la structure, ont été identiquement étudiés à l'état dynamique.

À la fin de ce mémoire, nous avons jugé utile d'aborder brièvement au troisième chapitre, une étude technico- économique comparative entre la réhabilitation d'une ancienne structure avec des techniques innovantes et la reconstruction d'une nouvelle structure.

# Chapitre I - RECHERCHE BIBLIOGRAPHIQUE.

Partie 1 - Structures métalliques et Structures mixtes.

Priceding Part

#### **I.1. Une structure.**

Une structure est un agencement et une organisation d'éléments interdépendants dans un objet ou un system matériel.

On appelle structure dans le domaine de la construction, la manière dont sont disposés l'ensemble des éléments porteurs horizontaux, verticaux ou obliques destinés à recevoir les charges et les surcharges de la construction et de les transmettre aux fondations, ainsi que d'assurer la stabilité de la construction.

Les éléments de la structure sont formés par :

- $\checkmark$  Les fondations.
- ✓ Eléments porteurs : les poteaux, les poutres, qui forment les portiques, les murs porteurs et les dalles.
- $\checkmark$  Eléments secondaires : poutres de chainage. <sup>[1]</sup>

#### **I.2. Le métal.**

Après la maçonnerie et le bois, les matériaux métalliques ont été employés pour la construction des ouvrages dès la fin du XVIIIème siècle. C'est en 1779 avec la construction du pont sur la Severn, à Coalbrookdale en Angleterre que débute l'histoire des ponts métalliques. Trois alliages à base de fer, la fonte, le fer puddlé et l'acier, constitueront les principales périodes de construction des ouvrages métalliques. **[2]**

L'usage du métal revient aux âges les plus reculés de l'histoire, le développement de l'industrie, a mis en disponibilité ce matériau sous des formats et des formes adaptables à tous les usages et la technologie a poussé jusqu'au optimum ses propriétés mécaniques, physiques et chimiques.

La construction est l'un des premiers domaines qui en profite, d'abord pour franchir les grandes portées puis venir à aide à d'autres matériaux puis en se généralisant comme un élément stratégique dans tous les corps du bâtiment et les ouvrages d'art. [**2]**

#### **I.3. Les matériaux métalliques employés.**

#### I.3.1 La fonte**.**

Fut utilisée dans la construction de nombreux ponts au XIXème siècle, mais la plupart de ces ouvrages eurent une durée de vie limité. La fonte est en effet un matériau fragile, de faible résistance à la traction comme en témoignent les caractéristiques retrouvées pour cette époque. [**2]**

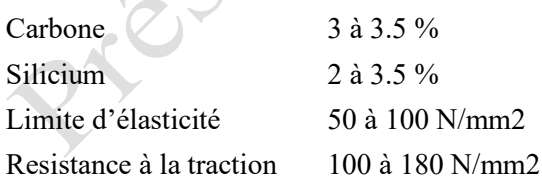

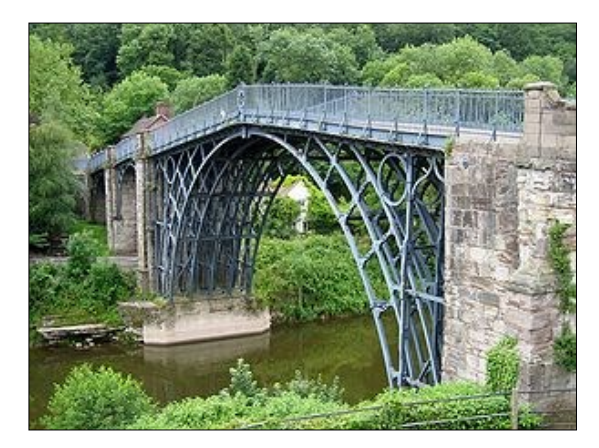

Figure I.1 : En angleterre,1er grand pont métallique en fonte, 1779. Pont de Coalbrookdale sur la Severn **[2]**

Chapitre I- Recherche bibliographique. / Partie 1-Structures métalliques et structures mixtes.

I.3.2 Le fer puddlé.

Le fer était obtenu par puddlage (to puddle signifie braser) à partie de la fonte liquide introduite dans un four à réverbéré (Un four à réverbère est un four où la chaleur est réfléchie 'réverbérée' par la voûte du four) et mélangé à des additions oxydantes. Après fusion, le métal était épuré : C'était l'opération de puddlage par brassage du bain au moyen d'un ringard ; celle-ci était suivie d'une phase de décarburation en atmosphère oxydante à une température inférieure à la température de fusion du fer. <sup>[2]</sup>

Le fer puddlé ainsi obtenu, présentait, selon diverses bibliographies de l'époque, une composition chimique approchée :

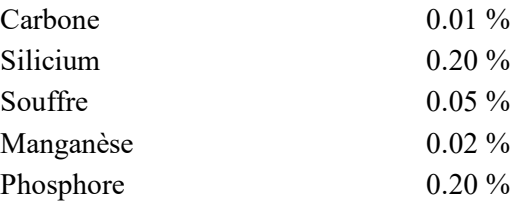

Les caractéristiques mécaniques de ces fers, sont hétérogènes avec les valeurs suivantes :

Limite d'élasticité (E). 230 à 300 N/mm2 Charge de Rupture (R). 260 à 400 N/mm2

Allongement (A). 10 à 20% (dans le sens de laminage longitudinale).

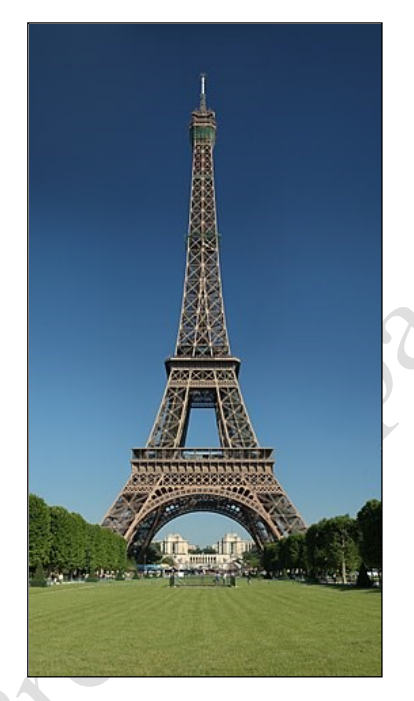

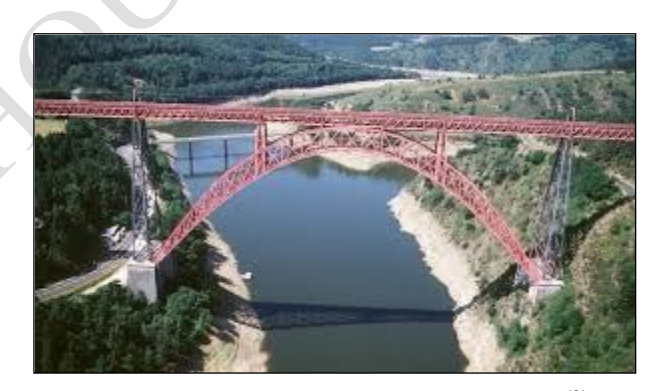

Figure I.3 : le viaduc de Garabit en fer puddlé (2)

Figure I.2 : La Tour Eiffel en fer puddlé  $(1)$ 

I.3.3 Les aciers anciens :

On appel acier un alliage obtenu par fusion combinant de minéral de fer (FE) et de carbone (C), d'autres éléments sont présents car ils n'ont pu être éliminés tels que le phosphore, le souffre, l'azote qui constitueront des impuretés nocives. La structure métallographique de ces aciers, est de type ferrite-perlite (composants), souvent à grains grossiers correspondant à un refroidissement non contrôlé.

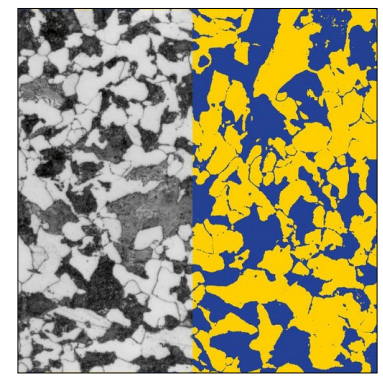

Figure I.4 : Ferriteperlite/microstructure-Acier. (3)

### Chapitre I- Recherche bibliographique. / Partie 1-Structures métalliques et structures mixtes.

Les propriétés de l'acier changent selon le mode d'élaboration et de sa teneur en carbone. C'est de cette façon qu'on obtient les propriétés nécessaires des nuances recherchées à des usages différents.

Au milieu du XXIème siècle, la nécessité d'une production massive d'acier, se fait sentir dans différents domaines (chemin de fer en particulier), ce qui a provoqué l'apparitions de divers procédées d'élaboration de cette matière, à savoir :

- ▪Le procédé Bessemer.
- **Le procédé Toamas- Gilchrist**
- Le procédé Martin Siemens.

Ces procédés traditionnels, ont cédé progressivement le pas aux aciers à l'oxygène et à l'acier électrique, lequel a été longtemps réservé à l'élaboration des aciers spéciaux.

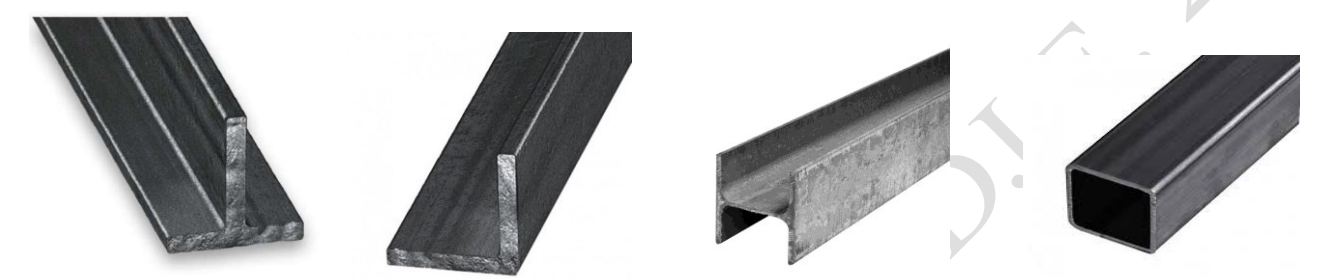

Figure I.5 : Profilés métallique en acier destinés à la construction métallique.

I.3.4 Les aciers modernes.

Les aciers modernes correspondent aux aciers soudables dont les nuances ont fait objet de normalisation selon NF A 35-501, aciers de construction d'usages générales de 1973. Ils sont généralement élaborés par les propriétés à l'oxygène et les nuances obtenues ne présentent pas de difficultés au soudage.

Parmi ces aciers modernes, on distingue les catégories suivantes :

- Les aciers normalisés [N] à haut limite d'élasticité (Aciers HLE) de la première génération, aciers de nuances E36, on est ainsi passé à la nuance E 555 puis aux nuances E 420 et E 460.
- Les aciers thermomécaniques [M] beaucoup moins facilement soudables : ce sont des aciers à laminage contrôlé (laminage thermomécanique) qui ont donnés naissance à la deuxième génération d'aciers HLE, celles des aciers S355M et S460M.
- Le aciers trempés et revenus [Q] : ce sont des aciers spécifiques à caractéristiques trop élevés, ce type d'aciers a été peu ou pas utilisé en construction des ouvrages d'art.
- Les aciers à résistance améliorée à la corrosion atmosphérique ou auto patinables : Ce sont des aciers qui contiennent un faible pourcentage de cuivre limité à 0.50% et de chrome entre 0.40% à 0.80%, ils sont plus connus sous leur nom de marque, tel que Corten, Indaten, Dweten. Ces aciers ont fait l'objet de la norme française NFA 35 502 de 1979 modifié en 1984, remplacé par la norme européenne NF EN 10555 en 1993 puis NF EN 10025-5 en 2004.
- Les aciers moulés : les aciers moulés sont obtenus par solidification du métal liquide dans des empreintes qui reproduisent le plus fidèlement possible les formes et dimensions finales des pièces destinées notamment pour les ouvrages d'art (élément d'appareils d'appuis, selles d'inflexion de câbles de ponts.), ils sont caractérisés par une très grande diversité de composition chimiques, ils sont constitués d'alliage à base de fer, de carbone, de silicium, de manganèse, auxquels peuvent être ajouté d'autres éléments d'alliage comme, le nickel, qui leur conférent des propriétés particulières. On distingue trois familles d'aciers moulés : Les aciers moulés à base de carbone ; Les aciers moulés faiblement alliés ; Les aciers moulés fortement alliées. [2]

#### **I.4. Structure métallique, avantages et inconvénients.**

Une structure métallique est un assemblage de pièces en métal, servant à retenir ou à couvrir des constructions. C'est une structure dans laquelle ses différents components, sont réalisées en aciers. Il existe deux types de structures métalliques :

- Structures métalliques bidimensionnelles : Ce sont des structures dont les composants usuels en charpente métallique (poteaux, poutres, fermes et portiques), forment généralement des plans bien définies, dans lequel se trouvent situer toutes les forces, les charges et les efforts qui sollicitent la structure.
- Structures métalliques tridimensionnelles : Sont des structures composées des éléments en formes de pyramides, composés par des barres, des nœuds. Ces éléments peuvent être associés en poutres à treillis à trois membrures, deux supérieures et une inferieure ou en nappes tridimensionnelles. Elles constituent des moyens très efficaces pour résoudre les problèmes des structures à fortes charges et à grandes portés. [1]

Les structures métalliques se caractérisent par la possibilité d'obtention des ouvrages à grandes portées (dites : Mégastructures) et offrent les avantages suivants :

- Grande liberté architecturale ;
- Ouvrages à poids réduits ;
- Préfabrication et usinage des différentes pièces constructives ;
- Délais de réalisation réduits : Rapidité de montage ;
- Chantiers moins encombrés : Installation des chantiers réduits ;
- Aspect environnemental : Gestion métrisable des déchets de chantiers, matériaux recyclables.

Par contre, les inconvénients de ce genre de structures peuvent se cernés dans ce qui suit :

- Dégradation et fatigue des éléments métalliques par corrosion ;
- Grande dilatation par effet thermique ;
- Faible isolation phonique et thermique ;
- Délais des réalisations (montages) réduits ;
- Sensibilité au feu.

#### **I.5. Structure métallique dans le bâtiment.**

Après la révolution industrielle au XIXe siècle, où la construction métallique utilisa principalement du fer puddlé (Tour Eiffel), l'acier fit sa génération. Les gratte-ciels américains furent parmi les premiers exemples à être construits à base des ossatures métalliques, sur lesquelles viennent fixer les façades non porteuses. De nos jours et dans plusieurs domaines, les constructions métalliques sont des ouvrages qui rencontrent un grand franc de succès commercial, dans l'industrie et l'artisanat (entrepôt, unité de production, bâtiment de chantiers, atelier), le secteur agricole et vinicole (hangar agricole, bâtiment d'élevage etc.), sport et loisirs (bâtiments dédiés à l'aviation, aux activités sportives).

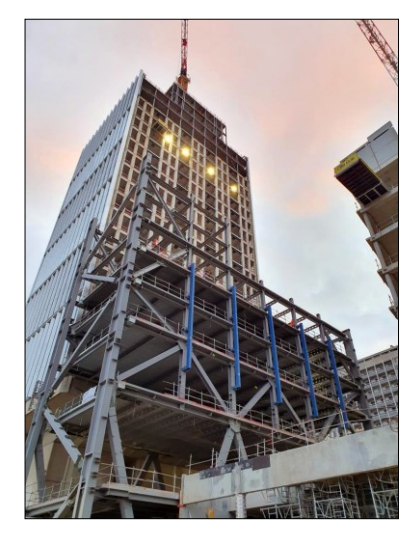

Figure I.6 : Une Tour à structure Métallique. (5)

#### **I.6. Structure métallique dans les ponts.**

On appelle pont tout ouvrage permettant à une voie de circulation de franchir un obstacle naturel ou une autre voie de circulation. Selon le cas, on distingue : Pont-route, pont-rail, pont-canal.[3]

Un pont métallique est un [pont](https://fr.wikipedia.org/wiki/Pont) dont sa structure principale est réalisée en métal, à savoir en [fer,](https://fr.wikipedia.org/wiki/Fer) en [fonte](https://fr.wikipedia.org/wiki/Fonte_(m%C3%A9tallurgie)) ou en [acier.](https://fr.wikipedia.org/wiki/Acier)

Le premier pont métallique a été réalisé en fonte en 1779, en Angleterre, Les [ponts suspendus](https://fr.wikipedia.org/wiki/Pont_suspendu) en fer se développent aux États-Unis à partir de [1810.](https://fr.wikipedia.org/wiki/1810)

Mais c'est avec l'apparition des techniques de fabrication performantes de l'[acier,](https://fr.wikipedia.org/wiki/Acier) que vont vraiment se multiplier les ponts métalliques en parallèle avec le développement du réseau ferroviaire et routier.

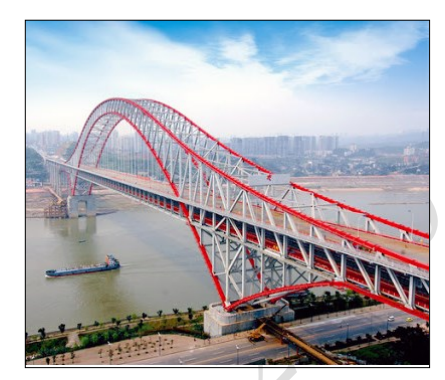

Figure I.7 : Pont à treillis métallique de Chaotianmen-Chine. (6)

#### **I.7. Structures mixtes « Aciers- Béton ».**

Une structure peut être définie comme mixte si, au niveau de ses éléments (poutres, poteaux, assemblages, dalles), elle associe deux matériaux de natures et de propriétés différentes, ici l'Acier et le béton, dans le but de tirer le meilleur parti possible de cette association.[3]

L'association de l'acier et du béton est la combinaison de matériaux de construction la plus fréquemment rencontrée tant dans les bâtiments que dans les ponts. Bien que de nature franchement différente, ces deux matériaux sont complémentaires :

- Le béton résiste en compression et l'acier en traction.
- Les éléments métalliques sont relativement élancés et sujets au voilement, le béton peut empêcher le voilement.
- Le béton assure à l'acier une protection contre la corrosion et une isolation thermique aux températures élevées.
- L'acier permet de rendre la structure ductile.

Poutres mixtes : Les poutres mixtes acier-béton sont des éléments porteurs fléchis composés d'une poutre métallique connectée à une dalle de béton. Figure I.7-a.

Dalles mixtes : Les dalles mixtes sont des éléments structuraux mixtes horizontaux bidimensionnels soumises principalement à la flexion dans lesquels des tôles en acier, sont utilisées comme coffrage perdu capable de supporter le béton frais ; les armatures et les charges du chantier et s'unissent ensuite structurellement au béton durci et agissent comme tout ou parti de l'armature de traction dans la dalle. Figure I.7.b.

Colonnes mixtes : Les colonnes en poteaux mixtes sont des éléments porteurs verticaux composées d'un profilé métallique et du béton armé ou non ; ils sont soumis à la compression et à la flexion. Il existe deux types : (Colonnes mixtes totalement ou partiellement enrobées de béton figure I.7-c et colonnes remplies de béton Figure I.7-d).

Les assemblages mixtes aciers – béton : Ce sont des éléments différents l'un attaché à l'autre à l'aide d'un system de connecteur bien étudié, qui assure la transmission des efforts selon, la loi de descente des charges. Figure I.7.e.

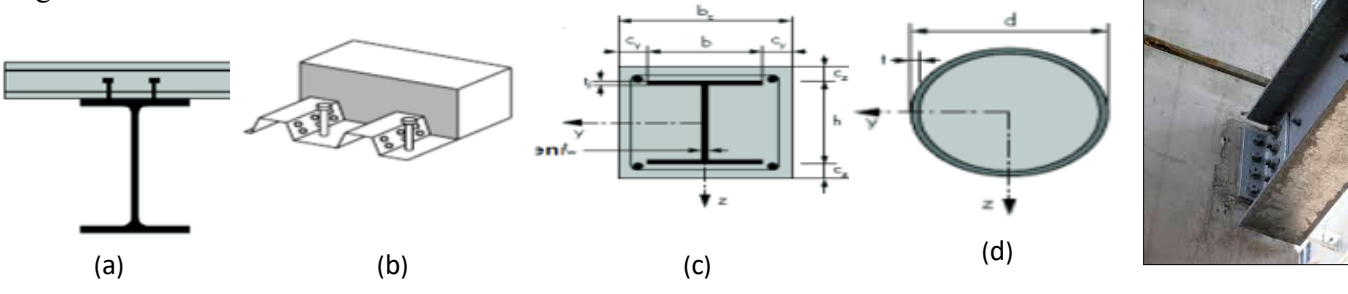

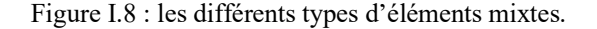

(e)

#### **I.8. Résumé historique.**

La construction métallique est un domaine de la [construction,](https://fr.wikipedia.org/wiki/Construction) du [génie civil](https://fr.wikipedia.org/wiki/G%C3%A9nie_civil) qui s'intéresse à la construction [d'ouvrages](https://fr.wikipedia.org/wiki/Ouvrage) en [métal](https://fr.wikipedia.org/wiki/M%C3%A9tal) et plus particulièrement en [acier.](https://fr.wikipedia.org/wiki/Acier)

L'utilisation du fer, de la fonte et de l'acier dans des [ossatures](https://fr.wikipedia.org/wiki/Ossature_(construction)) porteuses se fait dans le temps en trois étapes :

- L'ère dite de la [fonte](https://fr.wikipedia.org/wiki/Fonte_(m%C3%A9tallurgie)) (1780-1850), qui débute avec la généralisation du [haut fourneau au coke](https://fr.wikipedia.org/wiki/Haut_fourneau#Fonte_au_coke) ;
- L'ère du [fer forgé](https://fr.wikipedia.org/wiki/Fer_forg%C3%A9) (1850-1900), qui remplace progressivement la fonte grâce à la mise au point du [puddlage](https://fr.wikipedia.org/wiki/Puddlage) ;
- L'ère de [l'acier](https://fr.wikipedia.org/wiki/Acier) (de 1880 à nos jours), qui succède au fer, avec la mise au point du [convertisseur.](https://fr.wikipedia.org/wiki/Convertisseur_(sid%C3%A9rurgie))

Avec la [révolution industrielle,](https://fr.wikipedia.org/wiki/R%C3%A9volution_industrielle) la production des pièces en fer, en fonte et en acier des ateliers des forgerons, se déplacent vers les ateliers des usines, en débutant la fabrication de tout : [machines à vapeur,](https://fr.wikipedia.org/wiki/Machine_%C3%A0_vapeur) [chaudières,](https://fr.wikipedia.org/wiki/Chaudi%C3%A8re) [ponts,](https://fr.wikipedia.org/wiki/Pont) [navires](https://fr.wikipedia.org/wiki/Navire) en fer et de tout ce qui s'y rattache, métiers mécaniques pour [filature](https://fr.wikipedia.org/wiki/Filature_textile) et [tissage,](https://fr.wikipedia.org/wiki/Tissage) de [cardes,](https://fr.wikipedia.org/wiki/Cardage) tondeuses, broches, outils , etc.

Fin XVII<sup>e</sup> siècle, début XVIII<sup>e</sup> siècle, l'idée d'une physique mécaniste se développe et la science physico-mathématique progresse et les ingénieurs accumulent les expériences et les connaissances sur la force des bois, de la pierre et plus particulièrement du métal.

L'époque de fonte a été préféré par les différents concepteurs pour la réalisation des élément décoratifs, des colonnes, des ponts, façades des bâtiments et même des structures de quelques ouvrages.

Le fer puddlé est employé à la traction pour les [ponts suspendus,](https://fr.wikipedia.org/wiki/Pont_suspendu) d'abord sous forme de [chaînes,](https://fr.wikipedia.org/wiki/Cha%C3%AEne_(serrurerie)) ensuite sous forme de [câble de traction:](https://fr.wikipedia.org/wiki/C%C3%A2ble_de_traction) Le [pont suspendu de Menai](https://fr.wikipedia.org/wiki/Pont_suspendu_de_Menai) par [Thomas Telford,](https://fr.wikipedia.org/wiki/Thomas_Telford) le [pont de](https://fr.wikipedia.org/wiki/Grand_pont_suspendu)  [Fribourg](https://fr.wikipedia.org/wiki/Grand_pont_suspendu) par [Joseph Chaley.](https://fr.wikipedia.org/wiki/Joseph_Chaley_(ing%C3%A9nieur)) Les ingénieurs [Thomas Paine,](https://fr.wikipedia.org/wiki/Thomas_Paine) [Thomas Telford,](https://fr.wikipedia.org/wiki/Thomas_Telford) [John Rennie](https://fr.wikipedia.org/wiki/John_Rennie) et [John](https://fr.wikipedia.org/w/index.php?title=John_Urpeth_Rastrick&action=edit&redlink=1)  [Urpeth Rastrick](https://fr.wikipedia.org/w/index.php?title=John_Urpeth_Rastrick&action=edit&redlink=1) contribuent à faire évoluer le genre conduisant à des ponts de plus en plus légers, aux performance de plus en plus importantes.

L'acier s'obtient par réduction du carbone à moins de 2 %. Cette opération est réalisée en brûlant les impuretés de la fonte en fusion. Le principe en est découvert par [Henry Bessemer](https://fr.wikipedia.org/wiki/Henry_Bessemer) en 1856.

On peut faire varier les propriétés mécaniques d'un acier, par ajustement du taux de carbone ou ses propriétés de résistance à la [corrosion](https://fr.wikipedia.org/wiki/Corrosion) par addition d'éléments : fer, carbone, chrome, nickel - l'acier inoxydable. L'acier, plus résistant à la flexion et à la traction, ce qui a autorisé le développement des immeubles de grande hauteur, les [gratte-ciel,](https://fr.wikipedia.org/wiki/Gratte-ciel) basé sur une ossature en acier et des constructions à mégastructures.

Chapitre I - RECHERCHE BIBLIOGRAPHIQUE.

Partie 2 – Dégradation des structures métalliques.

Pricedie

 $\overline{\phantom{a}}$ 

### Chapitre I- Recherche bibliographique. / Partie 2-Dégradation des structures métalliques.

#### **I.9. Préambule.**

Les ouvrages métalliques vieillissent et s'endommagent en subissant les épreuves du temps. Les actions atmosphériques, dynamiques, hygrothermiques, chimiques et interaction des matériaux, sont les principales causes qui donnent naissance à des avariées destructives, tout en provoquant la fragilité et la fatigue de ces ouvrages métalliques.

La gravité de dégradation d'une structure métallique varie d'un ouvrage à un outre et selon des circonstances bien définies, son intervalle se limite d'un simple défaut d'esthétique qui ne présente aucun danger sécuritaire sur les usagers, à un cas d'un haut risque instantané qui peut engendrer un effondrement général de l'ouvrage d'une maniéré catastrophique, en générale on distingue ce qui suit :

- Ouvrages à une durée limité (insuffisante) : Corrosion, vieillissement, fatigue.
- Ouvrages à une instabilité partielle de ses éléments, pouvant conduire par réaction chaine, à une instabilité d'ensemble.
- Ouvrages à instabilité d'ensemble conduira à l'effondrement total.

Les origines des sinistres d'une structure métallique, proviennent principalement de :

- Les erreurs de conception et d'études qui rendent les structures instables.
- Les défauts de matériaux.
- Les erreurs matérielles au niveau de fabrication et montage en ateliers.
- Les erreurs d'exécution de montages, malfaçons et fausses manœuvres au niveau des chantiers.
- Les causes accidentelles comme charges exceptionnelles.
- Les factures extérieures, dus aux épreuves du temps.
- Changement d'usage et mauvais entretien de l'ouvrage.

#### **I.10. Instabilité élastique des éléments métalliques.**

Par effets de quelques causes citées au paravent, et par écoulement plastique sous diverses charges, des grandes déformations peuvent affecter les zones comprimées des pièces qui composent une structure métallique, et qui peuvent présenter trois types de comportement principales, dénommés phénomènes d'instabilité élastique, qui sont : [2]

I.10.1 Flambement des colonnes.

Le flambement est un phénomène d'instabilité de forme, qui affecte les barres simplement comprimées (flambement simple) ou comprimées et fléchies (flambement flexion). Le risque de flambement est lié directement aux caractéristiques géométriques et mécaniques de ces éléments.

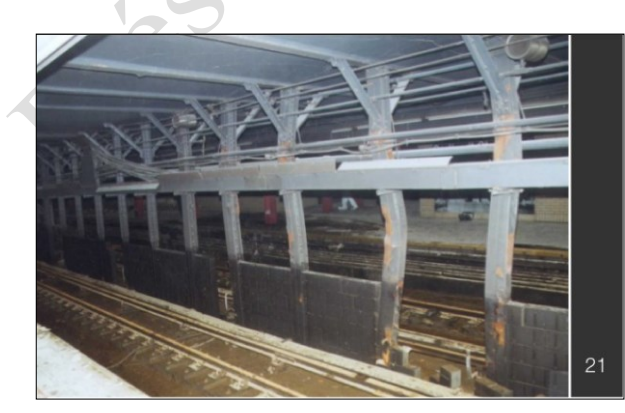

Figure I.9 : Flambement simple des poteaux d'une structure métallique. (8) Figure I.10 : Flambement en flexion des

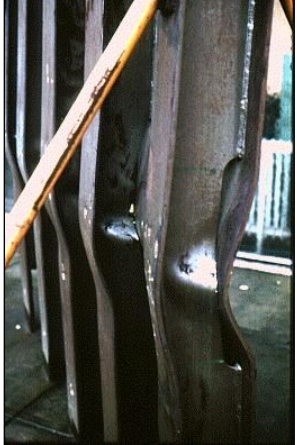

poteaux, d'une structure métallique. (9)

I.10.2 Violement des plaques.

On appelle « voilement » le phénomène observé lorsqu'une plaque, initialement plane, est soumise à des efforts agissant strictement dans son plan, susceptibles de la lui faire quitter cette configuration. Ce phénomène aura lieu, lorsque la sollicitation atteint un seuil critique, influant alors sur la capacité portante de l'element sollicité.

Le voilement des poutres métalliques sous effets des charges imprévisibles, est un phénomène de déformation de leurs âmes sous l'action des contraintes de compression et de cisaillement.

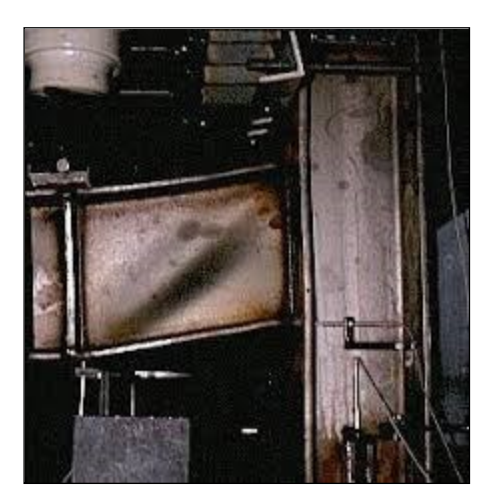

Figure I.11 : Voilement partiel d'une poutre métallique au niveau de l'appuis. (10)

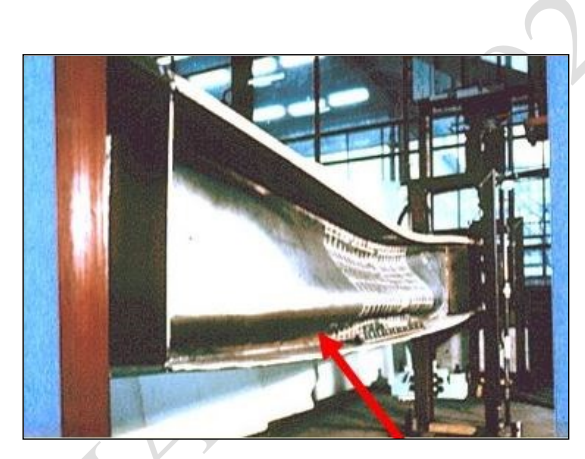

Figure I.12 : Voilement global d'une poutre métallique. (11)

I.10.3 Diversement des poutres.

Le déversement est un phénomène d'instabilité affectant une [poutre](https://fr.wikipedia.org/wiki/Poutre_(construction)) subissant un [moment de flexion.](https://fr.wikipedia.org/wiki/Moment_de_flexion) Ce phénomène concerne principalement les [profilés en acier.](https://fr.wikipedia.org/wiki/Poutrelle_(construction_m%C3%A9tallique))

Lorsqu'une [poutre](https://fr.wikipedia.org/wiki/Poutre_(construction)) est [fléchie,](https://fr.wikipedia.org/wiki/Flexion_(mat%C3%A9riau)) l'une de ses faces est tendue et l'autre est comprimée. Lorsque cet effort de compression atteint une valeur critique, dépendant notamment des conditions d'appui et de la distribution du moment de flexion, le côté comprimé va [voiler,](https://fr.wikipedia.org/w/index.php?title=Voilement&action=edit&redlink=1) à la manière d'une colonne comprimée qui [flambe.](https://fr.wikipedia.org/wiki/Flambage) Ce phénomène est appelé « déversement » et, en fonction des rigidités torsionnelles et flexionnelles des différentes parties de la section, il s'accompagne d'une rotation [\(torsion\)](https://fr.wikipedia.org/wiki/Torsion) de la section droite de la poutre, d'où l'expression « flambage latéral [torsionnel](https://fr.wikipedia.org/wiki/Torsion) ».

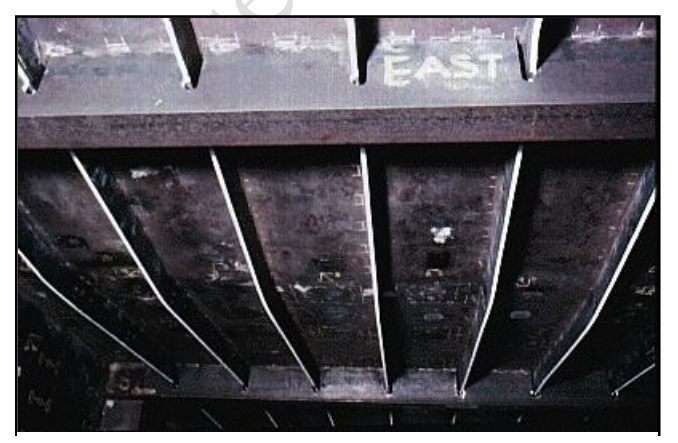

Figure I.13 : Diversement des solives sous effet de forte charge mise sur plancher. (12)

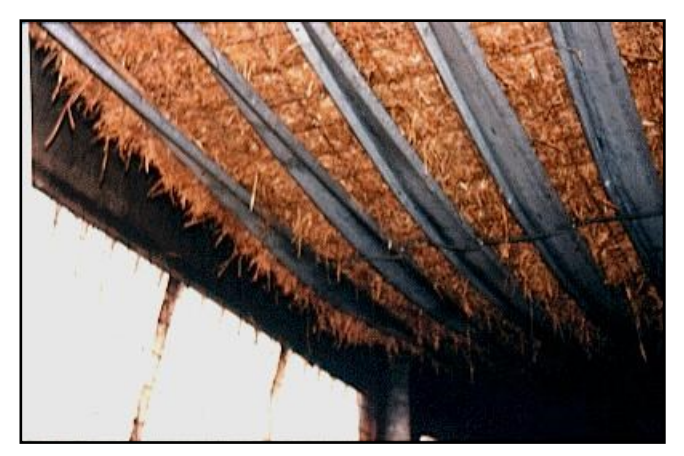

Figure I.14 : Exemple de diversement torsionnel des poutres métalliques. (13)

#### **I.11. La corrosion.**

Il convient de citer la différence entre l'enrouillement et la corrosion.

L'enrouillement est une altération de la couche antirouille, alors que la corrosion d'une pièce métallique correspond à un stade caractérisé par l'oxydation du métal avec formation de rouille d'aspect rouge brun, typique, se sont en générale des plaques et écailles d'oxydes facilement détachables.

Il convient de noter que la rouille présente une expansion qui peut correspondre jusqu' à huit fois le volume du métal dégradé selon les oxydes et les hydroxydes formés.

Les facteurs principaux engendrant la corrosion sont :

- Dispositions constructives non adaptées ;
- Les pièges à poussières ;
- Les pièges à eau ;
- Les milieux agressifs (ex. atmosphère marin, zone industrielles ...);
- Le manque d'entretien. [2]

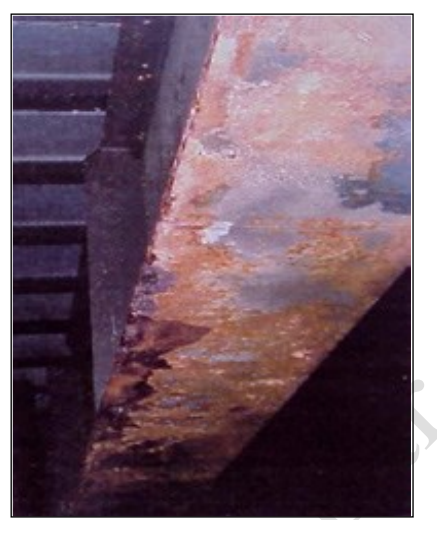

Figure I.15 : Enrouillement et début de corrosion d'une poutre métallique. **(14)**

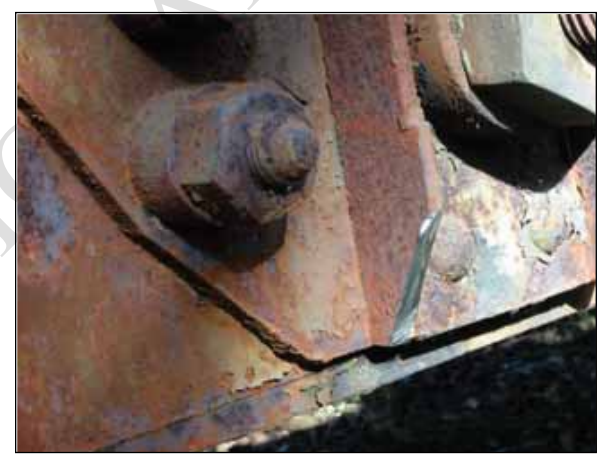

Figure I.16 : Corrosion au niveau du system d'assemblage. **(15)**

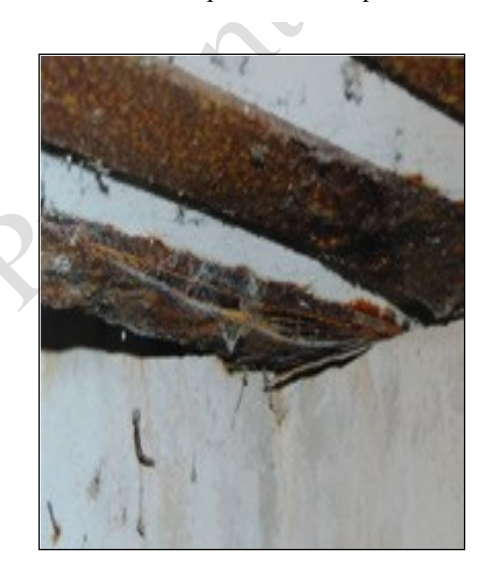

Figure I.17 : Dégradation avec écrasement de la **Figure I.18 : Corrosion foisonnante entrainant**<br>une importante traction sous tètes des rivets. <sup>(17)</sup> zone d'appuis d'une poutrelle, affaiblissement par la corrosion. **(16)**

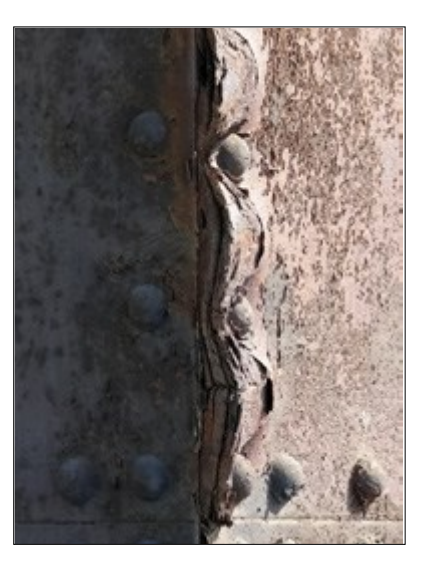

Figure I.18 : Corrosion foisonnante entrainant

#### Chapitre I- Recherche bibliographique. / Partie 2-Dégradation des structures métalliques.

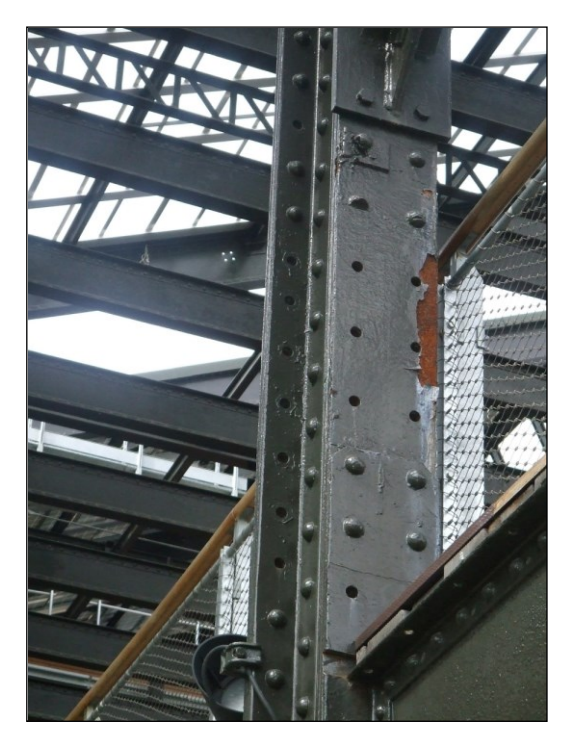

Figure I.19 : Enrouillement et début de corrosion d'un poteau métallique. **(18)**

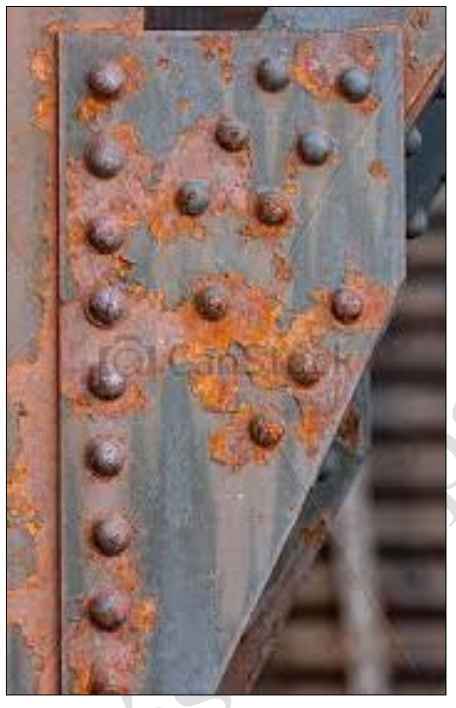

Figure I.21 : Enrouillement et début de corrosion d'un ancien gousset des années 1970. **(20)**

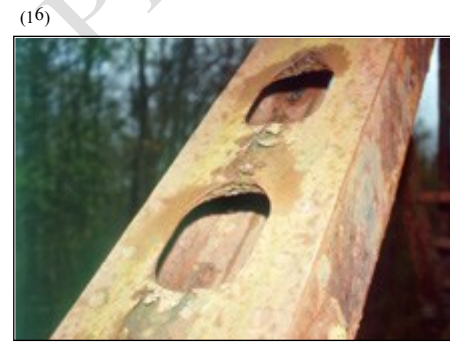

Figure I.23 : Corrosion, foisonnement sur dé doublure sur une poutre caisson élégie. **(22)**

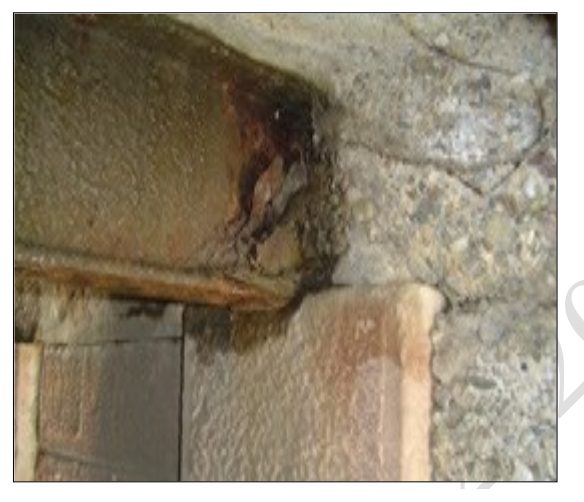

Figure I.20: Dégradation avec écrasement de la zone d'appuis d'une poutre encastrée dans un mur porteur, affaiblissement par la corrosion. **(19)**

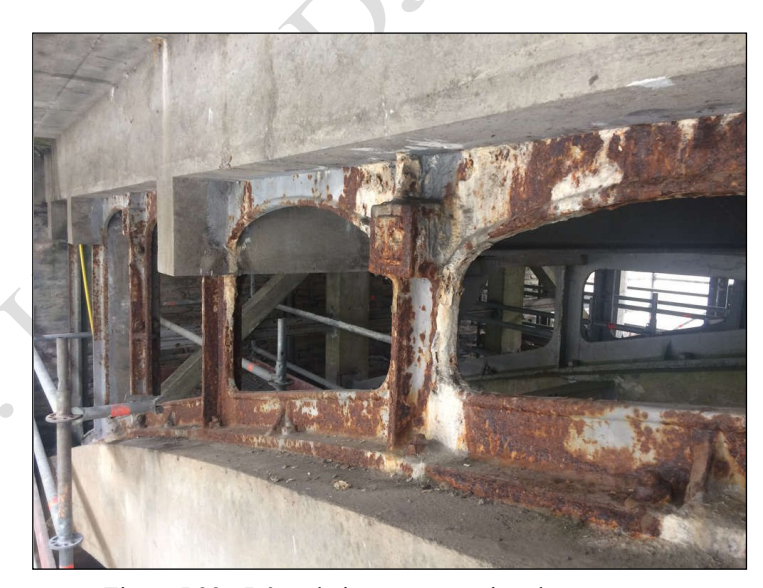

Figure I.22 : Dégradation par corrosion d'une poutreraidisseur dans un pont à structure mixte. **(21)**

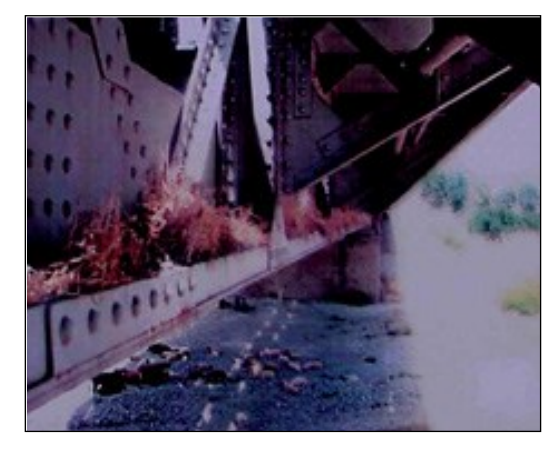

Figure I.24: Renfort des membranes inferieures d'une poutre métallique, formant piège à eau / ou piège à poussière et provoque de la végétation et foyer de corrosion. **(23)**

#### **I.12. La fragilité.**

Les phénomènes de fragilité se rencontrent plus particulièrement sur les fontes et les aciers de constructions anciennes, dont leur soudage est délicat et qui résistent mal aux chocs extérieurs. Les facteurs qui peuvent aggraver ce phénomène étant la composition chimique par présence d'éléments fragilisant (teneur élevée en carbone, en éléments d'impuretés phosphore et azote), les chocs et les basses températures.

Concernant la température, la plupart des matériaux cristallins sont fragiles à basse température et deviennent ductiles au-dessus d'une certaine température. Cette température est appelée la température de transition fragile-ductile. (Voir courbes figure I.25).<sup>[2]</sup>

Les essais de traction à basse température sur des éprouvettes métalliques, ont bien montré que la limite d'élasticité et la résistance augmentent, par contre l'allongement à la rupture, l'allongement reparti et la striction diminuent. A une certaine température, la résistance est égale à la limite d'élasticité ; au-dessous de cette température, l'éprouvette se casse à une contrainte appelée de rupture fragile.

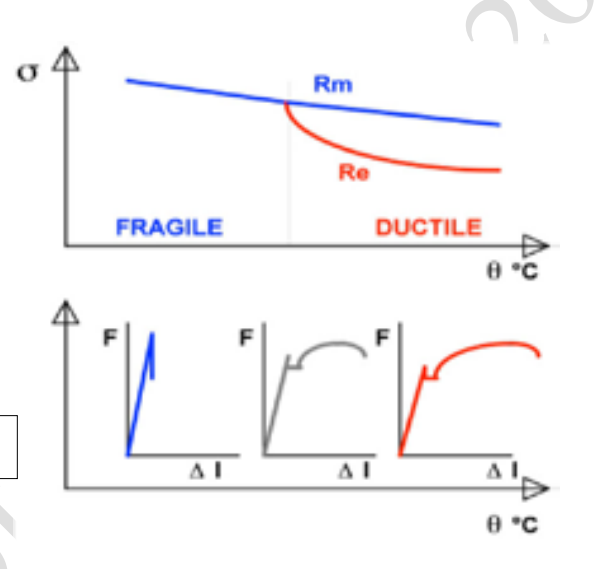

Figure I.25 : Comportement des aciers en fonction de température.

■ Exemples de ruptures fragiles :

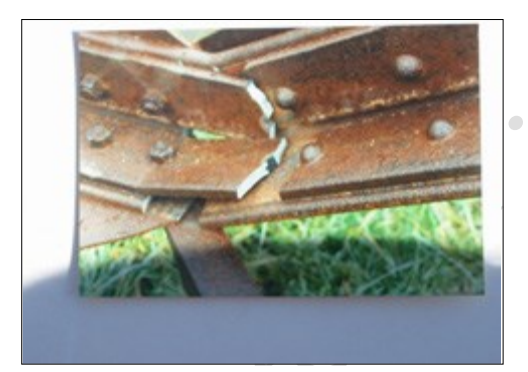

Figure I.26 : Rupture plane à fond de filet sur un élément en barre. (24)

Figure I.27 : Choc d'un véhicule sur un arc d'un pont en fonte de 1903. (25)

#### **I.13. La fatigue.**

On entend par fatigue ou endommagement par fatigue, la modification des propriétés du métal consécutive à des cycles d'effort, cycles dont la répétition peut conduire à la parution des petites stries perpendiculaires à la direction des contraintes et qui se développent jusqu' à la rupture de la pièce.

La rupture peut se produire par des contraintes relativement faibles, sans modification apparente de forme ou d'aspect de la pièce. La fissuration progressive est suivie d'une rupture brutale, lorsque la contrainte dans la section résiduelle dépasse celle que peut supporter le métal.

Il est à signaler que les fractures qui en résultent par le phénomène de la fatigue, risquent d'être très difficile à déceler. Et dans le cas ou des mesures de réhabilitation ne sont pas prises au temps opportun, elles peuvent provoquer l'effondrement de l'ouvrage sans aucun signe précurseur. <sup>[2]</sup>

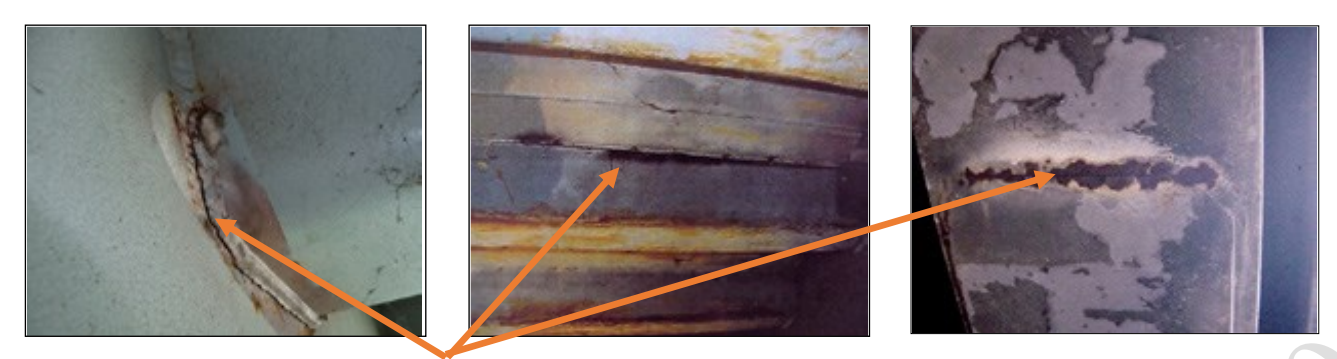

Figure I.28 : Les illustrations suivantes présentent des cas de fissuration par fatigue. <sup>(26)</sup>

#### **I.14. La déconsolidation des assemblages métalliques.**

La déconsolidation des assemblages boulonnés et rivets se matérialisent par des mouvements entre les pièces, (jeu d'assemblage) souvent mis en évidence par la rupture du film de protection anticorrosion, ceci provoque des déformations partielles ou d'ensemble de la structure, et crée des zones d'accumulation de contraintes très élevées et accroitre la possibilité d'un effondrement brusque de l'ouvrage.

L'évolution du phénomène passe par les stades suivants :

- La rupture du film de peinture autour du boulon ou rivet ou assemblage.
- Un léger ressuage d'oxyde sur la peinture.
- Le mouvement de l'élément.
- La rupture d'un ou plusieurs rivets ou boulons.

Les assemblages des ouvrages et des éléments en acier qui supportent des charges transitoires, doivent être vérifiés régulièrement au moyen des procédés d'inspection habituellement utilisée pour vérifier les ouvrages neufs. [2]

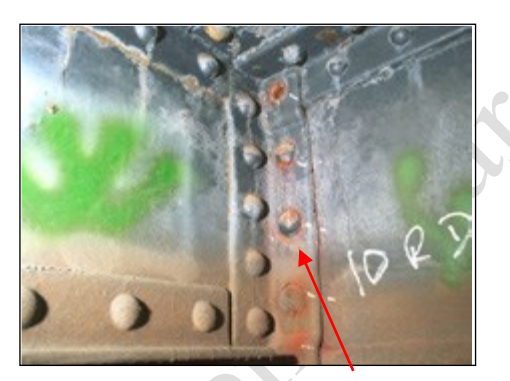

Figure I.29 : Différents stades de déconsolidation d'un assemblage rivets. (27)

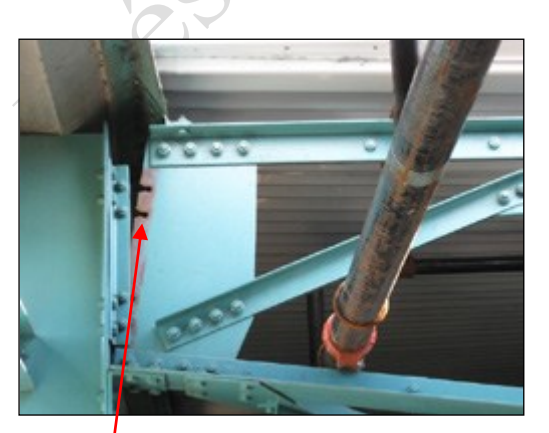

Figure I.31 : Rupture par accumulation des contraintes et dépassement des efforts diamétrales sur une charpente.  $(29)$ 

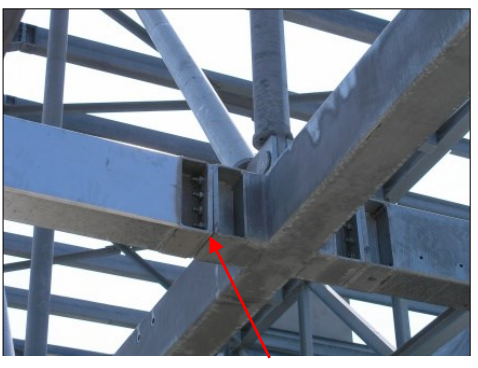

Figure I.30 : Jeu d'assemblage provoqué par un mauvais montage sur site. (28)

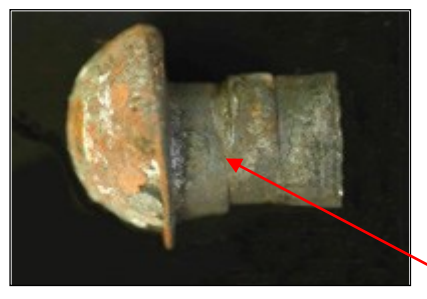

Figure I.32 : Effet de cisaillement sur un rivets métalliques retiré d'un assemblage déconsolidé. (30)

#### **I.15. Le comportement au feu.**

Le comportement au feu d'une structure métallique, est lié à son maintien et à l'évolution de ses caractéristiques mécaniques en fonction de la température, sa stabilité reste fonction de ces valeurs, avec toutes les conséquences de l'élévation en température, dilatation, blocage sur appuis .. etc.

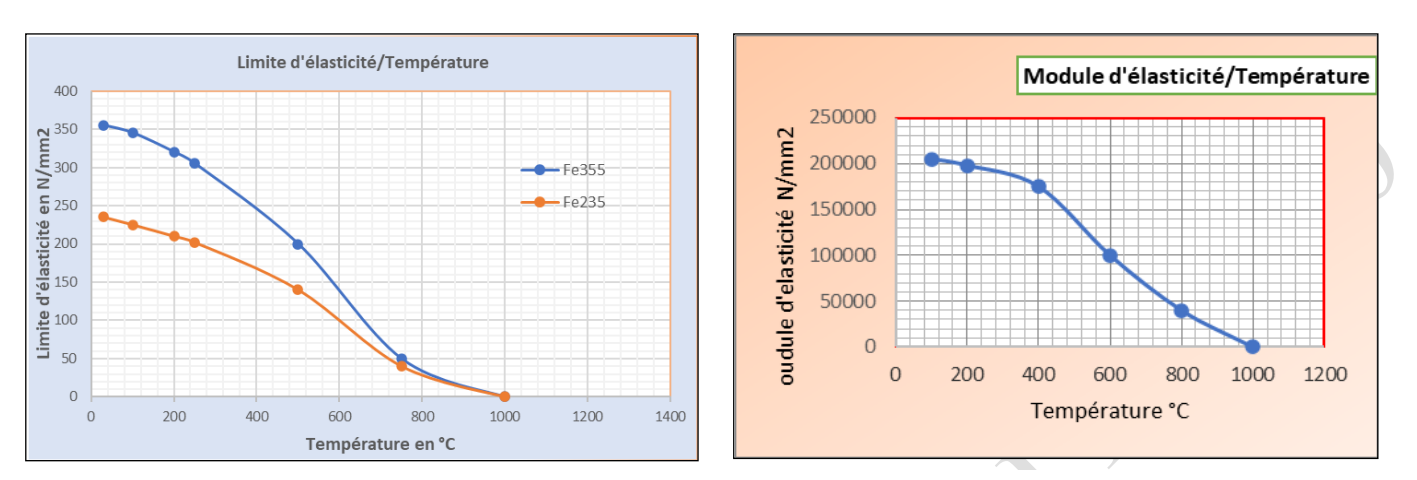

Figure : I.33 : Evolution des caractéristiques mécaniques des aciers en fonction de la température.

A 723°C, l'acier change de structure cristallographique et des transformations métallurgiques peuvent intervenir ; celles-ci sont réversibles mais des phénomènes, tels que le refroidissement rapide, peuvent entrainer des effets de trempe localisée ce qui engendrera des déformations irréversibles au niveau de la structure. [2]

#### **I.16. Effet des chocs et des impacts.**

Dans les études de risques, les ingénieurs sont amenés à estimer les conséquences d'un accident entraînant un choc sur une construction. Cela peut concerner l'impact d'un véhicule terrestre ou d'un aéronef, ou les effets d'une explosion sur un site industriel. Ils induisent des contraintes et des déformations se propageant sous forme d'ondes dans le matériau, le mouvement provoqué s'étend ensuite à l'ensemble de la structure.

Les structures en acier exposées souffrent plus de l'impact d'objets en mouvement que les structures en béton. Les dommages dus aux impacts se caractérisent par des déformations localisées des éléments affectés, qui présentent une courbure ou une ondulation de faible longueur d'onde. <sup>[2]</sup>

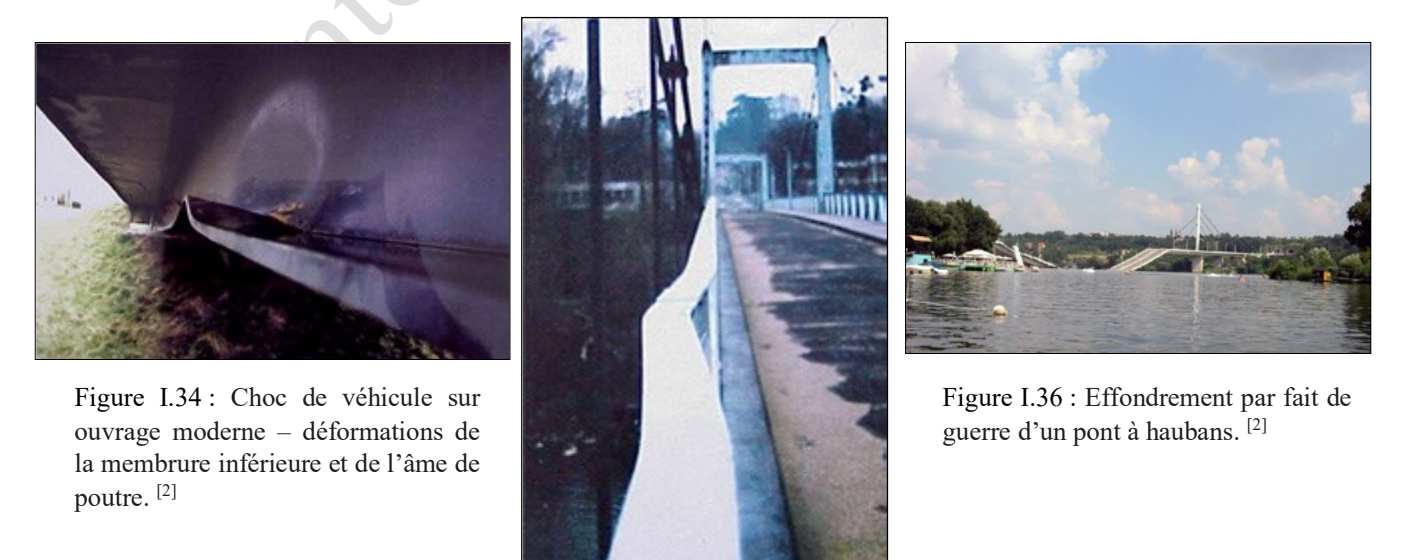

Figure I.35 : Flambement de membrure supérieure de la poutre de rigidité hors du plan, par effet d'un choc. [2]

# Chapitre I - RECHERCHE BIBLIOGRAPHIQUE.

Partie 3 – Méthodes et techniques de réparations.

Price of the P.
## **I.17. Préambule.**

Toute réparation d'un ouvrage métallique doit être précédée par un bon diagnostic de la structure et des désordres rencontrés. Dans ce cadre, un certain nombre de données doivent être regroupées :

- Le type d'ouvrage et son fonctionnement ;
- La date de construction et de réparations ou renforcements réalisés s'il y a lieu ;
- La géométrie de l'ouvrage ;
	- Les caractéristiques des matériaux employés : (Limite élastique, Charge de rupture, Allongement caractéristique de la ductilité, Soudabilité).
- Les défauts existants observés lors de l'inspection détaillée :
	- Fissurations (localisation, dimensions…),
	- Corrosion : type de corrosion, appréciation des sections résiduelle…,
	- Déformations,
	- Défauts d'assemblage : fissuration de soudure, déconsolidation d'assemblage rivé ou boulonné, ...etc.
- Les auscultations réalisées, s'il y a lieu, destinées à la compréhension des désordres et/ou du fonctionnement de la structure ;
- Le recalcul de la structure à son état : Le recalcul de l'ouvrage sera généralement réalisé avec les moyens actuels, mais il sera nécessaire d'intégrer les constats faits lors de l'inspection détaillée (ex : réduction de section suite à la corrosion…). Selon les cas, il sera nécessaire d'ajuster les charges et surcharges prises en compte et d'utiliser des modèles élaborés tels que calcul aux éléments finis pour apprécier les concentrations de contraintes qui peuvent être à l'origine de la formation de fissures.

Ces éléments doivent permettre la compréhension des désordres, de leur apparition et le fonctionnement de la structure en l'état.

#### **I.18. Les méthodes classiques.**

Ce sont l'ensemble des techniques et des méthodes de construction qui sont utilisées, soit en atelier en préparation d'éléments, soit sur site pour raccorder ces éléments à la structure en place. Les aciers modernes sont élaborés dans un objectif d'assemblage par soudage. Ce souci n'existait pas pour les matériaux métalliques anciens dont l'assemblage était réalisé par boulonnage et/ou rivetage. En générale, toutes les techniques de réparation classiques des structures métalliques se basent sur l'une des méthodes suivantes :

- La réparation par soudage.
- La réparation par boulonnage ou rivetage.
- La réparation par mixage des deux procédés en même temps.

#### I.18.1. Reparation par Soudage.

La soudure est en théorie le moyen le plus souple et le plus efficace pour réparer ou renforcer un ouvrage, le soudage est l'opération d'assemblage qui assure la continuité métallique de deux pièces par phénomène de fusion locale.

Avant toute opération de réparation par soudure, il faut connaître le matériau, sa composition chimique, son élaboration et la façon dont il interagit dans la structure (les efforts qu'il transmet, son niveau de bridage, de sollicitation en fatigue…) pour le souder de façon efficace. Cette connaissance est d'autant plus cruciale que les assemblages seront fortement sollicités.

Les aciers modernes se caractérisent par leur soudabilité : Aptitude à être soudé, d'où la nécessité dans le cadre d'une réparation d'ouvrage ancien de s'assurer de la soudabilité des matériaux en présence. [2]

La réparation par soudage des éléments défectueux dans une structure métallique, pose parfois des problèmes difficiles à résoudre. En effet, il est rare de trouver un acier ancien dont la soudabilité soit équivalente à celle des aciers modernes, de plus les soudures étant réalisées in situ et dans certaines positions, excluent l'utilisation de certaines techniques de soudage.

Les opérations de soudage constituent un traitement thermique localisé qui entraîne au chauffage des dilatations et au refroidissement des contractions souvent dissymétriques du matériau. Ces phénomènes génèrent des contraintes résiduelles internes à proximité des cordons qui peuvent entraîner des initiations de fissuration.

On distingue divers types d'assemblages soudés, caractérisés par la position des pièces assemblées l'une par rapport à l'autre. Pour les soudures proprement dites, il faut distinguer, suivant la terminologie de

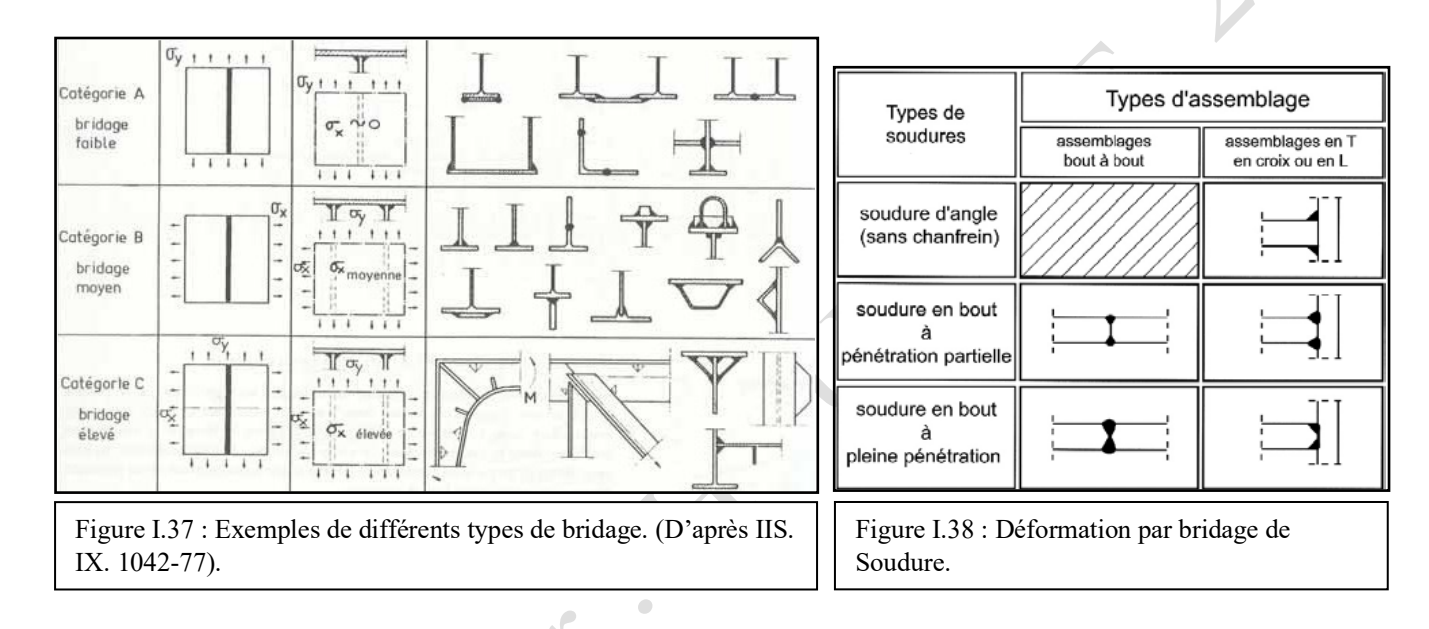

L'Eurocode 3 (voir figures ci-après) :

I.18.2. Reparation par boulonnage et/ou rivetage.

On désigne par boulon l'ensemble de l'élément de fixation composé d'une vis à tête hexagonale, d'un écrou hexagonal et de rondelles, par contre un rivet est un élément d'assemblage définitif, il se présente sous la forme d'une tige cylindrique, généralement métallique, pleine, qui est munie à l'une de ses extrémités d'une « tête » c'est-à dire une partie de section plus grande, l'autre extrémité sera forgée à chaud, de façon à former une tête seconde pour solidariser les éléments à assembler. Cette opération est désignée sous le terme de rivetage. [2]

On distingue les types des boulons suivants :

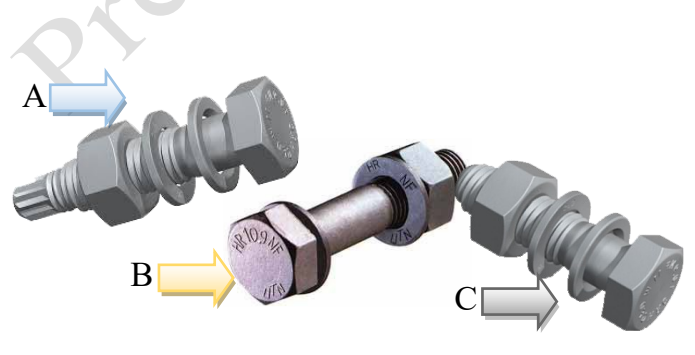

Figure I.39 : Types des Boulons destinés pour construction métalliques : A : Bonbons HRC, B : Boulons HR, C : Boulons : VS<sup>. (31)</sup>

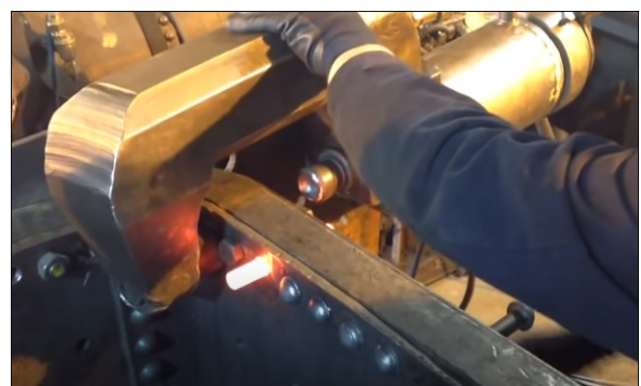

Figure I.40: Réparation d'un assemblage métallique par méthode mixte boulons-rivets. (32)

La construction des ponts à poutres en treillis au XIXème siècle et début du XXème, avant le développement de la soudure, a fait appel au mode d'assemblage par rivetage et par boulonnage ordinaire. Des boulons à haute résistance ont été utilisés en France dès les années 1950 pour la réparation et le renforcement de ponts-rails rivés. Leur utilisation s'est étendue ensuite aux ouvrages neufs dans les années 1960.

Dans le cas de grands ouvrages, le boulonnage convient mal à l'assemblage des pièces épaisses et fortement sollicitées : il nécessite un nombre élevé de boulons et n'assure qu'un placage imparfait. Les assemblages boulonnés, quand ils sont utilisés, servent donc surtout à assembler sur chantier les

entretoises ou les pièces de pont aux poutres principales. Dans le cadre de réparation d'ouvrages in situ, la technique du boulonnage est utilisée sur ouvrages

anciens en remplacement du rivet ou en cas de difficultés de soudage métallurgique et / ou opératoire.

I.18.3. Remplacement des éléments endommagés.

Cette méthode consiste à faire démonter une barre, (un diagonal, un montant, un gousset, etc.), sans mettre en cause la stabilité de l'ouvrage sous charges permanentes et même les charges d'exploitation. Il convient donc de mettre en place un dispositif capable d'équilibrer les efforts dans l'élément à remplacer.

La nature du dispositif à mettre en place pour effectuer ce genre de réparations, est fonction de type d'efforts qui sollicitent l'élément à changer, donc il est possible d'imaginer un dispositif similaire composé de butons et de vérins, mais un tel système est encombrant et plus difficile à ancrer en ses extrémités, afin d'éviter tout effort et déformation parasites, il faut veiller à ce que la résultante des efforts du dispositif provisoire soit portée par la fibre moyenne de la barre.

Les 'inconvénients de ce genre de réparation, peuvent se résumer dans ce qui suit :

- Problème d'estimation exacte des efforts qui sollicitent les éléments endommagés à changer ;
- Dispositives lourdes et encombrant pour réalisation ce genre des travaux.
- Les dispositives provisoire doivent faire objet d'un calcul précis au préalable.
- Haut risque d'apparition des déformations et des contraintes parasites par mauvais réalignement des axes-repères des éléments adjacents. [2]

Figure I.41 : Remplacement d'un montant d'une poutre treillis d'un pont – dispositif provisoire de reprise des efforts par barres de brêlage. [2]

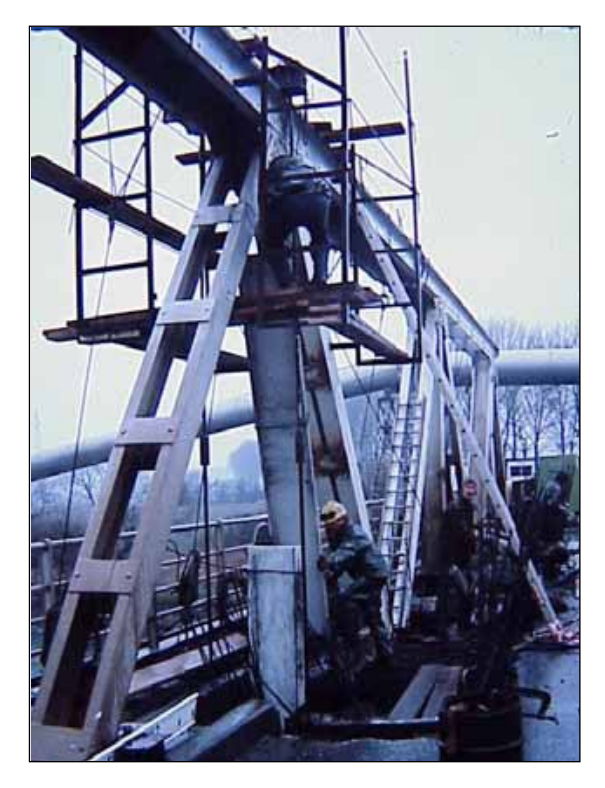

#### I.18.4. Ajout de Matière.

Il est possible de renforcer une structure métallique en augmentant la section de ses éléments les plus faibles par ajout d'un profilé ou d'une tôle. Cette possibilité ne doit pas faire oublier les précautions à prendre pour réaliser un tel renforcement.

Il convient toutefois de prendre les précautions élémentaires suivantes :

- Éviter que le renfort constitue un piège à eau ;
- Maintenir la position des centres de gravité ;
- Empêcher les concentrations de contraintes en évitant les changements de section trop brutaux ;
- Tenir compte de la nouvelle loi d'inertie dans le cas du renforcement d'une membrure.

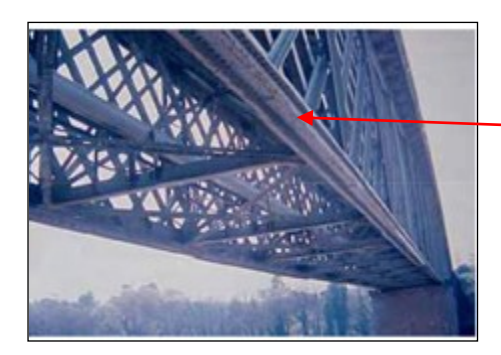

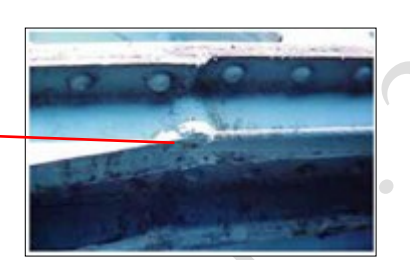

Figure I.42 : Ajout de matière sous la membrane inferieure entre lignes de rivets. [2]

L'ajout de matière peut aussi être réalisé par des éléments plats au niveau des âmes et des membrures. L'assemblage pourra être effectué par soudage, par rivetage ou boulonnage. La figure.I.43, présente différentes dispositions de renforcement par placage.

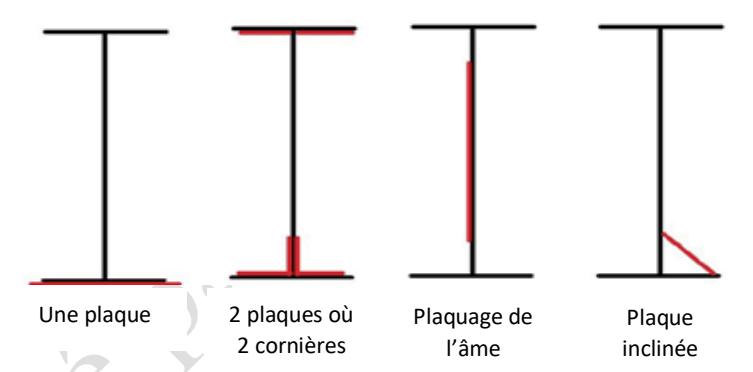

Figure I.43 : Renforcement des profilés métalliques par placage en éléments plats.

Les inconvénients de ce genre de réparation, peuvent se résumer dans ce qui suit :

- L'augmentation des sections des membrures modifie la rigidité et la loi d'inertie de la structure, ce qui provoque une modification de la courbe des moments fléchissant.
- Cette méthode convient mal avec des éléments déjà fléchis ou qui ont subi des légères déformations.

I.18.5. Réparation des assemblages déconsolidés.

Cette méthode consiste à faire remplacer tous les rivets défectueux, dans un system d'assemblage jugé dégradé par rapport à un son état initial :

- Soit par de nouveaux rivets au moins du diamètre immédiatement supérieur à ceux remplacés, posés avec soin, sous réserve du respect des règles de trusquinage (pinces).
- Soit, si l'on est dans l'impossibilité de poser de nouveaux rivets, par des boulons HR, à condition de remplacer tous les rivets constituant l'assemblage et de maitriser le coefficient de frottement des surfaces en contact.
- Soit, dans le cas où le nombre de rivets à remplacer est faible, par boulons calibrés.
- Soit, par des boulons injectés.

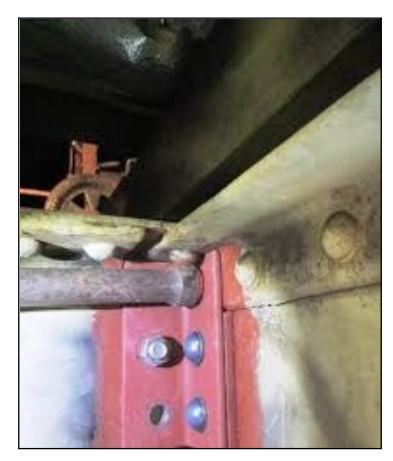

Figure I.44 : Remplacement des rivets défectueux par des boulons HR. (33)

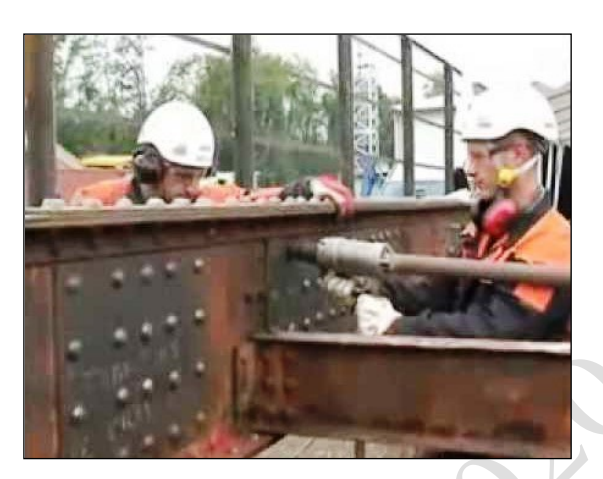

Figure I.45 : Remplacement de rivets défectueux. (34)

Les 'inconvénients de ce genre de réparation, peuvent se résumer dans ce qui suit :

- Le desserrage d'un ou plusieurs rivets surcharge les rivets encadrants et le défaut peut s'aggraver rapidement.
- Il arrive fréquemment que l'état des pièces se soit dégradé dans le temps en raison de l'ébranlement ou que les rivets soient mal posés.
- L'enlèvement des anciens rivets et la pose de nouveaux, si ces opérations ne sont pas réalisées dans les règles de l'art, fatiguent toujours quelque peu le métal des pièces à assembler.
- La réparation des déconsolidations d'assemblages boulonnés HR nécessite une étude spécifique.

# I.18.6. Amélioration du comportement à la fatigue (alléger les zones de concentration des contraintes).

L'effet de fatigue d'un élément qui appartient à une structure métallique, peut être défini comme son atteinte à la phase de rupture sous l'effet des efforts répétés, en engendrant des contraintes inférieures ou égales à celles prises comme admissibles conformément aux règles de calcul de stabilité des structures mises en vigueurs.

A titre d'exemple : Si une barre d'acier de diamètre 8 mm peut tenir un objet d'une tonne, elle peut en revanche se casser, si on lui suspend un objet de 100 kg un million de fois de suite.

Le traitement de ce genre de dégradation par des techniques classiques, consistent à adopter des dispositions constructives adaptées pour épanouir les concentrations de contraintes, au niveau des zones de variation brute des sections et notamment au niveau des zones ce concentration des cordeaux de soudures.

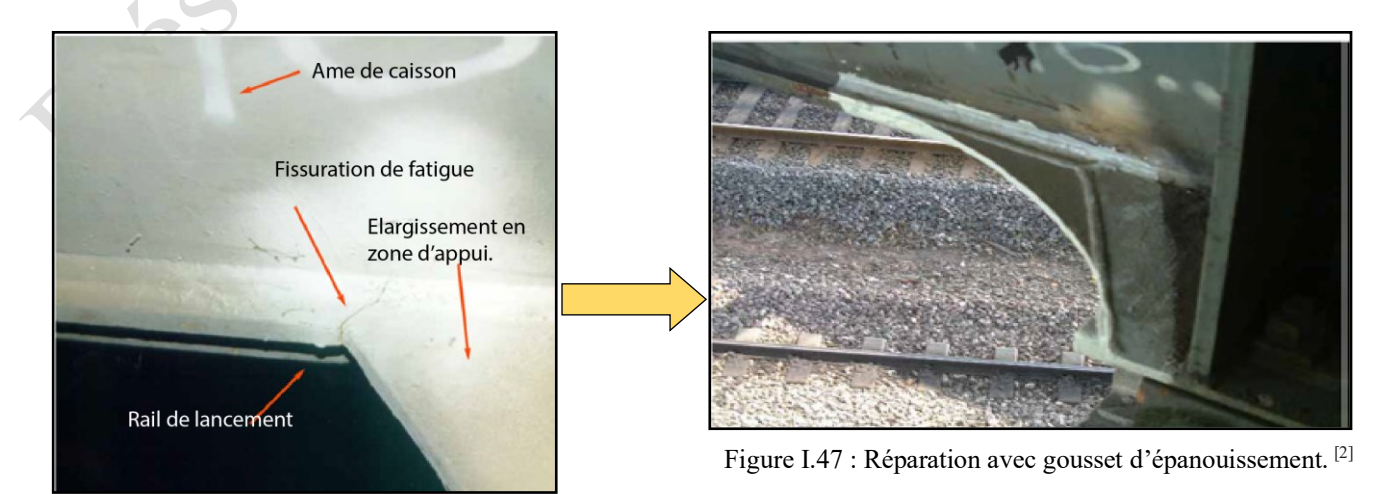

Figure I.46 : Désordres de la fatigue. [2]

#### **I.19. Méthodes récentes (matériaux composites).**

#### I.19.1 Préambule.

Dans les années 60, le Professeur L'HERMITE procéda avec succès à des essais sur des poutrelles en béton non armé sur lesquelles étaient collées des plaques en acier ; les unes sur la face tendue pour la reprise des tractions dues à la flexion et les autres sur les faces latérales pour la reprise des cisaillements développés par l'effort tranchant, d'où l'apparition d'une nouvelle technique de renforcement des structures à réhabiliter par « TOLES D'ACIER COLEES ». Le principe de cette technique est de relier la plaque d'acier à la surface du béton pour transférer les efforts et augmenter la résistance et la rigidité de la structure.

Dès le début des années 90, la technologie de renforcement des structures en béton par matériaux composites collés ont rapidement remplacé les tôles d'acier collées. La technique des matériaux composites est devenue l'une des technologies les plus efficaces pour l'augmentation de la résistance des éléments structuraux porteurs des anciens ouvrages en béton armé.

Malgré le prix de fourniture beaucoup plus élevé, l'utilisation de ces nouveaux matériaux a été favorisée par leur plus grande facilité de mise en œuvre. Son application est relativement simple, très peu dérangeante pour les utilisateurs des ouvrages renforcés et peu exigeante en main-d'œuvre. Les caractéristiques non corrosives des fibres, leur rapport résistance-poids est très élevé et leur résistance à la plupart des substances chimiques donnent à ce système de renforcement une durée de vie bien plus longue que celle des matériaux conventionnels tels que l'acier, c'est à dire une valeur plus économique à long terme.

Les matériaux composites sont utilisés notamment dans le domaine de construction des ouvrages d'art, pour :

- Le renforcement de structures en bon état qui présentent une insuffisance :
	- De capacité portante vis-à-vis des nouvelles charges lors d'un changement d'affectation ou de modifications de la structure.
	- D'adaptations aux « normes actuelles ».
- Le renforcement suite à des insuffisances liées aux règles de calculs utilisées à l'époque de la conception ;
- Les réparations structurales en complément de la réparation des désordres affectant les matériaux béton et armatures.

Le principe de renforcement des structures par matériaux composites, est de coller des polymères renforcés par des fibres (PRF) d'acier ; verre ou aramide … etc. à l'interface du béton tendu par des résines époxy ; Ces PRF sous formes des lamelles ; plats ; barres ou tissus, cette méthode de renforcement a plusieurs techniques d'exécution, à citer les plus utilisées :

- EBR (Externally Bonded Reinforcemen): Le principe de cette méthode est de coller extérieurement la feuille de PRF (lamelle ou tissu), sur la partie tendue de l'element en BA à renforcer.
- NSM (Near Surface Mounted) : Le principe de cette technique est d'insérée des plats ou des barres de PRF dans l'enrobage de la partie tendue de l'element en BA à renforcer.
- SNSM (Side Near Surface Mounted) : Le principe de cette méthode est d'insérée des plats ou des barres de PRF sur les côtés de la partie tendue de l'element en BA à renforcer.

I.19.2. Les matériaux composites.

Un matériau composite est un assemblage d'au moins de deux matériaux non miscibles (mais ayant une forte capacitée d'adhésion), disposés selon une organisation géométrique particulière.

Il est constitué d'une ossature appelée renfort ou phase discontinue (généralement constituée d'une ou plusieurs couches de [fibres\)](https://fr.wikipedia.org/wiki/Fibre) qui assure la [tenue mécanique,](https://fr.wikipedia.org/wiki/R%C3%A9sistance_des_mat%C3%A9riaux) et d'un [liant](https://fr.wikipedia.org/wiki/Liant) appelé matrice ou phase continue, assurant la cohésion de la structure et la transmission des efforts vers le renfort.

A ces deux composants principaux peuvent s'ajouter des additifs, qui permettent de modifier l'aspect ou les caractéristiques du matériau.[4]

Le nouveau matériau ainsi constitué, possède des propriétés et des performances supérieures à celles de ses éléments pris séparément.

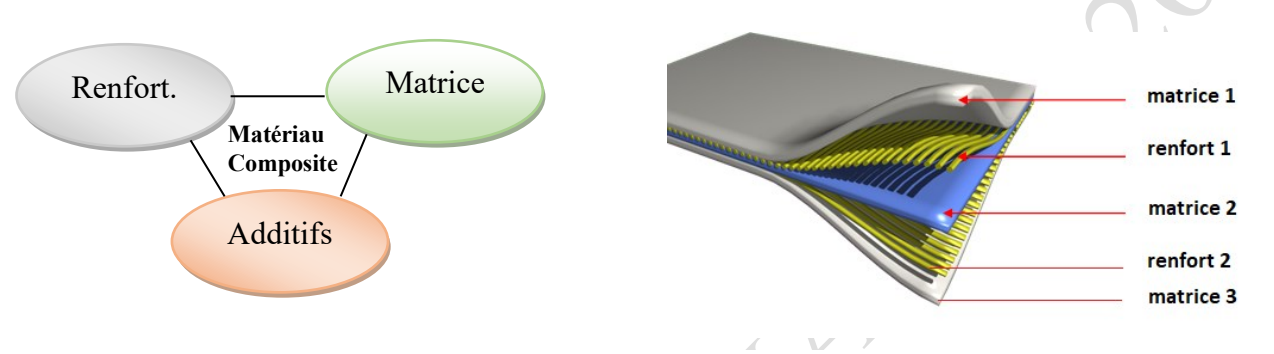

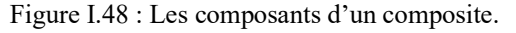

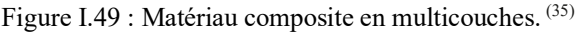

Les matériaux composites sont généralement scindés en deux catégories :

- Les composants de Grandes Diffusion (GD) : Qui représentent 95 % des matériaux composites utilisés. Ils possèdent des caractéristiques mécaniques souvent inférieures à celles des matériaux de références tels que l'acier et qui s'emploient largement pour des applications de grandes séries.
- Les composites à Hautes Performances (HP) : Sont principalement utilisés dans l'aéronautique, l'aérospatial et les sports de pointe les confortements des ouvrages. Les renforts utilisés sont plutôt des fibres longues principalement en carbone avec des taux de renfort supérieur à 50 %. Contrairement aux composites GD, les composites HP se caractérisent par des propriétés mécaniques plus élevées que celles des métaux ordinaires. [4]

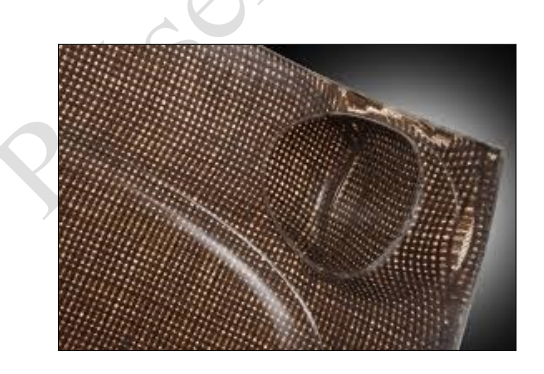

Figure I.50 : Matériau composite thermoplastique. (36)

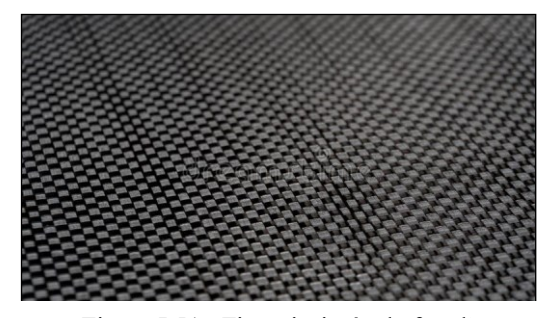

Figure I.51 : Fin noir tissée de fon d'un matériau composite de fibre de carbone. (37)

#### I.19.2.1 *Les renforts.*

Les renforts contribuent à améliorer la résistance mécanique à la traction et la rigidité des matériaux composites et se présentent sous forme filamentaire (des fibres organiques ou Inorganiques).

Il existe différents types des renforts, les plus utilisés se présentent sous forme de fibres ou formes dérivées et constituent une fraction volumique de matériau composite généralement comprise entre 0,3 et 0,7.

Les renforts fibres se présentent sous diverses formes commerciales.

- Sous forme de rowing (fils, mèches, etc. …) : Le rowing est un assemblage de fils de bases parallèles groupés sans torsion « voire figure I.52.A».
- Sous forme de tissus (tissus taffetas, toiles, serge, etc. …) : Le tissu est formé par l'entrecroisement perpendiculaire des rowings. Les tissus de rowing peuvent peser jusqu'à 800 g/m<sup>2</sup> « voir figure I.52.B ».
- Sous forme de mat (à fils coupés, à fils continus) : le mat est un matelas de fils coupés ou continus à ensimage plastique, agglomérés par un liant à solubilité rapide ou lente dans la résine « voire figure : I.52.C ».
- Les tissus triaxiaux sont formés de trois séries de rubans parallèles formant des angles de 60 degrés. Leur structure triangulaire leur confère des propriétés mécaniques supérieures aux tissus biaxiaux : Résistance élevée à la traction, à la compression et au cisaillement dans toutes les directions. Les densités varient de l'ordre de  $60g/m^2$  à  $240g/m^2$  ou plus si besoin, « voire figure :  $I.52.D.$  ».  $[4]$

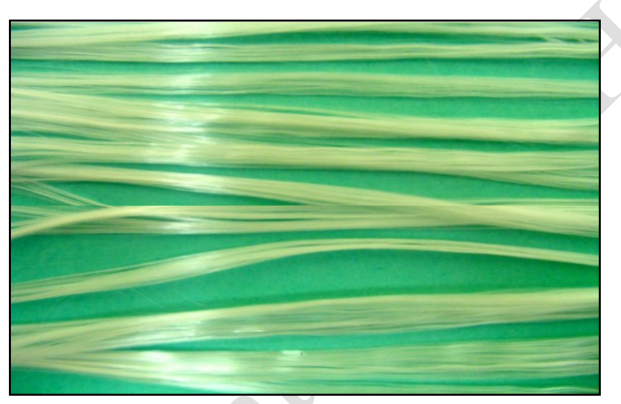

A : Rowing de verre. (38)

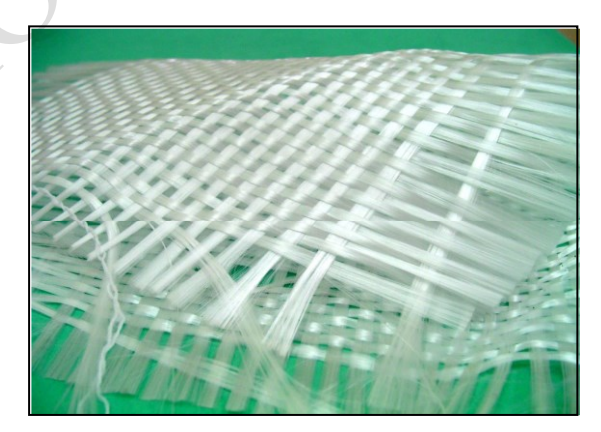

 $B$  : Tissu de verre.  $^{(39)}$ 

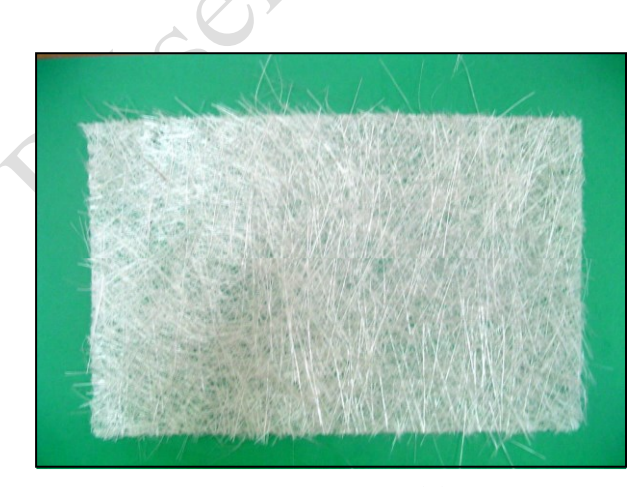

C : Mat de verre. <sup>(40)</sup>

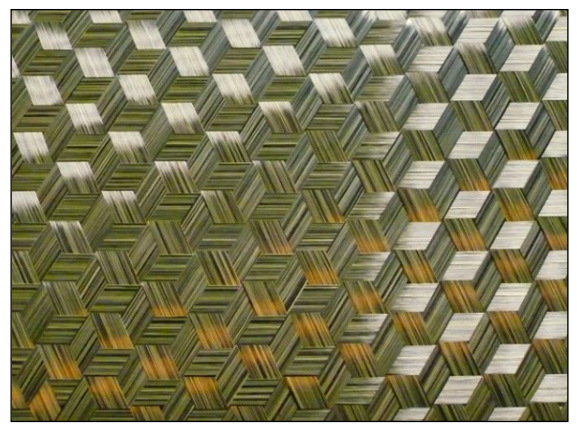

 $D$  : Tissu triaxial en fibres de Carbonne.  $(41)$ 

Figure I.52 : Différents types de fibres de verre (documentation Ahlstrom).

I.19.2.1.1 *Différentes natures de renfort :*

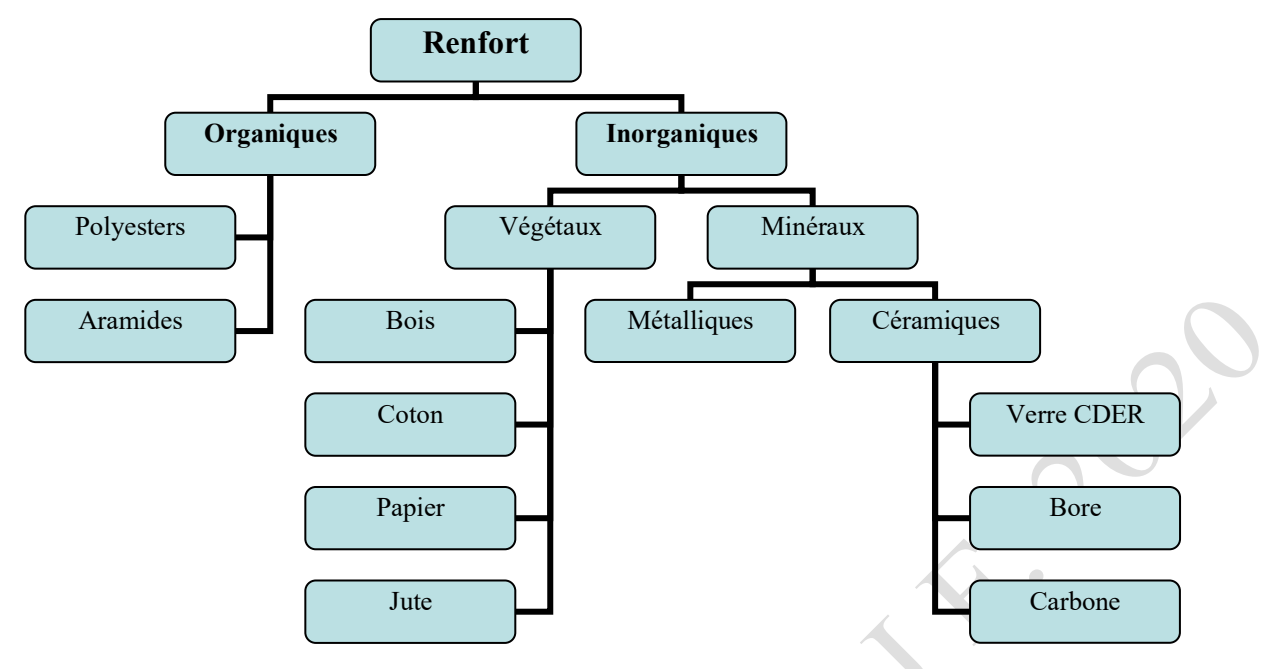

Figure I.53 : Les différentes familles du renfort.

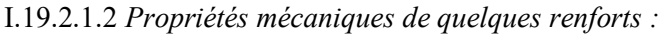

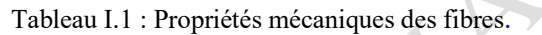

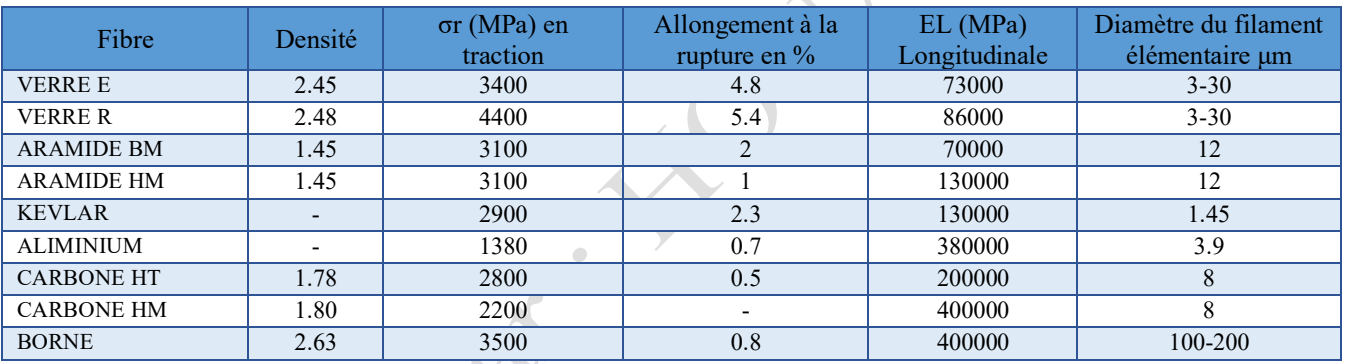

# I.19.2.2 *La matrice.*

La matrice est l'élément qui lie et maintient les fibres. Elle répartie les efforts (résistance à la compression ou à la flexion) et assure la protection chimique des fibres.

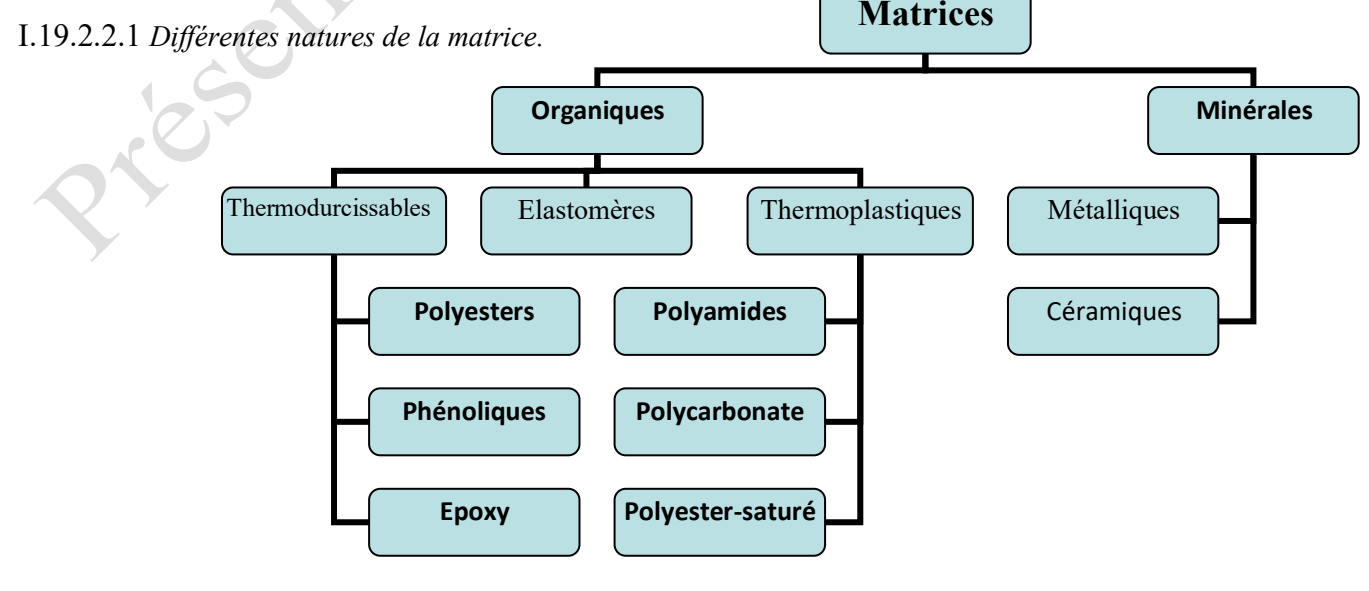

# NB :

- Résine thermodurcissable : sont mis en forme et se polymérisent selon la forme souhaitée. (La transformation irréversible).

- Résine thermoplastique : mis en forme par chauffage, durcissent au cours du refroidissement. (La transformation est réversible).

I.19.2.2.2 *Principales caractéristiques mécaniques de quelques résines utilisées comme matrice :*

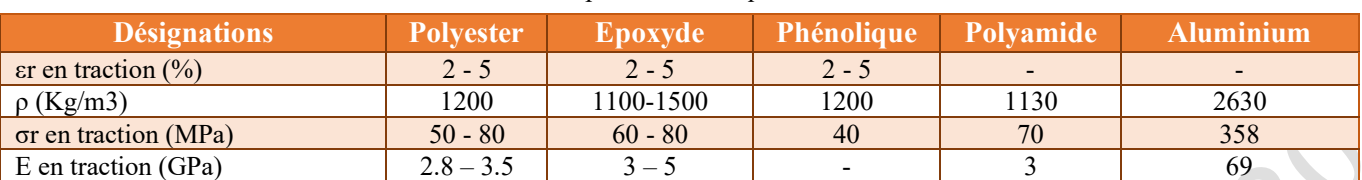

Tableau I.2 : Propriétés mécaniques des résines.

# I.19.2.3 *Les charges et les additifs.*

a. Les charges : Ce sont des produits qui se rajoutent avec quelques dizaines de % aux résines (matrices), dans le but de faire renforcer et améliorer leurs caractéristiques mécaniques, ou diminuer leur coût en conservant leurs performances naturelles.

En générales ces charges sont des microbilles ou des particules (poudre).

Les principales charges utilisées sont :

- Microbilles en (verre, carbone, époxyde, phénolique, polystyrène, etc. …) ;
- Des poudres ou paillettes métalliques : (cuivre, fer, aluminium, etc. …) ;
- Des particules de carbone (noir de carbone).
- b- Les additifs : Ce sont des produits qui se rajoutent avec faibles quantités (quelques % ou moins) aux résines, pour assurer une bonne adhérence entre le renfort fibreux et la matrice ou pour modifier leur l'aspect final et améliorer quelques caractéristiques bien spécifiques.

En résumer : les charges et les additifs sont incorporés dans un matériau composite pour :

- Modifier sensiblement les propriétés mécaniques, thermiques et électriques ;
- Réduire le cout de production des matériaux composites ;
- Améliorer la résistance ces composites au feu ;
- Réduire le phénomène des retraits ;
- Pour faciliter le démoulage ;
- Améliorer les résistances des composites aux effets ultra-violiques ;
- Jouer le rôle des catalyseurs ou des accélérateurs ;
- Améliorer les résistances des composites vieillissement.

# I.19.2.4 *L'interphase « liaison matrice -fibre dans un composite.*

Le comportement mécanique d'un composite dépend fortement de la force de la liaison fibre/matrice et donc de la qualité de l'interphase. L'interphase est un élément clé des mécanismes d'interaction entre les fibres et la matrice dont les fonctions principales sont :

- Assurer le transfert de charge entre fibres et matrices ;
- Jouer le rôle de fusible mécanique et dévier les fissures matricielles parallèlement à l'axe des fibres afin de les protéger d'une rupture catastrophique (Figure I. 56) ;
- Limiter les contraintes résiduelles dues à l'élaboration et encaisser les écarts de dilatation thermique entre fibres et matrice ;
- Conserver les propriétés à haute température du composite.

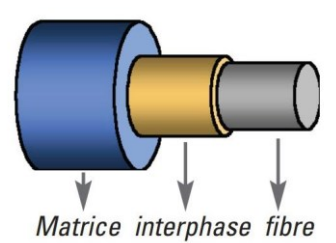

Figure I.55 : Structure schématique d'un mini-composite (matrice, interphase, fibre). (42)

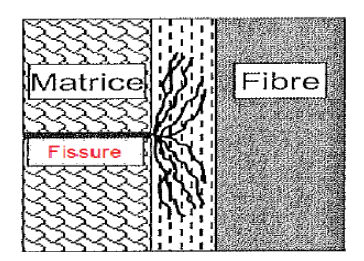

Figure I.56 : Principe du fusible mécanique de l'interphase. (43)

La figure I.57 présente les différents cas rencontrés dans le comportement du composite en fonction de la force de liaison entre le renfort et la matrice.

Dans le cas d'une liaison forte, le composite présente un comportement fragile qui résulte de la propagation des fissures matricielles à travers les fibres. Au contraire, dans le cas d'une liaison faible, une décohésion fibre/matrice est observée, on se rapproche alors du comportement mécanique des fibres seules. Enfin, si cette force de liaison est intermédiaire, le composite présente un comportement dit pseudo-ductile, provenant de la multi-fissuration progressive de la matrice et du transfert efficace des efforts de la matrice vers les fibres. Ce type de comportement permet d'obtenir une contrainte à la rupture plus élevée que dans les deux cas précédents. <sup>[4]</sup>

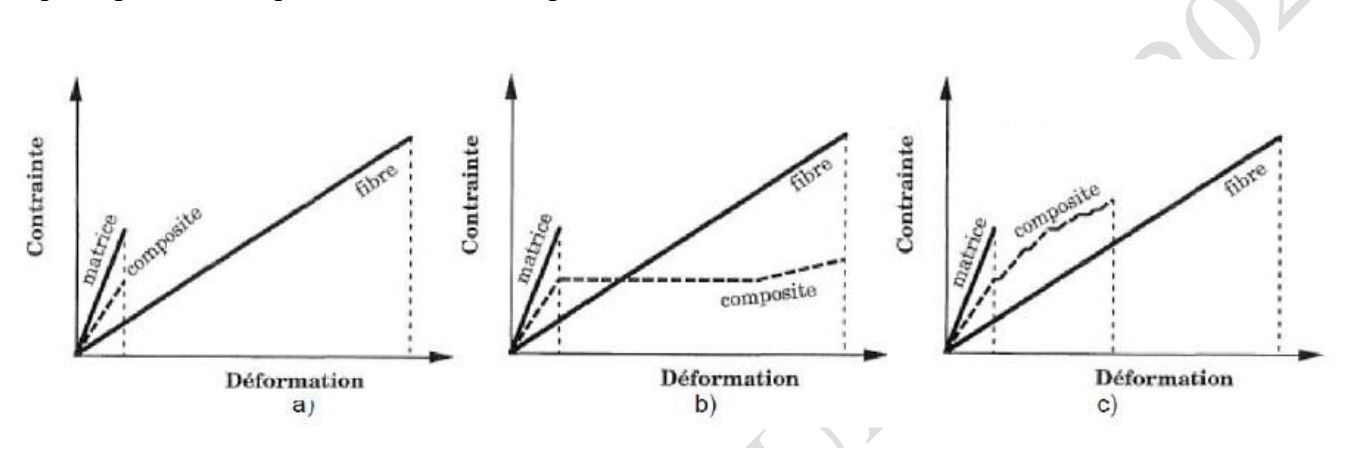

Figure I.57 : Comportement en traction d'un CMC en fonction de la force de la liaison fibre/matrice a) Liaison forte, b) Liaison faible et c) Liaison intermédiaire.

### I.19.3. Principales familles des composites.

Il existe aujourd'hui un grand nombre de matériaux composites que l'on classe généralement en trois familles en fonction de la nature de la matrice :

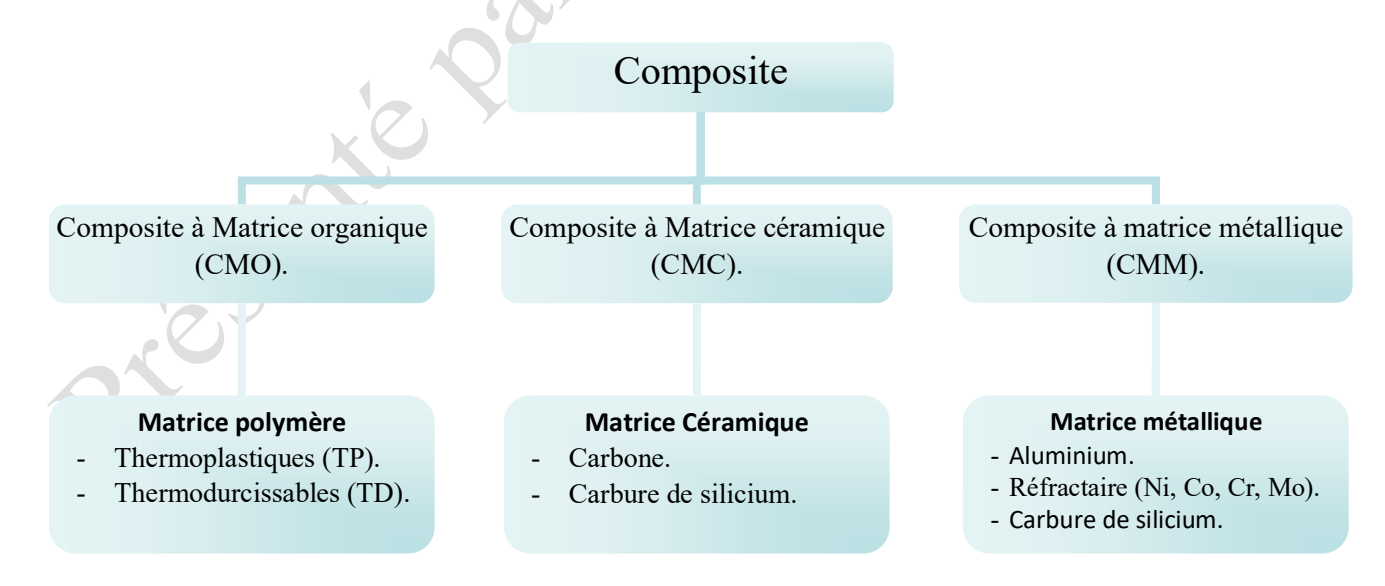

Figure I.58 : Familles des composites.

Les composites sont souvent désignés selon le type de renfort ainsi, il existe des composites à particules, des composites sandwichs, des composites à phases dispersées ou encore des composites fibreux (figure : I.59).

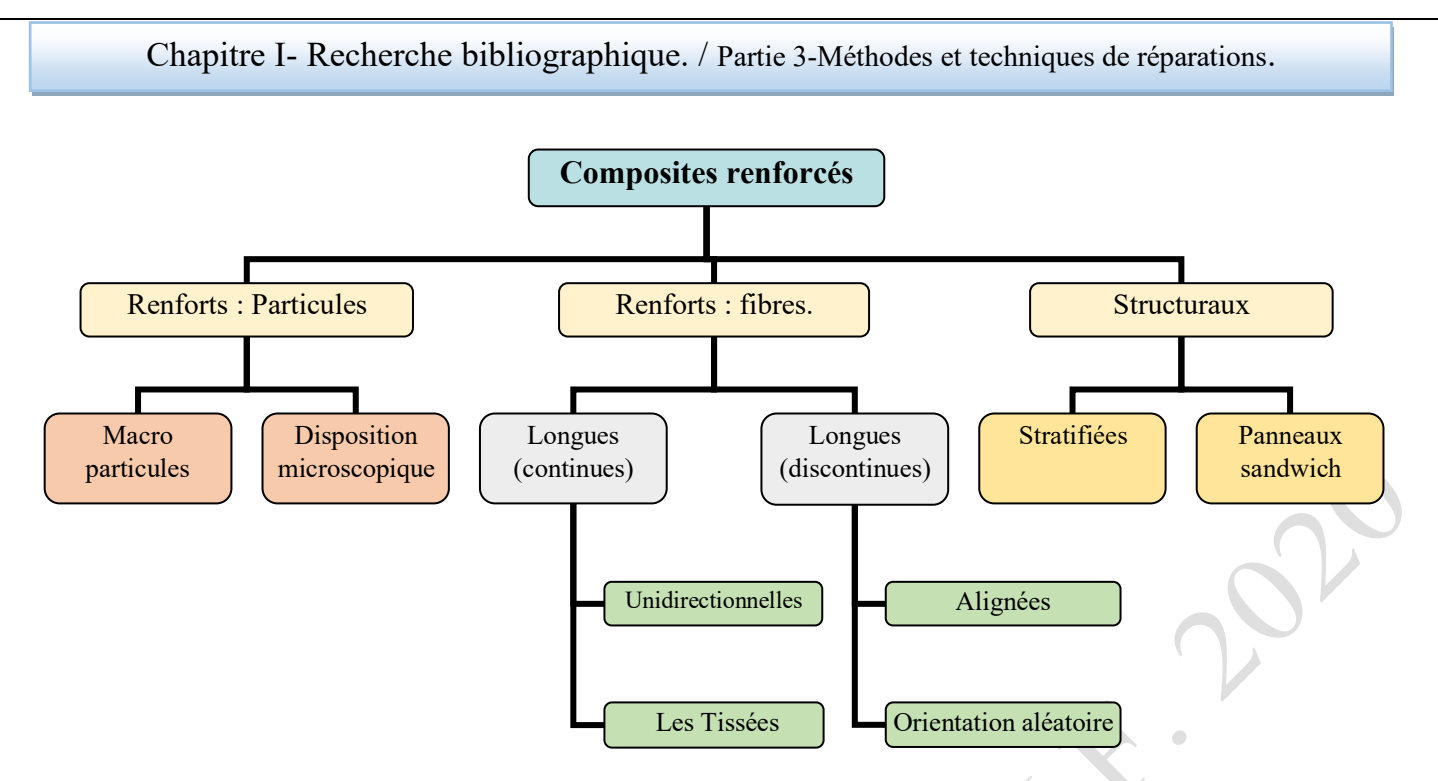

Figure I.59 : Désignation des composites en fonction de leurs renforts.

## I.19.3.1 *Les composites à matrice organique ou (CMO).*

Ce sont des matériaux qui constituent, de loin, les volumes les plus importants aujourd'hui à l'échelle industrielle. Parmi les CMO, 95 % sont des composites dits à grande [diffusion](https://www.futura-sciences.com/sciences/definitions/physique-diffusion-1020/) (GD). Le reste constitue les composites dits à [haute performance,](https://www.futura-sciences.com/maison/dossiers/maison-domotique-maison-intelligente-1007/page/6/) dotés de qualités mécaniques remarquables, ils sont utilisés dans l'aéronautique, les sports ou encore la [construction](https://www.futura-sciences.com/maison/definitions/construction-maison-liant-17955/) industrielle.

Les matrices des composites à matrice organique, sont des [résines polymères](https://www.futura-sciences.com/sciences/dossiers/physique-vulgarisation-polymeres-synthetiques-709/page/2/) qui se devisent en deux familles, à savoir :

- les [thermoplastiques,](https://www.futura-sciences.com/sciences/definitions/chimie-thermoplastique-2016/) constitués de longues [molécules](https://www.futura-sciences.com/sciences/definitions/chimie-molecule-783/) linéaires reliées par des liaisons [physiques](https://www.futura-sciences.com/sciences/definitions/physique-physique-15839/) de faible [énergie](https://www.futura-sciences.com/sciences/definitions/energie-energie-15884/) [\(liaisons hydrogène\)](https://www.futura-sciences.com/sciences/definitions/chimie-liaison-hydrogene-5048/) qui se cassent quand on les chauffe et se rétablissent quand on les refroidit, de manière [réversible](https://www.futura-sciences.com/sciences/definitions/chimie-reversible-3900/) ;
- les [thermodurcissables,](https://www.futura-sciences.com/sciences/definitions/chimie-thermodurcissable-2017/) ayant une structure moléculaire tridimensionnelle, maintenue par des liaisons [chimiques](https://www.futura-sciences.com/sciences/definitions/chimie-liaison-chimique-15932/) de fort[e énergie](https://www.futura-sciences.com/sciences/dossiers/physique-energie-sous-toutes-formes-1876/) [\(liaisons covalentes\)](https://www.futura-sciences.com/sciences/definitions/chimie-liaison-covalente-4089/).

Les premiers sont moins rigides, moins résistants et plus [ductiles](https://www.futura-sciences.com/sciences/definitions/physique-ductilite-2074/) que les seconds. Les composites thermodurcissables sont plus souvent employés car ils sont plus simples à mettre en forme.

Les [renforts](https://www.futura-sciences.com/maison/definitions/construction-maison-chainage-17945/) des composites à matrice organique, peuvent être la fibre de verre « la plus répandue », la [fibre de carbone](https://www.futura-sciences.com/sciences/definitions/physique-fibre-carbone-16081/) « très performante », la fibres d'aramide ou de [polypropylène](https://www.futura-sciences.com/sciences/definitions/chimie-polypropylene-16673/) « plus résistante » ou des fibres végétales « renouvelables ». [4]

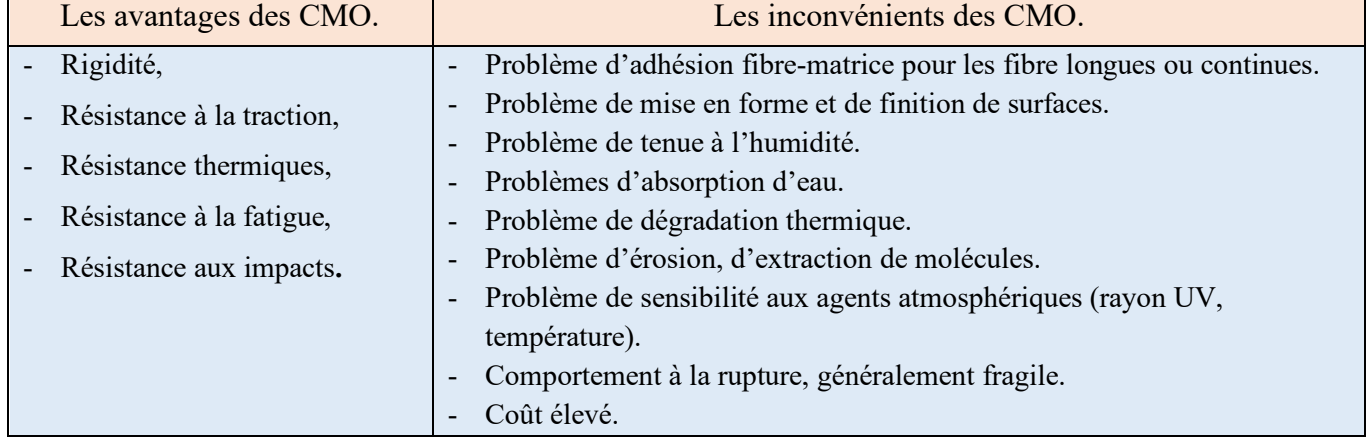

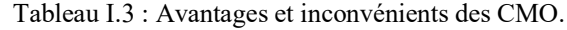

## I.19.3.2 *Les composites à matrice céramique ou (CMM).*

Ce sont des [matériaux composites](https://fr.wikipedia.org/wiki/Mat%C3%A9riau_composite) faisant partie des [céramiques techniques.](https://fr.wikipedia.org/wiki/C%C3%A9ramique_technique) Ils sont caractérisés par un ensemble de [fibres](https://fr.wikipedia.org/wiki/Fibre) céramiques incorporées dans une [matrice](https://fr.wikipedia.org/wiki/Matrice_(mat%C3%A9riau)) également céramique. Ce genre de matériaux sont réservés aux applications de très haute technicité et travaillant à haute température comme le spatial, le nucléaire et le militaire.

Les [céramiques](https://www.futura-sciences.com/planete/dossiers/geographie-promenade-limousin-742/page/5/) qui apparaissent dans les CMC, sont résistantes à la température plus légères que de nombreux [métaux](https://www.futura-sciences.com/sciences/definitions/matiere-metal-3877/) et chimiquement très stables. Cependant, elles sont très fragiles et pour les rendre moins cassantes, il est intéressant de les intégrer à des structures composites. Les matrices céramiques sont habituellement constituées en multicouches.

L'amélioration des céramiques monolithiques est donc possible en les associant avec un renfort fibreux supportant la charge mécanique de l'ensemble et en incorporant des éléments susceptibles de dévier les fissures au voisinage des fibres.

Les différents types de renforts fibreux se distinguent par la géométrie des fibres (fibres courtes, fibres longues) mais aussi par leur disposition (assemblage 1D, feutres, tissage 2D ou 3D, structure aiguilletée 3D) et par leur nature**.** Elles sont choisies selon des critères de légèreté, de rigidité, de stabilité thermique ou chimique, de facilité de tissage mais aussi en fonction de leur prix.

L'une des particularités des CMC, tient à ce que leur matrice et leurs [renforts](https://www.futura-sciences.com/maison/definitions/construction-maison-chainage-17945/) sont souvent constitués du même matériau : du [carbure de silicium](https://www.futura-sciences.com/sciences/dossiers/chimie-mille-facettes-carbone-815/page/8/) (SiC), de [l'alumine](https://www.futura-sciences.com/sciences/definitions/chimie-alumine-16690/) (Al<sub>2</sub>O<sub>3</sub>) ou du [carbone](https://www.futura-sciences.com/sciences/definitions/chimie-carbone-3873/) (C) - qui n'est pas une céramique mais qui se comporte comme tel dans ce cas précis. <sup>[4]</sup>

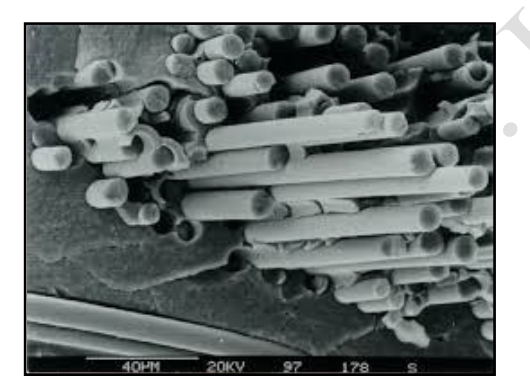

Figure I.60: Composite céramique en fibres de Carbones fibres de Sic et d'une matrice de SIC. (44)

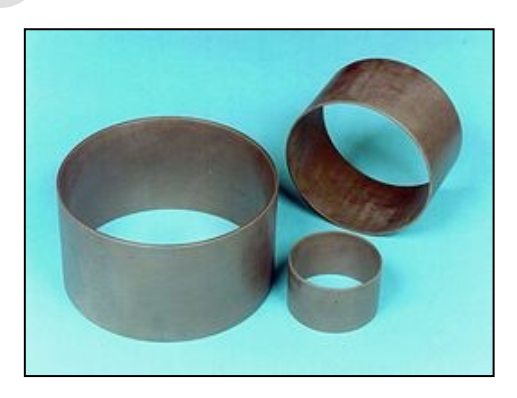

Figures I.61 : Coussinet Céramique en CMC pour de grandes pompes. (45)

# I.19.3.3 *Les composites à matrice métallique ou (CMM).*

Un CMM est un matériau réunissant deux éléments :

Une matrice qui est généralement constituée d'un [métal léger](https://www.futura-sciences.com/planete/dossiers/geologie-aluminium-metal-exception-780/) [\(aluminium,](https://www.futura-sciences.com/sciences/definitions/chimie-aluminium-14515/) [magnésium,](https://www.futura-sciences.com/sciences/definitions/chimie-magnesium-775/) [titane,](https://www.futura-sciences.com/sciences/definitions/chimie-titane-14783/) etc.). Un [renfort](https://www.futura-sciences.com/maison/definitions/construction-maison-chainage-17945/) qui se compose de :

- Soit de particules ou de fibres courtes céramiques qui améliorent légèrement les [propriétés](https://www.futura-sciences.com/planete/dossiers/botanique-bois-formation-structure-475/page/6/)  [mécaniques](https://www.futura-sciences.com/planete/dossiers/botanique-bois-formation-structure-475/page/6/) de la matrice tout en permettant de conserver les procédés traditionnels de [mise en](https://www.futura-sciences.com/planete/dossiers/geologie-marbres-marberies-jura-307/page/7/)  [forme](https://www.futura-sciences.com/planete/dossiers/geologie-marbres-marberies-jura-307/page/7/) des métaux ;
- Soit de fibres longues céramiques ou métalliques qui procurent des propriétés mécaniques bien supérieures à celle de la matrice mais nécessitent des procédés de mise en forme coûteux.

Une telle combinaison fait que ces matériaux composites sont performants. Malheureusement, ils pâtissent encore de leur coût plutôt élevé.

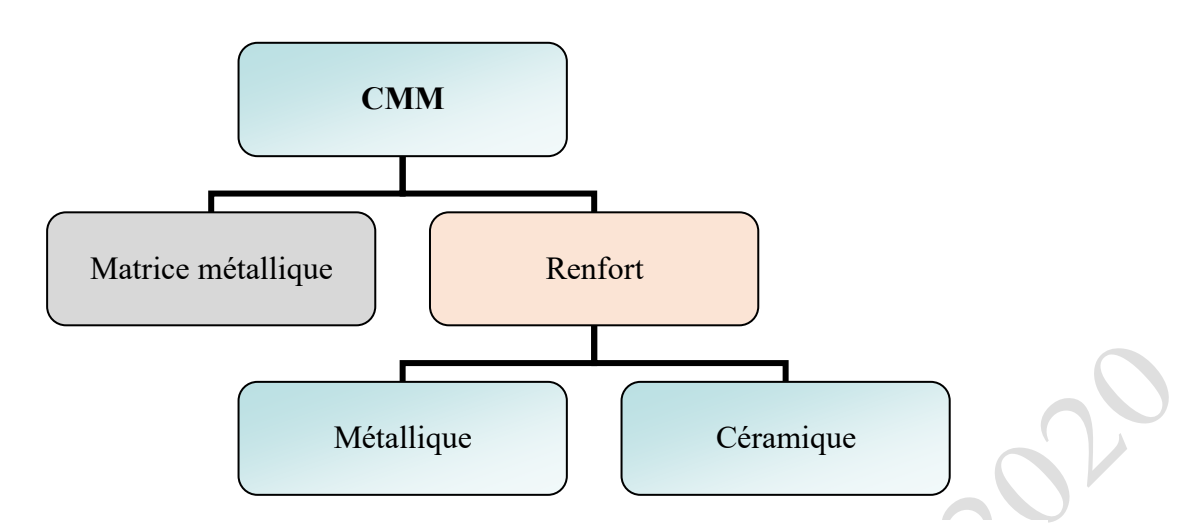

Figure I.62 : Montage d'un Composite à matrice Métallique.

Il existe généralement deux types de familles pour les CMM, à savoir :

- Les CMMf (Composites à matrice métallique et à renfort en fibres) : Ces composites sont constitués en alliage métallique et d'un renfort en fibres de carbure de silicium (Sic) ou d'alumine, dont un volume de 20% à 25% du composite.
- Les CMMp (Composites à matrice métallique et à renfort en particules) : Ces composites sont constitués en alliage métallique et d'un renfort en fibres en particules dures, conçus pour avoir une bonne ténacité de la matrice et une bonne rigidité avec une bonne résistance du composite.

Différents produits sont fabriqués à partir du composite à matrice métallique (CMM) : Produits sportifs, industrie (Aérospatial, Aéronautique, Automobiles…etc.) et différentes pièces et blocs tribologie. [4]

| Les avantages des CMM.                                                                                                    | Les inconvénients des CMM                                                                |
|----------------------------------------------------------------------------------------------------|------------------------------------------------------------------------------------------|
| - Rigidité,<br>- Résistance à la traction,<br>- Resistance thermique,<br>- Résistance à la fatigue,<br>- Résistance aux impacts. | - Coût élevé<br>- Matériau peu connu<br>- Difficile à former<br>- Problème de corrosion. |
|                                                                                                    |                                                                                          |

Tableau I.4 : Avantages et inconvénients des CMM.

# **I.20. Matériaux composites pour des solutions techniques innovantes.**

# I.20.1 Préambule.

Les matériaux composites se développent de façon très significative et apportent sans cesse des performances croissantes permettant aux industriels et aux constructeurs d'envisager des solutions techniques innovantes et concurrentielles.

L'emploi croissant des matériaux composites est justifié par leurs propriétés spécifiques telles que :

- Propriétés mécaniques, rapport (densité/conception) permettant de diminuer la masse ;
- Insensibilité à la corrosion ;
- Moins de fatigue que sur les matériaux métalliques ;
- Mise en œuvre permettant d'intégrer des fonctions (type raidisseurs, …).

Néanmoins, les matériaux composites possèdent aussi des inconvénients tels que :

- Prix élevés
- Contrôles « CND » importants après fabrication
- Matériaux non ou peu conducteurs (problématique des courants de foudre, …)

De nouvelles générations de matériaux telles que les thermoplastiques sont envisagés. Cette nouvelle classe de matériaux concurrence d'un point de vue mécanique les matériaux traditionnels mais surtout, possède un excellent comportement au feu ainsi qu'une réelle aptitude au recyclage.

En effet, ces nouvelles générations des composites, possèdent :

- Bonnes performances mécaniques (Très bon comportement à l'impact, ...)
- Meilleure tenue en cisaillement, meilleur comportement en température.
- Nouveaux concepts de conception et de fabrication (soudage, formage, estampage...)
- Bonnes propriétés au FST (Fire Smoke Toxicity)
- Recyclage / Valorisation facilité (matrice et fibre),
- Réparation (transformation réversible)
- Pas de conditions spécifiques de stockage
- Moyens de production moins onéreux (absence d'autoclave), Temps de mise en œuvre réduit (estampage).

I.20.2 Matériaux innovants thermoplastiques.

L'objectif est de développer de nouvelles matrices thermoplastiques et de nouvelles formes de présentation afin de faire de cette technologie une solution industrielle compétitive permettant de produire, avec des cadences de production élevées, aussi bien des pièces de grandes tailles que des pièces complexes injectées de petites tailles. Pour atteindre ces objectifs, il est essentiel de travailler avec des thermoplastiques novateurs tels que :

- Les alliages thermoplastiques
- Les matériaux multiaxiaux thermoplastiques
- Les matériaux injectés renforcés fibres courtes
- Ensimage thermoplastique
- Collage thermoplastique.

## **I.21. Applications des composites dans le domaine du génie civil.**

I.21.1 Renforcement des éléments structuraux en Béton Armé.

## I.21.1.1 *Renforcement des poteaux.*

La fixation d'une enveloppe formée de feuilles de PRF collées à base d'une résine adhésive sur la paroi extérieure du poteau, permet non seulement d'assurer une protection supplémentaire, mais aussi d'améliorer la résistance en compression par l'effet du confinement produit par les fibres du composite en plus d'une augmentation de ductilité très significative comparativement à la colonne sans composite.

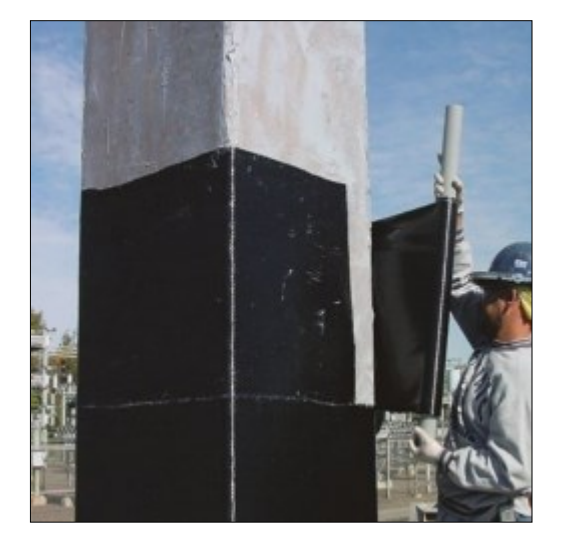

Figure I.63 : Confortement d'un poteau carré élancé en BA, par matériaux composite (PRF). <sup>(47)</sup>

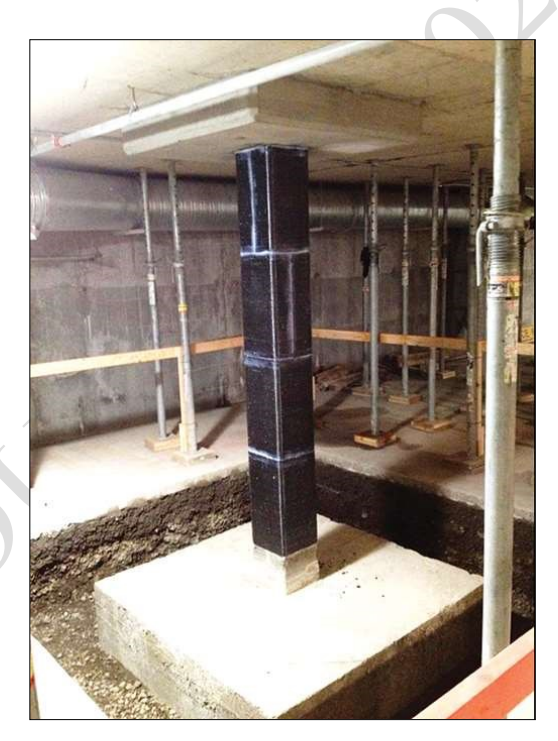

Figure I.64 : Confortement d'un poteau carré en BA, par matériaux composite (PRF). (48)

# I.21.1.2 *Renforcement des nœuds, des poutres et poutrelles.*

On peut effectuer un renforcement en flexion en collant les bandes en matériaux composites sur la surface tendue de la poutre, et le renforcement en cisaillement peut être apporté par le collage des mêmes bandes sur les parois verticales de ces mêmes poutres.

 $\alpha$ 

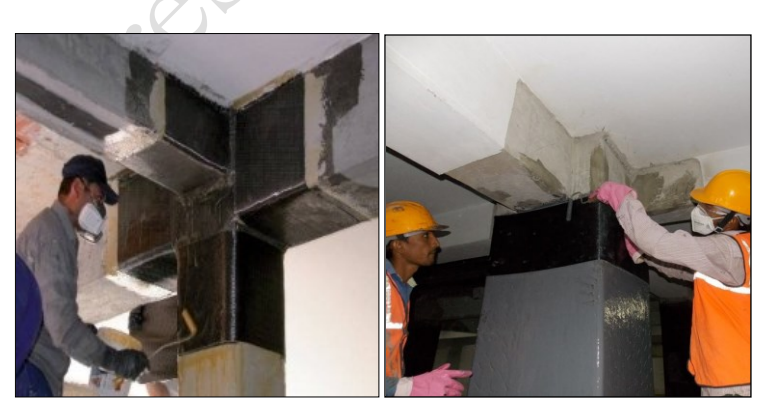

Figure I.65 : Confortement des nœuds en BA, par matériaux composite (PRF). (49)

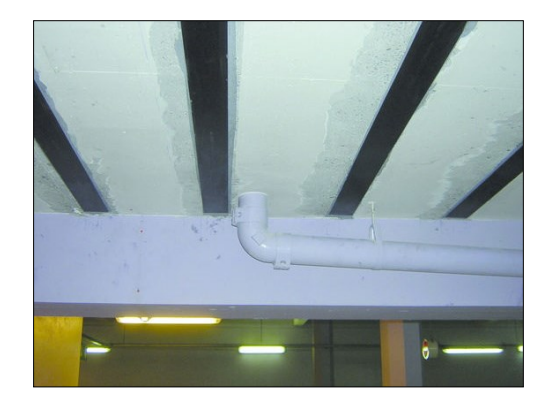

Figure I.66 : Confortement des poutrelles d'un plancher à corps creux en BA, par matériaux composite (PRF). (50)

52

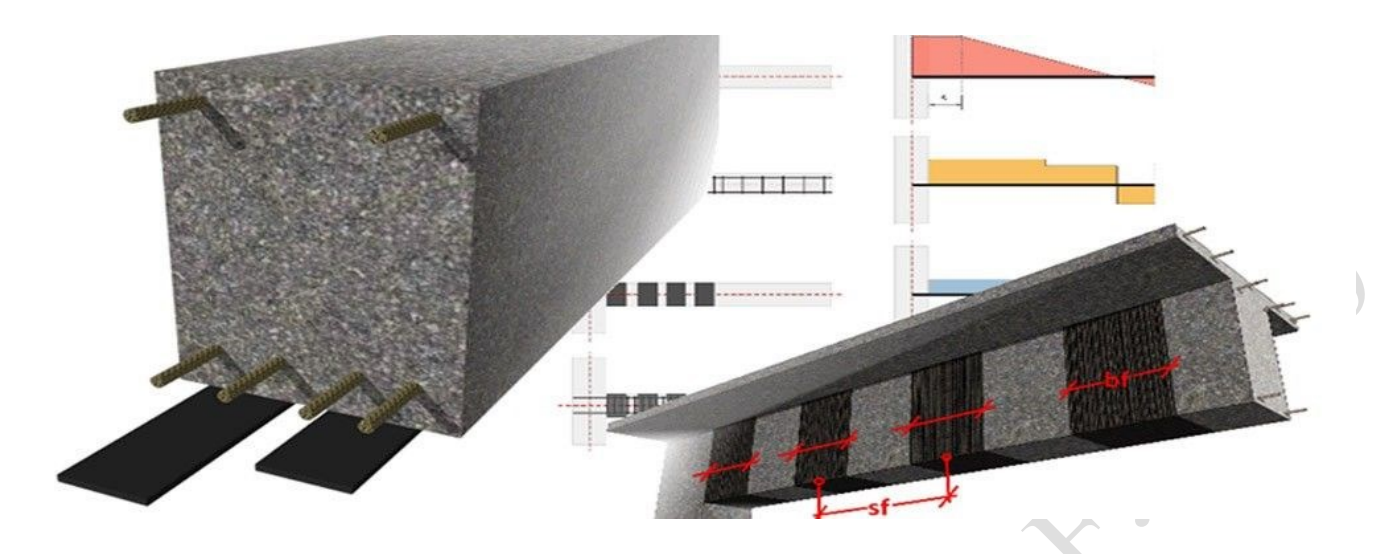

Figure I.67 : Mode de renforcement des poutres en BA, par matériaux composite (PRF). (51)

# I.21.1.3 *Renforcement des dalles.*

L'utilisation des composites en bandes peut aussi améliorer la résistance en flexion des dalles en béton armé.

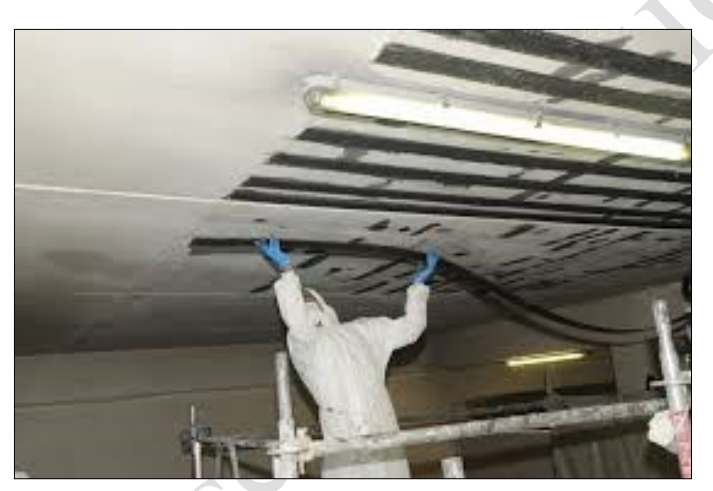

Figure I.68: Confortement d'une dalle fléchie en BA, par matériaux composite (PRF). (52)

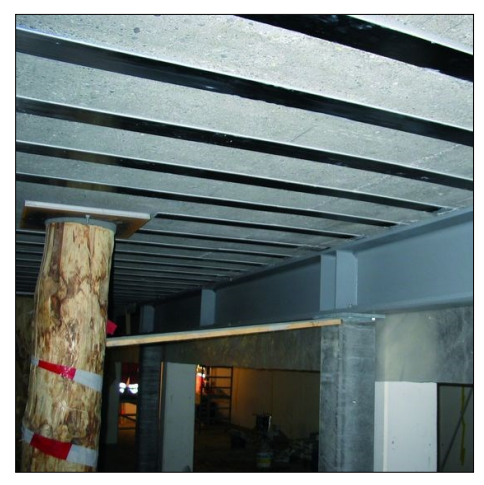

Figure I.69 : Confortement d'un plancher type à champignon en BA, par matériaux composite (PRF). (53)

I.21.2 Renforcement de structures métalliques anciennes par collage de plats PRFC.

Le renforcement par composites collés est une méthode reconnue et couramment utilisée dans le domaine des structures en béton. Il permet de mettre en sécurité des ouvrages endommagés, ou encore de renforcer les structures vis-à-vis du risque sismique. Dans le cas des structures métalliques, les recherches sur le sujet sont plus récentes et bien que de nombreux travaux existent dans la littérature, la méthode reste encore peu utilisée dans la pratique. Cela s'explique sans doute par le manque d'études sur certaines thématiques comme le renforcement en fatigue, qui représente pourtant une des principales pathologies des structures métalliques anciennes, après la corrosion.

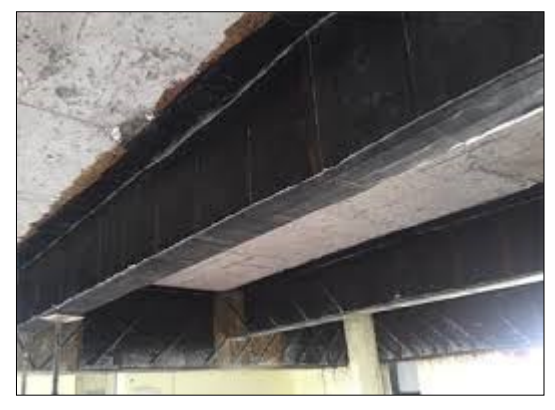

Figures I.70: Confortement des poutres métalliques d'un pont mixte, par matériaux composite (PRFC). (54)

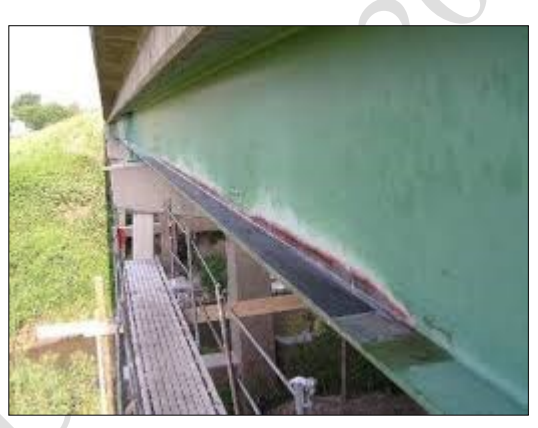

Figures I.71 : Confortement des ailles des profilés métalliques par matériaux composite (PRFC), dans un pont métallique. (55)

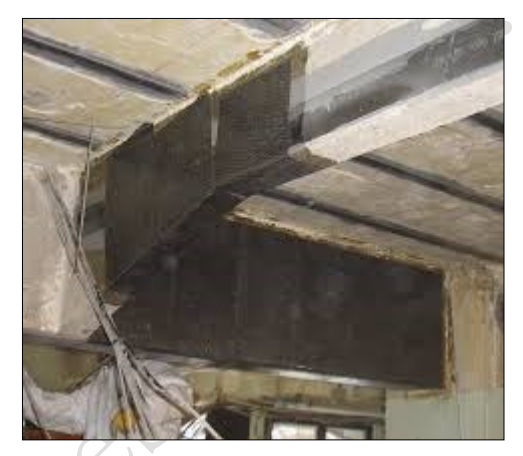

Figures I.72 : Confortement d'une poutre métallique au niveau des jarrets, par matériaux composite (PRFC). (56)

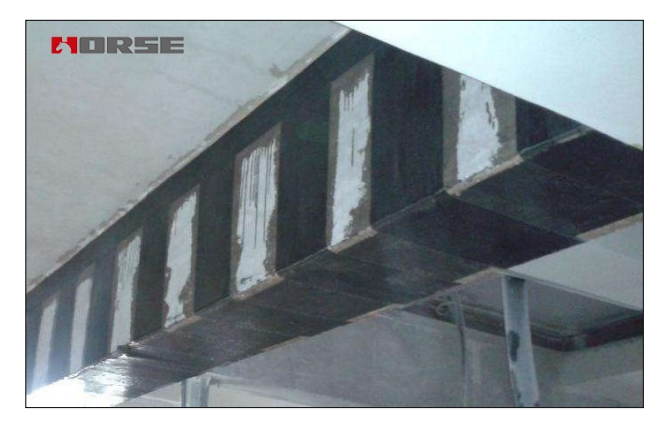

Figures I.73: Confortement d'une poutre métallique d'une dalle mixte, par matériaux composite (PRFC). <sup>(57)</sup>

# Chapitre II - MODELISATION NUMERIQUE D'UNE STRUCTURE REHABILITEE.

Partie 1 – Méthodes numériques et Logiciels.

Presidente

## **II.1 Modélisation numérique d'une structure.**

## II.I.1 Définitions.

La modélisation consiste à mettre au point un ensemble d'équations ou de règles pour décrire un phénomène de façon reproductible et simulable. Le modèle issu de la modélisation sert à prédire le comportement d'un système en fonction de sollicitations connues. Schématiquement le modèle est une boîte noire qui fournit des valeurs de sortie en fonction des valeurs d'entrée.

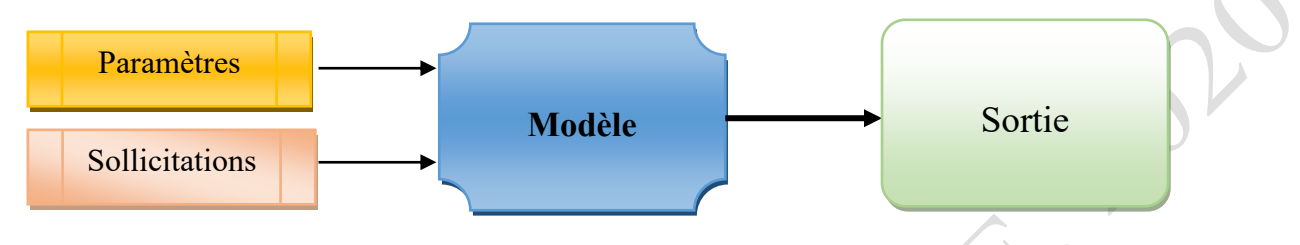

Figure II.1 : Phases compositrices de la modélisation.

En tant que boîte noire, le modèle sert à définir un jeu de paramètres optimum pour obtenir des valeurs de sorties souhaitées en fonction des valeurs d'entrée données.

La modélisation numérique est la transcription du phénomène physique en langage informatique, concrètement le modèle numérique se construit en plusieurs étapes :

- Dessin de la structure à étudier et éventuelle décomposition du système en structures calculables (simplification du modèle, pièces non étudiées déterminées rigides et indéformables)
- Définition des propriétés du modèle :
	- Caractéristiques matériaux
	- Conditions aux limites et interactions
	- Chargements qui peuvent être sous différentes formes : Vitesse, déplacement, effort, température...

De nombreux comportements physiques sont régis par des équations aux dérivées partielles (EDP). Ces équations étant insolvables analytiquement, la méthode de calcul par éléments finis (MEF), permet de les résoudre numériquement : Cela permet d'avoir une solution approchée d'un problème physique.

# II.1.2 Discrétisation.

Le modèle numérique de la structure étant composé d'une infinité de points, il est impossible de résoudre les équations aux dérivées partielles, même numériquement. La structure est donc découpée en un nombre fini de points qui se traduit par une décomposition de la géométrie en forme simple. L'ensemble de ces nœuds et ces éléments constituent le maillage du modèle.

II.1.3 Poste -traitement, analyse et interprétation des résultats.

Les résultats sont visualisés à l'aide de l'interface graphique du logiciel de calcul. Le phénomène peut alors être observé à chaque incrément. Plusieurs paramètres peuvent être affichés en fonction du posttraitement voulu :

- Sous forme de champs : Déplacements(mm), contraintes de Von Mises (MPa), contraintes maximales principales (traction, MPa) et minimales principales (compression, MPa), pressions de contact (MPa), déformation élastiques (%), déformations plastiques cumulées (%), etc.
- Sous forme de graphiques : Energies (interne, plastique, de fortement, cinétique, totale, ...), positions, vitesses, accélérations, efforts résultants, etc.

En fonction du phénomène étudié, différents critères de tenue sont définis : Par exemple, pour un calcul statique (poutre en flexion etc…), les champs de déformations de la structure et les contraintes, sont généralement étudiés pour valider ou non la tenue mécanique de la structure.

Il faut néanmoins être conscient que la méthode des éléments finis est une solution approchée d'un problème : Il est nécessaire de vérifier la précision du calcul en validant la convergence du maillage et la cohérence des résultats (continuité des déformations dans la matière, ...).

Ci-dessous, vous trouverez quelques exemples d'études et de cas tests menés par ANSYS et ROBOT :

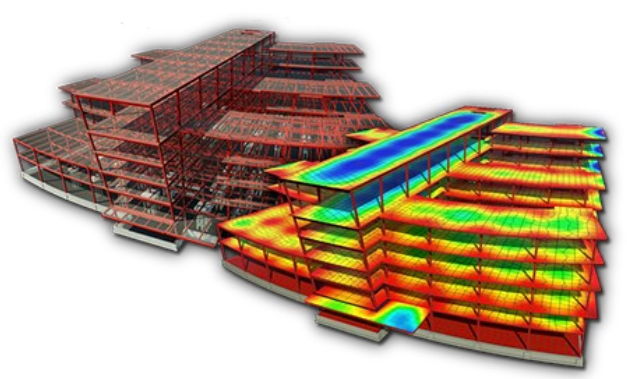

Figure II.2 :

- Dimensionnement et analyse d'une structure métallique à planchers mixtes.
- Méthode pseudo-statique
- Vérifications analytiques des platines, soudures et assemblages boulonnés
- Calculs réalisés avec Robot construction analysis.

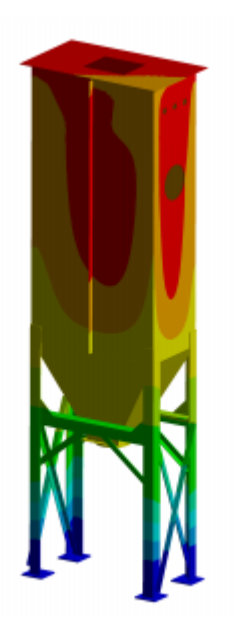

Figure II.3 :

- Dimensionnement sismique des structures et assemblages
- Méthode pseudo-statique
- Vérifications analytiques des platines, soudures et assemblages boulonnés
- Calculs réalisés avec ANSYS sous environnement Workbench.

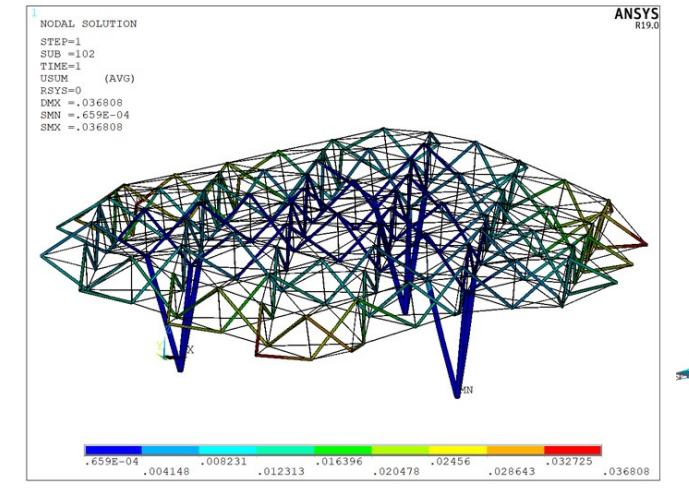

#### Figure II.4 :

- Dimensionnement et analyse d'une structure spatiale métallique.
- Méthode pseudo-statique
- Vérifications analytiques sismique de la stabilité de la structure, des platines, soudures et assemblages boulonnés
- Calculs réalisés avec ANSYS.

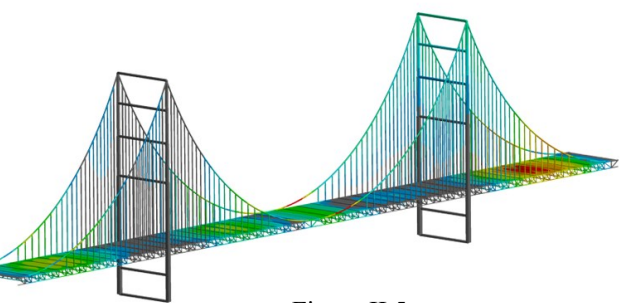

Figure II.5 :

- Dimensionnement et analyse d'un pont suspendu à structure mixte.
- Méthode pseudo-statique/dynamique
- Vérifications analytiques des poutres, soudures et assemblages boulonnés
- Calculs réalisés avec Robot construction analysis.

Chapitre II- Modélisation numérique d'une structure réhabilitée. / Partie 1-Méthodes numériques et logiciels.

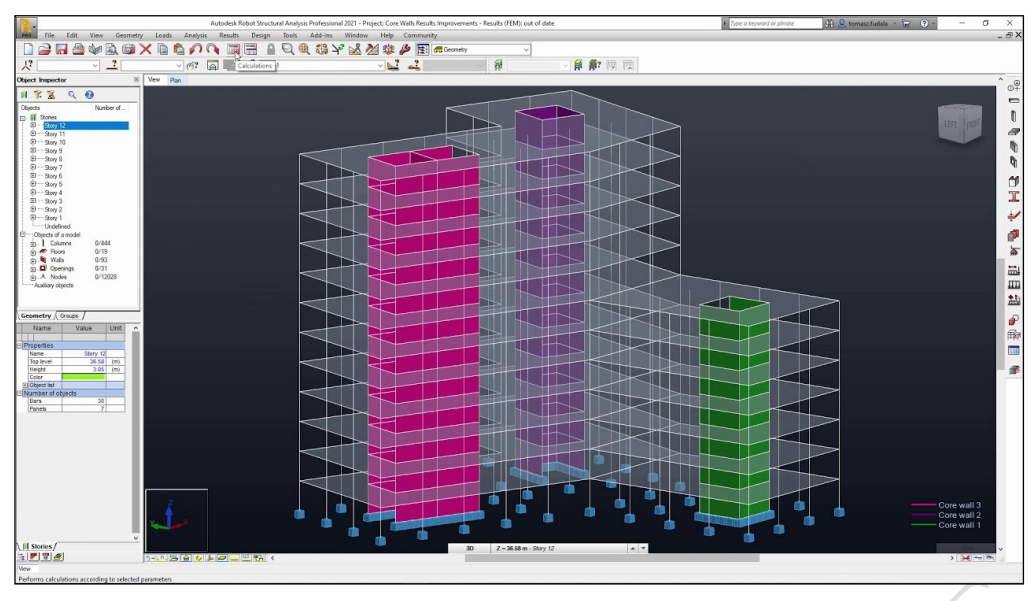

Figure II.6 :

- Dimensionnement et analyse d'une structure en béton armé à contreventement en noyau.
	- Méthode pseudo-statique/dynamique
- Vérifications analytiques des différents éléments de la structure sous effets des charges statiques et dynamiques
- Calculs réalisés avec Robot construction analysis.

#### **II.2 Méthodes des éléments finis (MEF).**

#### II.2.1 Introduction.

Les techniques de calcul des structures, ont connu ces vingt dernières années une évolution considérable, motivées par les besoins des concepteurs dans les différents domaines et poussés par les progrès effectués dans le domaine des ordinateurs. Ainsi, la M.E.F est communément utilisée aujourd'hui pour l'analyse des structures dans de nombreux secteurs (ouvrages et ouvrages d'art, industries, mécaniques, ouvrages hydrauliques, industrie aéronautique, maritime etc..).

#### II.2.2 Historique.

La M.E.F (Méthode des éléments finis) est mise au point en 1953 chez Boeing (Seattle, USA, calcul des structures d'ailes d'avion) ; On y développe le premier élément fini, sa matrice de rigidité, l'assemblage et la résolution par la méthode des déplacements (publié par Turner, Clough, Martin et Topp en 1956) [TUR 56]. Quant aux basses théoriques générales, alliant l'analyse des structures en barres et poutres avec celle des solides, elles sont étudiées de 1954 à1960 (Argyris, Kelsy) [ARG 60]. L'expression élément finie a été inventée par Clough en 1960. Années 60, la M.E.F s'attaque à tous les domaines du calcul de structures.

C'est évidemment avec l'apparition d'ordinateurs puissants qui a permis le développement de la simulation numérique. Le rythme d'évolution de l'informatique est actuellement gigantesque et les possibilités d'application augmentent sans cesse.

## II.2.3 Concept de la méthode des éléments finis.

La méthode des éléments finis (MÉF), est une manière numérique de résoudre certains problèmes de physique. C'est une méthode qui permet de déterminer une solution approchée sur un domaine spatial, c'està-dire qui permet de calculer un champ (de scalaires, de vecteurs, de tenseurs) qui correspond à certaines équations et à certaines conditions imposées.

#### Chapitre II- Modélisation numérique d'une structure réhabilitée. / Partie 1-Méthodes numériques et logiciels.

La méthode consiste à découper le domaine spatial en petits éléments, également appelés mailles, et à rechercher une formulation simplifiée du problème sur chaque élément, c'est-à-dire à transformer le système d'équations quelconque en un système d'équations linéaires. Chaque système d'équations linéaires peut se représenter par une matrice. Les systèmes d'équations pour tous les éléments sont ensuite rassemblés, ce qui forme une grande matrice ; la résolution de ce système global donne la solution approchée au problème.

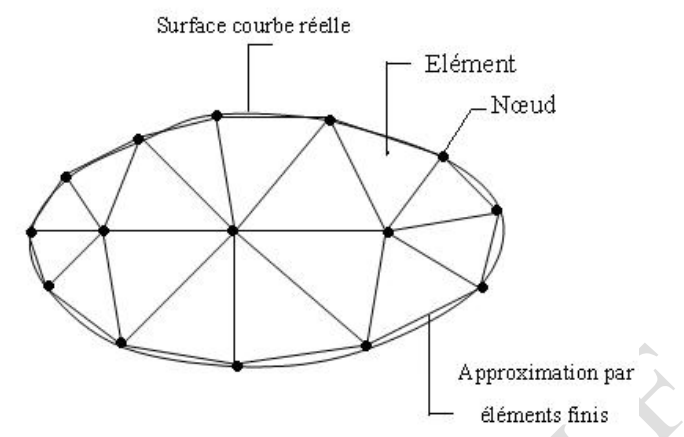

Figure II.7 : Maillage du domaine en triangles à trois nœuds.

Les logiciels modernes utilisant la méthode des éléments finis bénéficient d'une interface graphique rendant leur utilisation relativement simple. Par ailleurs, un certain nombre de tâches sont automatisables. On peut donc quasiment lancer un calcul sur ordinateur sans connaître la méthode.

Cependant, le modèle utilisé risque d'être inadapté au problème, on aura donc un résultat très éloigné de la réalité. L'utilisateur doit avoir des connaissances suffisantes pour être en mesure de :

- Maîtriser le modèle, c'est-à-dire utiliser les options permettant de représenter le plus fidèlement possible la réalité ;
- Contrôler la qualité du résultat, détecter les résultats manifestement erronés ;
- Interpréter les résultats, et éventuellement les post-traiter, c'est-à-dire utiliser les résultats pour faire d'autres calculs.

#### II.2.4 Principe de la méthode.

Un certain nombre de problèmes physiques sont décrits par des équations aux dérivées partielles (ÉDP) sur un domaine spatial, un volume. Il s'agit d'une généralisation des équations différentielles aux fonctions de plusieurs variables. Par exemple, si l'on a une fonction de trois variables  $f(x_1, x_2, x_3)$ , l'équation suivante :

a1. ∂ƒ/∂*x*1 + a2. ∂ƒ/∂*x2 +* ∂ƒ/∂*x*3 + A = 0 *… (01)*

C'est une équation aux dérivées partielles. Cette équation est assortie de conditions aux limites : Valeurs de la fonction ou de ses dérivées partielles en certains points.

Notons que :

- La fonction f peut être une fonction vectorielle,
- **The authormal instead intervential des dérivées secondes**  $\partial^2 f/\partial x_i^2$  ou  $\partial^2 f/\partial x_i x_j$  (voire d'ordres plus élevés),
- Et que les coefficients  $a_i$  et A ne sont pas nécessairement des constantes mais peuvent être des fonctions.
	- La résolution exacte, analytique, de telles équations devient vite impossible manuellement. Par contre, si l'on découpe le domaine spatial en petites cellules, appelées « éléments finis » (ÉF), on peut résoudre simplement l'ÉDP sur chaque élément.

II.2.5 Classement d'éléments fini.

Plusieurs classes d'éléments finis peuvent être distinguées suivant leur géométrie :

- Les éléments 1D : Barres, poutres rectilignes ou courbes.
- Les éléments 2D : Elasticité plane (déformation ou contrainte plane), plaque en flexion, coques et courbes.
- Les éléments 3D : Eléments de volume ou coques épaisses.

II.2.6 Les propriétés d'un élément fini.

▪ Signalement d'un élément fini.

Le signalement d'un élément fini comprend les points suivants :

- a- Géométrie : Un élément fini peut être en 1d, 2d ou 3d sa forme sont simples.
	- Segment d'une droite on de courbe (plan ou courbe)
	- Triangle ou quadrilatère
	- Tétraèdre, prisme ou hexaèdre
- b- Les frontières : Sont respectivement.
	- Les points (extrémités du segment)
	- Des segments de droite ou de courbe.
	- Des faces planent ou courbe
- **c-** Matériau : Le matériau de l'élément est défini par une loi de comportement (loi de Hooke isotrope) ce dernier a les mêmes propriétés mécaniques dans toutes les directions (métaux), Il est caractérisé par 02 constantes élastiques : *E* et n
- Les nœuds.

Les nœuds définissent la géométrie et assurent la connexion des éléments les uns aux autres, ils occupent des positions stratégiques comme les extrémités, les sommets, les milieux des arêtes et les faces.

▪ Les forces nodales.

À travers les nœuds transitent des forces associées aux degrés de liberté, les unes sont les réactions internes, les autres les forces *F* dues aux charges appliquées à l'élément (poids propre, charge uniforme, température).

▪ Degrés de liberté.

Pour tout élément fini, on doit faire le choix d'une ou plusieurs fonctions (en général champ des déplacements), elles sont exprimées en fonction des valeurs particulières qu'elles prennent aux nœuds, valeurs qui deviennent des inconnues nodales, par leurs degrés de liberté nodaux communs des différents éléments adjacents, permet de reconstituer, la solution complète (ASSEMBLAGE), tout en veillant à respecter certaines règles, dites critères de convergence.

**Exercitéristiques d'un élément fini.** 

Le signalement précédent permet de construire les deux caractéristiques d'un élément fini qui sont :

- Sa matrice de rigidité *K.*
- Son vecteur force *F.*

Elles interviennent dans l'équation d'équilibre de l'élément fini, en relation forces déplacement.

$$
F = K.U..(02)
$$

# **Example 1** Condition d'équilibre.

Les forces agissant sur toute la structure ou sur chacun des éléments considérés comme un corps libre doivent être en équilibre.

## Chapitre II- Modélisation numérique d'une structure réhabilitée. / Partie 1-Méthodes numériques et logiciels.

#### II.2.7 Lois de Hooke.

Le comportement de la structure, doit satisfaire à la loi de HOOKE, qui décrit le rapport entre la charge et la déformation des matériaux.

Dans toute l'étude qui suit, on considéra que la déformation est proportionnelle à la charge, ce qui se traduit par l'équation (02).

# II.2.8 Modèles d'éléments finis.

Le plus souvent, le champ interpolé est celui des déplacements, et il est rarement celui des déformations ou des contraintes. Ces interpolations portent sur tout l'élément ou une partie de celui-ci, à l'intérieur ou à la frontière. On peut créer divers types, dits « modèles » d'éléments finis selon la combinaison choisie comme :

▪ Modèle déplacement :

Ce modèle est le plus populaire, le plus connu et le plus développé, dans cette catégorie, les éléments finis sont basés sur une interpolation du champ des déplacements, étendu à tout l'élément. Alors, les déplacements sont déterminés de manière détaillée et unique dans la structure, donc les contraintes ne peuvent être connues que par certaines moyennes et ne sont pas continuées aux frontières.

▪ Modèle en déformation :

Ce modèle présente une approximation qui se fait sur le champ de déformation, puis on intègre pour retrouver le champ de déplacement de telle sorte que les équations d'équilibres et de compatibilité soient satisfaites à l'intérieur de l'élément.

#### II.2.9 Démarche générale « modélisation et calcul des structures ».

La méthode des éléments finis (MÉF) consiste donc à :

- Découper le modèle spatial en éléments finis : c'est le maillage ;
- Écrire une version simplifiée de l'ÉDP sur chaque élément fini ; notons que les conditions limites d'un élément ne sont pas connues, on ne connaît que les conditions globales ;
- Rassembler les expressions des ÉDP locales pour appliquer les conditions aux limites du problème.

D'un point de vue pratique, la mise en œuvre de la méthode comporte les étapes suivantes :

- 1. Analyse du problème : définition de l'objectif du calcul, recherche des zones pouvant poser problème, éventuellement calcul manuel avec un modèle très simplifié pour avoir un ordre de grandeur du résultat.
- 2. Définition du modèle de calcul : la géométrie du système est dessinée avec un logiciel de dessin assisté par ordinateur (DAO).
- 3. Maillage : découpage du modèle en éléments finis ; il convient de choisir des formes d'éléments adaptés, permettant d'avoir un maillage régulier, et de vérifier la qualité du maillage. Le maillage est fait par l'ordinateur suivant les paramètres définis par l'utilisateur.
- 4. Calcul, fait par l'ordinateur.
- 5. Affichage des résultats, vérification de leur cohérence et post-traitement.

II.2.10 Conclusions.

▪ La M.E.F c'est une méthode approchée de calcul numérique permettant de déterminer l'état d'équilibre d'un milieu continu élastique à deux ou trois dimensions.

- Elle consiste à déterminer de manière approximative les déplacements d'un certain nombre de points du milieu appelés « nœuds ».
- Le Modèle de déformation présente une interpolation directe qui permet d'avoir une meilleure précision sur ces grandeurs, sur les contraintes et sur les déplacements (obtenus par intégration), contrairement à la formulation classique où les déformations sont obtenues par dérivation du champ adopté pour déplacements.

# **II.3 Les logiciels de modélisation et de calculs des structures.**

Un ingénieur-calcul est là pour calculer et "prédire" le comportement d'un système structurel sous effets de paramètres et influences qui peuvent concrétiser des réalités physiques existantes (charges statiques, charges roulantes, séismes, vents, pressions hydrauliques, températures, chocs, vibrations, explosions, etc.) pour cela il utilise des codes de calcul adaptées à chaque situation en termes d'usage et environnement. Il permet d'évaluer diverses caractéristiques mécaniques telles que la contrainte, la déformation, la déformée... nécessaires aux divers projets et vérifier virtuellement la stabilité les ouvrages étudiées, selon des règles et des normes en vigueurs.

En utilisant l'un ou plusieurs logiciels de modélisation, l'ingénieur développe un model virtuel qui reflète l'image réelle du projet en étude, puis il le met en données nécessaires (conditions aux limites du modèle, caractéristiques matériaux des pièces, conditions initiales pour le domaine dynamique, maillage...) et résout le système à l'aide d'un solveur éléments finis.

# II.3.1 Principaux logiciels de calcul utilisés.

Les logiciels de calcul des structures intégrés aux outils de CAO, sont de plus en plus accessibles et peuvent constituer une aide précieuse pour l'ingénieur-calcul. Aujourd'hui, divers logiciels de calcul, sont développés pour la modélisation des structures en 2D ou 3D, appliquer des charges statiques et dynamiques, effectuer une analyse statique et dynamique modale et spectrale, effectuer une analyse post flambage et analyse ductile avec des rotules plastiques.

# II.3.1.1 *ANSYS Product R1 2020.*

Ansys Product est une application simple et facile à utiliser avec un ensemble professionnel d'outils pour les ingénieurs-calcul. L'application comprend divers outils utilisés pour simuler et analyser diverses branches des sciences de l'ingénieur telles que l'électrostatique, l'électromagnétisme, l'électronique, la mécanique des solides et des fluides, le transfert de chaleur et la dynamique.

ANSYS Product est une application impressionnante qui peut être utilisée pour résoudre des problèmes complexes en un rien de temps. Cette application impressionnante a été équipée de flux de travail à fenêtre unique efficaces ainsi que d'une technologie de maillage avancée en instance de brevet qui peut être utilisée pour la dynamique des fluides de calcul.

Ansys utilise des méthodes d'éléments finis pour :

- **Effectuez une analyse linéaire et non linéaire.**
- **•** Programmation et simulation de codage.
- Des outils puissants et avancés.

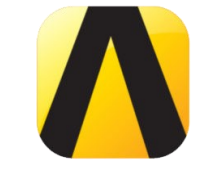

ANSYS Products 2020 R1

Chapitre II- Modélisation numérique d'une structure réhabilitée. / Partie 1-Méthodes numériques et logiciels.

# II.3.1.2 *Autodesk Robot Structural Analysis Professional 2020.*

Autodesk Robot Structural Analysis Professional 2020 est une application imposante connue sous le nom de BIM (Building Information Modeling) qui permet aux utilisateurs d'analyser et de fournir toutes les informations liées à leur modèle de conception. Il peut analyser le comportement linéaire et non linéaire de la structure. Il a différentes fonctionnalités et des outils simples pour permettre aux utilisateurs de fonctionner facilement avec l'application.

Nous citons quelques fonctionnalités remarquables du Robot Structural Analysis Professional 2020 :

- Analysez le comportement de la structure du modèle et extrayez des informations et des données utiles.
- Intégration avec BIM pour échanger des données avec Revit et d'autres outils de conception.
- Possède une simulation de charge de vent pour éviter tout changement coûteux.
- Effectuer une analyse structurale avancée.
- Testez la structure du modèle avec différentes situations linéaires et non linéaires.
- Très compatible avec Windows et possède une interface utilisateur intuitive moderne.

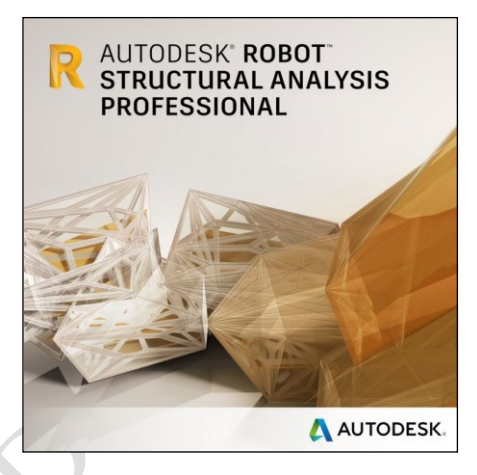

#### II.3.1.3 *Abaqus.*

DS SIMULIA ABAQUS est une solution fiable permettant aux ingénieurs de calculer la résistance des éléments finis, ce calcul aidera les ingénieurs dans les problèmes d'ingénierie linéaires et non linéaires les plus complexes.

DS SIMULIA ABAQUS est une application complète pour fournir la modélisation et l'analyse des composants et assemblages mécaniques et visualiser le résultat de l'analyse par éléments finis. L'une de ses fonctionnalités est une interface graphique facile à utiliser. Avec de nombreuses fonctionnalités et des outils pratiques, les concepteurs peuvent révéler leur créativité.

DS SIMULIA ABAQUS a une large capacité de modélisation des matériaux permet aux utilisateurs de définir leur propre modèle de matériau de conception, afin que le nouveau modèle de matériau puisse également être simulé dans DS SIMULIA ABAQUS.

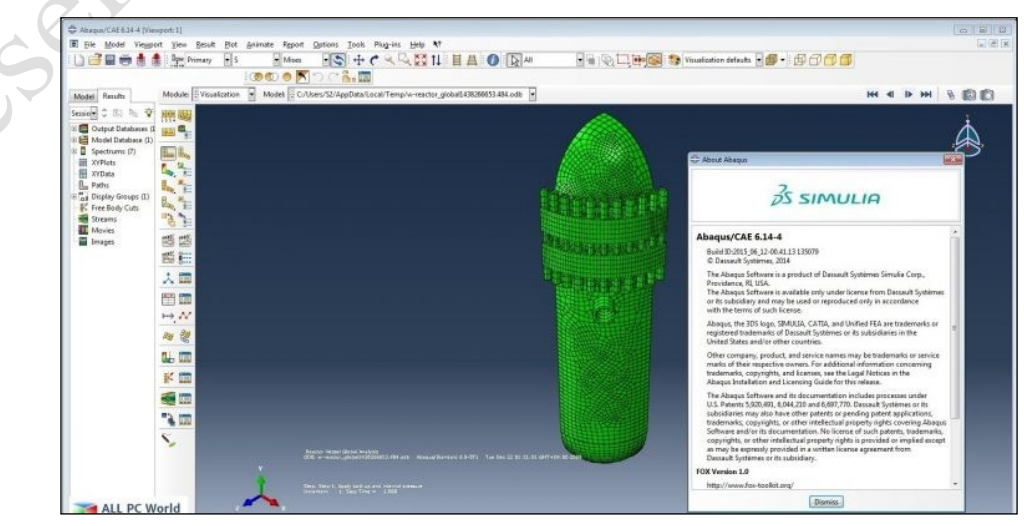

Figure II.8 : Modélisation des structures par ABAQUS.

# II.3.1.4 *CSI SAP2000 Ultimate.*

CSI SAP2000 Ultimate 21.2.0 est une application très utile qui peut être utilisée pour analyser des structures dynamiques et statiques. Il a été équipé d'une interface utilisateur très intuitive et sophistiquée qui a un moteur d'analyse et des outils de conception pour les ingénieurs qui travaillent dans les lieux publics, les sports, les transports et dans les zones industrielles. Il possède également diverses techniques d'analytiques avancées qui facilitent d'avoir une analyse de déformation étape par étape. Dans cette version, le chargement sismique automatique ainsi que la fonction de spectre de réponse ont été ajoutés.

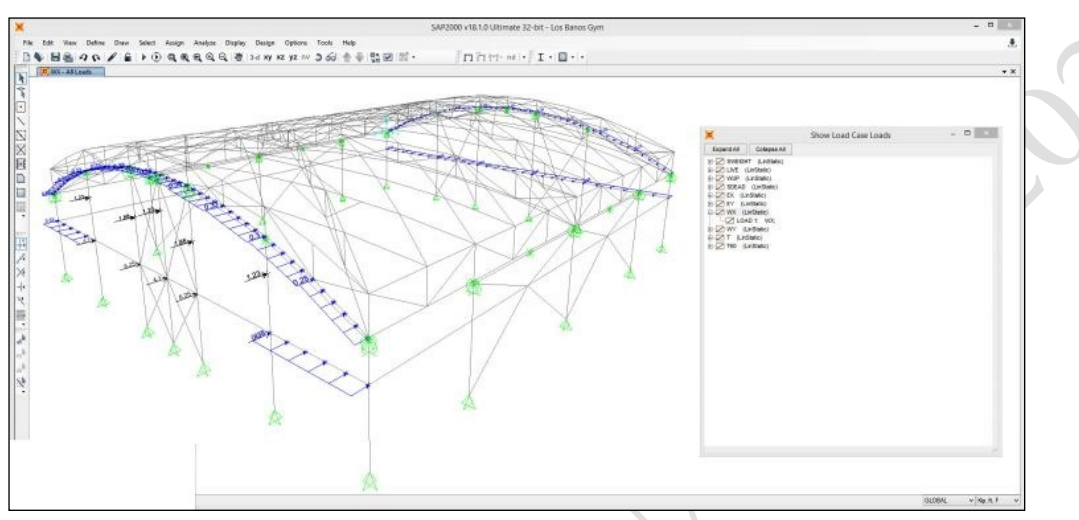

Figure II.9 : Modélisation des structures par SAP2000 Ultimate.

II.3.2 Analyses linéaire et non linéaire des structures.

a. Procédures d'analyse statique linéaire.

La procédure d'analyse statique linéaire utilise un mode de chargement latéral statique pour calculer les déplacements et les forces pour chaque élément de la structure , résultants des mouvements sismiques terrestres, ces résultats sont comparées avec les capacités des éléments structurels, mais néanmoins, cette procédure ne peut être utilisée si la structure est irrégulière en terme de rigidité, résistance, distribution de masse, etc…, si les éléments possèdent une grande ductilité ou un système de résistance à la force latérale est non orthogonal.

b. Procédure d'analyse dynamique linéaire.

Cette méthode comprend l'estimation des demandes de déplacement et forces par l'utilisation l'analyse modale, l'analyse du spectre de réponse et l'analyse temporelle.

c. Procédure d'analyse statique non linéaire (analyse push-over) :

L'analyse push-over est une procédure statique non linéaire dans laquelle la structure subit des charges latérales suivant un certain modèle prédéfini en augmentant l'intensité des charges jusqu'à ce que les modes d'effondrement commencent à apparaître dans la structure, les résultats de cette analyse sont représentés sous formes de courbes qui relie les efforts tranchants à la base en fonction du déplacement du sommet de la structure.

d. Procédure d'analyse dynamique non linéaire :

Cette procédure est la procédure la plus évoluée, car elle élimine les points faibles des autres procédures, elle est utilisée habituellement pour l'obtention des solutions exactes aux problèmes d'évaluation et de conception.

# Chapitre II - MODELISATION NUMERIQUE D'UNE STRUCTURE REHABILITEE.

Partie 2 – Cas d'étude.

Presidente

# **II.4 Projet d'étude, matériaux utilisés et évaluation des charges.**

I1.4.1 Présentation du Projet**.**

Ce projet, dont le maître d'ouvrage est un investisseur particulier, consiste à changer la destination d'une ancienne structure métallique « montée en 2015 » prévue pour implantation d'un entrepôt frigorifique, à un dépôt des produits pharmaceutiques.

Le projet est implanté dans la Daïra de Boumedfaa (W. de Ain Defla). Il est situé à la zone ІІI, de forte sismicité selon la classification de l'RPA 99/Version 2003.

Le terrain est plat avec une surface de 2411.5 m<sup>2</sup>. Le bloc est constitué de deux forme de portiques longitudinaux et de deux formes de portiques transversaux, le tout sous toits de type panneaux sandwich à deux versants en gradins, voir figure (II.10).

L'objet principale de notre étude, consiste à :

1. Faire modéliser par robot, la structure choisie en trois phases à savoir :

- Phase I : Structure initiale, entrepôt frigorifique.
- **·** Phase II : Structure réaménagée et adaptée à un dépôt pharmaceutique, sans confortement.
- Phase III : Structure réaménagée et adaptée à dépôt pharmaceutique, avec confortement par techniques innovantes.
- 2. Etudier la variation des efforts et des déplacements au niveau des éléments structuraux les plus défavorables, en passant d'une phase à l'autre.
- 3. Déterminer par conséquence, l'impact et l'influence d'application des techniques innovantes dans la réhabilitation des anciennes structures métalliques.
- 4. Nous finalisons notre projet par une brève étude technico-économique, qui traitera d'une manière comparative en termes de coût et d'exigences techniques, entre les deux options à savoir :
	- a) La rehabilitation de ladite structure par des techniques innovantes.
	- b) La reconstruction d'une nouvelle structure en remplacement de l'ancienne.

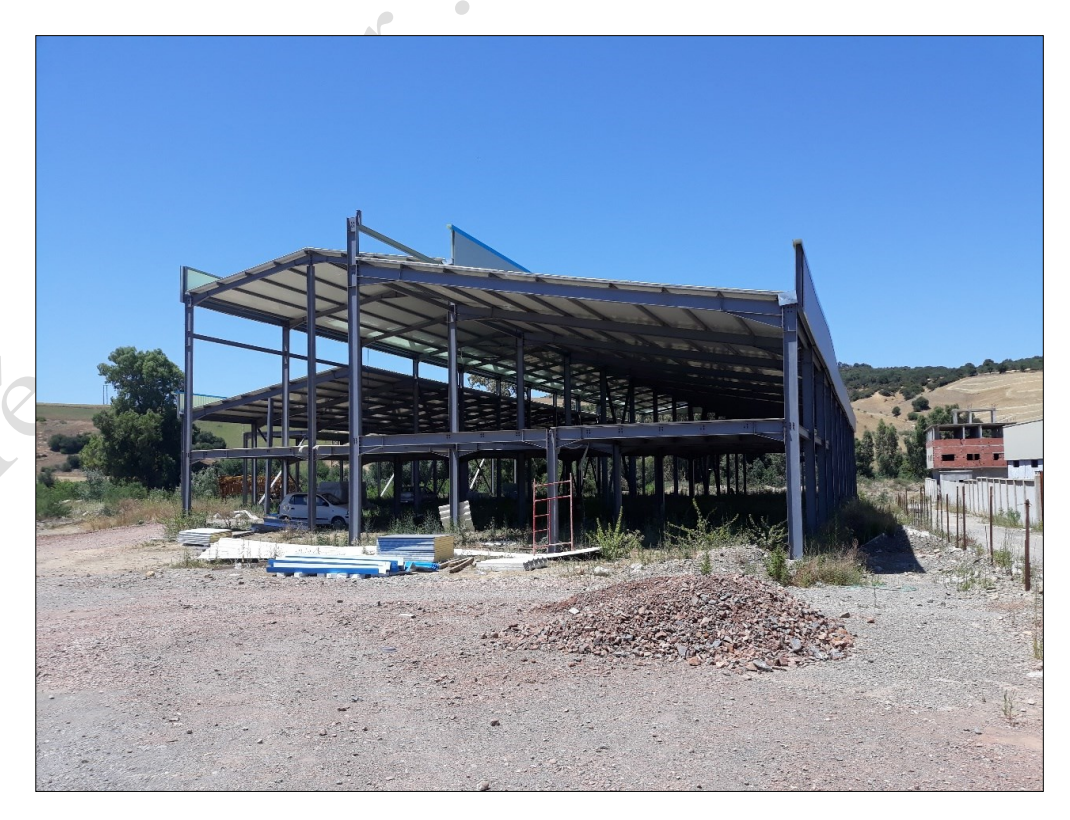

Figure II.10 : Coté de façade de la structure existante prévue pour un centre frigorifique.

I1.4.2 Données concernant le site.

Le site qui a été choisi pour la réalisation de l'entrepôt frigorifique, est situé dans une zone industrielle à la daïra de Boumedfaa de la wilaya de Ain-defla.

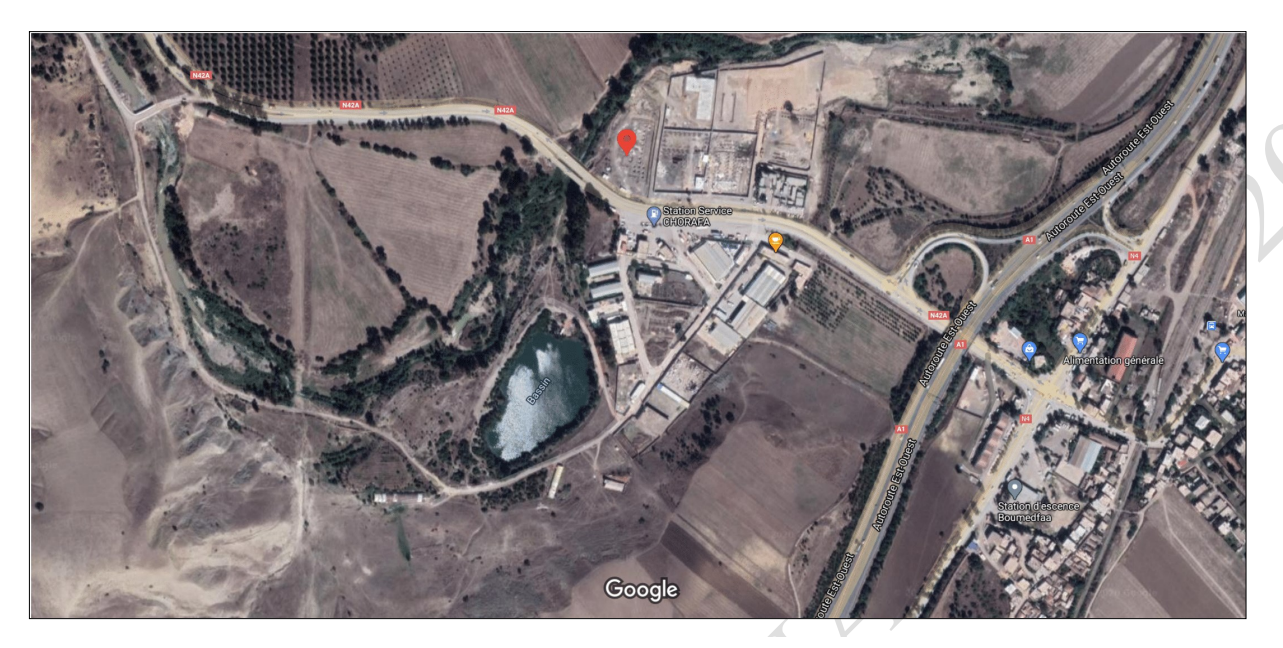

Figure II.11 : Repérage du site de l'entrepôt frigorifique, sur google Maps.

## II.4.3 Description de la structure existante.

La structure métallique implantée sue site, était destinée pour un entrepôt frigorifique, il s'agit d'un hangar à toits compartiments :

Le compartiment de droite est un bloc à un seul versant, qui a une forme en plan rectangulaire de dimensions : 12x66 m2, les données géométriques de cette partie sont :

- La hauteur max :  $H1 = 8.15$  m.
- La hauteur min :  $H2 = 6.35$  m.
- La hauteur de l'acrotère :  $h_{Ac} = 1.50$  m.
- La pente du versant : 15 %

Le compartiment central, est un bloc à deux versants, qui a une forme en plan rectangulaire de dimensions : 12x60 m2, les données géométriques de cette partie sont :

- La hauteur max :  $H1 = 8.15$  m.
- La hauteur min :  $H2 = 6.35$  m.
- La hauteur de l'acrotère :  $h_{Ac} = 0.90$  m.
- La pente du versant : 15 %

Le compartiment de gauche est un bloc à un seul versant qui a une forme en plan rectangulaire de dimensions : 12x48 m2, les données géométriques de cette partie sont :

- La hauteur max :  $H1 = 8.15$  m.
- La hauteur min :  $H2 = 6.35$  m.
- La hauteur de l'acrotère :  $h_{Ac} = 1.50$  m.
- La pente du versant : 15 %.

# Chapitre II- Modélisation numérique d'une structure réhabilitée. / Partie 2-Cas d'étude.

Les parois extérieures ne sont pas encore posées.

L'Ossature est contreventée par des portiques à palées triangulées en « x », suivant le sens longitudinal et par portique à nœuds d'encastrement suivant le sens transversal.

Une soupente est destinée pour des bureaux administratifs.

II.4.5 Description de la future structure.

Le futur dépôt des produits pharmaceutiques (Figure II.12), sauvegardera la même structure métallique existante, par contre cette dernière subira des rajouts en elements structurels métalliques, destinés pour installation d'un système de rayonnages lourd, qui sera fixé à l'ossature métallique sur trois niveaux et un léger cadrage métallique horizontale, qui aura pour rôle de supporter tout un réseau de ventilation et de climatisation dans le compartiment central.

La surface des bureaux sera réduite par élimination d'une partie de la soupente.

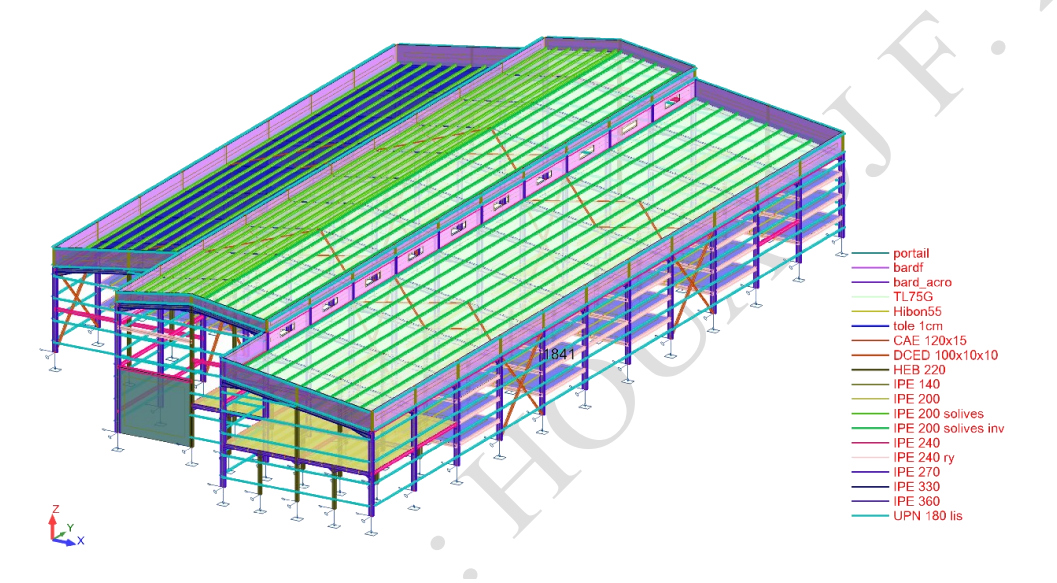

Figure II.12 : Structure métallique du futur ouvrage (dépôt frigorifique).

- les parois extérieures seront composés d'une cloison en brique creuse d'épaisseur 10 cm de l'intérieur, couverte par des panneaux sandwich de l'extérieur.
- L'Ossature gardera son system de contreventement portiques/palées triangulées en « x », suivant le sens longitudinal et par portique à nœuds d'encastrement suivant le sens transversal.

## II.4.6 Matériaux utilisés.

# II..4.6.1 *L'acier de construction.*

L'acier qui a été utilisé pour le montage de la structure métallique existante.

- Profilés à chaud de nuance : Fe360.
- La limite élastique :  $fy = 235 \text{ MPa}$ .
- La résistance à la traction :  $fu = 360 \text{ MPa}$ .
- $E = 210\,000$  Mpa.
- $-$  G=84 000 Mpa.
- La masse volumique :  $\rho = 7850 \text{ Kg/m3}$
- Boulons à haute résistance HR pour les assemblages rigides.
- Boulons ordinaires pour les assemblages articulés.
- Acier S235 (E24) pour les tôles et les cornières.

#### II.4.6.2 *Le béton.*

C'est un matériau constitue par le mélange de ciment, granulats et d'eau. Tous ces composants interviennent dans la résistance du mélange « béton ». Il a été utilisé pour la réalisation de l'infrastructure composée de : Semelles, longrines, futs et voiles périphériques. Ce matériau se caractérise par sa bonne tenue en compression, ses caractéristiques sont :

- La résistance caractéristique à la compression : fc28 = 25 MPa
- La résistance caractéristique à la traction : ft28=0,06 fc28 +0,6= 2,1 MPa
- Poids volumique :  $\rho = 2500 \text{ Kg/m } 3$
- Module d'élasticité : E =14000 MPa.

## II.4.6.3 *La toiture.*

Pour cet ouvrage, on a utilisé des panneaux sandwiches du type « TL 75 », constitués d'une peau externe trapézoïdale et d'une peau interne linéaire, intercalées par une mousse dure conçue pour l'isolation thermique, dont l'épaisseur et de 55mm et un poids spécifique de : 14.20 Kg/m2.

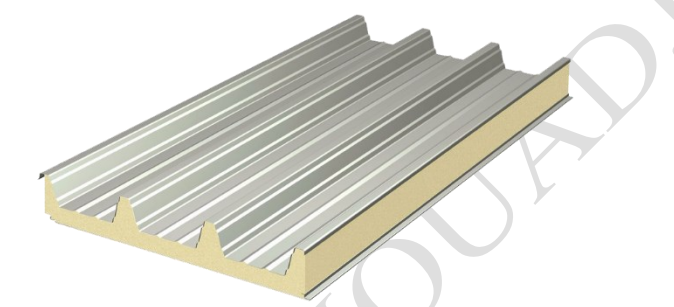

Figure II.13 : Panneau sandwich pour bardage et couverture (58)

#### II.4.6.4 *L'acrotère.*

La structure de l'acrotère sera couverte de part et d'autre, par des panneaux simples de type TR35 de 0.7 mm d'épaisseur et avec un poids surfacique de : 6.8 Kg/m2.

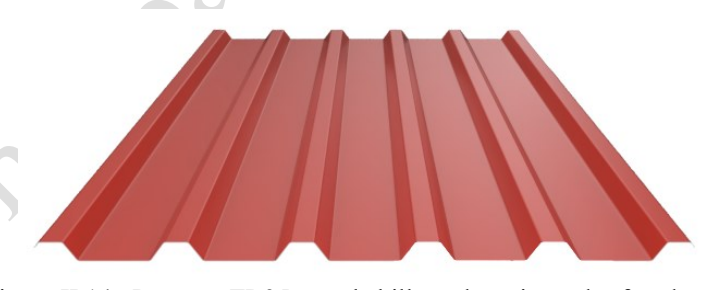

Figure II.14 : Panneau TR35 pour habillage des toits et des façades (59)

# II.4.6.5 *Les assemblages.*

Les principaux modes d'assemblages sont :

#### a. Le boulonnage :

Les boulons utilisés dans l'assemblages de la structure existante sont de haute résistance (HR) de classe 10.9 et 8.8 pour les assemblages rigides des portiques auto stable. Les boulons HR comprennent une tige filetée, une tête hexagonale et un écrou en acier à très haute résistance.

# Chapitre II- Modélisation numérique d'une structure réhabilitée. / Partie 2-Cas d'étude.

## b. Le soudage :

Le soudage a été utilisé pour joindre deux parties d'un même matériau avec un cordon de soudure constitué d'un métal d'apport. Ce dernier sert de liant entre les deux pièces à assembler.

## II.4.6.6 *La maçonnerie.*

Les murs seront en forme de simples parois en briques creuses à huit trous, dimensions  $10x15x30$  cm.

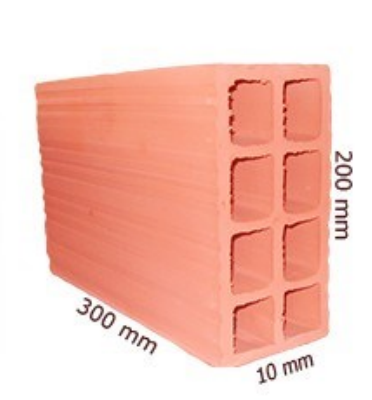

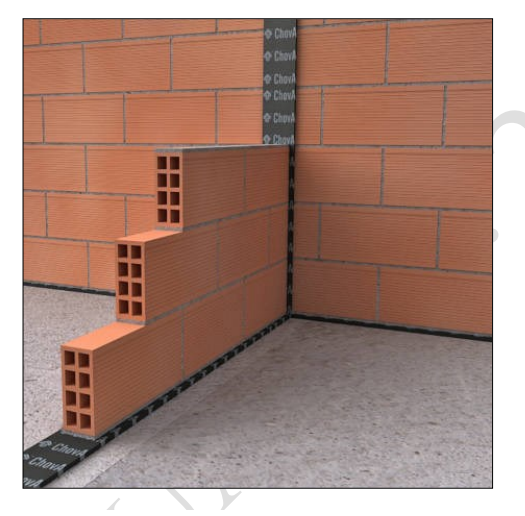

Figure II.15 : Murs en maçonnerie en simple cloison (60) (61)

## II.4.7 Evaluation des charges.

#### II.4.7.1 *Introduction.*

Dans ce chapitre, nous avons défini les différentes charges agissantes sur notre structure, qui se résument dans l'action des charges permanentes et d'exploitation et des effets séismiques. Ces derniers ont une grande influence sur la stabilité de l'ouvrage. Pour cela, une étude approfondie, doit être élaborée pour la détermination de ces différentes actions.

# II.4.7.2 *Charges permanentes configurées dans le logiciel Robot.*

Les charges permanentes sollicitant la structure sont dues au poids propre des différents éléments composants la structure, elles sont automatiquement calculées avec précision par le logicielles ROBOT.

- Concernant la toiture : Nous avons configuré dans le logiciel ROBOT, un panneau sandwich de type TL 75 destiné pour la couverture de toiture, en créant un nouveau matériau portant les mêmes caractéristiques des TL75 notamment en termes de densité (14.5 Kg/m2), pour qu'il soit affecté à des panneaux d'une épaisseur de 55mm. (Appellation en robot : TL75G), la configuration en robot est sous l'appellation : « TL75G ».
- Concernant la dalle collaborante au niveau de la soupente : nous avons configuré dans le logiciel Robot, une dalle composée avec tôle trapézoïdale, portant des caractéristiques des tôles métalliques types hibon-55 de 09 mm d'épaisseur, avec une dalle de compression en bêton de 07 cm d'épaisseur. La configuration en robot est sous l'appellation : « Hibon55 ».
- Concernant les rayonnages de stockage : Il s'agit de portiques secondaires en trois niveaux, réalisés en profilés métalliques identiques à celles de la soupente, attachés à l'ancienne structure, sous forme de rangés séparés par des couloirs de circulation des Clarques. (Voir figure II.32). Les étagers de stockage des différents rayonnages sont réalisés par des panneaux en tole métalliques de 01 cm d'épaisseur. La configuration en robot été sous l'appellation : « tole 1cm ».
- Concernant la couverture extérieure : elle est réalisée en deux phases, en mur maçonnerie en simples cloisons d'une épaisseur de 10 cm avec revêtement en enduit de ciment de l'intérieur, couverte de l'extérieure par des panneaux en TL75G, comme un bardage périphérique assurant une bonne isolation thermique et phonique de l'entrepôt.

Donc :

- Brique de 10 cm 90 Kg/m<sup>2</sup> Enduit au mortier de ciment sur murs  $(2cm)$  40 Kg/m<sup>2</sup>

Soit : une densité surfacique totale de :  $130 \text{ Kg/m}^2$ ,

Cette charge sera répartie sur des poutres métalliques selon la hauteur de pose de briquetage en forme rectangulaire ou trapézoïdale.

- Un bardage en TL 75G. 14 Kg/m2, Cette charge sera répartie sur des lisses en UPE fixées aux poteaux métalliques, cotés façades.
	- Concernant la couverture des acrotères : Elle est réalisée en doubles panneaux type TR35 de 07 mm d'épaisseur (voir fiche technique). Soit un poids surfacique (en deux fois : 6.80 Kg/m<sup>2</sup>), La configuration en robot est sous l'appellation : « bard\_acro ».

Autres charges permanentes et d'exploitation, seront projetées sur toitures et dalles des soupentes sous forme de valeurs après tout calcul fait.

II.4.7.3 *Dalles collaborantes.*

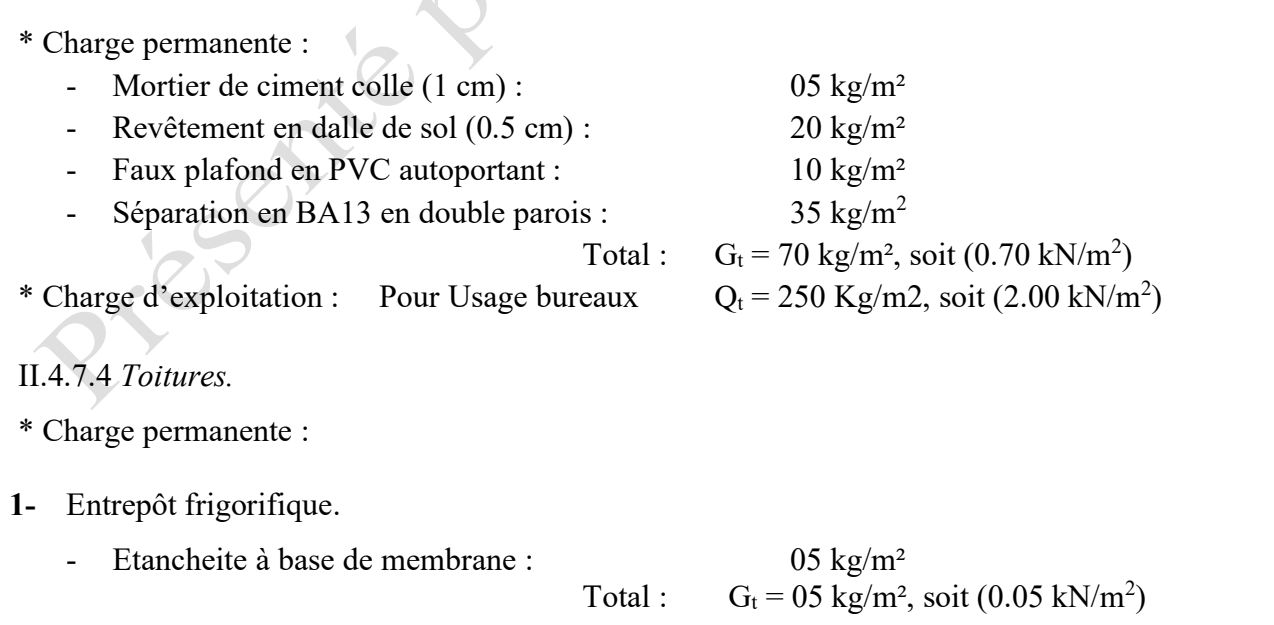

# Chapitre II- Modélisation numérique d'une structure réhabilitée. / Partie 2-Cas d'étude.

2- Dépôt pharmaceutique

- Etancheite à base de membrane :  $0.5 \text{ kg/m}^2$
- Réseaux de climatisation-ventilation  $40 \text{ kg/m}^2$
- Faux plafond en PVC  $(2 \text{ cm})$ : 10 kg/m<sup>2</sup>
	-

```
Totale : G_t = 65 \text{ kg/m}^2, soit (0.65 kN/m<sup>2</sup>)
```
\* Charge d'exploitation :

Les charges d'exploitation sont déterminées suivant le document technique réglementaire Charges et surcharges d'exploitations (D.T.R-B.C-2.2). [3]

Pour le toit, sans accès autre que le déroulement des travaux d'Etancheite, le nettoyage et l'entretien nécessaires.

 $Q_t = 100$  Kg/m2, soit  $(1.00$  kN/m<sup>2</sup>)

II.4.7.5 *Rayonnages industriels.*

\* Charges permanentes :

Étant donné, qu'il s'agit d'un system de rayonnage composé de portiques liés à la structure existante et des surfaces de stickage composées en tôles métalliques de densité d'acier à 7879 kg/m<sup>3</sup>. La seule charge permanente qui peut solliciter ces éléments se limite au niveau de leurs poids propre, qui sera automatiquement calculer par le logiciel Robot.

\* Charge d'exploitation :

Pour les rayonnages industriels et pour une hauteur de stockage de 1.40 m en produits pharmaceutiques Nous pouvons opté à un poids de chargement  $250.00 \text{ Kg/m}^2$ .

 $Q_t = 2.50$  Kg/m2, soit  $(1.00$  kN/m<sup>2</sup>)

II.4.8 Documents et normes utilisés pour calculs.

- CCM97 : Règles de calcul des constructions en acier.
- DTR C2.2 : Documents techniques règlements charges permanentes et d'exploitations.
- RPA99 : Règles parasismiques algériennes version 2003.
- Euro code 3.
- Guide de notices techniques SIKA EL DJAZAIR.
- Fiche technique Sika CarboDur et SikaWrap.
# **II.5 Etude Statique (Contraintes et déformations).**

II.5.1 Modélisation de la structure existante (Phase : I).

Après avoir procédé à un levé sur site, la modélisation de la structure existante destinée pour un entrepôt frigorifique, donne sur robot structural analysis ce qui est représenté sur la figure II.16.

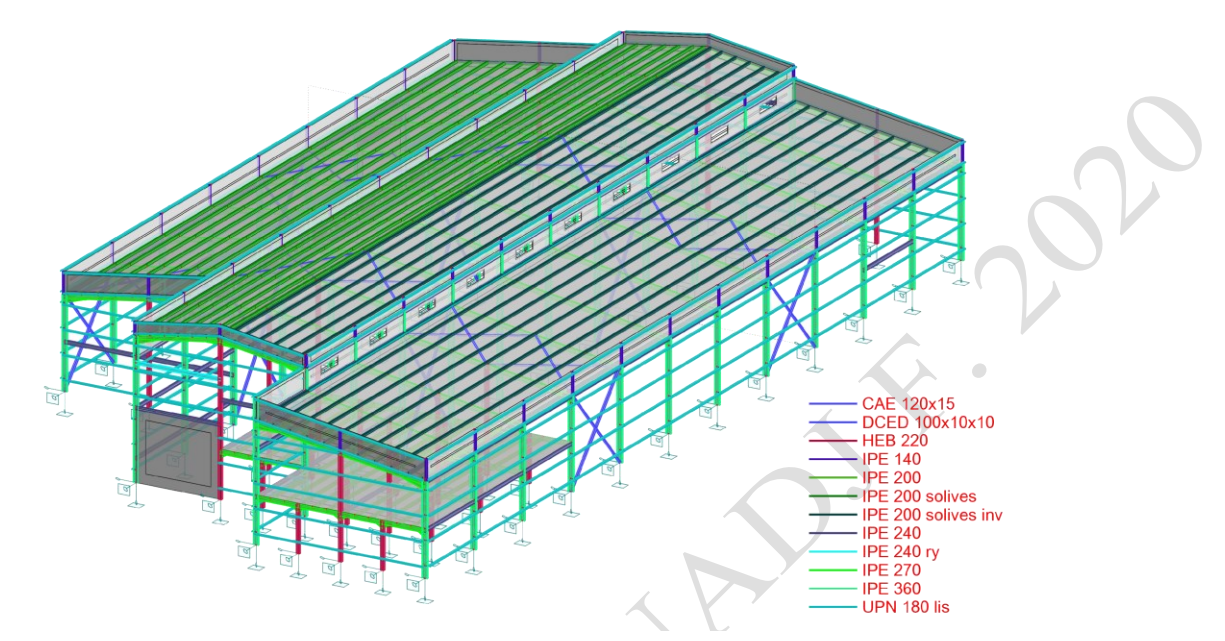

Figure II.16 : Modélisation en robot, de la structure existante « Entrepôt frigorifique ».

### II.5.1.1 *Etats des contraintes et des déformations au niveau du portique le plus défavorable.*

Après toute analyse de la structure par robot structural analysis sous charges statiques, nous présentons graphiquement et numériquement par séries d'éléments structurels du portique le plus sollicité au niveau de la structure, les valeurs des contraintes et des déformations enregistrées, comme suit :

### II.5.1.1.1 Présentation graphique.

- 1. Contraintes maximales Smax :
- a : Structure à vide (sous poids propre) :

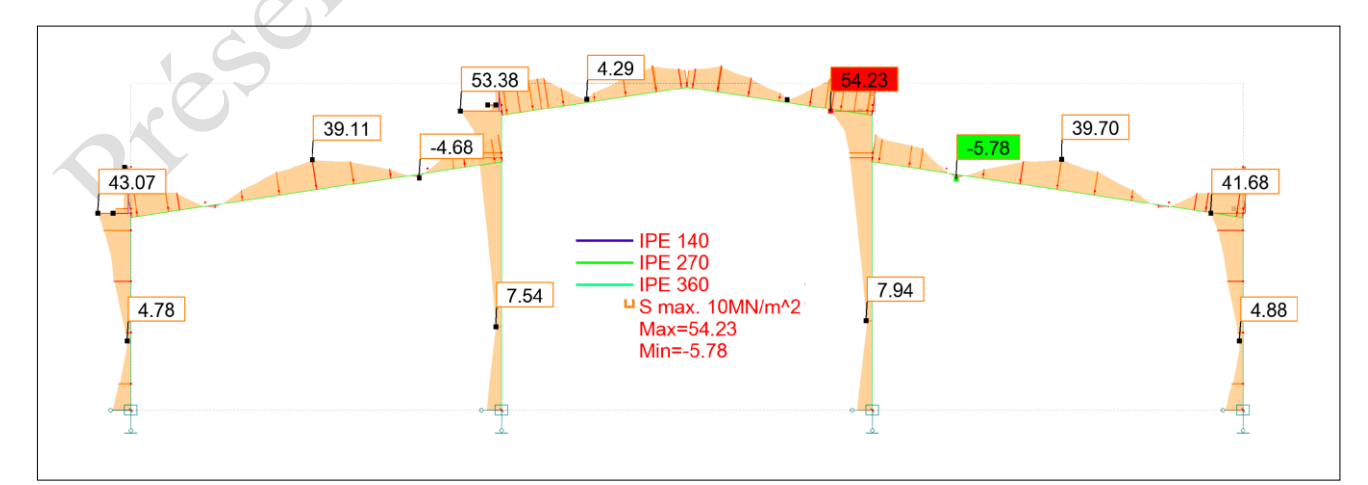

Figure II.17 : Présentation graphique des contraintes maximales Smax, structure à vide.

b : Structure chargée à ELS :

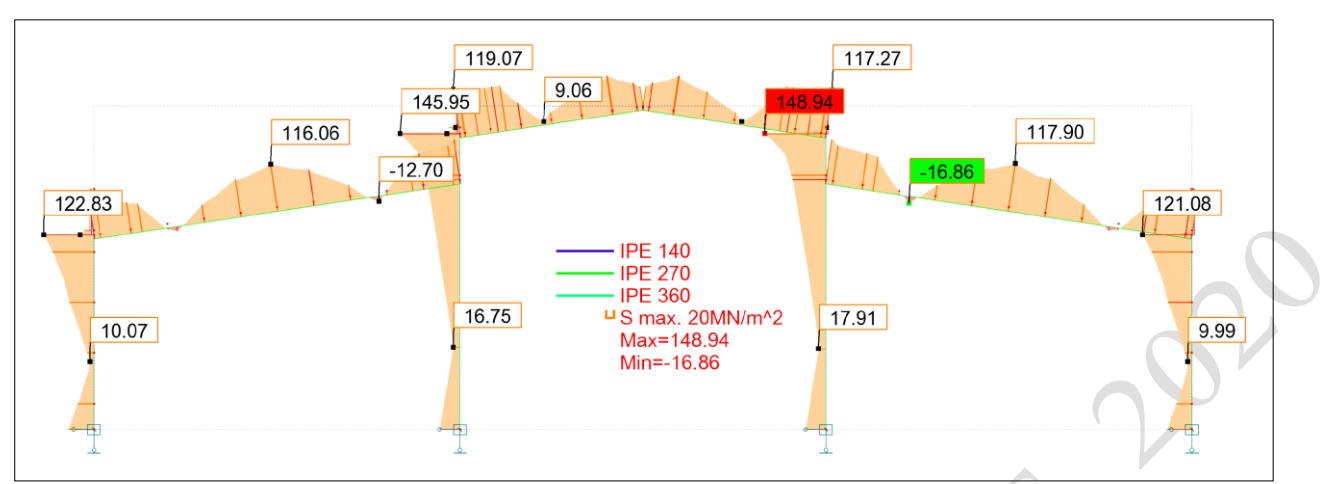

Figure II.18 : Présentation graphique des contraintes maximales Smax à ELS.

- 2. Contraintes de cisaillement (Fz) :
- a : Structure à vide (sous poids propre) :

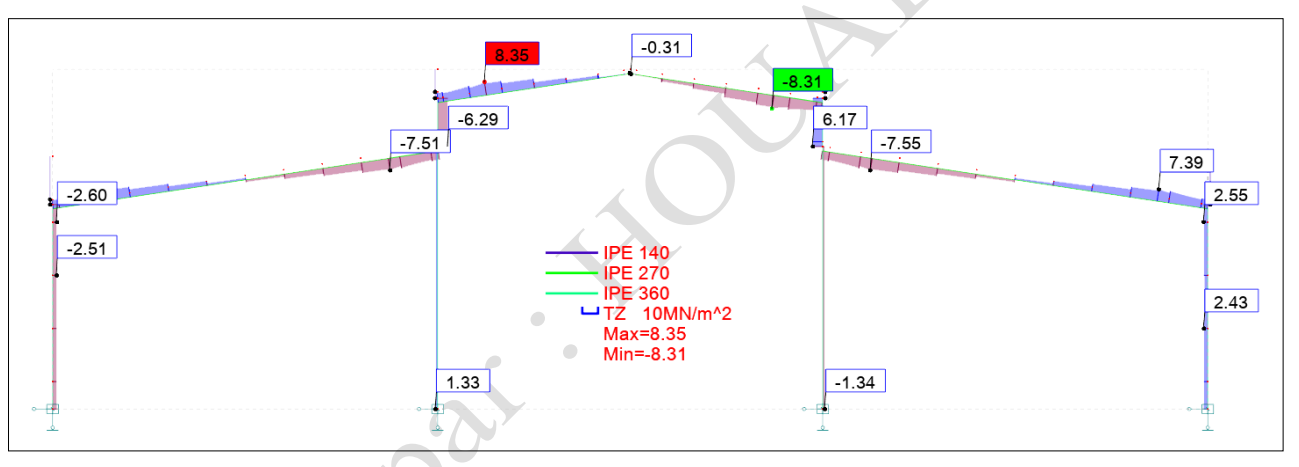

Figure II.19: Présentation graphique des contraintes de cisaillement (Fz), structure à vide.

b : Structure chargée à ELS :

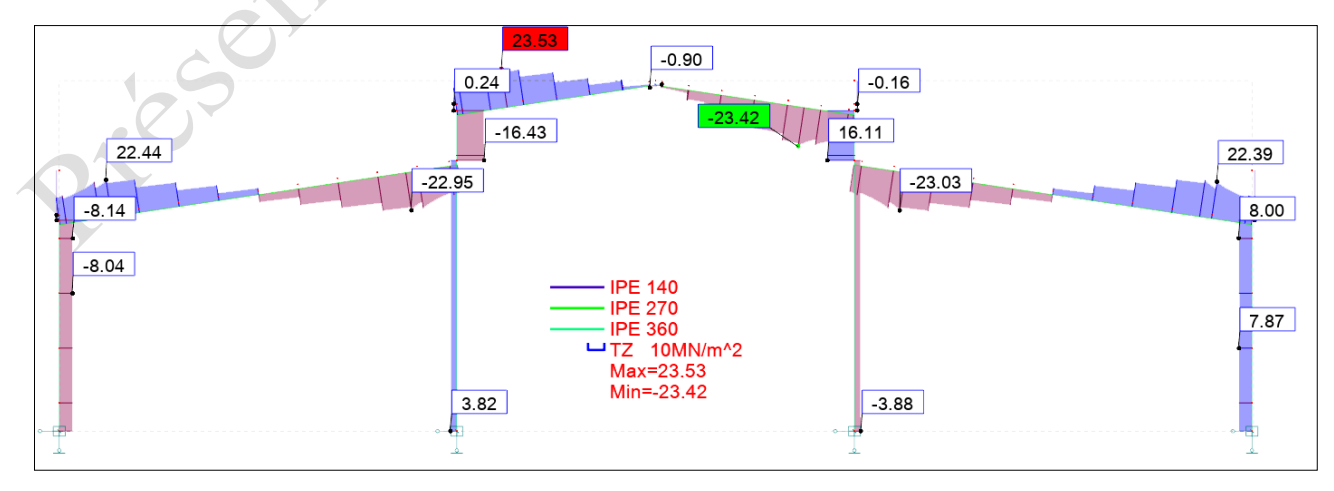

Figure II.20 : Présentation graphique des contraintes de cisaillement (Fz) à ELS.

- 3. Contraintes axiales (Fx) :
- a : Structure à vide (sous poids propre) :

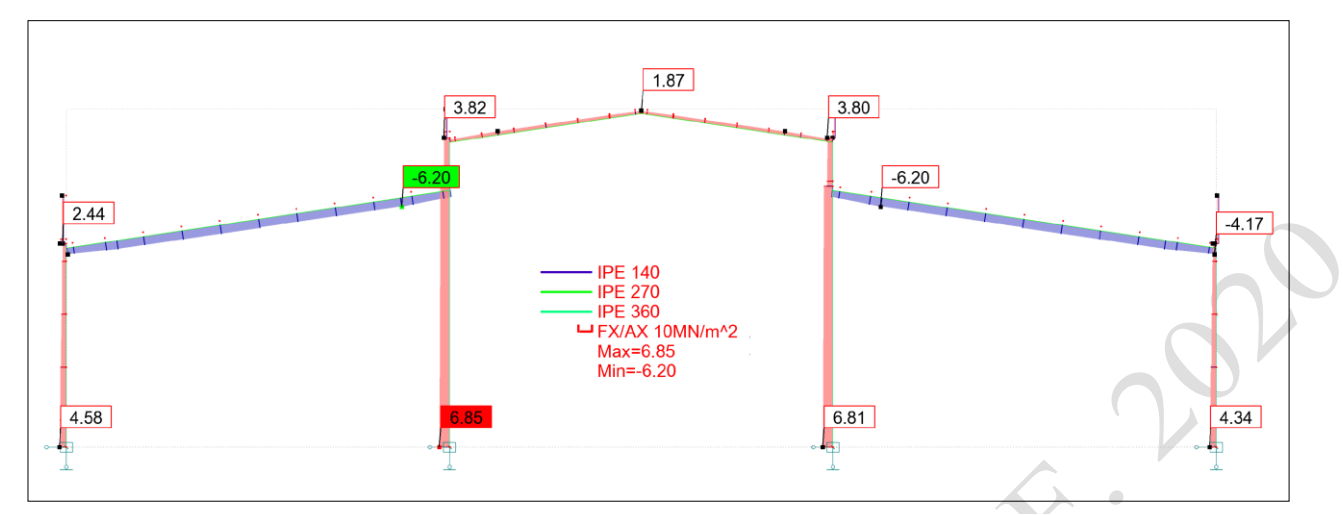

Figure II.21 : Présentation graphique des contraintes Axiales (Fx), structure à vide.

b : Structure chargée à ELS :

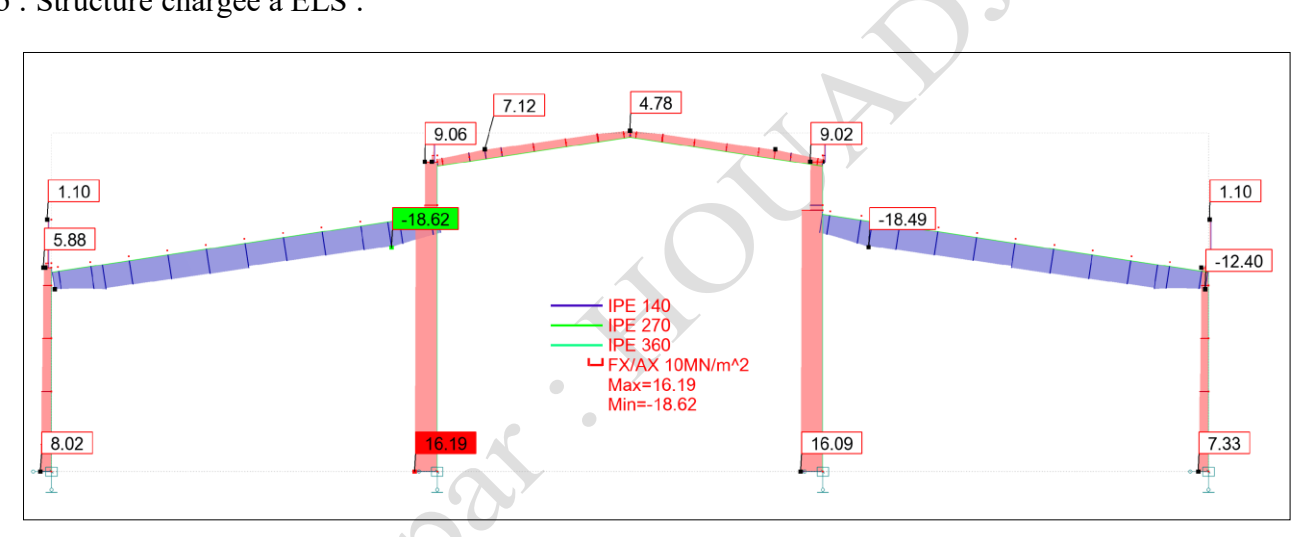

Figure II.22 : Présentation graphique des contraintes Axiales (Fx) à ELS.

## 4. Flèches et déplacements :

a : Structure à vide (sous poids propre) :

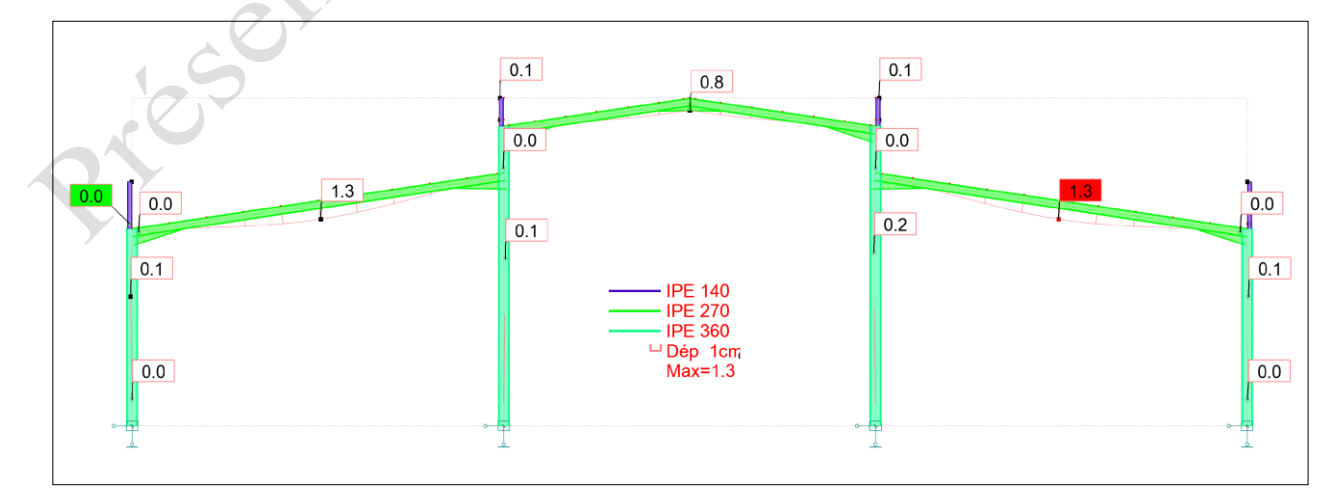

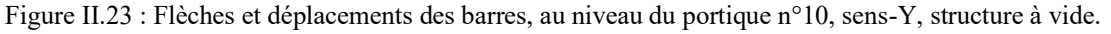

b : Structure chargée à ELS :

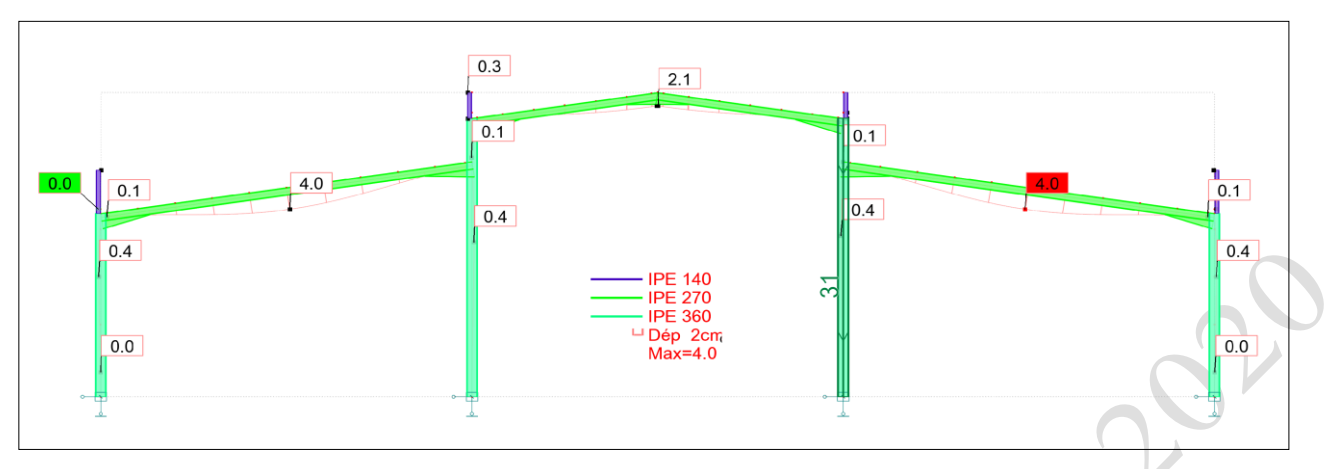

Figure II.24: Flèches et déplacements des barres, au niveau du portique n°10, sens-Y, à ELS.

# II.5.1.1.2 Présentation numérique.

Soit les éléments du portique n°10, sens-Y, numérotés selon la figure II.25 :

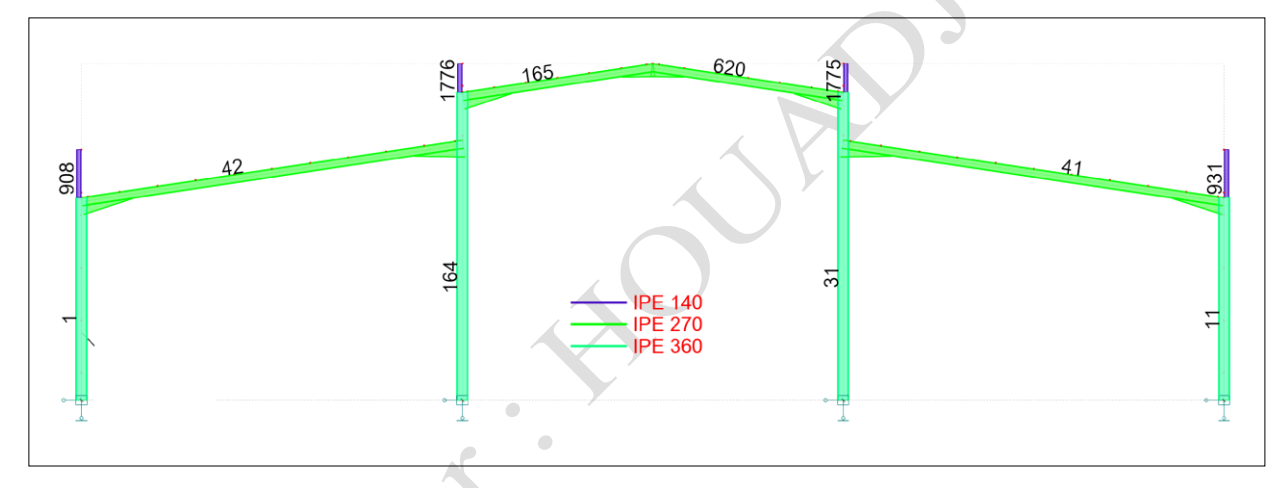

Figure II.25: Numérotation des éléments composants le portique n°10, sens-Y.

- II.5.1.1.2.1 Partie traverses : Flèches et contraintes.
- a : Structure à vide (sous poids propre) :

Tableau II.1 : Flèches des poutres, structure à vide.

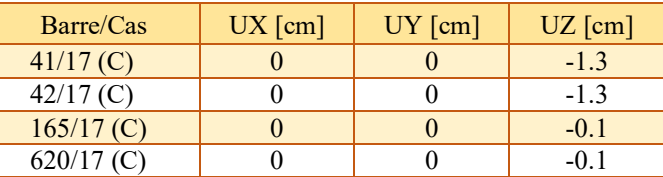

Tableau II.2 : Contraintes maximales Smax, des poutres, structure à vide.

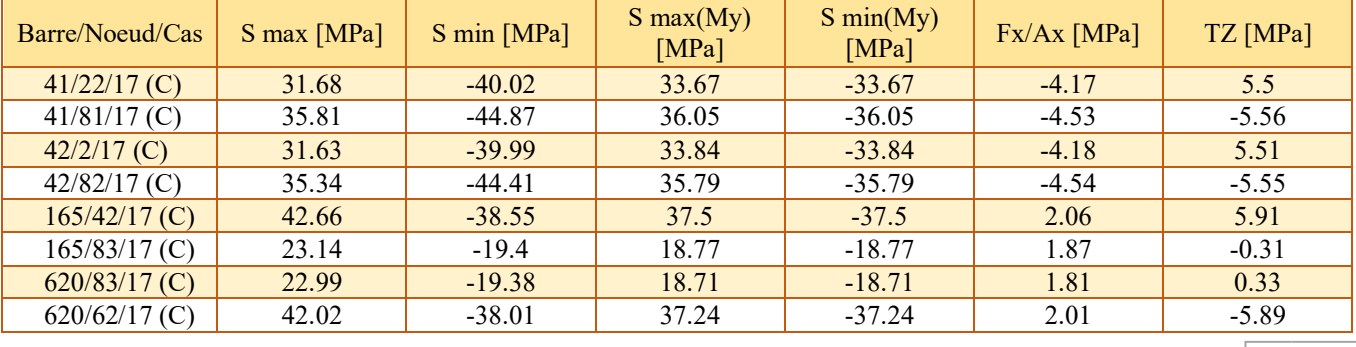

b : Structure chargée à ELS :

Tableau II.3 : Flèches des poutres à ELS.

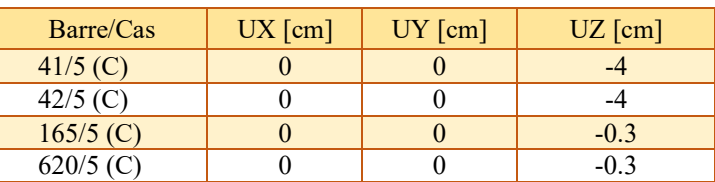

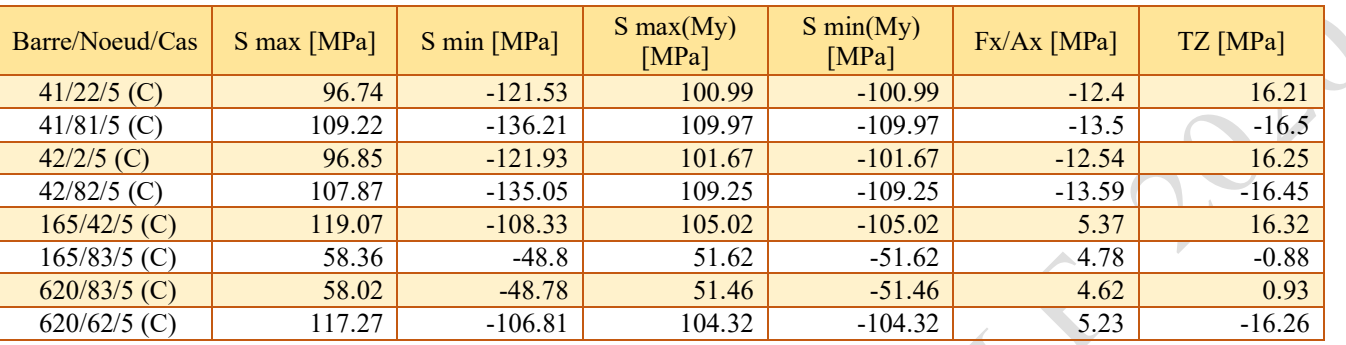

Tableau II.4 : Contraintes maximales Smax, des poutres, à ELS.

### II.5.1.1.2.2 Partie poteaux métalliques : Déplacements et contraintes.

a : Structure à vide (sous poids propre) :

Tableau II.5 : Déplacements max, des poteaux métalliques, structure à vide.

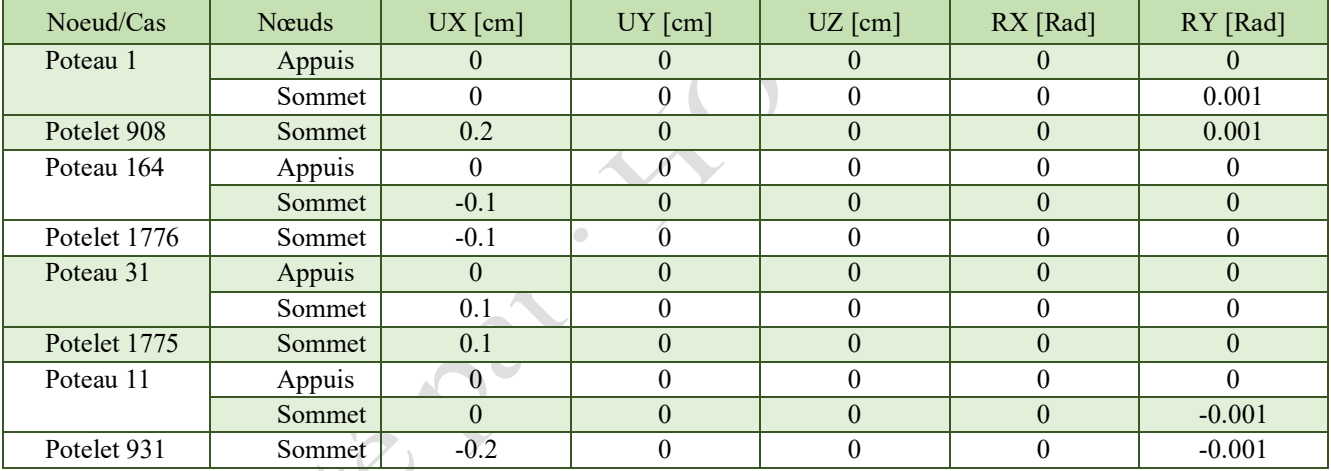

Tableau II.6 : Contraintes maximales Smax, des poteaux métalliques, structure à vide.

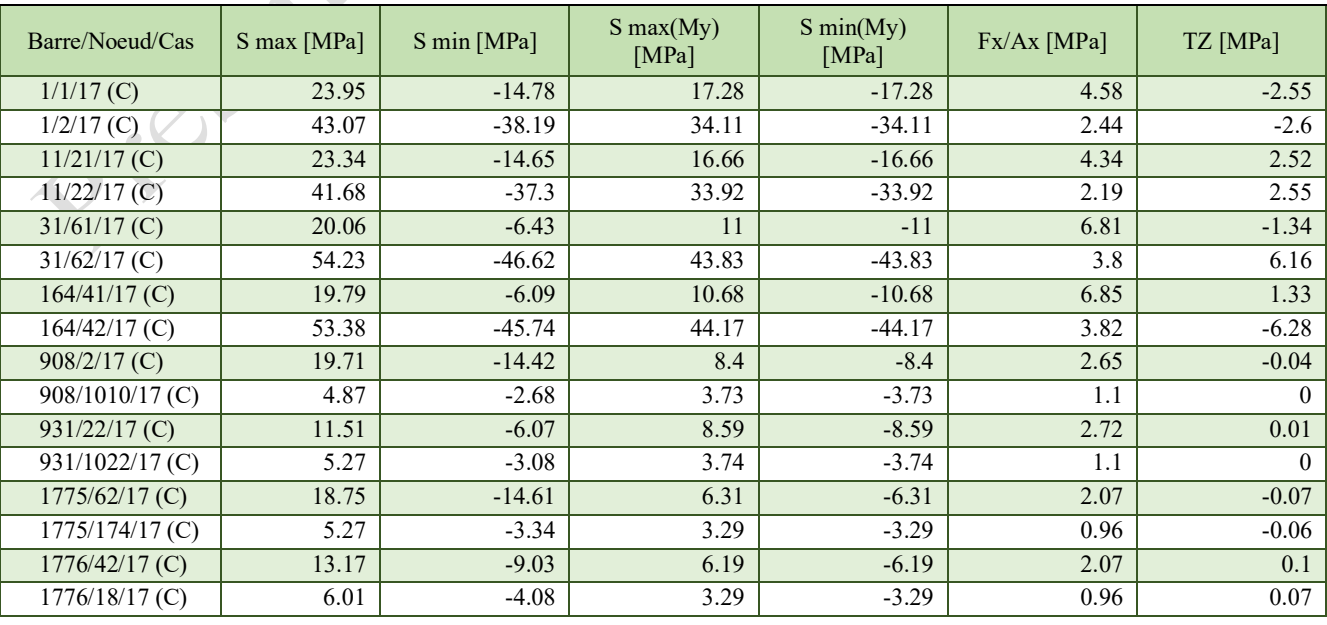

#### b : Structure chargée à ELS :

| Barre/Noeud/Cas  | S max [MPa] | S min [MPa] | $S$ max $(My)$<br>[MPa] | $S$ min $(My)$<br>[MPa] | $Fx/Ax$ [MPa] | TZ [MPa] |  |
|------------------|-------------|-------------|-------------------------|-------------------------|---------------|----------|--|
| $1/1/5$ (C)      | 62.57       | $-46.53$    | 52.55                   | $-52.55$                | 8.02          | $-8.07$  |  |
| $1/2/5$ (C)      | 122.83      | $-111.06$   | 103.73                  | $-103.73$               | 5.88          | $-8.14$  |  |
| $11/21/5$ (C)    | 60.2        | $-45.55$    | 50.79                   | $-50.79$                | 7.33          | 7.96     |  |
| $11/22/5$ (C)    | 121.08      | $-110.73$   | 103.12                  | $-103.12$               | 5.18          | 8        |  |
| $31/61/5$ (C)    | 50.41       | $-18.23$    | 31.76                   | $-31.76$                | 16.09         | $-3.88$  |  |
| $31/62/5$ (C)    | 148.94      | $-130.9$    | 123.49                  | $-123.49$               | 9.02          | 16.1     |  |
| $164/41/5$ (C)   | 49.52       | $-17.14$    | 30.71                   | $-30.71$                | 16.19         | 3.82     |  |
| $164/42/5$ (C)   | 145.95      | $-127.82$   | 124.42                  | $-124.42$               | 9.06          | $-16.42$ |  |
| $908/2/5$ (C)    | 27.61       | $-22.31$    | 8.17                    | $-8.17$                 | 2.65          | $-0.03$  |  |
| 908/1010/5 (C)   | 5.12        | $-2.92$     | 3.73                    | $-3.73$                 | 1.1           | 0.02     |  |
| $931/22/5$ (C)   | 18.84       | $-13.4$     | 8.38                    | $-8.38$                 | 2.72          | 0.01     |  |
| 931/1022/5 (C)   | 5.82        | $-3.63$     | 3.73                    | $-3.73$                 | 1.1           | $-0.02$  |  |
| $1775/62/5$ (C)  | 30.99       | $-26.86$    | 5.75                    | $-5.75$                 | 2.07          | $-0.16$  |  |
| $1775/174/5$ (C) | 6.21        | $-4.28$     | 3.3                     | $-3.3$                  | 0.97          | $-0.14$  |  |
| $1776/42/5$ (C)  | 26.16       | $-22.02$    | 5.42                    | $-5.42$                 | 2.07          | 0.24     |  |
| $1776/18/5$ (C)  | 7.28        | $-5.35$     | 3.31                    | $-3.31$                 | 0.97          | 0.18     |  |

Tableau II.7 : Contraintes maximales Smax, des poteaux métalliques, à ELS.

Tableau II.8 : Déplacements max, des poteaux métalliques, à ELS.

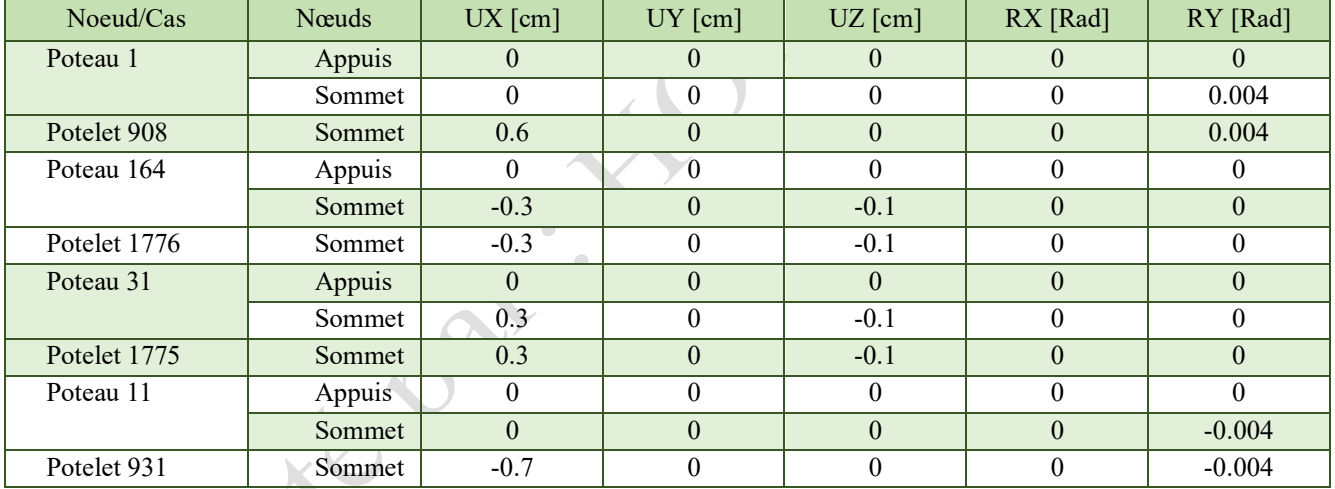

# II.5.1.2 Conclusions.

Après avoir procédé sur site, à un levé d'état des lieux de la structure existante, nous l'avons modélisé sur robot analysis structurel (Figure II.16), selon les normes en vigueur, les données géométriques des éléments composants l'ossature, le groupe d'usage et les paramètres de classification du site du projet.

La vérification de tous les profilés de cette structure d'origine, en termes de résistance, de stabilité et de dimensionnements des elements structuraux, a été exécutée en moyennant le même logiciel.

Dans le but d'apprécier l'évolution du comportement de la structure existante entre deux phases distinctes : (structure à vide et structure en exploitation normale à ELS), nous avons choisi le portique le plus sollicité dans la structure, afin de porter les résultats des analyses des différents contraintes qui le sollicitent et les déformations ses éléments principaux, qui résultent dans le cas de chargement statique (voir résultats sur tableaux de II.1 jusqu'à II.8).

Il est clairement appréciable, selon les différents histogrammes tracés en ci-dessous, pour comparaison des contraintes maximales et des déformations engendrées à l'état statique, que le passage de la structure d'un état à vide à un état de chargement normal (ELS), engendre un taux de travail considérable de tous les éléments structuraux, en effet, il y a lieu de noter que l'inclusion de la charge d'exploitation dans le chargement des constructions, fait pratiquement augmenter les contraintes et les déformations du simple au double valeurs.

Evolution des contraintes au niveau des poutres (portique axe-10, sens-y-y) :

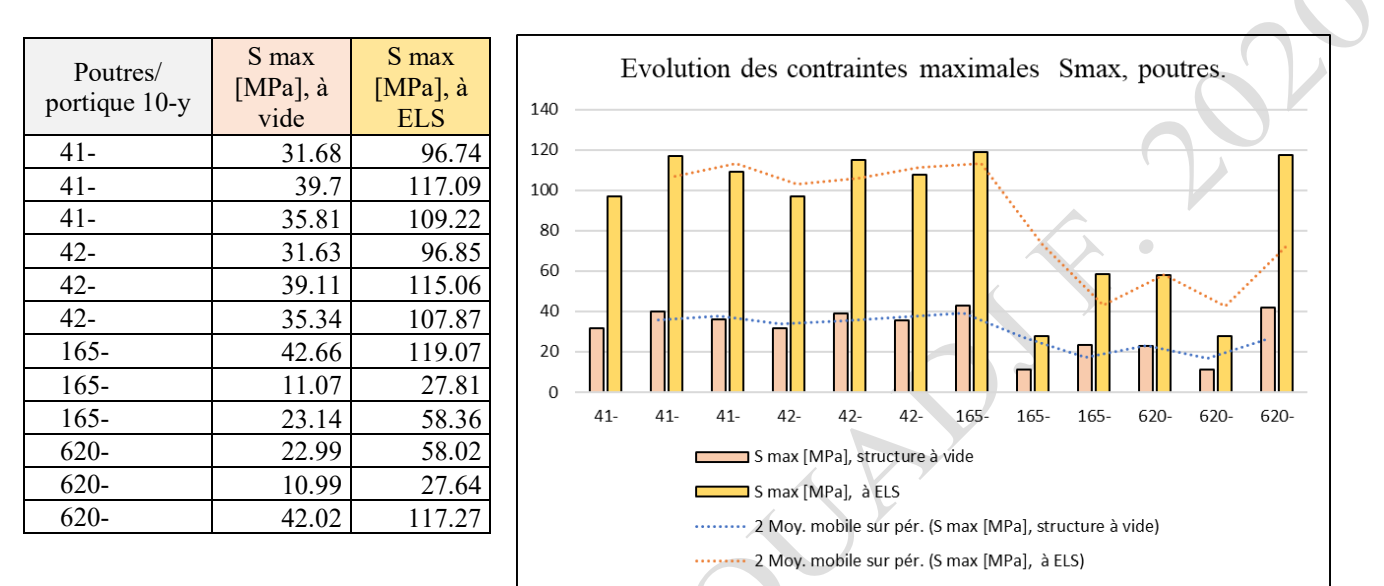

Figure II.26 : Comparaison des Contraintes Smax niveau des poutres, entre Phase à vide et phase à ELS.

Barre  $|UZ$  [cm], à UZ [cm], à Evolution des flèches des poutres vide ELS  $4.5$ Poutre 41 1.3 4  $\overline{4}$ Poutre 42 1.3 4  $3.5$ Poutre 165 0.1 0.3 Poutre  $620$  0.1  $\sqrt{0.3}$  $\overline{3}$  $2.5$ PIESE  $\overline{c}$  $1.5$  $\overline{1}$  $0.5$  $\mathbf{0}$ Poutre 41 Poutre 42 Poutre 165 Poutre 620  $\Box$ UZ [cm], à vide  $\Box$ UZ [cm], à ELS

Evolution des flèches au niveau des poutres (portique axe-10, sens-y-y) :

Figure II.27 : Comparaison des flèches max des poutres, entre Phase à vide et phase à ELS.

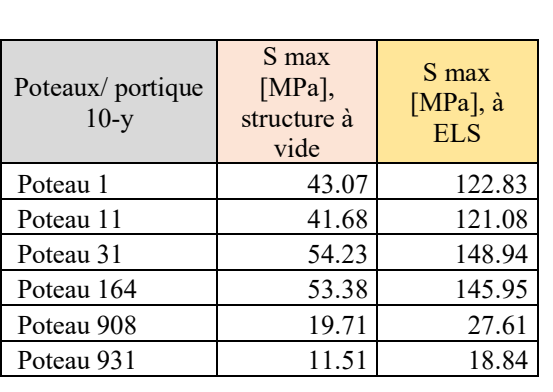

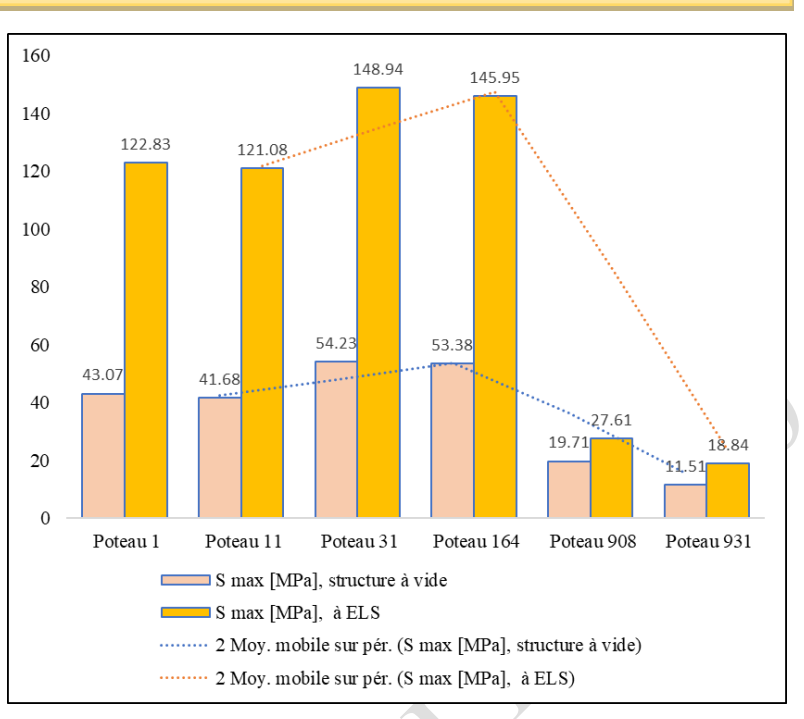

Figure II.28 : Comparaison des contraintes Smax niveau des poteaux, entre Phase à vide et phase à ELS.

Evolution des déplacements aux niveaux des sommets-poteaux (portique axe-10, sens-y-y):

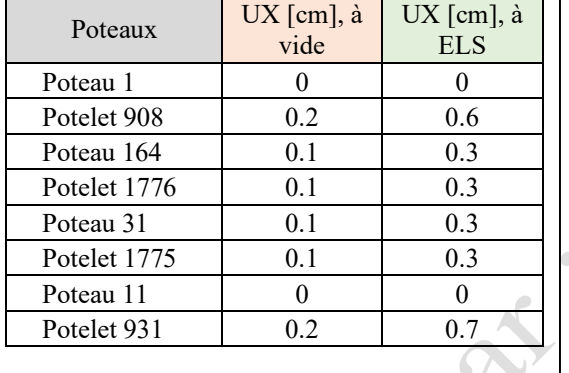

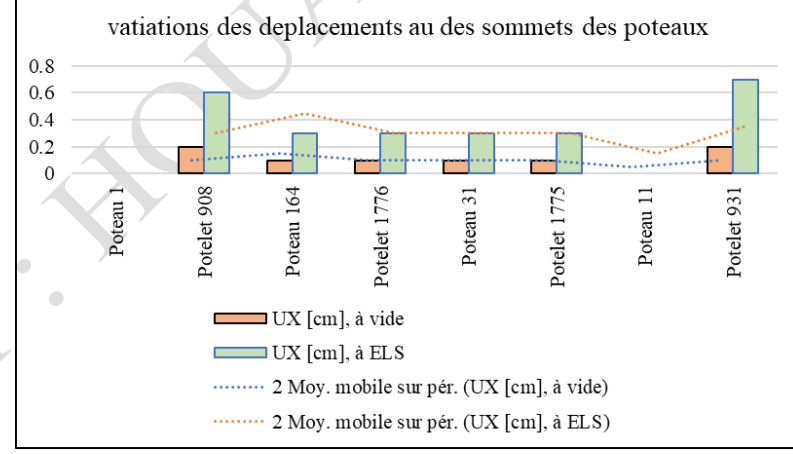

Figure II.29 : Comparaison des déplacements max, niveau des poteaux, entre Phase à vide et phase à ELS.

A l'appuis de ces appréciations, nous avons analysé la structure existante, sous différentes combinaisons statiques et accidentelles conformément aux règles de calcul des structures métalliques, afin de vérifier sa stabilité et le dimensionnement de ses éléments principaux, avant son réaménagement à un dépôt pharmaceutique. En conclusion et après toutes vérifications de ladite structure, la figure II. 30, démontre que la structure initiale se comporte favorablement à la destination d'origine.

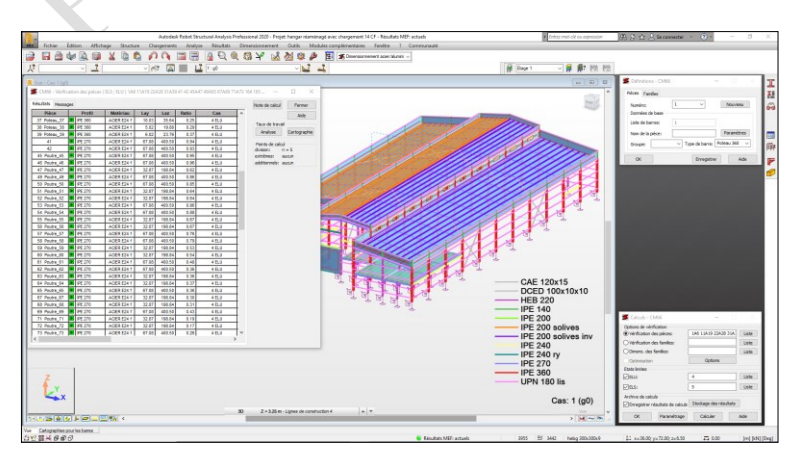

Figure II.30: La structure initiale passe favorablement en termes de dimensionnement et de résistance aux efforts.

II.5.2 Modalisation de la structure réaménagée, avant le confortement (Phase II).

La modélisation de la nouvelle structure, après avoir porté les modifications complémentaires, pour son transfert à un dépôt pharmaceutique, donne sur robot structural analysis ce qui représenté sur la figure II.31.

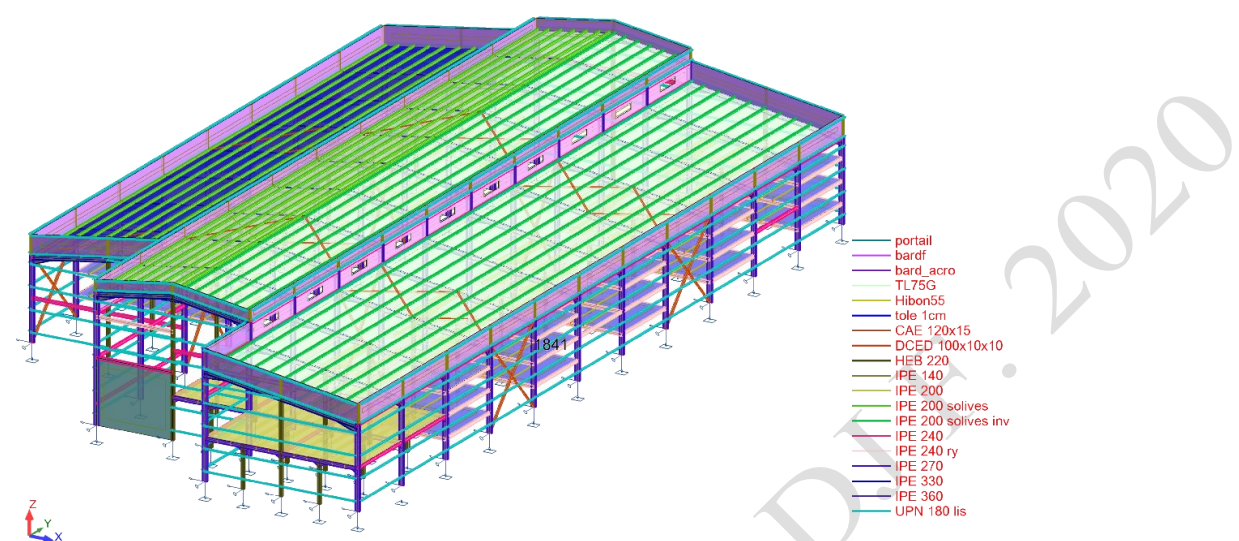

Figure II.31 : Modélisation en robot de la nouvelle structure, celle de 'entrepôt pharmaceutique.

Il s'agit de la structure existante, avec rajout des extensions et des modifications, à savoir :

- Implantation des rayonnages constitués de trois niveaux, de capacité de stockage de 18 tonnes par niveau. La structure porteuse de chaque rayon est composée des demis poteaux métalliques en HEB 220, placés à l'intermédiaires des deux poteaux de chaque portique de la structure, des traverses en IPE220 et des solives en IPE 200, constitue le diaphragme porteur de chaque niveau de stockage. Voir figure II.32.
- Elimination d'une travée de la partie sous-pente, qui sera remplacée par un rayon complémentaire.
- Espaces de circulation des clarks-chariots élévateurs.

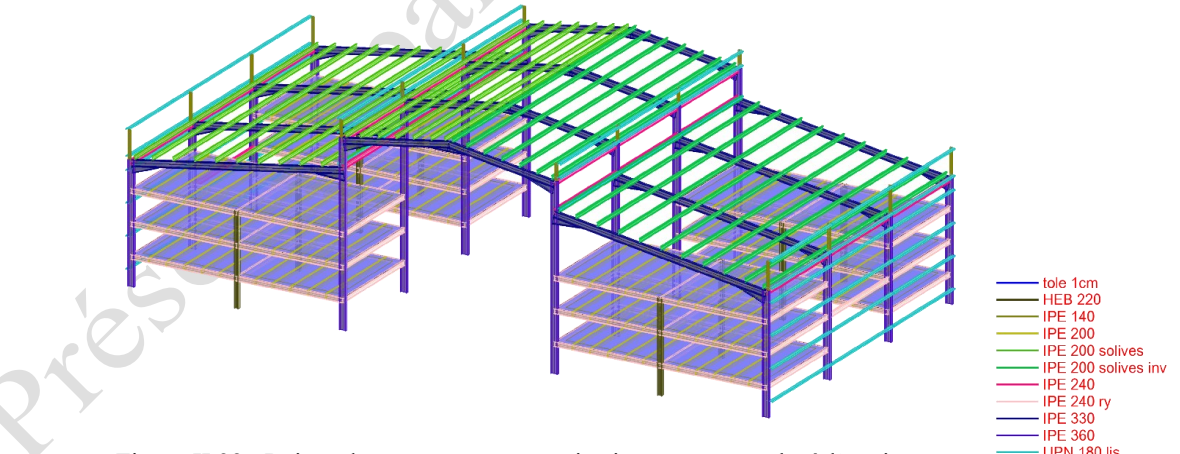

Figure II.32 : Rajout des rayonnages en trois niveaux, en attache à l'ancienne structure.

L'analyse statique d'une structure à l'état vide, c'est d'effectuer les calculs nécessaires par robot, tout en considérant que la structure n'est pas encore exploitée (sans charges d'exploitation) et dans un état normal (non accidentel). Par contre, l'analyse statique d'une structure en état de chargement, c'est d'effectuer les calculs nécessaires par robot, tout en considérant que la structure est en état d'exploitation (avec charges d'exploitation) à ELS et dans un état normal (non accidentel).

# II.5.2.1 *Etats des contraintes et des déformations au niveau du portique le plus défavorable.*

Après toute analyse de la structure par robot structural analysis à l'état vide sous charges statiques, nous présentons par séries d'éléments structurels les valeurs des contraintes les plus défavorables, à savoir :

II.5.2.1.1 Présentation graphique.

- 1. Contraintes de flexion Smax (My).
- a : Structure à vide (sous poids propre) :

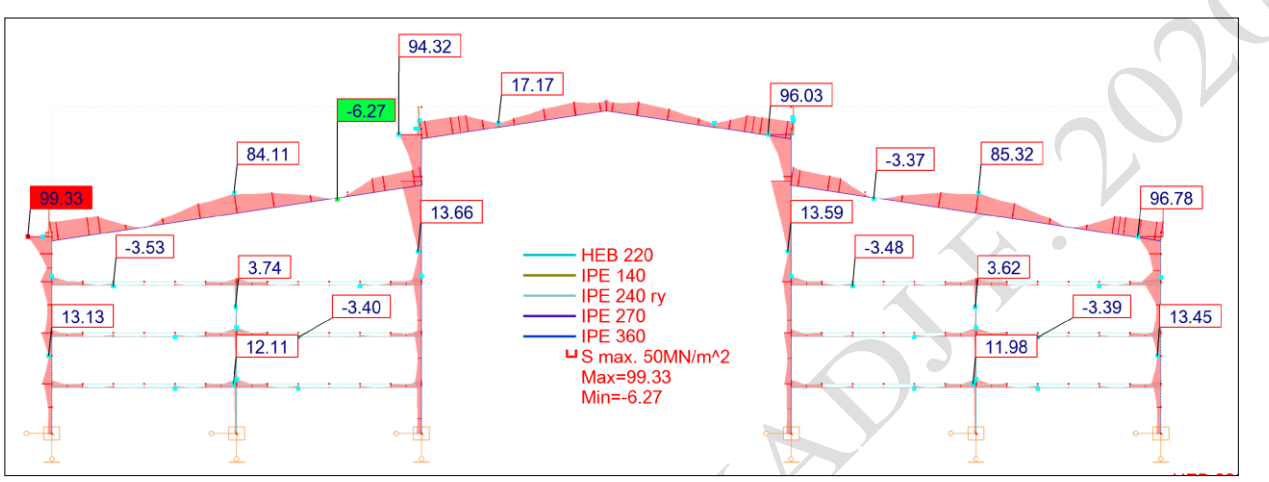

Figure II.33: Présentation graphique des contraintes maximales Smax, « structure à vide ».

## b : Structure chargée à ELS :

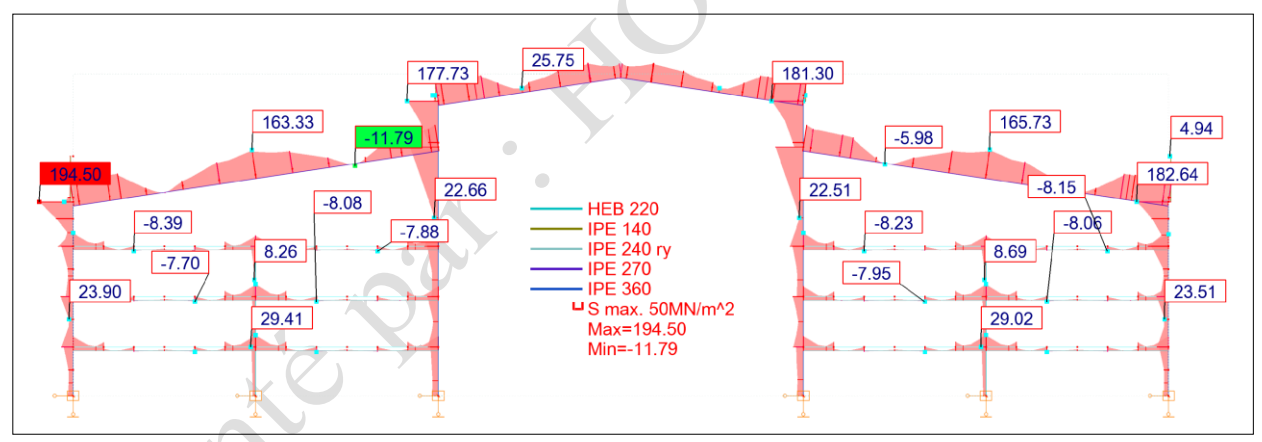

Figure II.34: Présentation graphique des contraintes maximales Smax à ELS), « structure à vide ».

- 2. Contraintes de cisaillement (Fz) :
- a : Structure à vide (sous poids propre) :

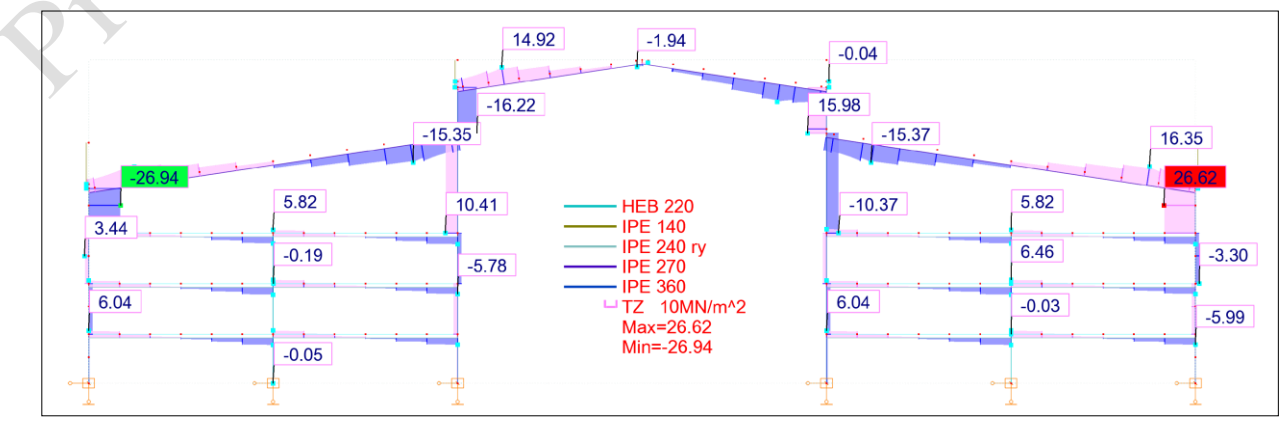

Figure II.35 : Présentation graphique des contraintes de cisaillement (Fz), « structure à vide ».

b : Structure chargée à ELS :

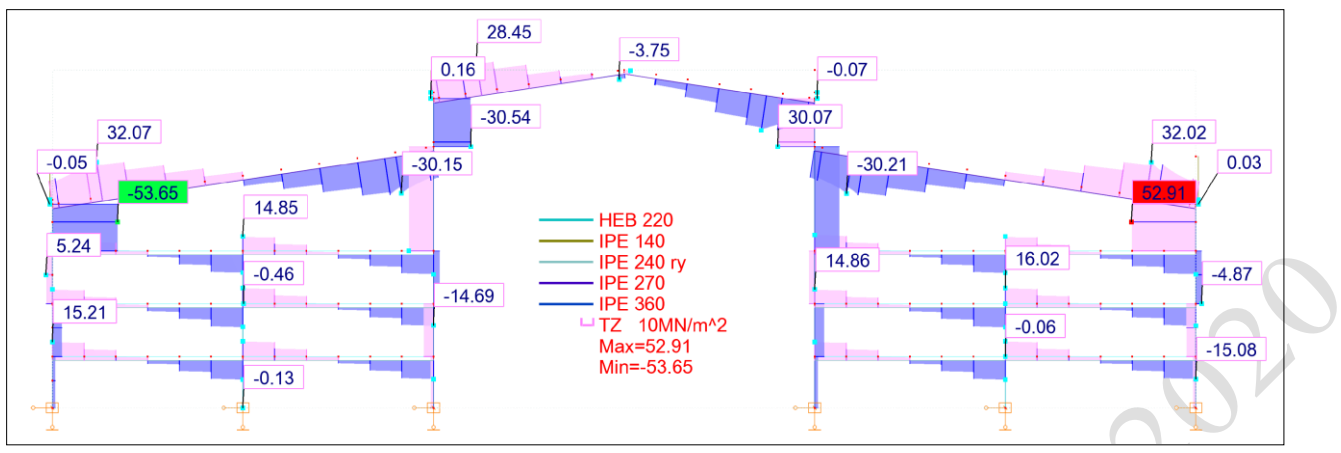

Figure II.36 : Présentation graphique des contraintes de cisaillement (Fz), à ELS.

- **3.** Contraintes Axiales (Fx) :
- a : Structure à vide (sous poids propre) :

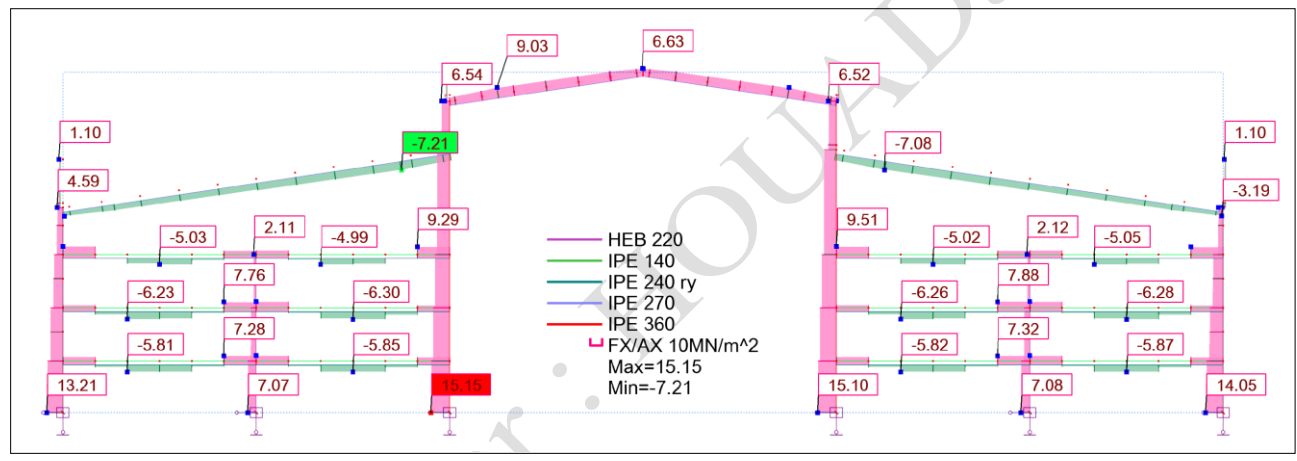

Figure II.37 : Présentation graphique des contraintes Axiales (Fx), structure à vide.

# b : Structure chargée à ELS :

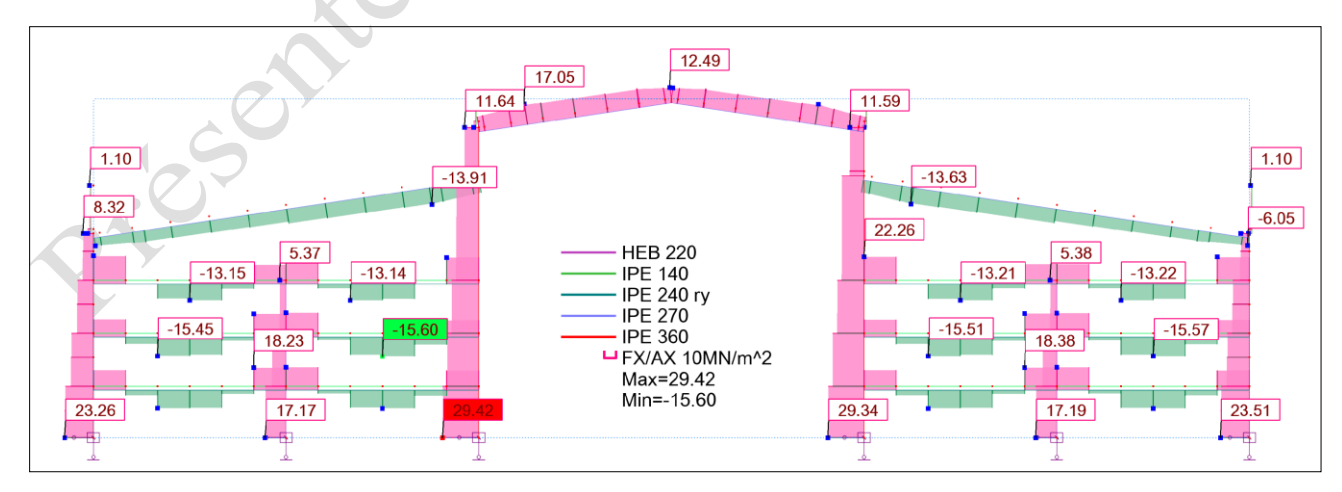

Figure II.38 : Présentation graphique des contraintes Axiales (Fx), à ELS.

1. Flèches et déplacements :

a : Structure à vide (sous poids propre) :

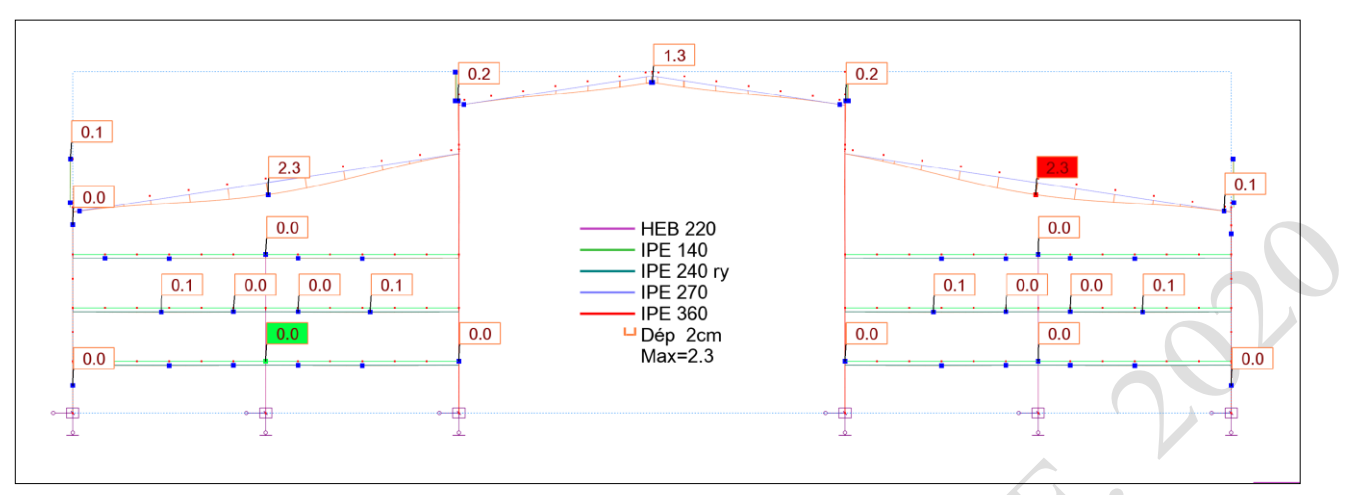

Figure II.39 : Présentation graphique des déformations barres, au niveau du portique le plus défavorable.

# b : Structure chargée à ELS :

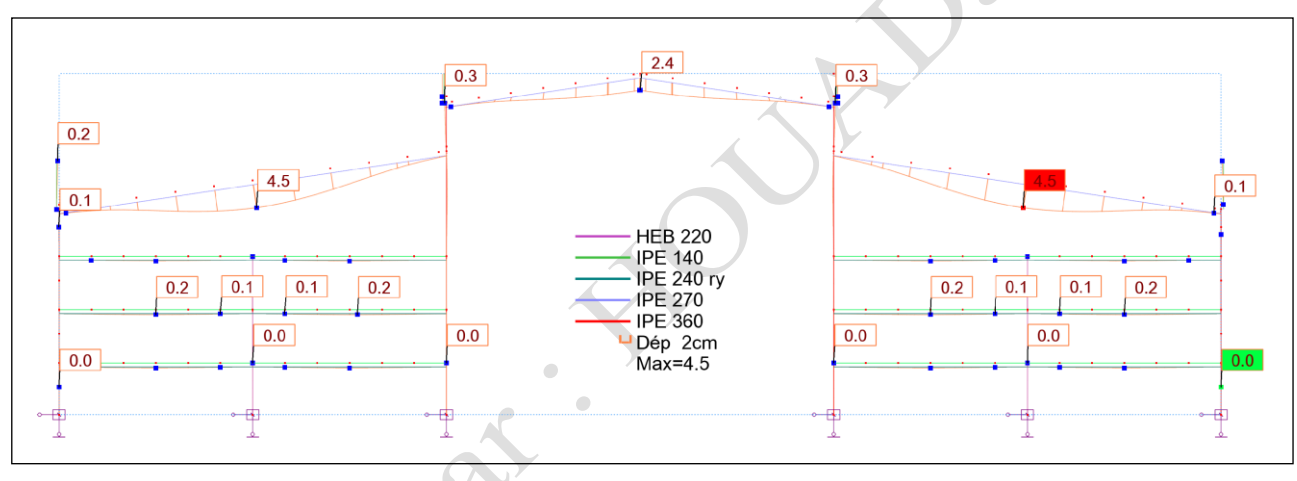

Figure II.40: Présentation graphique des déformations barres, au niveau du portique le plus défavorable.

# II.5.2.1.2 Présentation numérique.

Voici les éléments du portique 10, numérotés selon la figure II.41 :

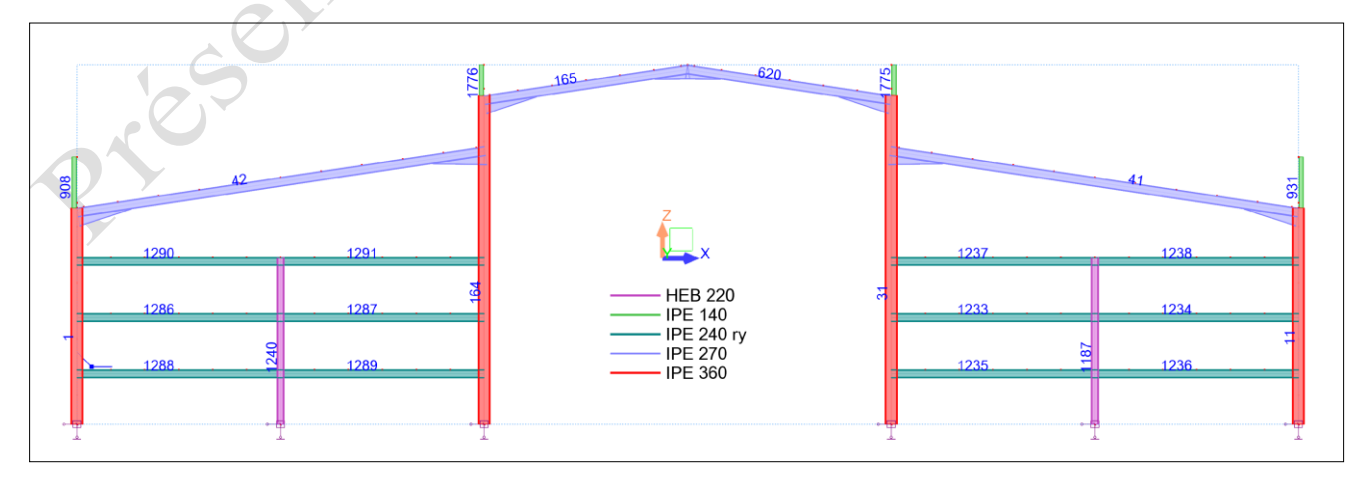

Figure II.41: Numérotation des éléments composants le portique n°10 sens-Y.

# *II.5.2.1.2.1 Partie - poutres et traverses métalliques : Contraintes.*

Tableau II.9 : Contraintes Smax au niveau des poutres, du portique n°10, sens-y-y de la structure à vide/ELS.

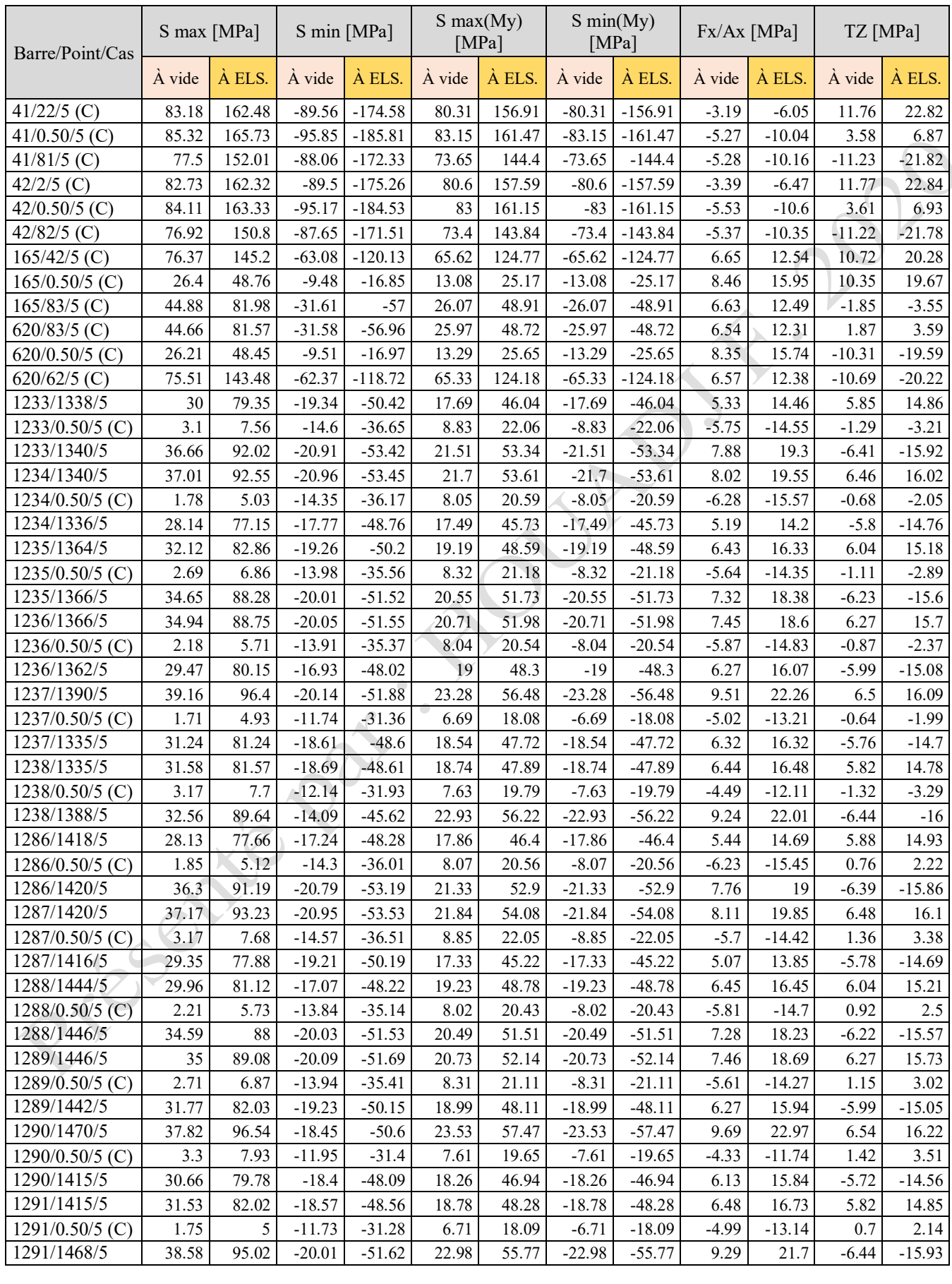

*II.5.2.1.2.2 Partie - poutres et traverses métalliques : flèches.*

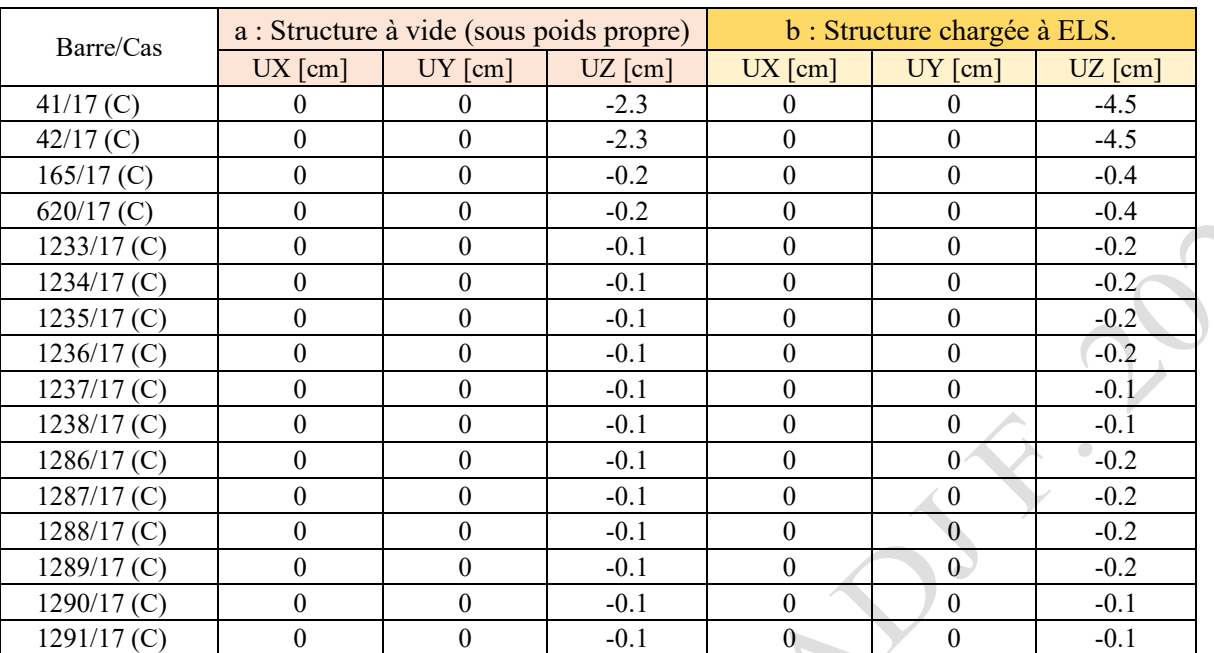

Tableau II.10 : Flèches des poutres, structure à vide.

# *II.5.2.1.2.3 Partie - poteaux métalliques : Déplacements.*

Tableau II.11 : Déplacements max. des poteaux et potelets métalliques, structure à vide.

| Element        |        |                  | $UX$ [cm]<br>UY [cm] |                  | $UZ$ [cm]                |                  | RX [Rad]         |                  | RY [Rad]         |              | RZ [Rad]     |                  |                  |
|----------------|--------|------------------|----------------------|------------------|--------------------------|------------------|------------------|------------------|------------------|--------------|--------------|------------------|------------------|
|                |        | À vide           | À ELS                | À vide           | À ELS                    | À vide           | À ELS            | A vide           | À ELS            | A vide       | À ELS        | A vide           | À ELS            |
| Poteau         | Appuis | $\mathbf{0}$     | $\theta$             | $\mathbf{0}$     | $\overline{\phantom{0}}$ | $\mathbf{0}$     | $\Omega$         | $\overline{0}$   | $\mathbf{0}$     | $\theta$     | $\theta$     | $\boldsymbol{0}$ | $\mathbf{0}$     |
|                | Sommet | $\theta$         | $\boldsymbol{0}$     | $\mathbf{0}$     | $0^{\circ}$              | $\theta$         | $-0.1$           | $\overline{0}$   | $\boldsymbol{0}$ | 0.001        | 0.003        | $\theta$         | $\boldsymbol{0}$ |
| Potelet 908    |        | 0.1              | 0.3                  | $\boldsymbol{0}$ | 0.1                      | $\boldsymbol{0}$ | $-0.1$           | $\boldsymbol{0}$ | $\boldsymbol{0}$ | 0.001        | 0.002        | $\boldsymbol{0}$ | $\boldsymbol{0}$ |
|                |        |                  |                      |                  |                          |                  |                  |                  |                  |              |              |                  |                  |
| Poteau<br>1240 | Appuis | $\mathbf{0}$     | $\overline{0}$       | $\overline{0}$   | $\overline{0}$           | $\overline{0}$   | $\overline{0}$   | $\overline{0}$   | $\mathbf{0}$     | $\mathbf{0}$ | $\mathbf{0}$ | $\mathbf{0}$     | $\mathbf{0}$     |
|                | Sommet | $\boldsymbol{0}$ | $\overline{0}$       | $\mathbf{0}$     | $\boldsymbol{0}$         | $\boldsymbol{0}$ | $\theta$         | $\overline{0}$   | $\boldsymbol{0}$ | $\theta$     | $\mathbf{0}$ | $\boldsymbol{0}$ | $\mathbf{0}$     |
|                |        |                  |                      |                  |                          |                  |                  |                  |                  |              |              |                  |                  |
| Poteau         | Appuis | $\overline{0}$   | $\overline{0}$       | $\mathbf{0}$     | $\mathbf{0}$             | $\theta$         | $\theta$         | $\overline{0}$   | $\boldsymbol{0}$ | $\theta$     | $\mathbf{0}$ | $\mathbf{0}$     | $\mathbf{0}$     |
| 164            | Sommet | $-0.2$           | $-0.4$               | $\mathbf{0}$     | $\mathbf{0}$             | $-0.1$           | $-0.1$           | $\overline{0}$   | $\mathbf{0}$     | $\mathbf{0}$ | $\mathbf{0}$ | $\mathbf{0}$     | $\overline{0}$   |
| Potelet 1776   |        | $-0.2$           | $-0.3$               | $\mathbf{0}$     | $\mathbf{0}$             | $-0.1$           | $-0.1$           | $\overline{0}$   | $\mathbf{0}$     | $\mathbf{0}$ | $\mathbf{0}$ | $\mathbf{0}$     | $\boldsymbol{0}$ |
|                |        |                  |                      |                  |                          |                  |                  |                  |                  |              |              |                  |                  |
| Poteau<br>31   | Appuis | $\theta$         | $\theta$             | $\mathbf{0}$     | $\mathbf{0}$             | $\theta$         | $\theta$         | $\theta$         | $\boldsymbol{0}$ | $\theta$     | $\theta$     | $\theta$         | $\mathbf{0}$     |
|                | Sommet | 0.2              | 0.3                  | $\mathbf{0}$     | $\mathbf{0}$             | $-0.1$           | $-0.1$           | $\boldsymbol{0}$ | $\boldsymbol{0}$ | $\mathbf{0}$ | $\mathbf{0}$ | $\mathbf{0}$     | $\boldsymbol{0}$ |
| Potelet 1775   |        | 0.2              | 0.3                  | $\mathbf{0}$     | $\mathbf{0}$             | $-0.1$           | $-0.1$           | $\overline{0}$   | $\boldsymbol{0}$ | $\mathbf{0}$ | $\mathbf{0}$ | $\mathbf{0}$     | $\mathbf{0}$     |
|                |        |                  |                      |                  |                          |                  |                  |                  |                  |              |              |                  |                  |
| Poteau         | Appuis | $\boldsymbol{0}$ | $\mathbf{0}$         | $\mathbf{0}$     | $\mathbf{0}$             | $\theta$         | $\boldsymbol{0}$ | $\overline{0}$   | $\boldsymbol{0}$ | $\theta$     | $\theta$     | $\boldsymbol{0}$ | $\mathbf{0}$     |
| 1187           | Sommet | $\theta$         | $\boldsymbol{0}$     | $\boldsymbol{0}$ | $\mathbf{0}$             | $\theta$         | $\theta$         | $\boldsymbol{0}$ | $\boldsymbol{0}$ | $\mathbf{0}$ | $\theta$     | $\theta$         | $\boldsymbol{0}$ |
|                |        |                  |                      |                  |                          |                  |                  |                  |                  |              |              |                  |                  |
| Poteau         | Appuis | $\boldsymbol{0}$ | $\boldsymbol{0}$     | $\boldsymbol{0}$ | $\mathbf{0}$             | $\theta$         | $\boldsymbol{0}$ | $\overline{0}$   | $\boldsymbol{0}$ | $\theta$     | $\theta$     | $\boldsymbol{0}$ | $\boldsymbol{0}$ |
| 11             | Sommet | $\theta$         | $\theta$             | $\mathbf{0}$     | $\boldsymbol{0}$         | $\theta$         | $\overline{0}$   | $\boldsymbol{0}$ | $\mathbf{0}$     | $-0.001$     | $-0.002$     | $\theta$         | $\boldsymbol{0}$ |
| Potelet 931    |        | $-0.1$           | $-0.3$               | $\mathbf{0}$     | $\theta$                 | $\theta$         | $\overline{0}$   | $\boldsymbol{0}$ | $\mathbf{0}$     | $-0.001$     | $-0.002$     | $\theta$         | $\boldsymbol{0}$ |

## *II.5.2.1.2.4 Partie - poteaux métalliques : Contraintes.*

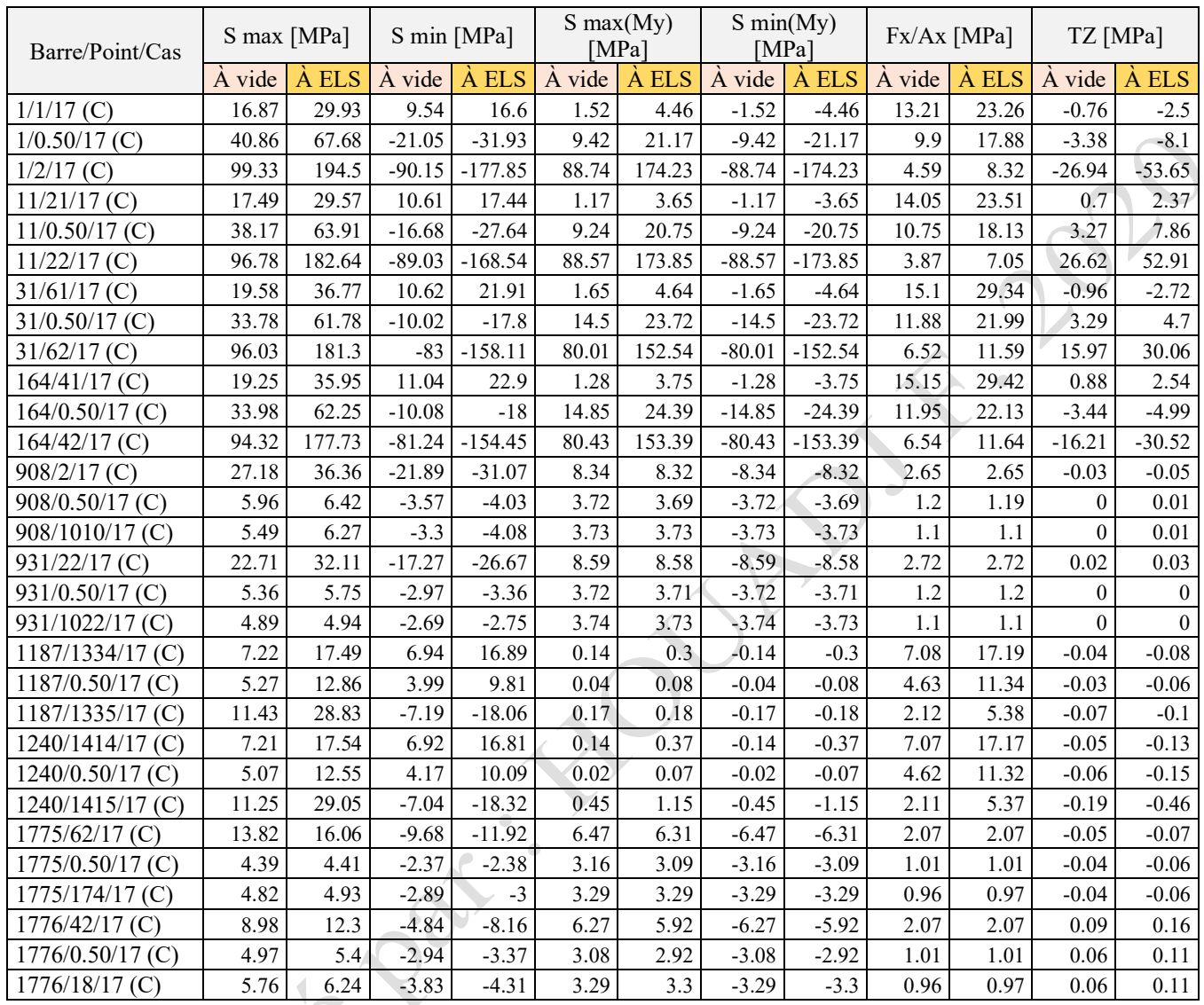

Tableau II.12 : Contraintes Smax au niveau des poteaux, structure à vide / structure chargée.

## II.5.2.2 *Conclusions.*

1. Variations des contraintes et des déformations entre structure à vide et structure en état de chargement :

Les figures II.42 et II.43, montrent l'évolution des valeurs des contraintes maximales entre deux situations distinctes, au niveau des différentes poutres et poteaux métalliques, composant le portique n°10, dans le sens : y-y, selon la structure en phase II. Le taux d'augmentation des contraintes engendrées entre l'étape à vide et l'étape de chargement, diffère au niveau de ces éléments en fonction de leurs caractéristiques géométriques et de leurs positions dans la structure.

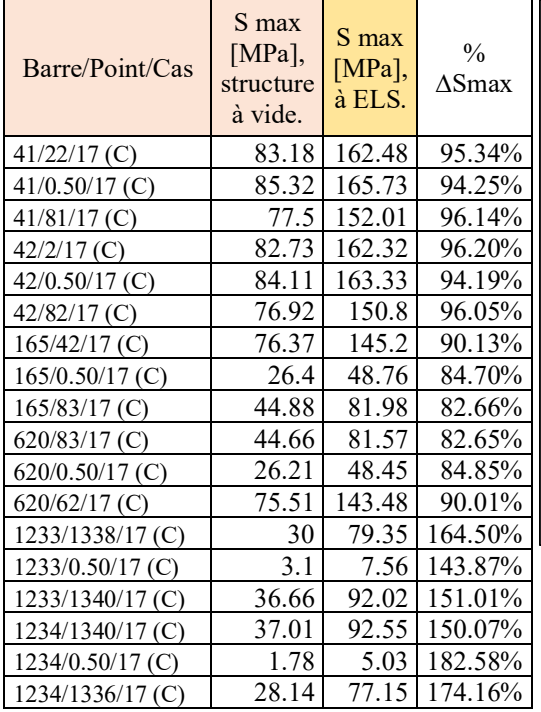

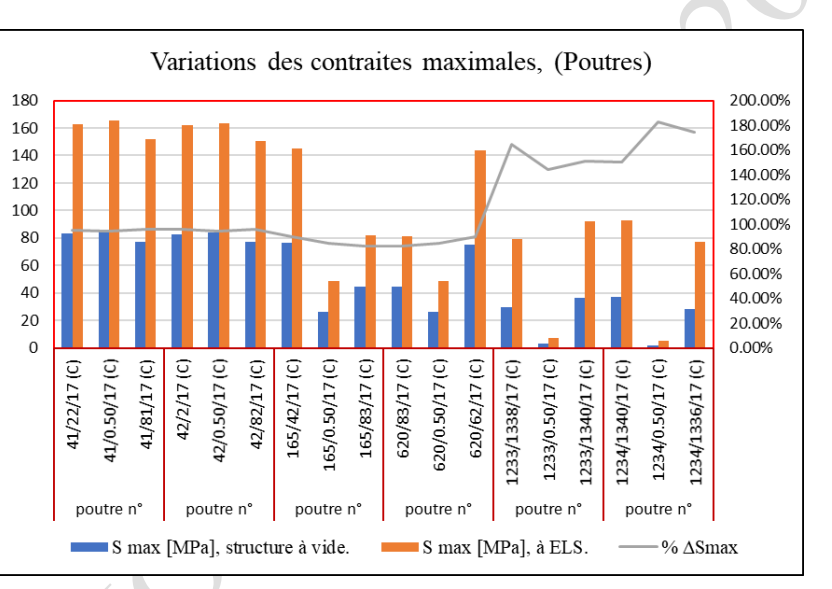

Figure II.42 : Variations des contraintes Smax au niveau des poutres, entre une structure à vide et une structure chargée.

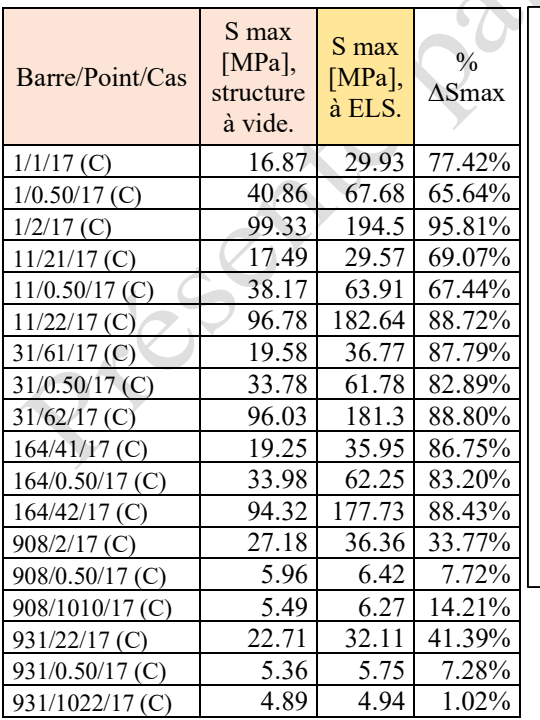

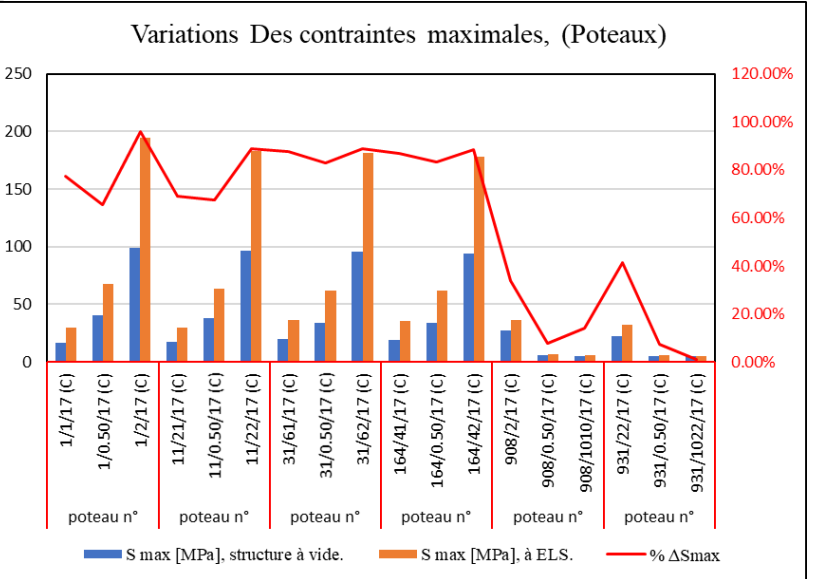

La figure II.44, montre l'évolution des contraintes de cisaillement maximales du simple aux doubles valeurs, entre deux situations distinctes, au niveau des différentes poutres et traverses métalliques, composant le portique n°10, sens : y-y, de la structure modifiée (selon la phase II). Le taux d'augmentation des contraintes engendrées entre l'étape à vide et l'étape d'exploitation, diffère au niveau de ces éléments en fonction aussi, de leurs caractéristiques géométriques et de leurs positions dans la structure.

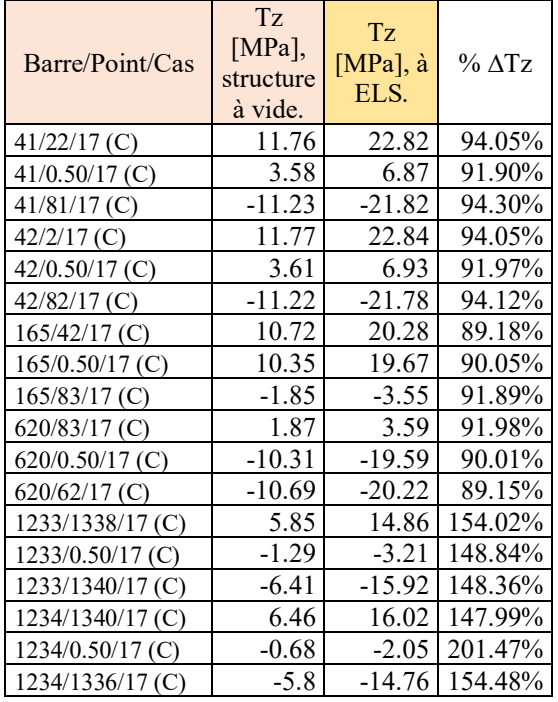

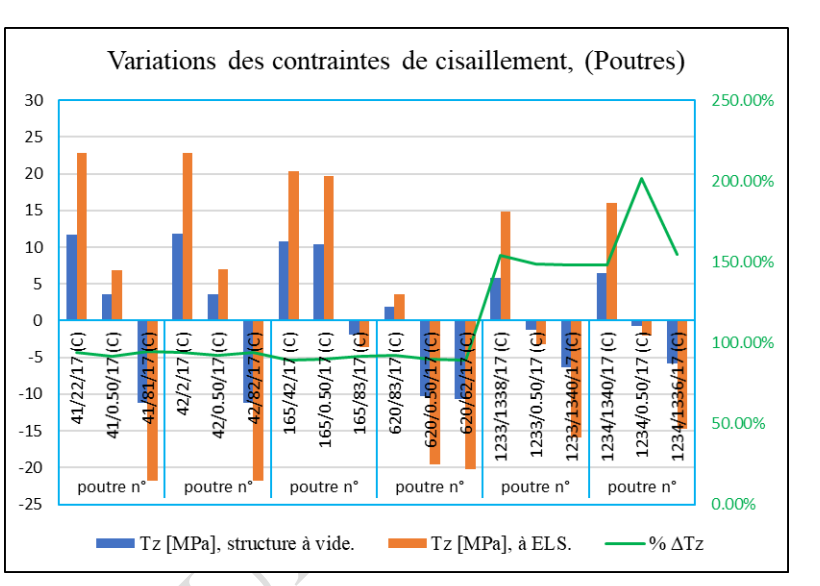

Figure II.44 : Variations des contraintes de cisaillement au niveau des poutres, entre une structure à vide et une structure chargée.

La figure II.45, montre l'évolution des valeurs des contraintes axiales, entre deux situations différentes, au niveau des poteaux métalliques qui composent le portique n°.10, sens : y-y, de la structure modifiée selon la phase II. La différence de contrainte, engendrée entre l'étape à vide et l'étape de chargement, varie d'un élément à autre, selon ses caractéristiques géométriques et sa position dans la structure et elle peut même s'annulée au niveau de quelques éléments.

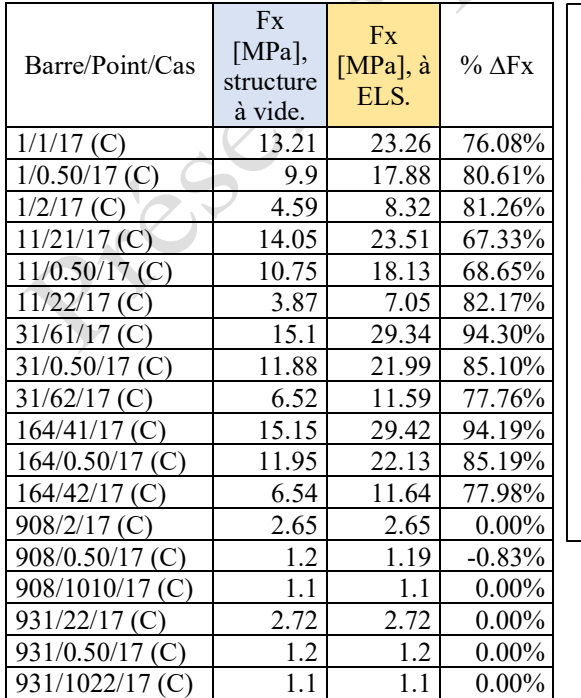

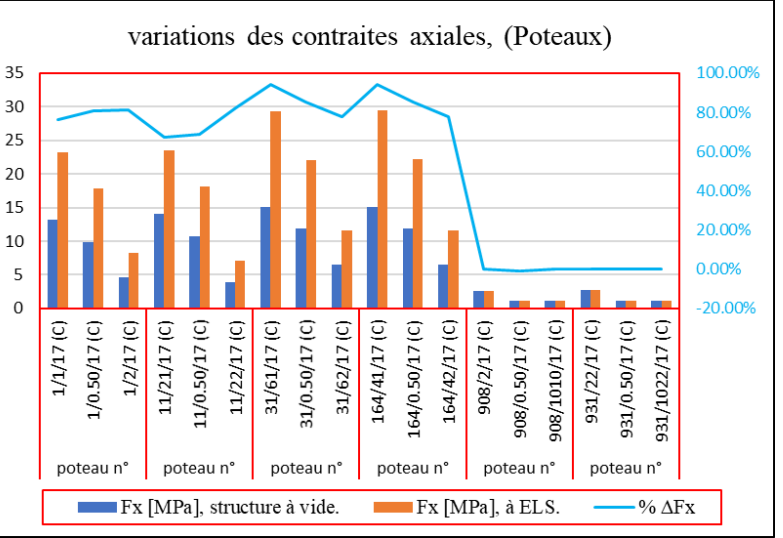

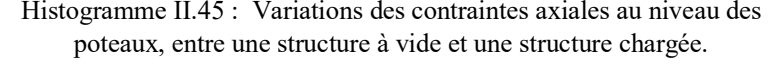

La figure II.46, montre la variation des flèches maximales selon, les deux situations distinctes au niveau des différentes poutres et traverses métalliques, qui composent le portique n°10, sens : y-y, de la structure réaménagée conformément à la phase-II. La différence de flèche, engendrée entre l'étape à vide et l'étape de changement, varie d'un élément à un autre, en fonction de sa position dans la structure et ses caractéristiques dimensionnels.

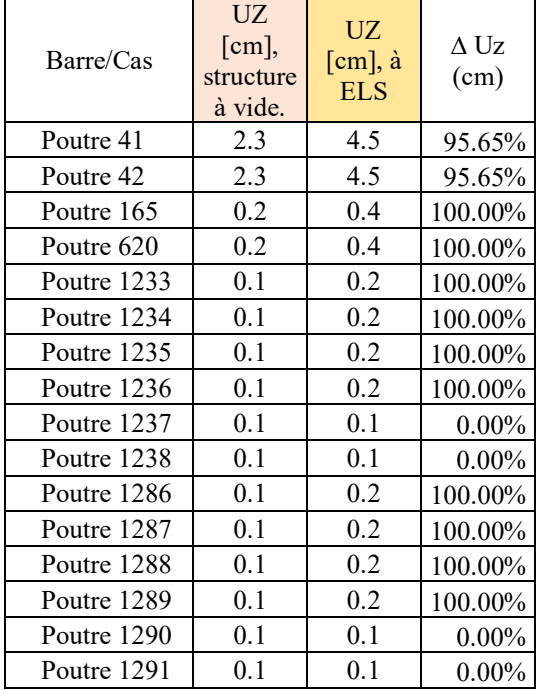

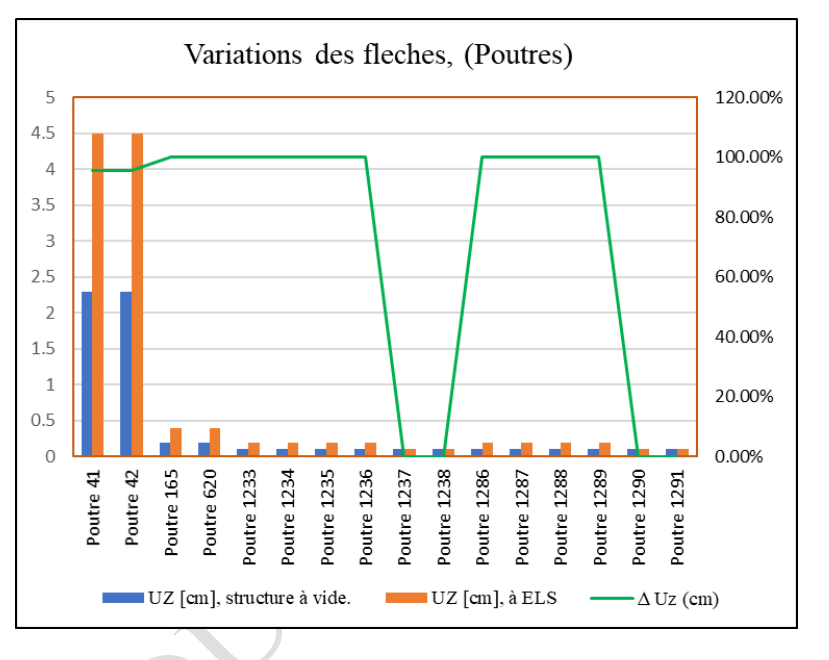

Figure II.46 : Variations des flèches au niveau des poutres, entre une structure à vide et une structure chargée.

La figure II.47, montre l'évolution des déplacements au niveau des poteaux métalliques, composant le portique n°.10, sens : y-y et qui appartiennent à la structure réaménagée selon la phase-II. Le taux de différence entre le déplacement engendré à l'étape à vide et celui à l'étape de chargement, varie aussi d'un élément à un autre selon sa position dans la structure, ses caractéristiques dimensionnels.

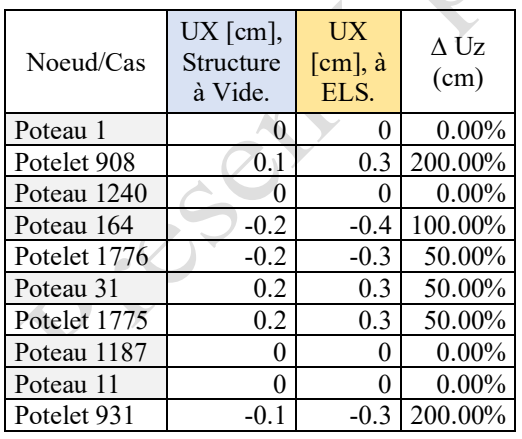

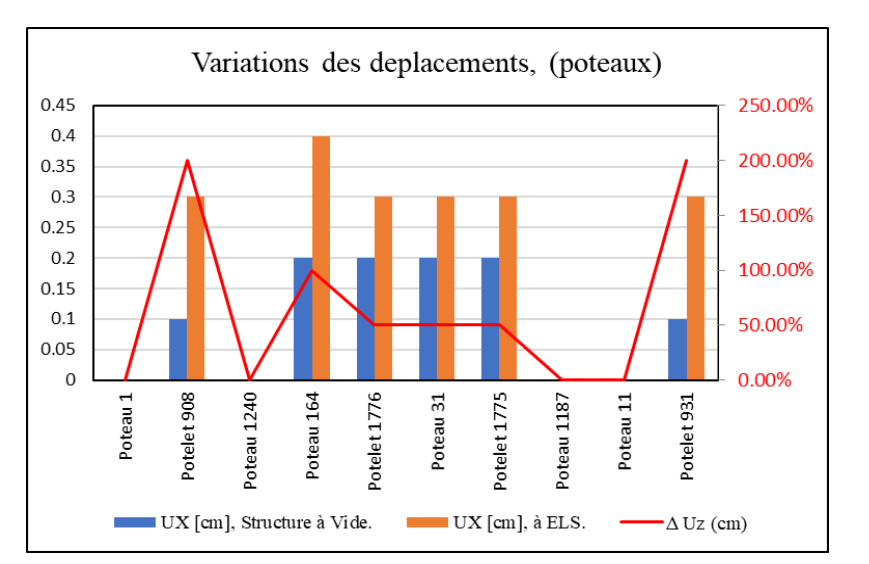

Figure II.47 : Variations des déplacements au sommets poteaux, entre une structure à vide et une structure chargée.

#### 2. Vérification de dimensionnement et de résistance de la structure en état de réhabilitation :

Suite aux résultats d'analyse des efforts et des déformations dues aux chargements statiques des éléments structurels composant la nouvelle structure (réaménagée) à (Phase-II), nous enregistrons à l'état normal, une augmentation des différents valeurs, qui peut atteindre jusqu'à 95%, entre une situation de construction non - exploitée « structure à vide » et une situation d'exploitation à l'état limite de service, ceci dénote la nécessité d'une révision profonde de la stabilité générale de tous les éléments composants la nouvelle forme structurelle.

L'analyse globale à l'état de chargement statique, des différents éléments principaux composant les différents portiques du dépôt pharmaceutique « solives, traverses, poteaux et system de contreventement », démontre l'existence d'une instabilité partielle dans cette nouvelle structure. Voire figure II.48.

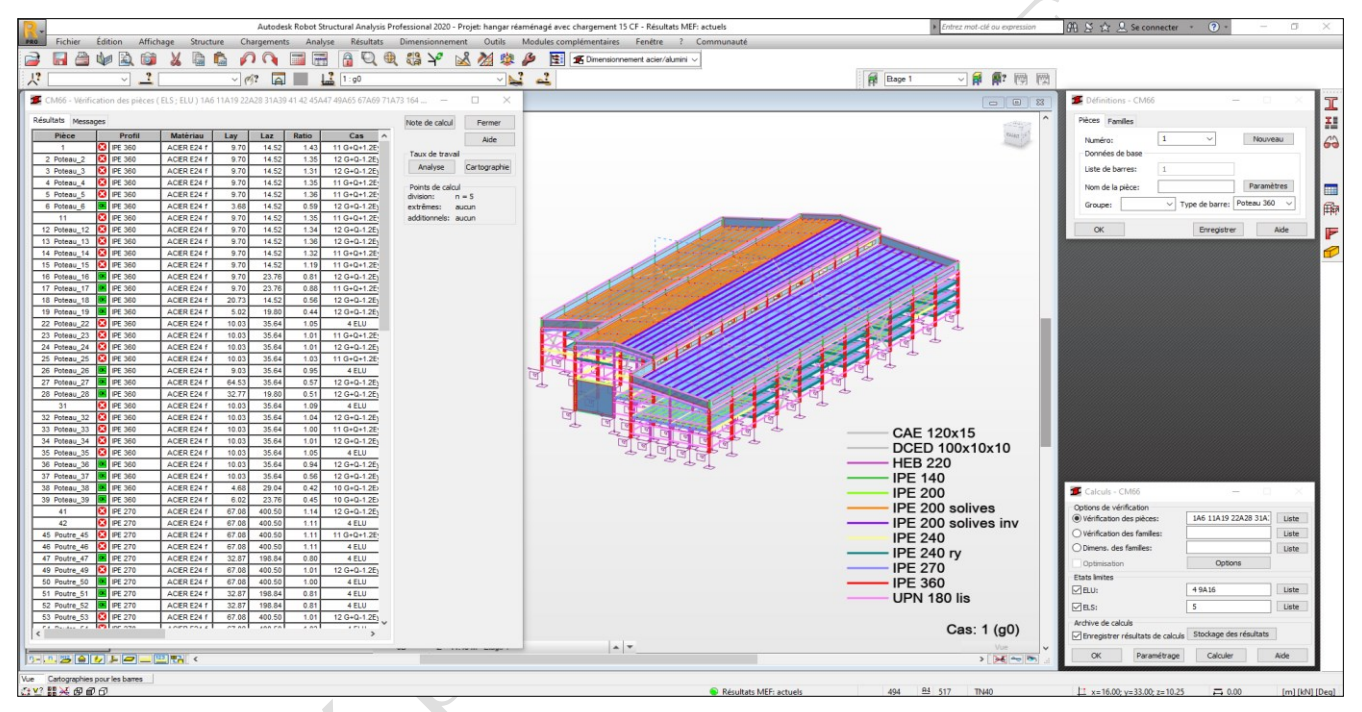

Figure II.48 : Instabilité de la structure modifiée (Phase II : avant le confortement), due aux nouveaux efforts.

Il devient donc, indispensable de recourir à des solutions de confortement les plus adéquats, afin d'assurer une bonne stabilité générale de la nouvelle structure réaménagée. Ceci nous permettra de proposer la nouvelle technique de réhabilitation (confortement) à base des matériaux composites et d'étudier l'impact de ces nouvelles méthodes, dans le domaine de la réhabilitation des ouvrages métalliques.

II.5.3 Modélisation de la structure réaménagée après confortement (Phase III).

II.5.3.1 *Matériaux composites proposés pour le confortement.*

Le procédé de renforcement d'une structure par matériaux composites, consiste à coller sur la surface des éléments structuraux bien ciblés, des tissus ou des lamelles de fibres de carbone à l'aide d'une résine époxydique synthétique à deux composants.

Par exemple, les procédés d'application des Composites PRFC Sika Wrap ainsi que des lamelles en Sika CarboDur sur les parois des éléments à conforter, sont bien stipulées par des avis Techniques.

Ces procédés sont destinés à augmenter la capacité portante des éléments traités, par fonctionnement mécanique conjoint, grâce à l'adhérence conférée par la résine après son durcissement, entre les deux matériaux.

II.5.3.1.1 Procédé Sika CarboDur :

Le renforcement en flexion d'éléments d'ouvrages par PRFC, est réalisé en collant des lamelles Sika CarboDur en surface des zones tendues de l'élément à renforcer.

Les lamelles Sika CarboDur, sont des PRFC (Polymères Renforcés de Fibres de Carbone) fabriqués selon le procédé de pultrusion en usine.

La matrice est composée de fibres de carbone noyées dans de la résine époxydique (sikadur-30).

- Couleur : noir
- Pourcentage volumétrique de fibres : > 68 %
- $\blacksquare$  Densité : 1,6
- Température de transition vitreuse  $>100^{\circ}$ C

Le Sikadur-30 est une colle époxydique à deux composants A et B sans solvant, thixotrope, de couleur gris clair, utilisée pour le collage des lamelles Sika CarboDur :

- Comp.A : résine, 4,5 kg, couleur blanc
- $Comp.B : \text{durcisseur}, 1,5 \text{ kg}, \text{couleur noir}$
- Les deux composants se mélangent avec un rapport A:B de 3:1 $^{[7]}$

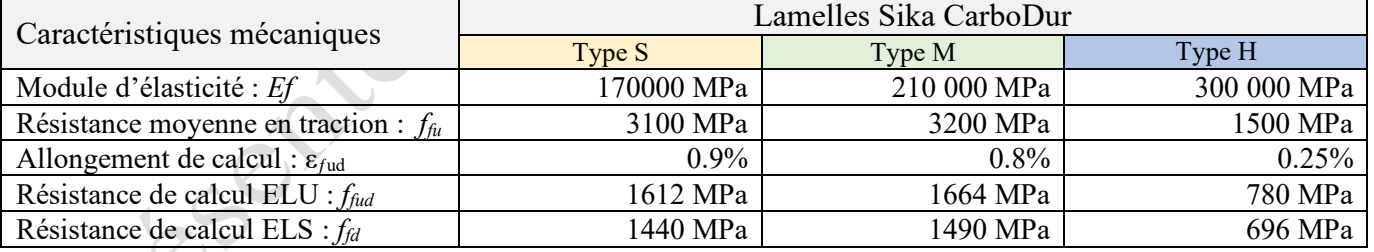

### Tableau II.13 : Loi de comportement de la lamelle Sika CarboDur.

La section de la lamelle retenue est à choisir dans les tableaux suivants :

Tableau II.14 : Caractéristiques dimensionnelles des différents types des lamelles Sikadur.

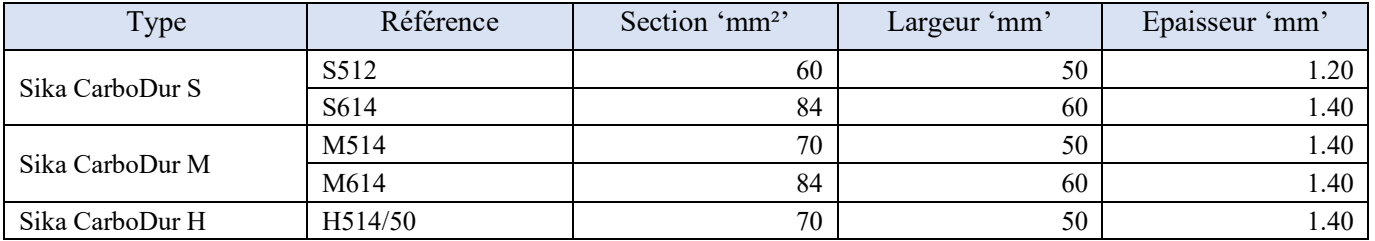

#### *II.5.3.1.2 Procédé Sika Wrap :*

Les tissus de la gamme SikaWrap, sont principalement utilisés en tant que renfort d'éléments de structures travaillant à l'effort tranchant (poutres) ou à la compression (confinement des poteaux).

Ils peuvent aussi être utilisés en tant que renfort d'éléments de structures travaillant en flexion (dalles, poutres). Le principe de renforcement est identique quel que soit le tissu choisi. Seule la technique de mise en œuvre change. Le renfort composite PRFC, fabriqué in situ, est réalisé en associant un tissu SikaWrap marouflé dans une résine Sikadur bien définie.

La gamme SikaWrap se compose de deux tissus qui se différencient par leur grammage, leur conditionnement, leur méthode d'application.

Le tissu dit « léger » SikaWrap-230 C est un tissu unidirectionnel de fibres de carbone assemblées par tissage, applicable « à sec » (sans imprégnation préalable du tissu). De plus, la mise en œuvre du SikaWrap-230C, se fait sans application préalable de primaire sur le support de l'élément à renforcer.

Il est constitué à 99% de fil de chaine en fibres de carbone et 1% de fil de trame en fibres thermoplastiques blanches apportant une bonne stabilité dimensionnelle (évite au tissu de s'effilocher lors de la découpe ou de la manutention).

Le tissu dit « lourd » SikaWrap-600 C est un tissu unidirectionnel de fibres de carbone assemblées par couture, applicable après imprégnation préalable du support et du tissu - application dite « par voie humide ».

Les paramètres à considérer pour choisir le tissu le plus adapté sont le dimensionnement (divers grammages, module d'élasticité, nombre de couches à mettre en œuvre), la configuration du renfort (largeur des bandes, espacement entre bandes ou application en continu).

Le Sikadur-330 est la résine d'imprégnation du tissu SikaWrap-230 C.

- Résine bi-composant :
	- Composant A : résine de couleur blanche,
	- Composant B : durcisseur de couleur grise.
- Consistance crémeuse
- Densité : 1,3 environ

Le Sikadur-300 est la résine d'imprégnation du tissu SikaWrap-600 C et le primaire pour le support.

- Résine bi-composant :
	- Composant A : résine de couleur jaune clair et transparent,
	- Composant B : durcisseur de couleur jaune pâle et transparent.
- Consistance liquide
- Densité : 1,16 environ
- Les caractéristiques ci-dessous du composite sont données sur la base de l'épaisseur du tissu seul (0,129 mm) : cela permet de s'affranchir des surépaisseurs de résine inhérentes à la mise en œuvre in-situ et de rapporter les valeurs à une épaisseur fixe, connue et contrôlée.  $^{[7]}$

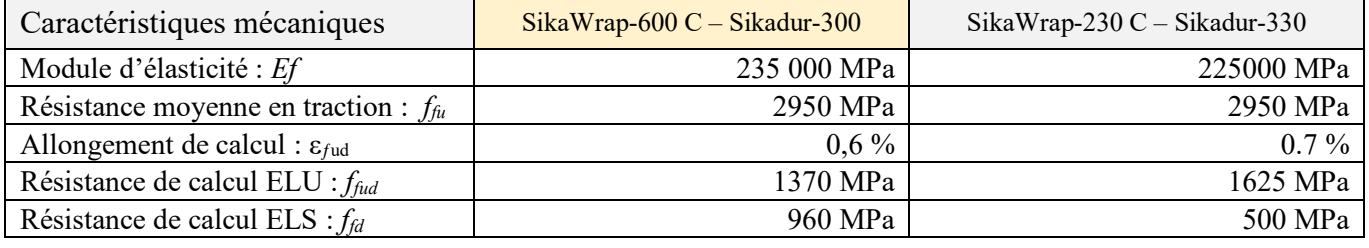

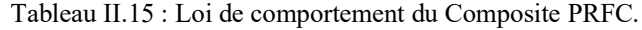

*II.5.3.1.3 Hypothèses fondamentales pour dimensionnement des renforcements des pièces métalliques par procédés SikaCardur et Sika Wrap.*

Les hypothèses fondamentales de calcul du renforcement des structures métalliques par procédés sikaCardur et SikaWrap, peuvent être citées comme suit :

- Les section planes restent planes après déformations.
- Il n'y a pas de glissement relatif entre les parois des éléments métalliques à renforcer et les renforts PRFC.
- La résistance en compression des renforts est négligée.
- Les combinaisons de charges appliquées aux structures renforcées sont ceux données par les règlements en vigueur de calcul des structures métalliques.
- Les matériaux de renforts ont un comportement élastique linéaire jusqu'à la rupture.

Les caractéristiques en traction pour les composites unidirectionnels selon recommandations AFGC (février 2011), se calculent selon les formules suivantes :

Etat Limite Ultime : Contrainte limite de traction pour un calcul à l'ELU : *f<sub>fud</sub>* = 0,65 . *f<sub>fu</sub>*  $\gamma_{fd}$ 

Etat Limite de Service : Contrainte limite de traction pour un calcul à l'ELS :  $f_{fd} = 0.65 \cdot f_{fd}/\gamma_{fd}$ 

La durabilité des renforcements est prise en compte par l'intermédiaire du coefficient 0,65 (effets liés au vieillissement des matériaux dans le temps).

- *ffu* : Contrainte moyenne de traction à rupture du composite PRFC.
- <sup>γ</sup>*fd* : Coefficient partiel de sécurité, qui est fonction du type de PRFC et de l'Etat Limite considéré,(voir tableau II.16). [7]

Tableau II.16 : Coefficients partiels de sécurité de résistance, fonction de l'état limite considéré et de type de PRFC.

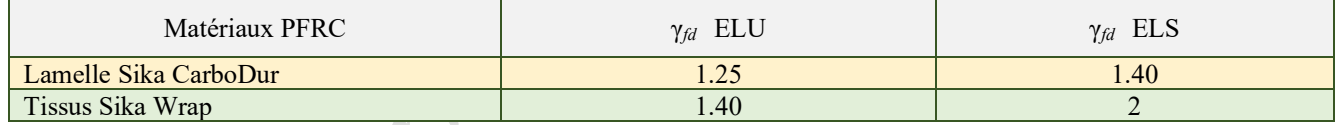

II.5.3.2 *Procédés de base pour calcul du renforcement en flexion d'une section métallique par le composite sikaCardur.*

### *II.5.3.2.1 Vérification préalable de la structure.*

Avant renforcement, c'est-à-dire en tenant compte uniquement des éléments structuraux de la structure métallique, nous constaterons qu'une partie de celle-ci ne peut pas reprendre la totalité des charges prévues (charges initiales et charges nouvelles) à l'E.L.U, soit par effet de dégradations et phénomène de fatigue, soit par effet d'insuffisance de dimensionnement. À cet effet nous choisirons le cas le plus défavorable (le plus sollicité) de chaque type ou groupe d'éléments (poutres, poteaux, etc.) qui servira de base pour calculer les sections de renfort à appliquer sur la totalité de cette famille d'éléments.

#### *II.5.3.2.2 Principe général.*

Le principe de dimensionnement consiste soit, à faire calculer en priorité, l'insuffisance des sections des profilés métalliques à conforter, vis-à-vis de la reprise des contraintes dues à la flexion, soit de faire réduire le taux de reprise de ces efforts, par ces éléments structurants, afin de faire compenser leur fatigue ou leur faible dimensionnement, par rapport à la nouvelle destination de l'ouvrage.

En outre, les règles de calculs du renfort en flexion, sont prescrites dans l'intervalle élastique du comportement de la matière, puis la contrainte atteinte dans le composite PRFC Sika Wrap, demeurera inférieure à sa contrainte ultime de résistance.

Le renfort PRFC en Sika CarboDur, agira comme une addition structurelle passive externe en complément de la section métallique initiale, afin de faire face aux contraintes maximales engendrées par les moments de flexion.

### *II.5.3.2.3 Profilés métalliques.*

Les profilés métalliques utilisés couramment dans les constructions industrielles du classification groupe II selon l'RPA (ouvrages courants), sont de classes S235 et S335 dont, les propriétés et les limites d'élasticités, résumés dans le tableau II.17.

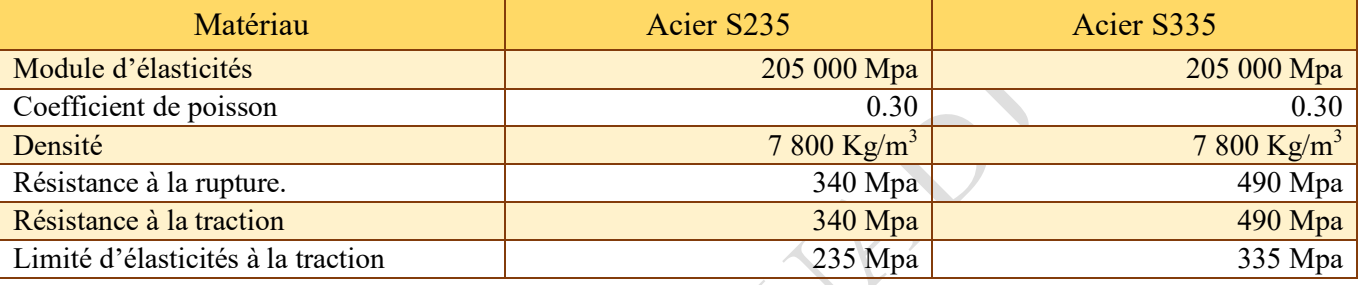

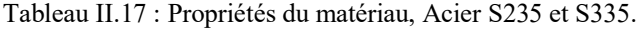

#### *II.5.3.2.4 Hypothèses de calculs.*

- 1- Les lamelles Sika CarboDur interviennent pour absorbation d'un taux d'efforts engendrés par un moment de sollicitation *Msoll,* et dans le but d'alléger l'élément à renforcer, de capacité portante ultime en moment de résistance *Mu*, d'où l'existante d'un moment *Mf*, qui doit être équilibré par intervention des lamelles en Sika CarboDur, dans la partie tendue de la section métallique.
- **2-** Dans le but de faire favoriser le coefficient sécuritaire, nous ne faisons travailler que la partie lamelle en Sika CarboDur accolée sur l'aile tractée de la section métallique pour équilibrer *Mf.* Le moment *Mf*, sera équilibrer par moment de résistances provoquer par les lamelles Sika- CarboDur,

de façon, à empêcher tout dépassement du moment Mu.

*II.5.3.2.5 Procédées de base pour renforcement à la flexion des profilés métalliques par SikaCardur.*

b. Dimensionnement à ELU.

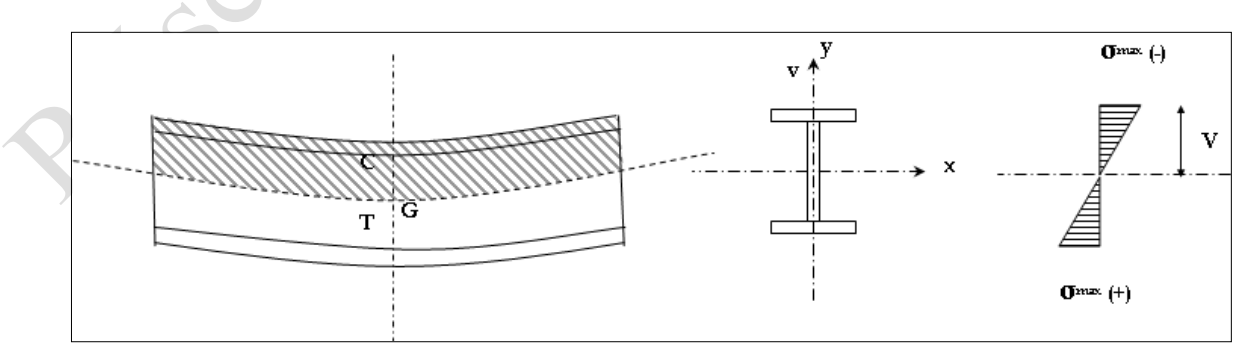

Figure II.49 : Comportement d'un profilé métallique, due à la flexion.

#### Nous notons :

Msoll : est le moment de sollicitation fictif, qui engendrera la contrainte maximale dans la section de l'élément à renforcer.

M<sup>u</sup> : est le moment ultime repris par la structure à l'E.L.U. dans les cas courants (état élastique de la section).

 $M_u = W_x$ ,  $\bar{O}_e$  *……(1)* 

Avec :

*Wx* : Moment de résistance par rapport à l'axe x-x. (le moment d'inertie statique), du profilé à conforter. *Ϭe* : *E*st la limite d'élasticité du profilé à conforter, (235 Mpa dans notre cas).

Tenons aussi :

 $M_{\text{coll}}$ : *Est* le moment de sollicitation à l'E.L.U. dans les cas courants (S = 4.G/3 + 3.Q/2), Soit la figure II.39, qui représente les différents efforts qui sollicitent un profilé métallique.

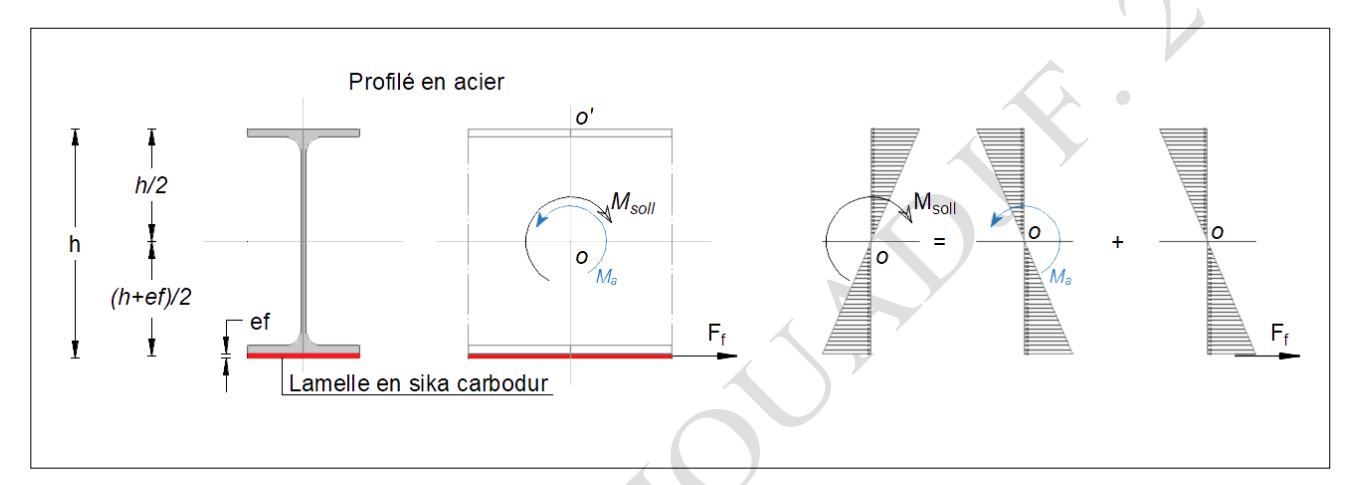

Figure II.50 : Efforts sollicitant un profilé métallique renforcé à la flexion simple, par des lamelles en Sika CarboDur.

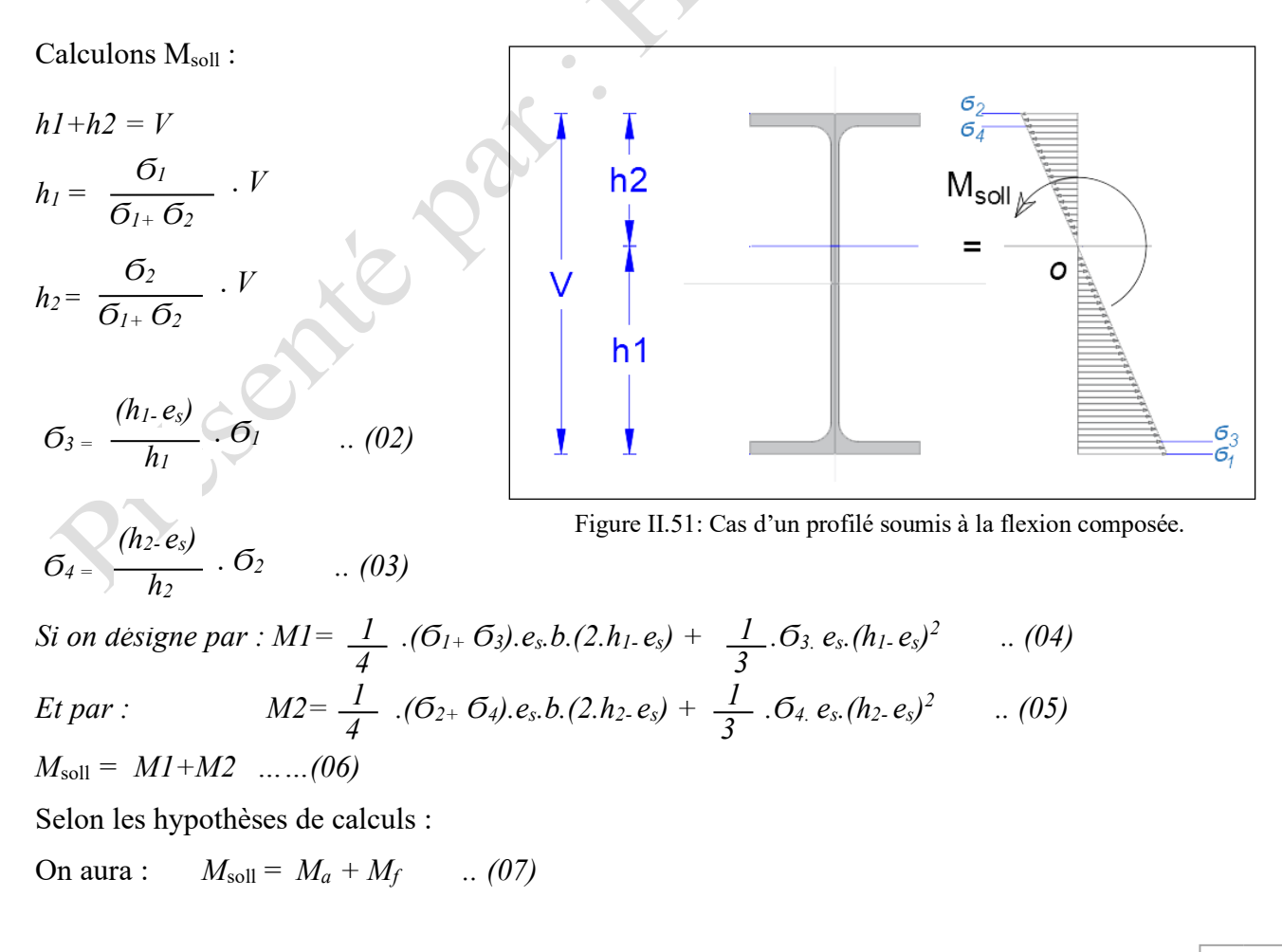

Avec :

*M<sup>a</sup> :* Est la valeur du moment de résistance à reprendre partiellement par la section du profilé métallique  $M_f$ : Est la valeur du moment de résistance qui est pris par le system PRFC.

A noter que :  $M_a = K_s.M_u$  ... (8) *et*  $M_u = W_x . 6_e$  ... (9)

Avec :

*K<sup>s</sup>* : Est le coefficient de reprise des efforts par la structure « il peut varier suivant l'état de la structure et selon les conditions d'orientation des charges vers le system du renfort, ce dernier peut être évalué suivant la formule à savoir :

$$
K_s \geq \frac{M_g}{M_{ser}} x100\% \qquad \dots (10)
$$

*Avec :* 

*Mg* : Est le moment de flexion sollicitant l'élément à renforcer, cas d'une structure à vide. *Mser* : Est le moment de flexion sollicitant le même élément, cas d'une structure chargée à ELS.

$$
M_f = M_{soll} - K_s.M_u \quad \dots (11) \qquad \qquad O_u \qquad \qquad M_f = M_{soll} - K_s.\ \ W_x \, . \mathcal{G}_e \quad \dots \dots (12)
$$

Donc:

Etant donné qu'il s'agit d'un renfoncement « passif », la condition à satisfaire dans le comportement de la pièce métallique renforcée par des lamelles en PRFC, est que leur taux d'allongement (déformation relative : ε) restera équitable avec la variation des sollicitations et doit être inférieure ou égale à la valeur admissible de la partie acier. Cette valeur est celle qui engendre sa contrainte de rupture optimale. «  $\sigma_r$  = 340 Mpa, dans notre cas pour un acier S235 ».

On aura :  $σ<sub>a</sub> = ε. E<sub>a</sub> et σ<sub>f</sub> = ε. E<sub>f</sub> . (13)$ 

 $D'$ où :  $\sigma_f = \sigma_a$ .  $E_f$  (14)

$$
\frac{1}{2}
$$

 $D'$ où :  $\sigma_{f,ad} \leq \sigma_{r}$ ,  $E_f$  ......(15) *Ea*

Avec :

*E<sup>a</sup>* : Module de Young acier.

*E<sup>f</sup>* : Module de Young du renfort PRFC.

*Ea*

- *Ϭ<sup>a</sup>* : La contrainte dans l'acier.
- *Ϭ<sup>f</sup>* : La contrainte provoquée dans la le système PRFC.
- *Ϭr* : Resistance à la rupture de l'acier.

*Ϭf.ad* : La contrainte admissible du PRFC, due à une déformation maximale de la partie acier.

De l'autre par on a :

$$
M_f = F_f. \quad \frac{(h+e_f)}{2} \quad \dots (16) \qquad \qquad \text{et} \qquad \qquad \mathcal{O}_f = \frac{F_f}{b.e_f} \qquad \dots (17)
$$

Avec la condition :  $\sigma_f \leq \sigma_{f,ad}$ 

*e<sup>f</sup>* : Est l'épaisseur utile du system PRFC collé à l'aile tendue du profilé métallique à conforter.

En exploitant toutes ces formules :

On aura :

$$
e_f \geq \sqrt{\left(\frac{h}{2}\right)^2 + \frac{M_{\text{sol}} - K_s \cdot W_x \cdot \mathcal{O}_e}{b \cdot \mathcal{O}_r} \cdot \frac{E_a}{E_f}} - \frac{h}{2} \quad \dots \dots (18)
$$

#### **c.** Vérifications des contraintes à l'ELS.

A l'Etat limite de service, les lamelles Sika CarboDur type S et M doivent vérifier la condition suivante :

*Ϭf ≤ 500 Mpa ( Ϭf :* est la contrainte provoquée dans le system du renfort en SikaCardur)

Calculant le moment maximal à ELS, qui peut être repris par les couches du SikaCardur, collées à l'aile du profilé métallique (Figure II.39).

A noter que :

 $M_{\text{fser}} = Ff$ .  $V/2$  ... (19)

*Avec :* 

 $M_{\text{fser}} = M_{\text{soll.s}} - K_{\text{s}}M_{\text{u}}$  ... (20)

*Et Msoll.s = M1s+M2s ,* sera calculé, au niveau de l'élément le plus sollicité dans la structure.

 $M_{soll.s.}$  *E*st le moment de sollicitation à l'E.L.U. dans les cas courants (S = G + Q). *M1<sup>s</sup> et M2<sup>s</sup> : S*ont des moments de sollicitation partielle à l'E.L.S, à calculer selon les formules (04) et  $(05)$ .

*On à :* 

$$
6f = \frac{Ff}{b \cdot e}.
$$
 *D'où*:

$$
\widetilde{Of} = \frac{2.(M_{solls} - K_s.M_u)}{(V.b.ef)} \qquad \qquad \dots (21)
$$

II.5.3.3 *Procédés de base pour renforcement à l'Effort Tranchant des profilés métalliques par le procédé Sika Wrap.*

#### *II.5.3.3.1 Principe général.*

Le principe de dimensionnement consiste à calculer en priorité, l'insuffisance des sections de la structure métallique existante vis-à-vis de la reprise de l'effort tranchant de sollicitation dans l'intervalle du comportement élastique, puis la contrainte atteinte dans le composite PRFC Sika Wrap demeura inférieure à sa contrainte ultime de résistance.

La section renforcée ou réparée avec le système Sika Wrap fonctionne de manière similaire à une section classique ; le renfort PRFC Sika Wrap agira comme une addition structurelle passive externe en complément de la section métallique initiale, afin de recoudre une fissure potentielle d'effort tranchant.

### *II.5.3.3.2 Hypothèses de calculs.*

On admet par hypothèse que le composite PRFC doit, soit équilibrer l'intégralité de l'effort tranchant non repris par la partie âme du profilé métallique existant, soit équilibrer une partie de ces efforts à l'état statique afin d'alléger cet élément et de le rendre plus apte à la situation accidentelle.

### *II.5.3.3.3 Contrainte dans le renfort composite.*

Si on note *Vsoll.* L'effort tranchant de sollicitation ultime dans la structure en état de chargement, *V<sup>u</sup>* l'effort tranchant ultime repris par une section d'un profilé métallique et *V<sup>f</sup>* l'effort tranchant qui doit être réduit par le composite Sika Wrap s'exprime par :

$$
V_f = K_f. V_{\text{soll.}} \quad \dots \ (22)
$$

Avec :  $K_f$  est le coefficient de sollicitation des renforts par l'effort tranchant.

 $K_f = 1 - K_s$  (voir formule de calcul du coefficient Ks)  $\ldots$  (23)

Le composite Sika Wrap doit donc reprendre une contrainte notée *f<sup>f</sup>* , qui vaut :

$$
f_f = \frac{V_f}{A_{\hat{H}}} \quad \dots \dots \dots (24)
$$

Où *Aft* représente la section utile du composite.

*II.5.3.3.4 Section utile du composite.*

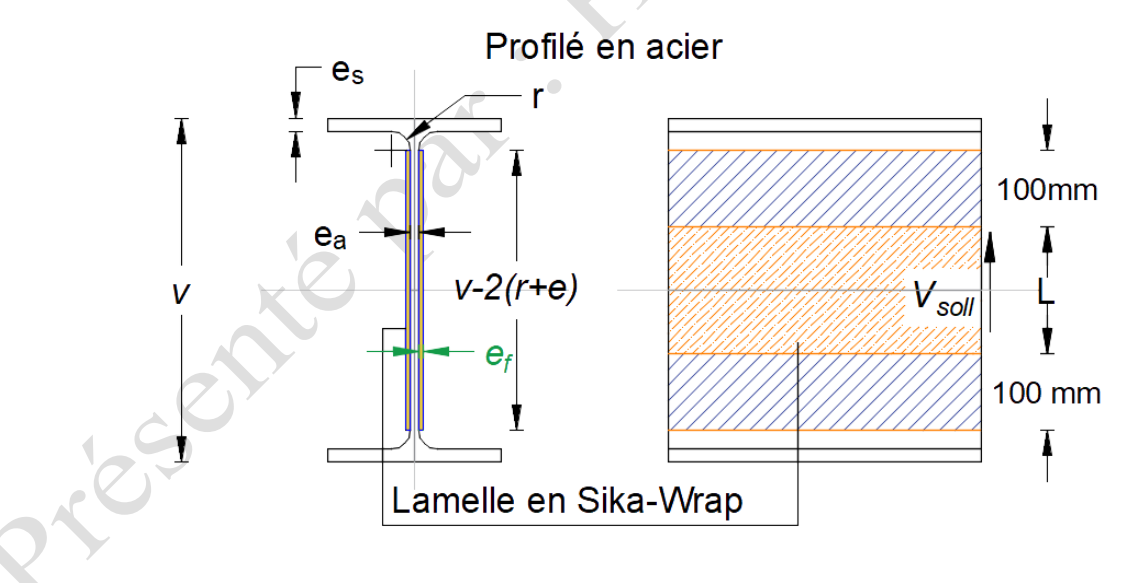

Figure II.52 : Coupe transversale dans un profilé métallique renforcé en Sika-Wrap.

Dans une section donnée de la poutre à renforcer, la section utile du composite qui assure la reprise de l'effort tranchant est donnée par :

$$
A_{ft} = 2.t_{f}L \quad \dots \dots \dots (25)
$$

Avec L : est la longueur utile de collage de la bande PRFC (voir figure II.52).

Avec *L =Lb.(mm) – 2x100(mm)* et L<sup>b</sup> est la largeur de la bande PRFC collée sur l'âme du profilé à renforcer.

$$
A_{ft} = 2.t_f[(v-2.(r+e_s))-2x100] \quad \dots \dots \dots (26)
$$

Avec : *t<sup>f</sup>* est l'épaisseur d'une couche de renfort de Sika -Wrap.

#### *II.5.3.3.5 Dimensionnement à ELU.*

Il y a lieu d'appliquer le renforcement sur toute la longueur du profilé métallique où l'effort tranchant sollicitant est supérieur à la capacité portant de chaque section du dit élément.

L'effort tranchant *V<sup>f</sup>* à reprendre par le renfort composite Sika Wrap étant connu, il faut déterminer si une couche de tissu (qui donne une section utile de renfort *Aft* ) est suffisante pour que la contrainte engendrée au sein du renfort σ<sub>f</sub> soit inférieure à la contrainte limite en traction de calcul *f <sub>fud</sub>*, du renfort Sika Wrap :

$$
\sigma_f = \frac{V_f}{A_{\hat{H}}} \leq f_{\hat{H}id} \qquad \dots (27)
$$

Pour mémoire :

L'épaisseur *t<sup>f</sup>* , d'une couche de renfort Sika Wrap 230-C : 0.129mm, la contrainte limite en traction du Sika Wrap 230-C : *ffud*=1625MPa. Si la vérification ne passe pas, réitérer le calcul en augmentant le nombre de couches nécessaires de renfort SikaWrap-230-C jusqu'à 3, ou en utilisant le tissu SikaWrap-600 C.

Pour mémoire :

Epaisseur *t<sup>f</sup>* , d'une couche de renfort Sika Wrap 600C : 0.331mm ; Contrainte limite en traction du Sika Wrap 600C : *ffud*=1370MPa.

En exploitant les deux formules (13) et (14), on aura :

$$
t_f \geq \frac{V_f}{2 \cdot \sqrt{(\nu - 2 \cdot (r + e_s)) - 200} \cdot f_{\text{find}}}
$$
 (28)

*II.5.3.3.6 Vérification de la contrainte de glissement.*

Il est nécessaire de vérifier la contrainte de glissement  $\zeta_f$  à l'interface « acier/ renfort Sika Wrap » sur la zone d'ancrage (tissu appliqué sur les 2 faces de la poutre) :

La Surface d'ancrage est donnée par :  $S_{anc} = 2$ .  $L_{anc}$ .  $L_0$  ... (29)

Avec :

*Lanc* = *100 mm largeur d'ancrage* (voir Fig. II.52).  $L_0 = [v-2, (r+e_s) - 100]$  : longueur de résistance au glissement.

On aura la formule de la surface d'ancrage : *Sanc = 2.100.[v-2.(r+es)-100] ....(30)*

A partir des hypothèses retenues, cette contrainte s'exprime par :

$$
\zeta_f = \frac{V_f}{S_{anc}} \qquad \qquad \dots \dots \dots (31)
$$

Elle doit être inférieure à la valeur critique *ζcr* = 2*Mpa (Contrainte de glissement admissible).*

#### II.5.3.4 *Applications.*

Dans le but de calculer le renfort PRFC à appliquer pour le renforcement de la structure, nous choisissons le portique le plus sollicité dans la structure, sous effets des charges statiques ultimes.

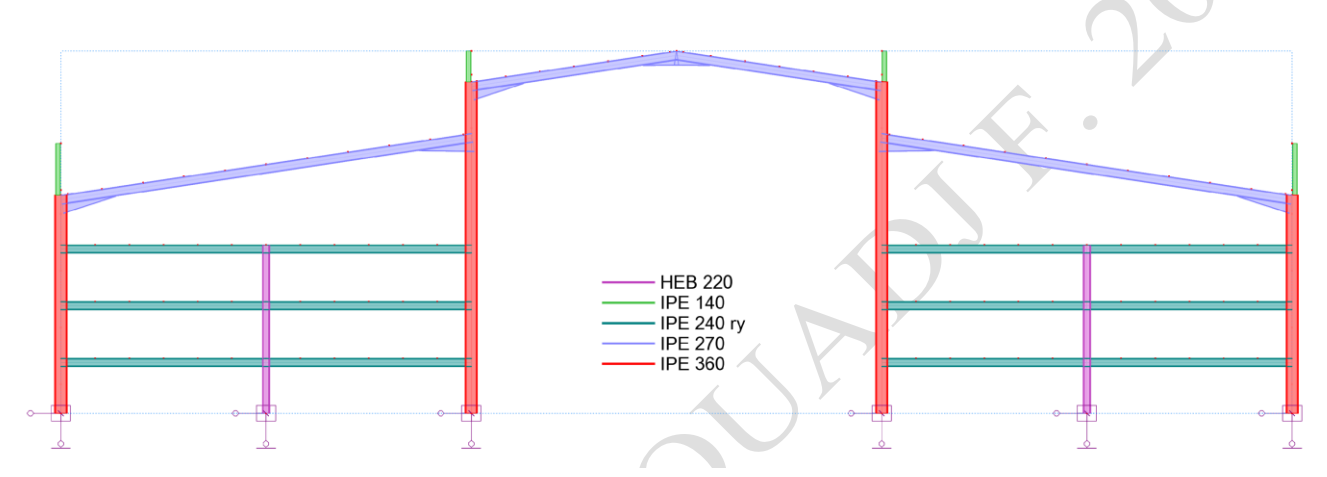

Figure II.53 : Profilés composants un portique transversal de la structure métallique.

Les éléments composants le portique initial sont :

- Les traverses en IPE 270
- Les poteaux métalliques en IPE 360

Les éléments rajoutés pour les rayonnages sont :

- Les poutres métalliques en IPE 240
- Les poteaux intermédiaires en HEB 220

#### *II.5.3.4.1 Partie traverses de la toiture en IPE 270.*

Les calculs sous Robot donnent, la traverse la plus sollicitée :

Tableau II.18 : Contraintes de calcul Smax et Smin, au mi travée de la traverse 41, à ELU.

 $\bullet$ 

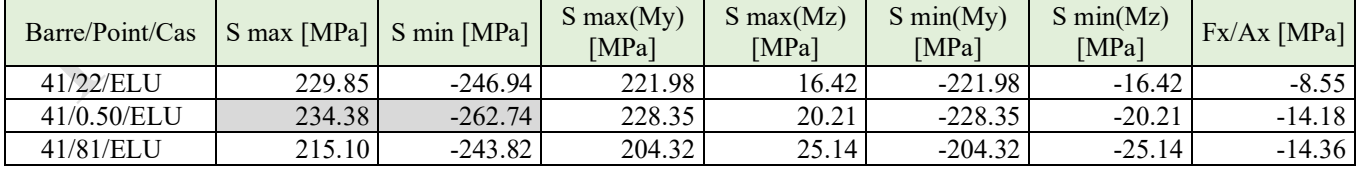

Tableau II.19 : Moment de flexion max, au mi-travée de la traverse 41, à ELU.

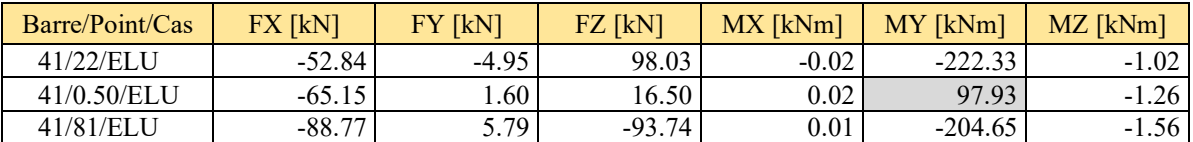

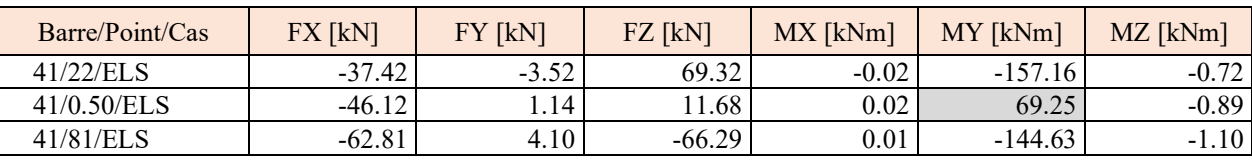

Tableau II.20 : Moment de flexion max, au mi travée de la traverse 41, à ELS.

Tableau II.21 : Moment de flexion max, au mi travée de la traverse 41, dans une structure à vide.

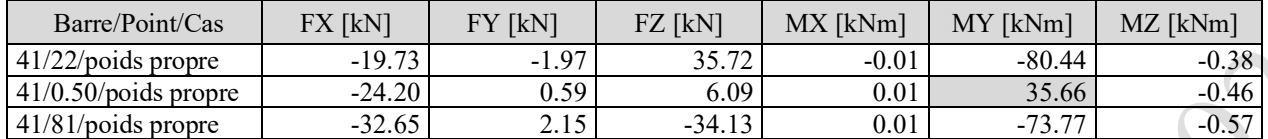

II.5.3.4.1.1 Renforcement en flexion par le procédé Sika CarboDur.

a- Dimensionnement à l'E.L.U.

Alors : Pour un IPE 270, d'acier de type Acier S235, on aura ce qui suit :

*B=135 mm V=270 mm e<sup>s</sup> = 10.2 mm e<sup>a</sup> = 6.60 mm Ϭr = 340 Mpa E<sup>a</sup> = 205 000 Mpa Wyy = 428.87 Cm<sup>3</sup>*

*M<sup>u</sup>* = *428.87x10<sup>3</sup> x235 = 100785059.30 N.mm = 100,79 kN.m*

*Smax = Ϭ1 =262.74 Mpa* à ELU. En mi travée. *Smin = Ϭ2= 234.38 Mpa* à ELU. En mi travée.

*de la formule (02), on aura : Ϭ3 = 243.96 Mpa de la formule (03),on aura : Ϭ4 = 215.60 Mpa*

*d'où de la formule (04) : M1 = 57.43 kN.m et de la formule (05) : M2 = 44.36 kN.m*

*en fin de la formule (06), on aura :*

*Msoll. = M1+M2= 101.791 kN.m à ELU, en mi-travée.*

 $M_g = 35.66 \text{ kN} \cdot m$  « moment de sollicitation dans l'élément à renforcer à l'état vide ».  $M_{ser}$  = 69.25 kN.m « moment de sollicitation dans l'élément à renforcer à l'état d'exploitation ».

*Ks ≥ 41.61/80.27 ≈ 52%* Faisant travailler le profilé IPE 270 à 90% de ces capacités limites. ( Ks = 0.90 ).

*Ϭr = 340 Mpa E<sup>a</sup> = 205 000 Mpa E<sup>a</sup> = 205 000 Mpa Ef = 300 000 Mpa*

Selon la formule (18) :

$$
e_f \geq \sqrt{\left(\frac{h}{2}\right)^2 + \frac{M_{coll} - K}{b} \cdot \overline{G_r}} \cdot \frac{E_a}{E_f} \cdot \frac{h}{2}
$$

Donc:  $ef \ge 2.42$  mm

Nous optons pour un H540, dont ef = 1.40 mm posé en deux couches, donc soit une épaisseur globale du PRFC égale à 2.80 mm.

**b-** Vérifications des contraintes à l'E.L.S.

Les calculs sous Robot donnent, la traverse la plus sollicitée en ELS :

Tableau II.22 : Contraintes de calcul Smax et Smin, au milieu de la traverse 41, à ELS.

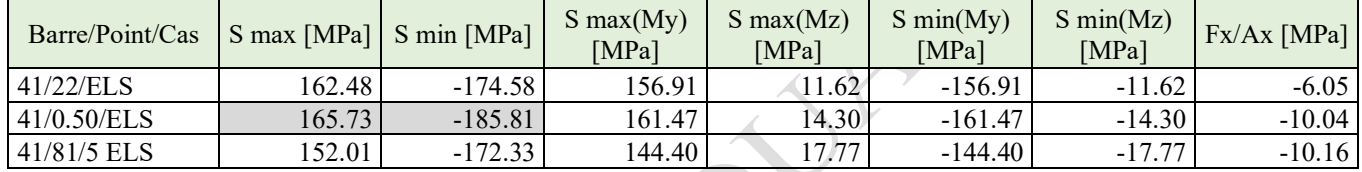

Donc soit :

*Ϭ1ser = 185,81 Mpa à ELS.* En mi-travée. *Ϭ2ser = 165,73 Mpa à ELS.* En mi-travée.

de la formule (02), *on aura : Ϭ3ser = 172.53 Mpa* de la formule (03), *on aura : Ϭ4ser = 152.45 Mpa d'où de la formule (04) : M1s = 40.62 kN.m et de la formule (05) : M2s = 31.37 kN.m*

*Enfin, On aura :*

 $M_{\text{soll,s}} = M I_s + M2_s = 71.98 \text{ kN}$ .*m à ELS.* En mi travée.

Selon la formule (21), on aura :

Si, nous Faisons travailler le profilé IPE 270 à 52% de ces capacités limites. (Ks = 0.52)

*Ϭf = 2x(71.98-0,52.100.79)x10<sup>6</sup> /(270x135x2.8)*

*Ϭf = 383.51 Mpa Ϭf ≤ 500 Mpa* c'est vérifié.

II.5.3.4.1.2 Renforcement à l'Effort Tranchant des profilés métalliques par le procédé Sika Wrap.

a. Dimensionnement du renfort Sika Wrap

Soit la série de toutes les traverses en IPE 270, constituant le support de la toiture. Les résultats des calcules selon l'analyse du robot structurel analysis, donnent la barre n°41, la plus sollicitée en effort tranchant :

Tableau II.23 : Efforts tranchant max au niveau des traverses IPE270, composant le toit de la structure.

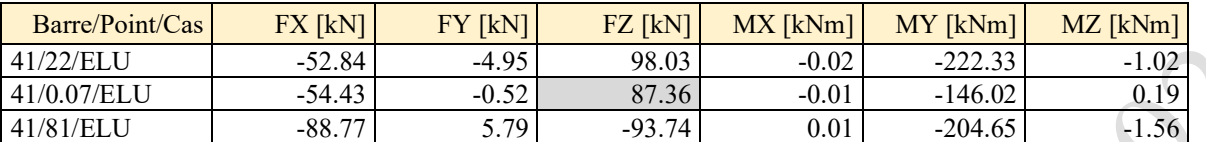

L'effort tranchant maximal provoqué à l'état ultime au niveau des traverses IPE270, après jarret :

*Vsoll* = FZ = 87.36 kN (selon les résultats de calculs qui figurent dans le tableau III.23). Si nous optons pour *« Ks* =  $0.85$  *»*. *Kf = 1-0.85 = 0.15 ou 15%*

D'où :

L'effort tranchant supplémentaire à reprendre par le renfort PRFC.

*Vf = 0,15.87,36 = 13.137 kN*, *« Selon la formule : (22) »*

En utilisant du Sika Wrap 230C : *ffud*=1625MPa

$$
t_f \geq \frac{13.137.10^3}{2.\left[(270-2.\left(10.2+15\right))-200\right] \times 1625}, \text{ on } \text{aura}: t_f \geq 0,206 \text{ mm, selon la formule-(28).}
$$

Pour plus de mesures de sécurité, nous optons pour un Sika-wrap 230-C, dont  $e_f$  = 0.129 mm, posé en deux couches de part et d'autre sur les deux faces du l'âme, donc soit une épaisseur globale du PRFC égale à 0.258 mm/coté.

b. Vérification de la contrainte de glissement.

En exploitant les formules (29), (30) et (31), on aura :

$$
S_{anc} = 2.100.[270 - 2.(10.2 + 15) - 100] = 23920 \text{ mm}^2
$$

$$
\zeta_f = \frac{13.137 \times 10^3}{23920} = 0.55 \text{ Mpa}
$$

*ζf* = 0.55 N/mm2 , donc *ζ<sup>f</sup>* ≤ (*ζcr* = 2*Mpa) c'est vérifié.*

### *II.5.3.4.2 Partie des Poteaux Métalliques IPE 360.*

Les calculs sous Robot donnent sur l'élément le plus sollicité ce qui suit :

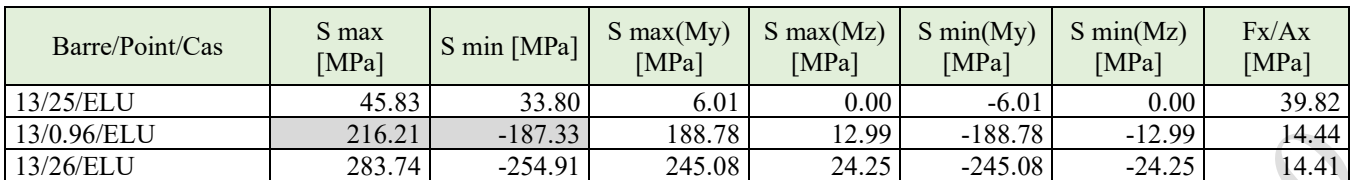

Tableau II.24 : Contraintes de calcul Smax et Smin, au niveau du poteau 13, hors jarret, à ELU.

Tableau II.25 : Moment de flexion max au niveau du poteau 13, hors jarret, à ELU.

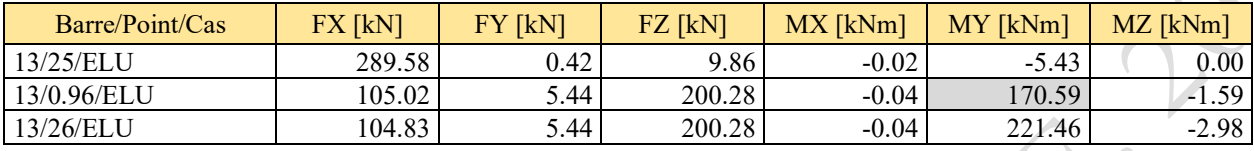

Tableau II.26 : Moment de flexion max au niveau du poteau 13, hors jarret, à ELS.

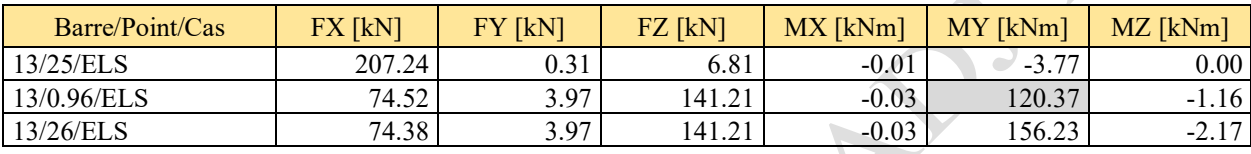

Tableau II.27 : Moment de flexion max au niveau du poteau 13, hors jarret, structure à vide.

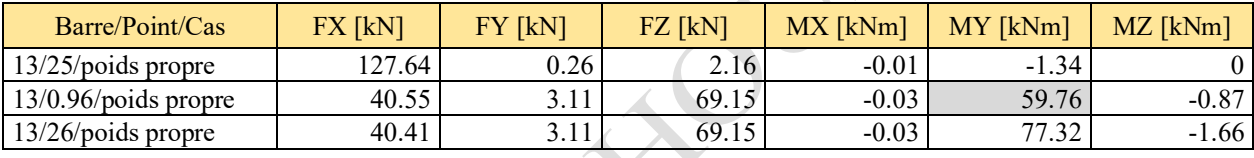

### II.5.3.4.2.1 Renforcement en flexion par procédé Sika CarboDur.

a. Dimensionnement à l'E.L.U.

Voici le diagramme des moments qui sollicitent le poteau le plus défavorable. Alors : Pour un IPE 360, d'acier de type Acier S235, on aura ce qui suit :

*B=170 mm V=360 mm e<sup>s</sup> = 12.70 mm e<sup>a</sup> = 8.00 mm Ϭr = 360 Mpa E<sup>a</sup> = 205 000 Mpa Wyy = 903.64 cm<sup>3</sup>*

*M<sup>u</sup>* = *903,64x10<sup>3</sup> x235 = 212 356 444.44 N.mm = 212.36 kN.m Smax = Ϭ1 = 216.21 Mpa à ELU. En mi travée. Smin = Ϭ2= 187.33 Mpa à ELU. En mi travée.* 

*de la formule (02), on aura : Ϭ3 = 201.97 Mpa de la formule (03), on aura : Ϭ4 = 173.09 Mpa d'où de la formule (04) : M1 = 101.69 kN.m de la formule (05) : M2 = 73.56 kN.m*

*Enfin* :  $M_{soll.} = M1 + M2 = 175.25$  kN.m à ELU. En mi travée.

 $M_g$  = 59,76 kN.m « moment de sollicitation dans l'élément à renforcer à l'état vide ». *Mser = 120,37 kN.m* « moment de sollicitation dans l'élément à renforcer à l'état d'exploitation ».

*Ks ≥ 49.76/120.37 ≈ 50% Faisant travailler le profilé IPE 270 à 75% de ces capacités limites. ( Ks = 0.75 ).* 

*Ϭr = 340 Mpa E<sup>a</sup> = 205 000 Mpa*

*E<sup>a</sup> = 205 000 Mpa Ef = 300 000 Mpa*

Selon la formule (18) :

$$
e_f \geq \sqrt{\left(\frac{h}{2}\right)^2 + \frac{M_{coll} - K.W_x. \overline{O}_e}{b.\overline{O}_r} \cdot \frac{E_a}{E_f}} - \frac{h}{2}
$$

Donc :  $ef \ge 2.09$  mm, si Ks = 0,75%.

Nous optons pour un H540, dont ef = 1,40 mm, posé en double couche, donc soit une épaisseur globale du PRFC égale à 2,80 mm.

b. Vérification des contraintes à l'E.L.S.

Les calculs sous Robot donnent, la traverse la plus sollicitée en ELS :

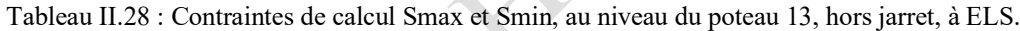

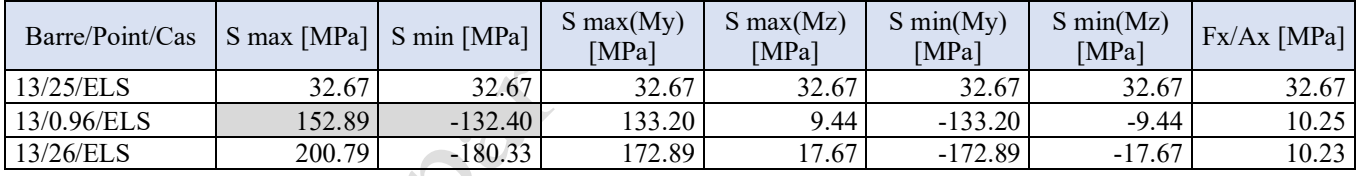

Donc soit :

*Ϭ1ser = 152,89Mpa à ELS.* En mi travée. *Ϭ2ser = 132,40Mpa à ELS.* En mi travée.

*de la formule (02) : on aura Ϭ3ser = 142,43 Mpa de la formule (03) : on aura Ϭ4ser = 122,34 Mpa d'où de la formule (04) : M1<sup>s</sup> = 71,93 kN.m de la formule (05) : M2<sup>s</sup> = 51,97 kN.m Enfin ; Msoll.s = M1s+M2s= 123.90 kN.m* à ELS. En mi travée.

Selon la formule (21), on aura :

*Ϭf = 2x(123,90-0,85.212,36)x10<sup>6</sup> /(360x170x2,8)* , si *Ks = 85%. Ϭf = 446.21 Mpa Ϭf ≤ 500 Mpa* c'est vérifié.

II.5.3.4.2.2 Renforcement à l'Effort Tranchant des profilés métalliques par le procédé Sika Wrap.

a. Dimensionnement du renfort Sika Wrap

Soit la série de tous les IPE360 constituant l'ensembles des poteaux métalliques de la structure. Les résultats des calcules selon l'analyse du robot structurel analysis, donnent la barre la plus sollicitée en effort tranchant :

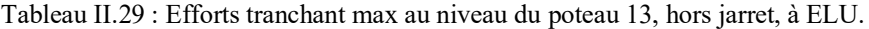

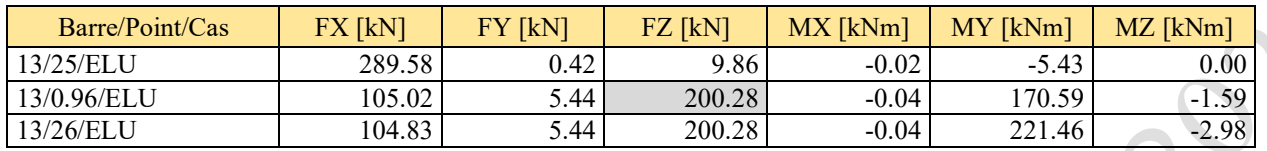

L'effort tranchant de sollicitation provoqué à l'état ultime au niveau de la série des traverses IPE300.

*Vsoll* = FZ = 200,28 kN (selon les résultats de calculs apparaissent dans le tableau III.29). Si nous optons pour :  $(Ks = 0.65)$ .

*Kf = 1-0,65 = 0,35* 

D'où : L'effort tranchant supplémentaire à reprendre par le renfort PRFC.

*Vf = 0,35.200,28 = 70,10 kN*, *« Selon la formule : (22) ».*

En utilisant du Sika Wrap 230C : *ffud*=1625Mpa

$$
t_f \geq \frac{70,1.10^3}{2.\left[(360-2.(12,7+18))-2.100\right] \times 1625}
$$
, on aura :  $t_f \geq 0,219$  mm, selon la formule-(28).

Pour plus de mesures de sécurité nous optons pour un Sika-wrap 230-C, dont  $e_f$  = 0.129 mm, posé en deux couches de part et d'autre sur les deux faces du l'âme, donc soit une épaisseur globale du PRFC égale à 0.258 mm/coté.

b. Vérification de la contrainte de glissement.

$$
S_{anc} = 2.100.[360-2.(12,7+18)-100] = 39 720,00 mm2
$$

En exploitant les formules (29), (30) et (31), on aura :

$$
\zeta_f = \frac{70, 1x10^3}{39720} = 1,77 \text{ N/mm2}
$$
\n
$$
\zeta_f = 1,77 \text{ N/mm2, done } \zeta_f \approx (\zeta_{cr} = 2Mpa) \text{ c'est vérifié.}
$$

### II.5.3.5 *Création des sections confortées par robot structurel analysis.*

### *II.5.3.5.1 Introduction.*

Robot structurel analysis offre la possibilité de créer et de vérifier des « sections utilisateur » avec différentes formes et dimensions de type pleines ou minces, qui n'existent pas dans sa base des données standard, puis de l'intégrer dans son module règlementaire pour exploitation dans la modélisation et l'analyse des différentes structures.

Robot offre aussi, la possibilité de créer des sections composées de plusieurs objets ou contours, comme il est possible d'assigner différents matériaux à chaque objet ou contour, ce qu'on appelle des sections mixtes ou des section multi-matériaux.

#### *II.5.3.5.2 Procéder de création des sections pleines multi-matériaux.*

Afin de créer des nouvelles sections à multi-matériaux, nous devons suivre les étapes indiquées dans la figure II.54, à savoir :

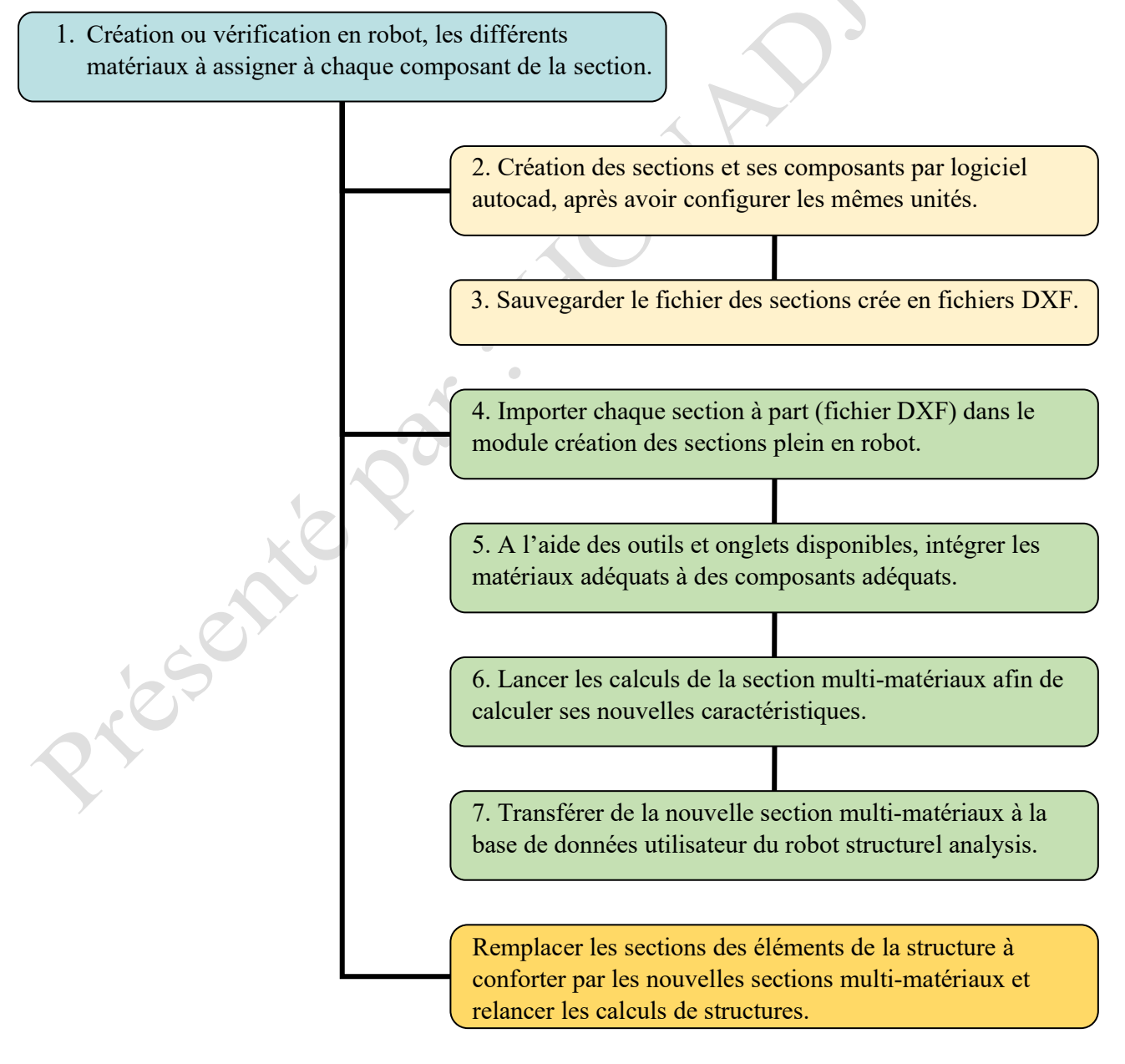

Figure II.54 : Etapes de création des sections composites « multi-matériaux » par Robot Analysis.
*II.5.3.5.3 Création des sections multi-matériaux à base de Sika CarboDur et Sika wrap.*

#### Etape 1 :

Création du fichier DXF pour une section IPE300, par autocad. Ouverture du module section intégré dans le robot.

Il existe plusieurs façons d'accéder au module section :

- Sur la grille d'accueil en démarrant un nouveau projet ;
- Par la liste déroulante des bureaux ;
- Par le menu déroulant outils.

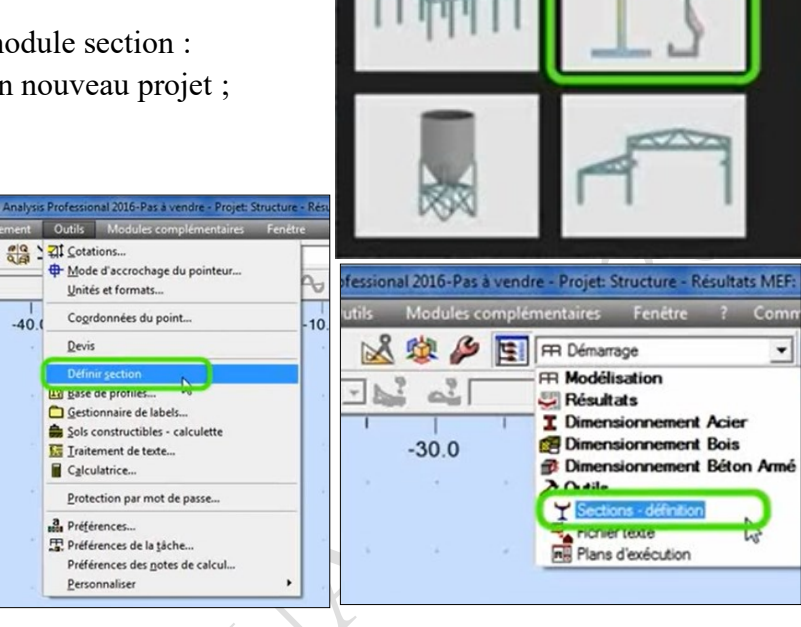

Nouveau projet

Figure II.55: Création d'un module de section.

#### Etape 2 :

- Importer depuis le fichier DXF ou d'un catalogue des pièces standards.

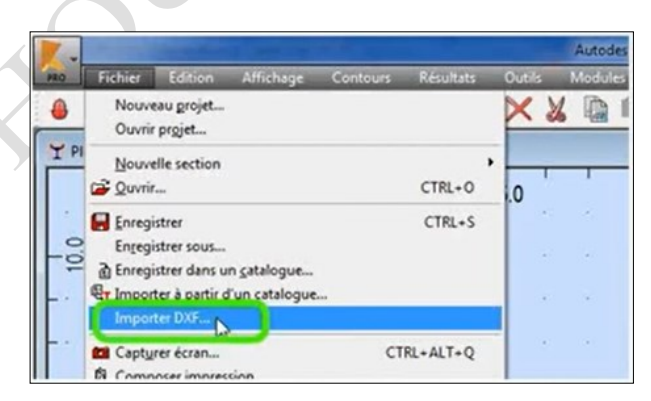

Figure II.56 : Importation d'un module de section.

- Mais juste avant cela, vérifier d'avoir bien sélectionné les unités de dimensions de la section appropriée.

| <b>E-Unités et formats</b><br><b>Dimensions</b>                                                                                                    | Dimensions de la structure:                                                                             | $-0.21$<br>m<br>$-$ 0.987654321<br>mm |  | $A$ $\rightarrow$<br>E | ம் –               |         |
|----------------------------------------------------------------------------------------------------|----------------------------------------------------------------------------------------------------|---------------------------------------|--|------------------------|--------------------|---------|
| Force<br>Autres<br>Edition des unités<br>Matériaux<br>Catalogues<br>中<br>(ii) Normes de conception<br>(ii) Analyse de la structure<br>Paramètres du travail<br>Mailage | Dimensions de la section:                                                                               |                                       |  | $\mathbf{r}$ .<br>E    | $\circ$            |         |
|                                                                                                    | Caractéristiques de la section:                                                                         | m                                     |  | $- 0.21$               | $\mathbf{A}$<br>E  |         |
|                                                                                                    | Assemblages acier (dimensions):<br>Barres du ferraillage (diamètre):<br>Section d'acier du ferraillage: | mm                                    |  | $-10.$                 | E<br>$5 - 2$       |         |
|                                                                                                    |                                                                                                    | mm                                    |  | $-$ 0.1                | $\mathbf{A}$<br>E  |         |
|                                                                                                    |                                                                                                    | cm2                                   |  | $- 0.21$               | $\epsilon$ ).<br>E |         |
|                                                                                                    | Largeur des fissures:                                                                                   | mm                                    |  | $-0.1$                 | $\leftarrow$ E     |         |
| ۰,                                                                                                    | Charger les paramètres par défaut                                                                       |                                       |  |                        |                    | $-10.0$ |
| Enregistrer les paramètres comme paramètres par défaut                                                                                                    |                                                                                                    | $\alpha$                              |  | Annuler                | Aide               |         |
|                                                                                                    |                                                                                                    |                                       |  |                        |                    |         |

Figure II.57 : Création d'un module de section.

#### Etape 3 :

Il est possible d'apporter des modifications avec la boite de dialogue « caractéristiques », voir Figure II.58.

- Clique-droite, n'importe où sur l'objet vu.
- Choisir « sélectionner » dans le menu contextuel.
- Sélectionner le contour ou l'objet voulu de la section importée.
- Clique-droite, n'importe où.
- Choisir « caractéristiques » dans le menu contextuel. Ou aura la petite fenêtre de la figure II.59.

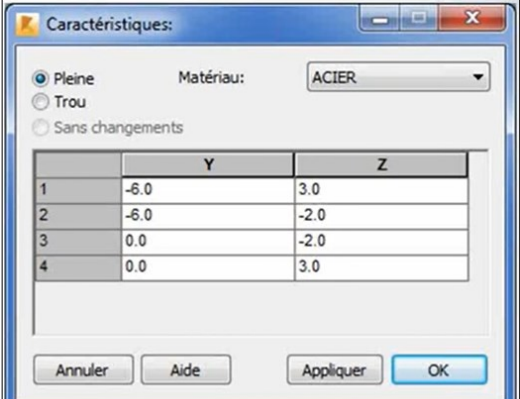

Figure II.58: Boite de dialogue pour modification des caractéristiques de la section.

- L'objet sélectionné peut être définie en tant que « plein » ou « trou » et on peut modifier le matériau attribué à l'objet sélectionné par un autre matériau déjà prédéfini dans la base des données « standard » ou « utilisateur ».

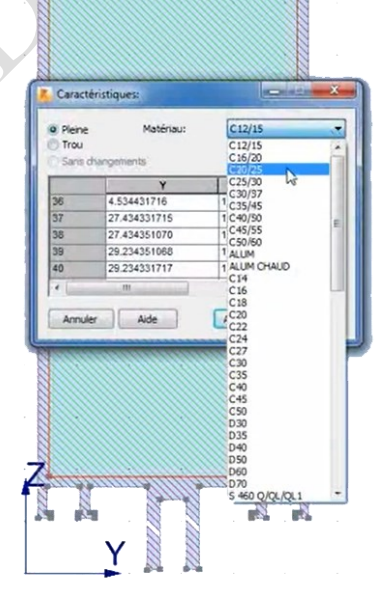

Figure II.59 : Création d'un module de section.

### Etape 4 :

Lancer les calculs des nouvelles caractéristiques de la nouvelle section.

**HELP** 

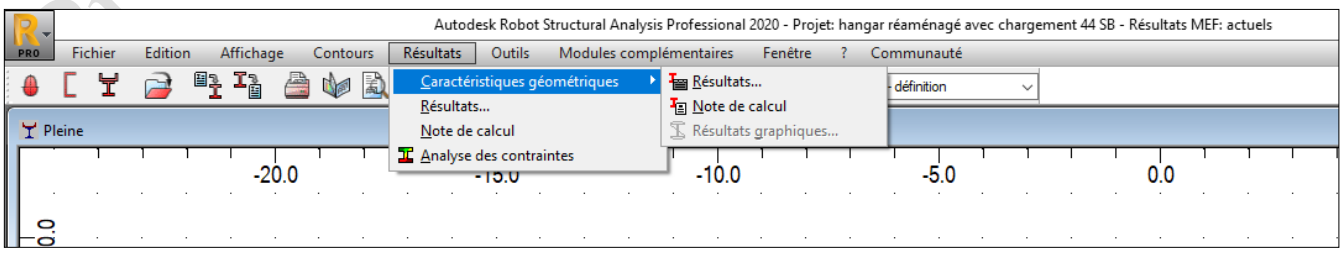

Figure II.60 : Phase de calcul des caractéristiques de la nouvelle section.

Les résultats affichés par défaut :

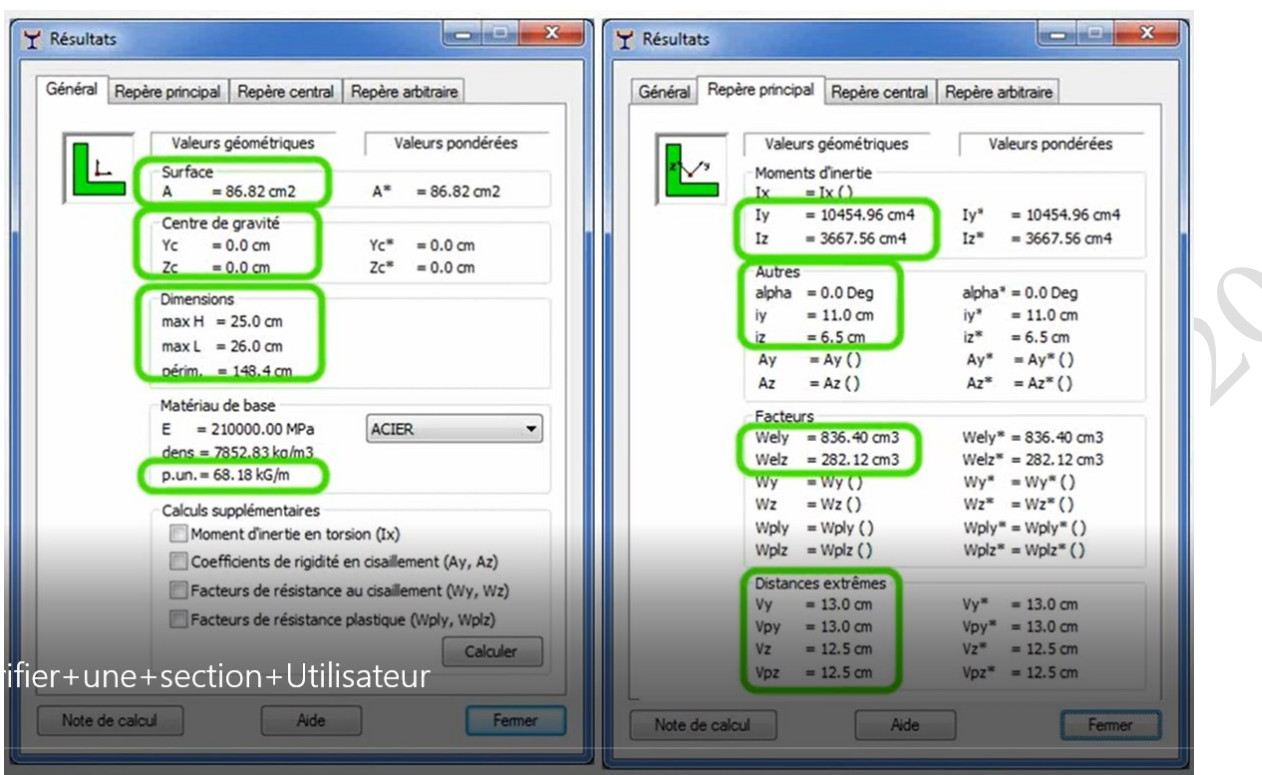

Figure II.61 : Fenêtre d'affichage des caractéristiques de la nouvelle section.

Ce sont ses caractéristiques calculées par Robot dans le repère principal de la section qui seront sauvegardées dans le catalogue Utilisateur pour être réutilisées dans les calculs de RDM par Robot structural analysis.

Observation : Le logiciel calculera des valeurs pondérées pour un seul matériau de base à choisir dans l'exploitation des modélisations des différentes structures pour analyse.

### Etape 5 :

Sauvegarde des résultats, le catalogue des sections utilisateur est « utilisateur », par défaut. Le nom de la section est limité à quatre lettres, avec possibilité de trois dimensions différentes, (Voir Figure II.62).

Le choix de type de section est obligatoire, car il détermine les formules utilisées pour la vérification règlementaire de la section crée dans les modules de dimensionnement, (Voir Figure II.63).

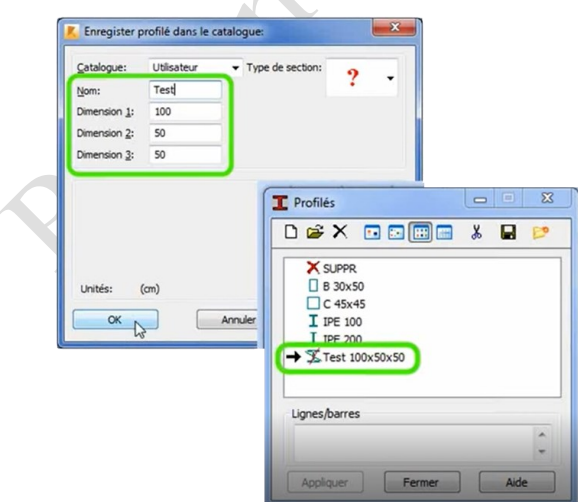

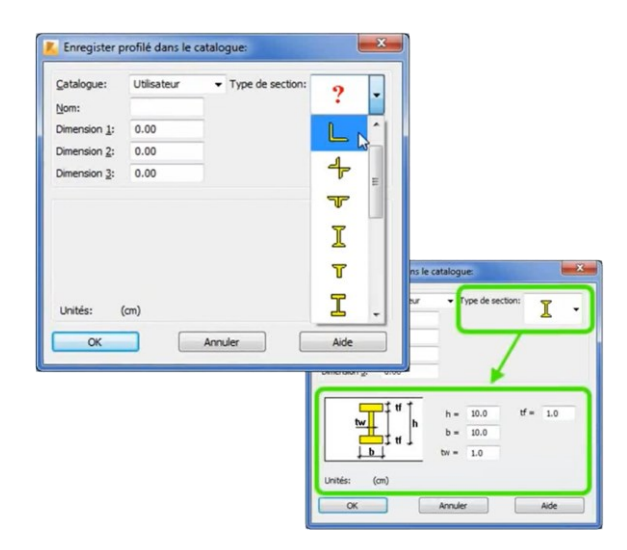

Figure II.62 : Sauvegarde de la section crée. Figure II.63 : Création de type section.

## II.5.3.6 *Applications.*

Dans le but, de faire conforter la structure existante, selon les résultats des calculs obtenus dans les paragraphes du sous chapitre II.3, nous sommes appelés à faire créer des sections multi-matériaux à base de PRFC en Sika-CarboDur type H514 et SikaWrap-230-C, avec des épaisseurs conformes aux résultats des calculs.

#### *II.5.3.6.1 Création de la section multi-matériaux en IPE 270, pour confortement des traverses.*

En appliquant les étapes 1, 2, et 4 de la paragraphe (II.5.3.5.3), nous aboutissant au résultat suivant :

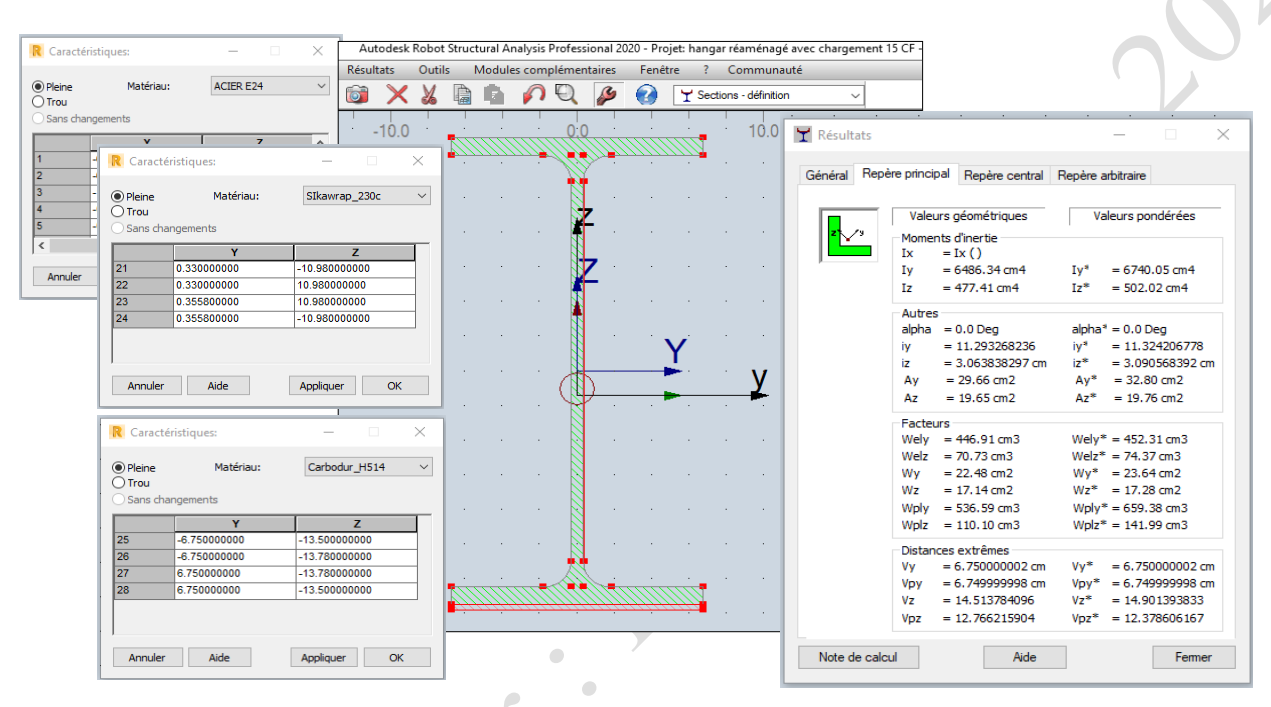

Figure II.64 : Intégration des matériaux composites dans la composition du IPE270.

Donc en conclusion on aura un nouveau profilé multi-matériaux :

- La section du profilé métallique IPE270 en acier E24.
- Le deux parois PRFC en Sika wrap 230-C d'une épaisseur de 0.258 mm sur chaque côté du l'âme du profilé.
- Une bande en PRFC en Sika-CarboDur H514, d'une épaisseur de 2.80 mm, collée sur la face inferieure du l'aile tendue de la poutre traverse.

Le nouveau profilé conforté en matériaux composite, aura une nouvelle section avec des nouvelles caractéristiques, appelées caractéristiques pondérées, à base d'un seul matériau qui sera choisi parmi les trois matériaux qui le composent.

La figure II.65, montre la forme et les caractéristiques de la section à exploiter pour le confortement de la structure qui résulte « à la phase II ».

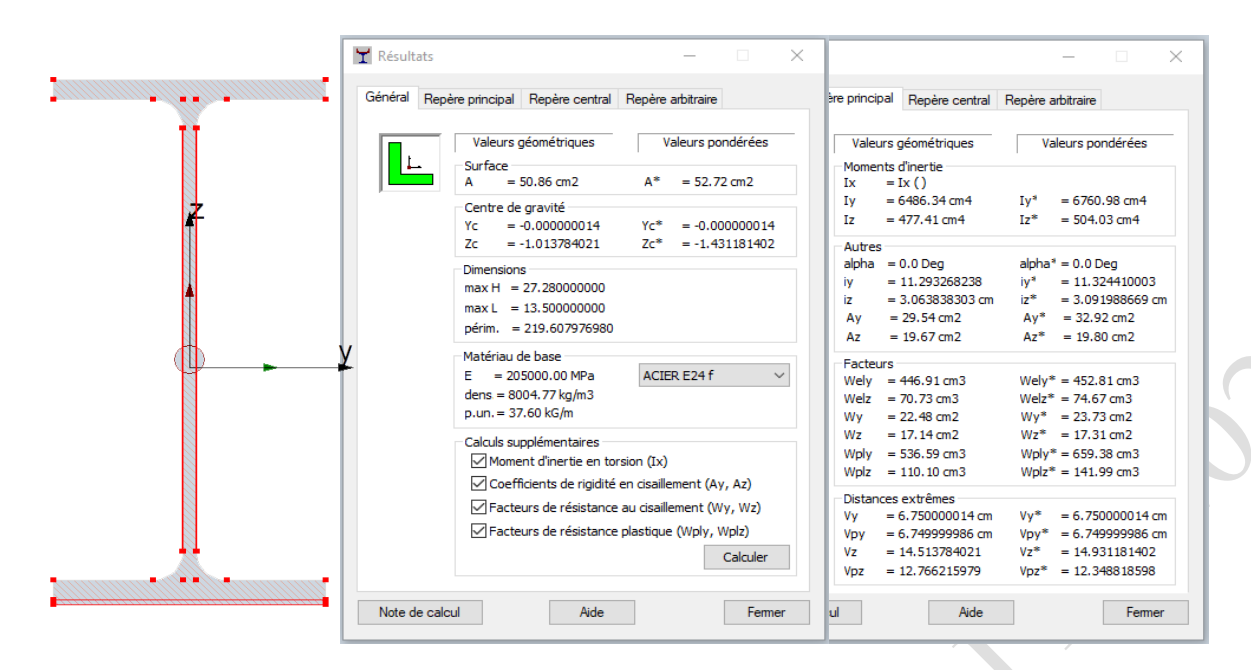

Figure II.65 : Caractéristiques du IPE270, conforté en matériaux composites.

*II.5.3.6.2 Création de la section multi-matériaux en IPE 360, pour confortement des poteaux métalliques.*

On aura un nouveau profilé multi-matériaux :

- La section du profilé métallique IPE360 en acier E24
- Une paroi PRFC en Sika wrap 230-C en d'une épaisseur de 0.258 mm, collée sur chaque côté du l'âme du profilé.
- Une bande en PRFC en Sika-CarboDur H514, d'une épaisseur de 4.2 mm, collée sur la chaque face inferieure de chaque aile du profilé, car il s'agit d'un poteau, et la face tendue peut changer de position.

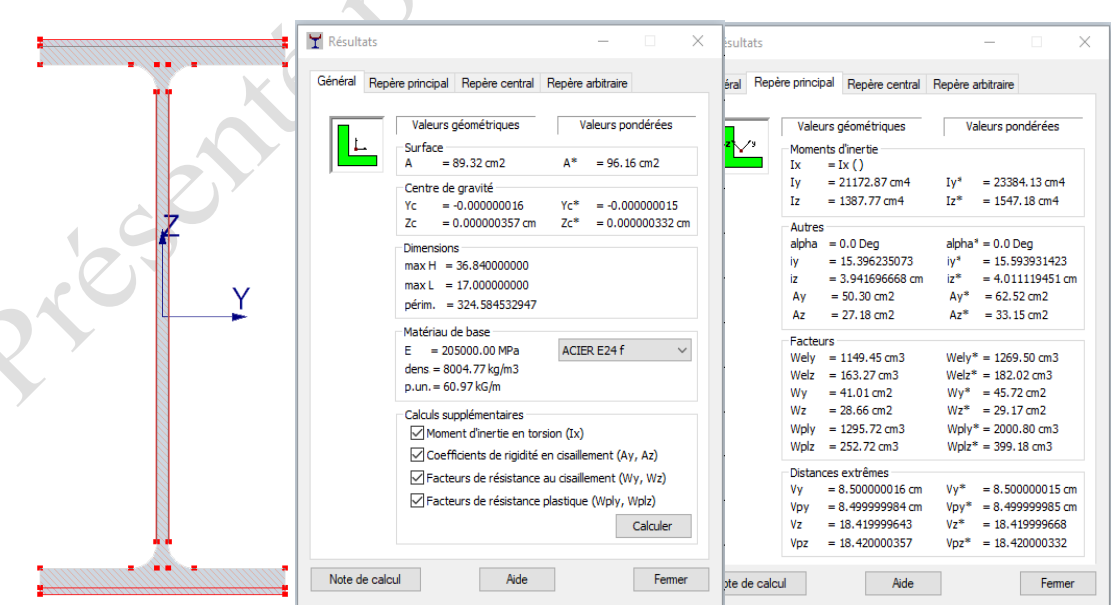

Figure II.66 : Caractéristiques du IPE360 conforté en matériaux composites.

#### *II.5.3.6.3 Sauvegarde des nouveaux profilés à la base des données Utilisateur.*

Enfin, nous sauvegardons les deux nouvelles sections dans la base des données « Utilisateur », sous le nom « ttt270.135.2 » pour les traverses et sous le nom « ppp360.180.2 » pour les poteaux métalliques.

Ces deux nouvelles sections seront affectées à la structure définie la phase-II et déjà modélisée sous robot, pour qu'elle devient une structure réhabilitée ou confortée par matériaux composite, d'où son passage à la phase finale, la phase-III.

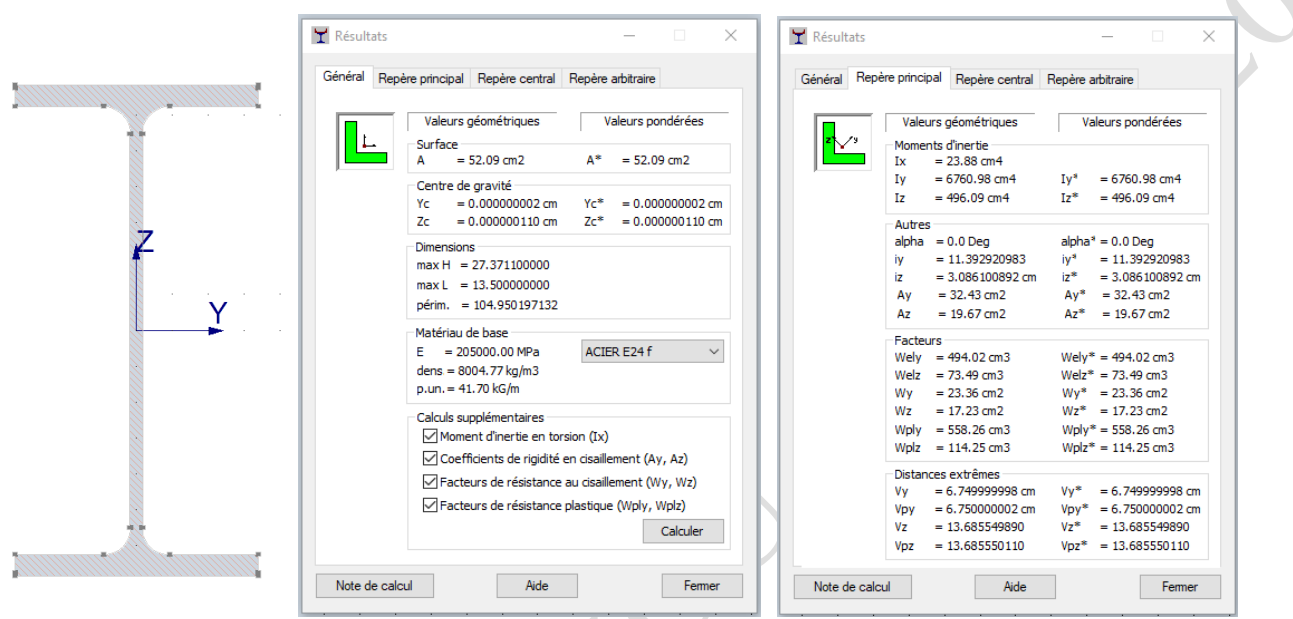

Figure II.67 : Caractéristiques pondérées à base d'acier du IPE270, conforté en matériaux composite.

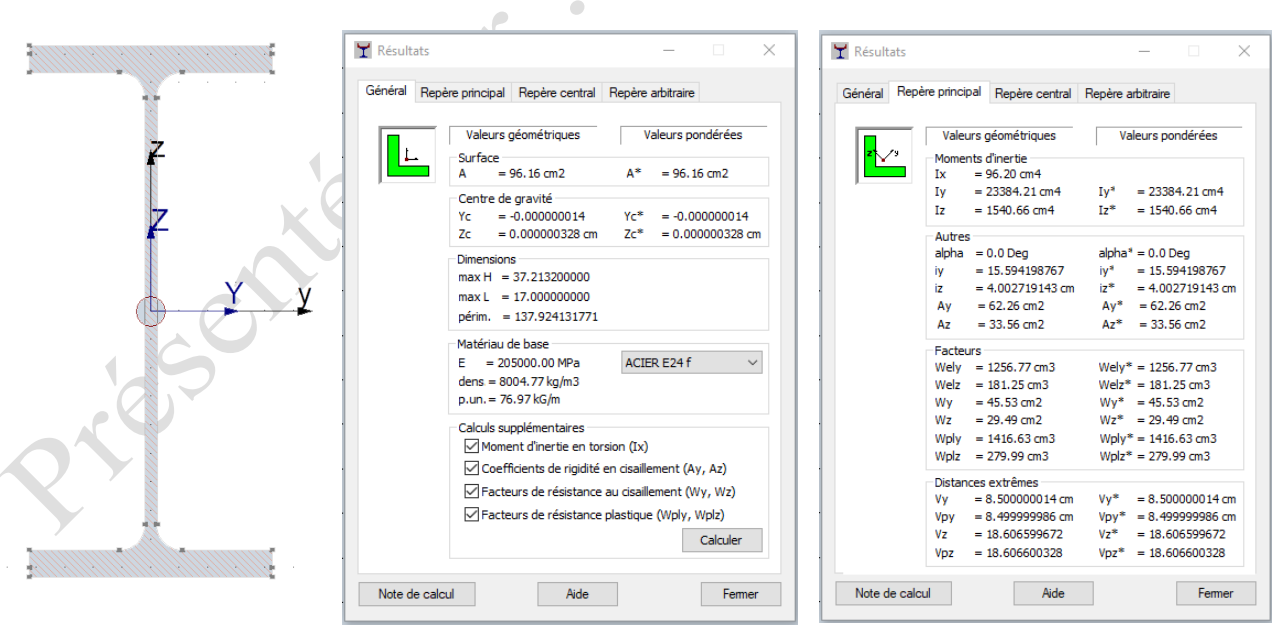

Figure II.68 : Caractéristiques pondérées à base d'acier du IPE360, conforté en matériaux composite.

## II.5.3.7 *Transfert numérique d'une structure classique à une structure réhabilitée (confortée).*

Après avoir alimenté la base des données du robot-structural-analysis par les différents profilés à caractéristiques pondérées à base d'acier équivalent à ceux déjà calculés à base des matériaux composites, il suffit, d'actualiser les profilés classiques des différents éléments structurels de la structure définie à la phase-II, par ces nouveaux profilés de confortement.

- Les profilés classiques des traverses en IPE270 qui constituent le toit de l'entrepôt sont remplacés par les profilés de confortement « POUa 270.150.1 » (appellation sauvegardée dans modèle Robot).
- Les profilés classiques des différents poteaux en IPE360 qui composent les portiques de la structure classique, sont remplacés par les profilés de confortement « POTa 360.180.1 » (appellation sauvegardée dans modèle Robot).

Nous aboutissons donc, à la modélisation d'une structure confortée en matériaux composites qui est représentée dans la figure II.69, d'où nous aurons la possibilité de lancer les analyses numériques par Robot et d'exploiter les résultats finaux, afin d'apprécier l'incidence et l'impact qui peut être porté par l'introduction des matériaux composites dans la rigidification de telles structures métalliques.

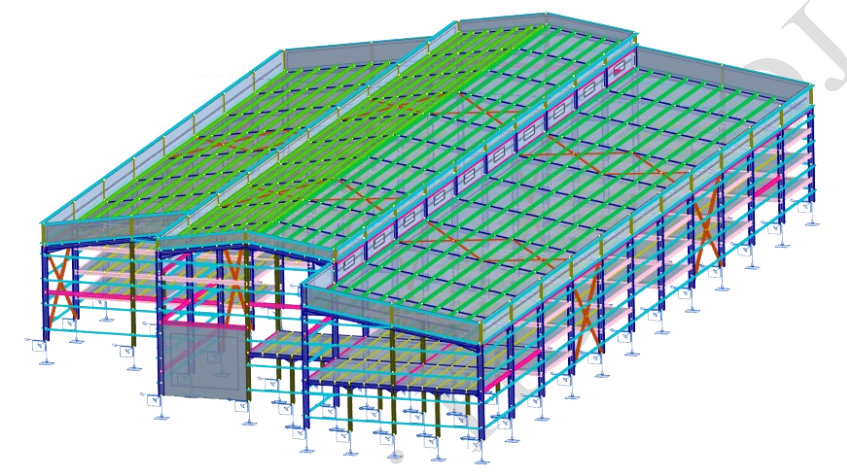

Figure II.69 : Modélisation par robot, de la structure du dépôt pharmaceutique, après confortement des portiques en matériaux composites (phase III).

### II.5.3.8 *Etats des contraintes et des déformations au niveau du portique le plus défavorable.*

Après tout analyse par Robot à l'état vide et à l'état de chargement sous charges statiques de la structure réhabilitée, nous présentons les valeurs des contraintes et des déformations les plus défavorables au niveau du portique le plus défavorable, dans ce qui suit :

### *II.5.3.8.1 Présentation graphique.*

1. Contraintes maximales Smax :

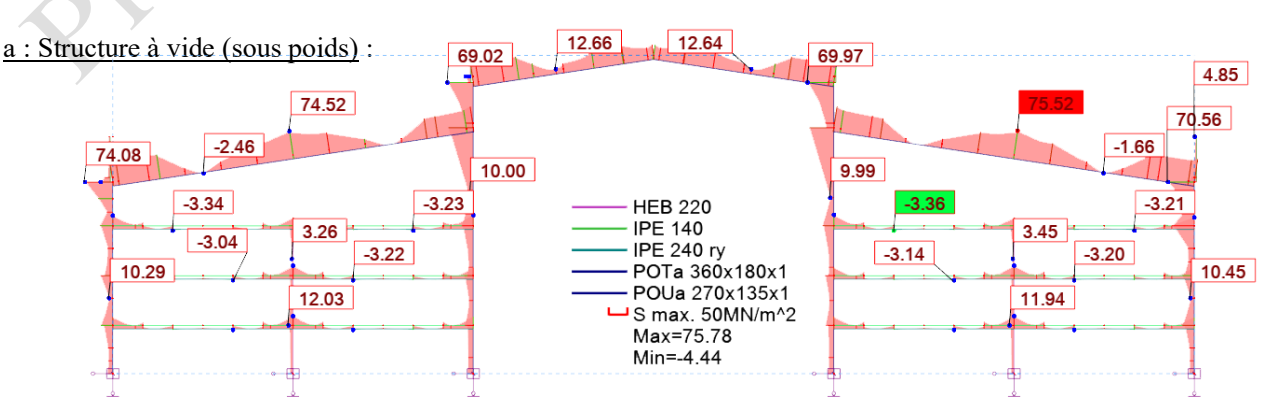

Figure II.70 : Présentation graphique des contraintes Smax à l'Etat à vide, au niveau du portique le plus défavorable.

b : Structure chargée à ELS :

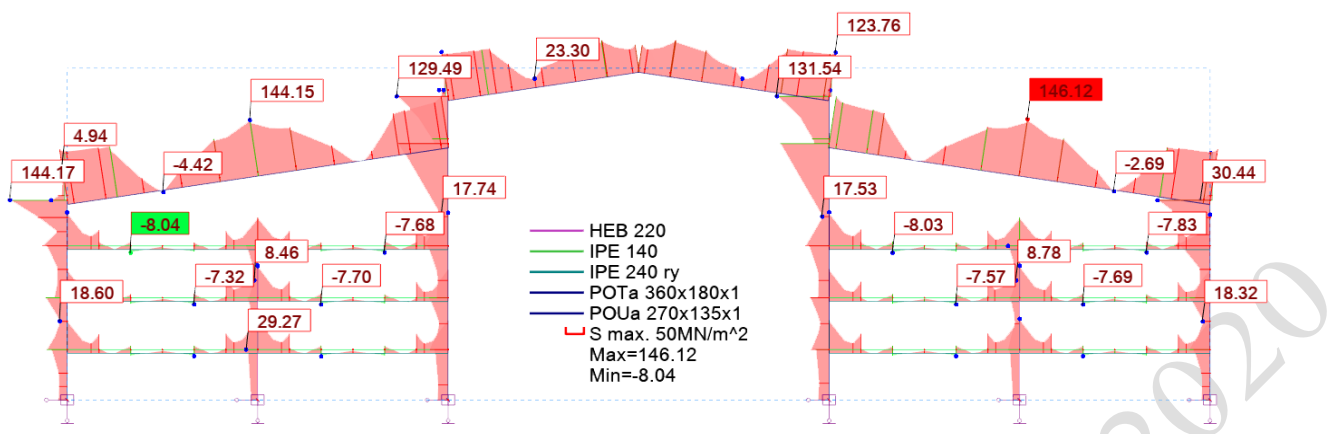

Figure II.71 : Présentation graphique des contraintes Smax à ELS, au niveau du portique le plus défavorable.

2. Contraintes de cisaillement (Fz) : a : Structure à vide (sous poids propre) : 13.63  $-1.91$  $-0.05$  $-15.45$ 15.26 15.07  $-14.21$  $-14.23$  $-0.03$  $25.04$ 41. 5.88 5.91  $10.14$  $-10.10$ **HEB 220** 3.28 **IPE 140** 6.37 IPE 240 ry  $-0.16$  $-3.12$  $-5.86$ POTa 360x180x1 6.08 POUa 270x135x1  $6.08$  $-0.03$ UTZ 5MN/m^2  $-6.03$ Max=24.69  $-0.04$ Min=-25.04 E.

Figure II.72 : Présentation graphique des contraintes de cisaillement à l'Etat à vide, au niveau du portique le plus défavorable.

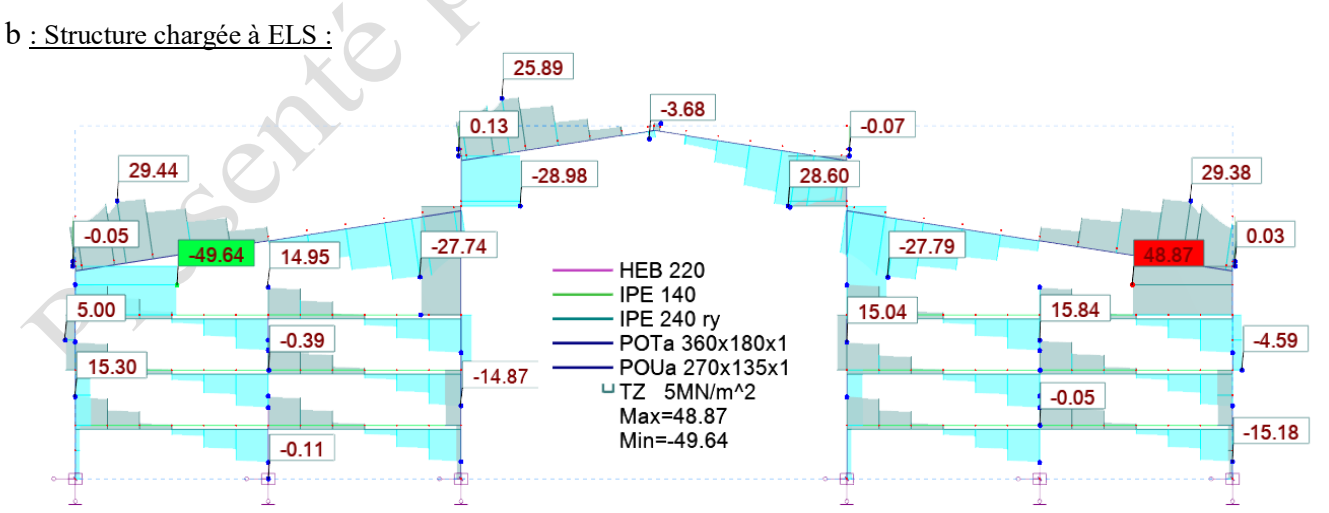

Figure II.73 : Présentation graphique des contraintes de cisaillement à ELS, au niveau du portique le plus défavorable.

3. Contraintes Axiales (Fx) :

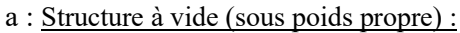

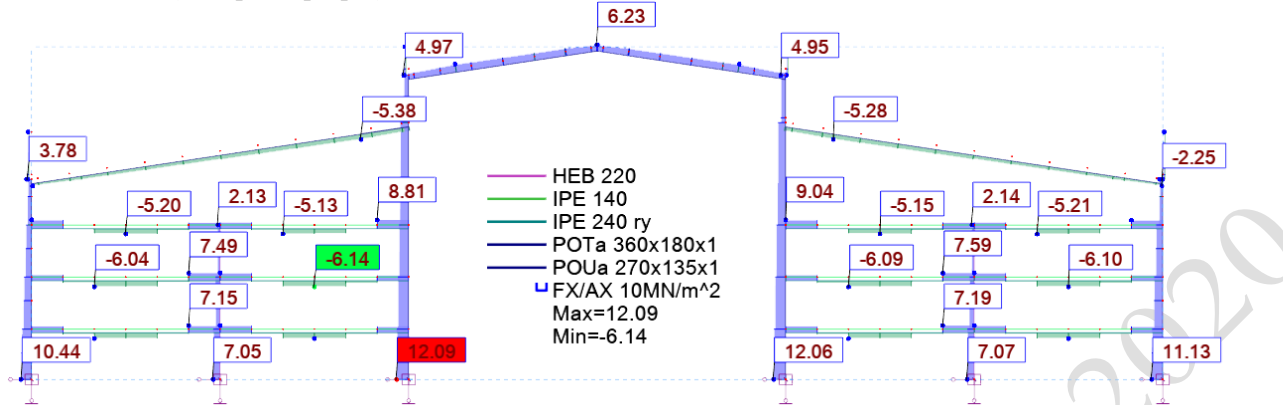

Figure II.74 : Présentation graphique des contraintes Axiales (Fx) à l'état à vide, sur le portique le plus défavorable.

#### b : Structure chargée à ELS :

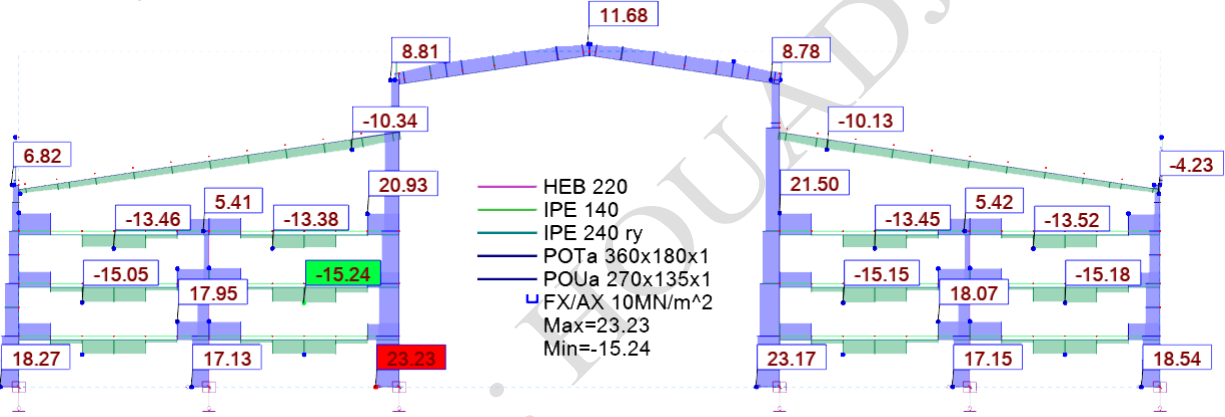

Figure II.75 : Présentation graphique des contraintes Axiales (Fx) à ELS, sur le du portique le plus défavorable.

- 4. Flèches et déplacements :
- a : Structure à vide (sous poids propre) :

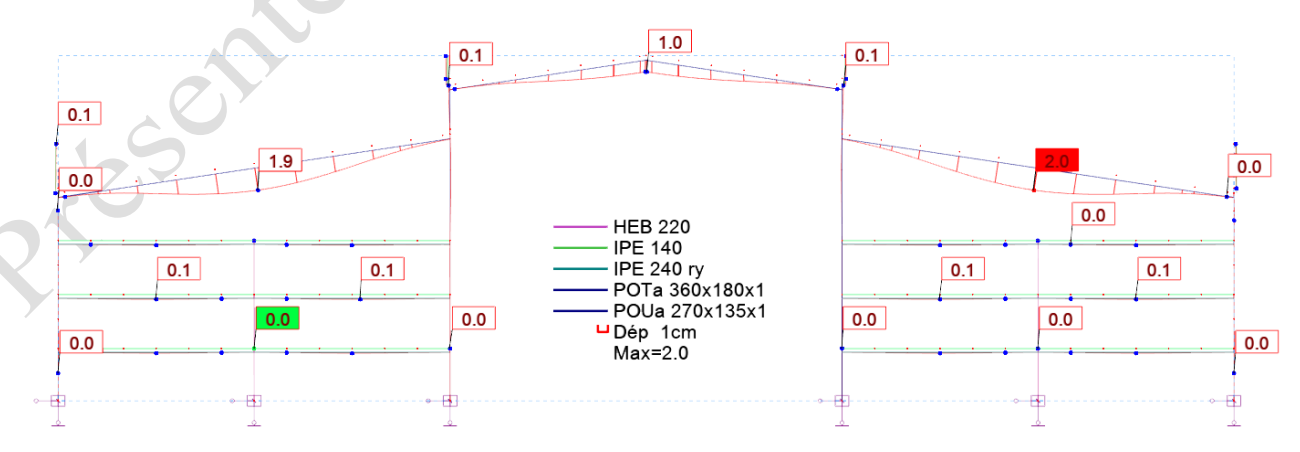

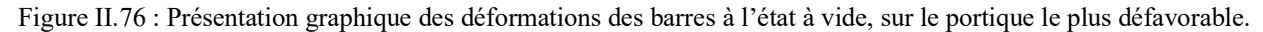

b : Structure chargée à ELS :

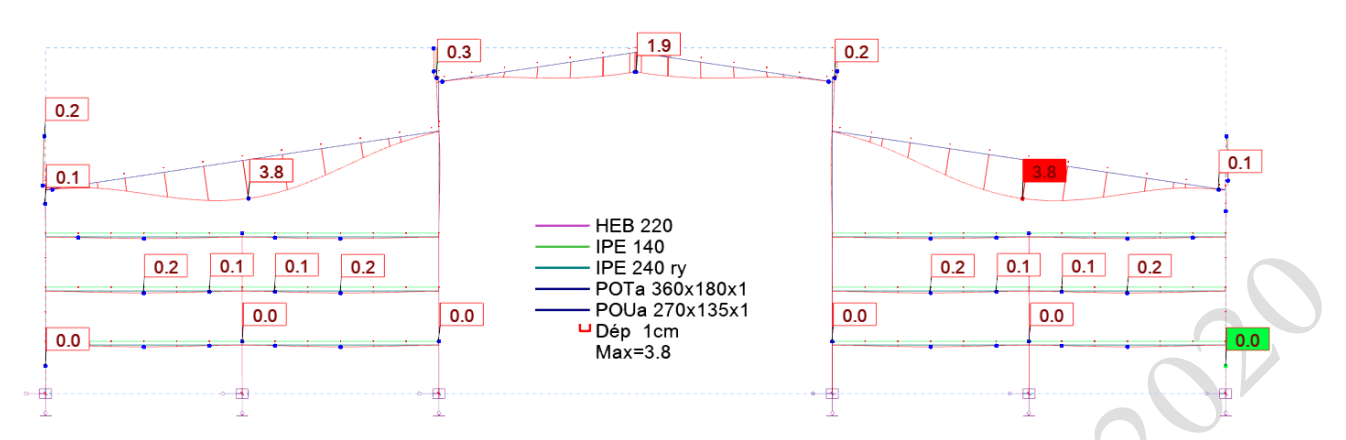

Figure II.77 : Présentation graphique des déformations des barres, sur le portique le plus défavorable.

### *II.5.3.8.2. Présentation numérique.*

Voici les éléments du portique n°. 10, numérotés selon la figure II.78.

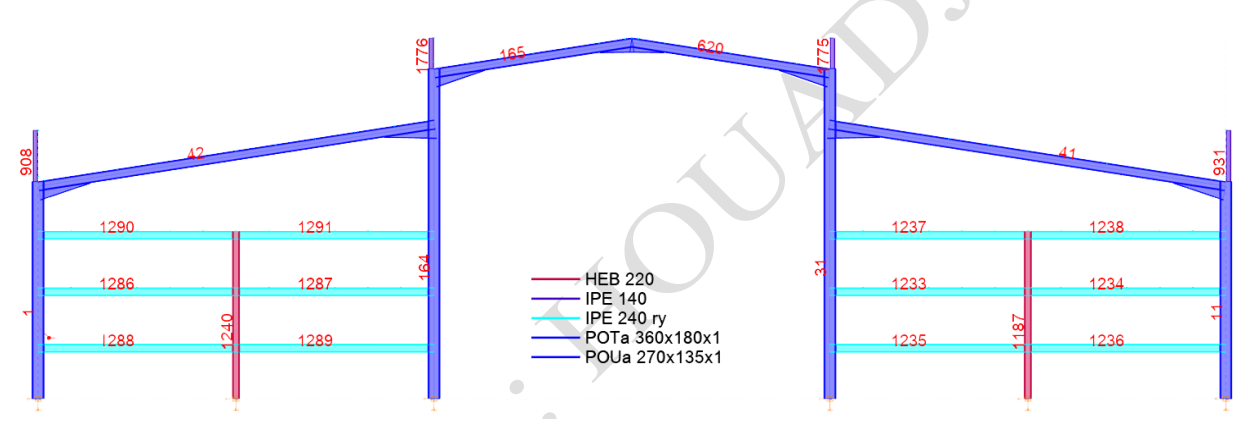

Figure II.78 : Numérotation des éléments composants le portique n°10, dans le sens axe y-y.

### II.5.3.8.2.1 Partie poutres et traverses métalliques : Flèches.

Tableau II.30 : Flèches des poutres et traverses, du portique 10, dans le sens -Y-Y de la structure.

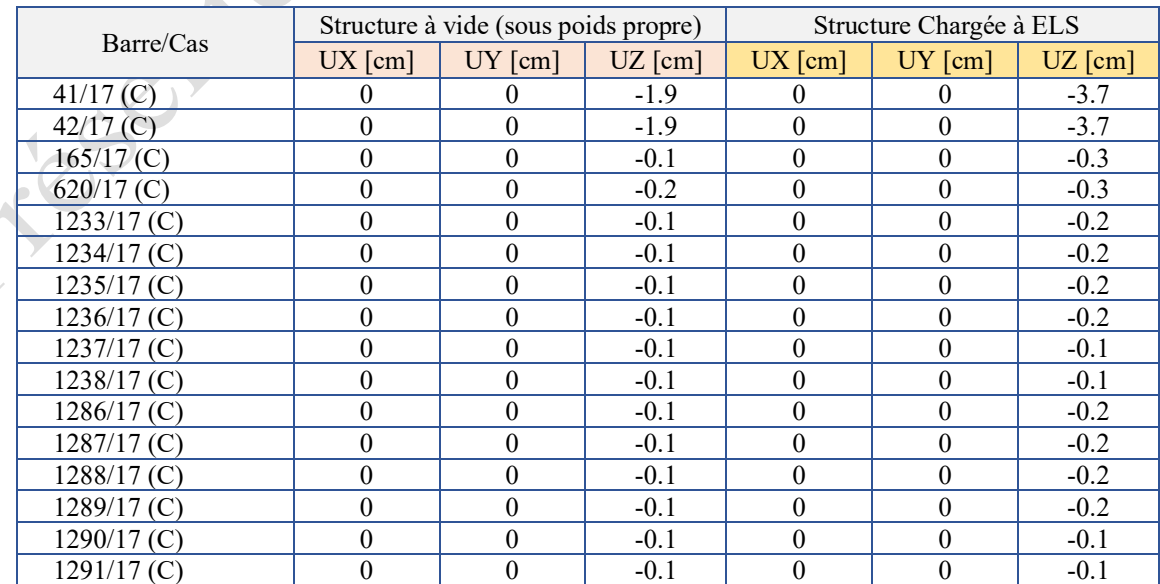

#### II.5.3.8.2.2 Partie poutres et traverses métalliques : Contraintes.

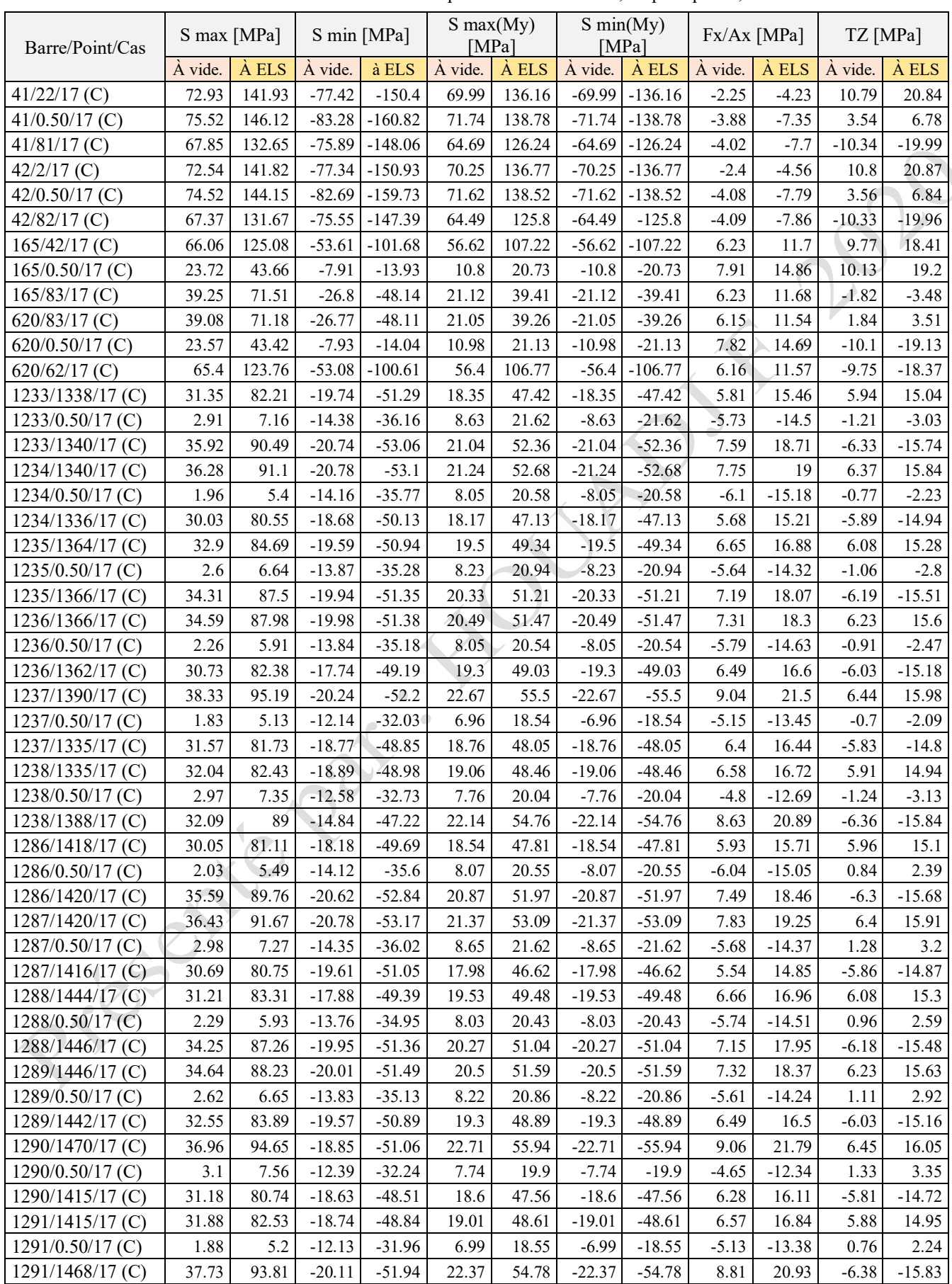

Tableau II.31 : Contraintes sollicitant les poutres et les traverses, du portique 10, sens -Y

## II.5.3.8.2.3 Partie Poteaux métalliques : Déplacements aux sommets.

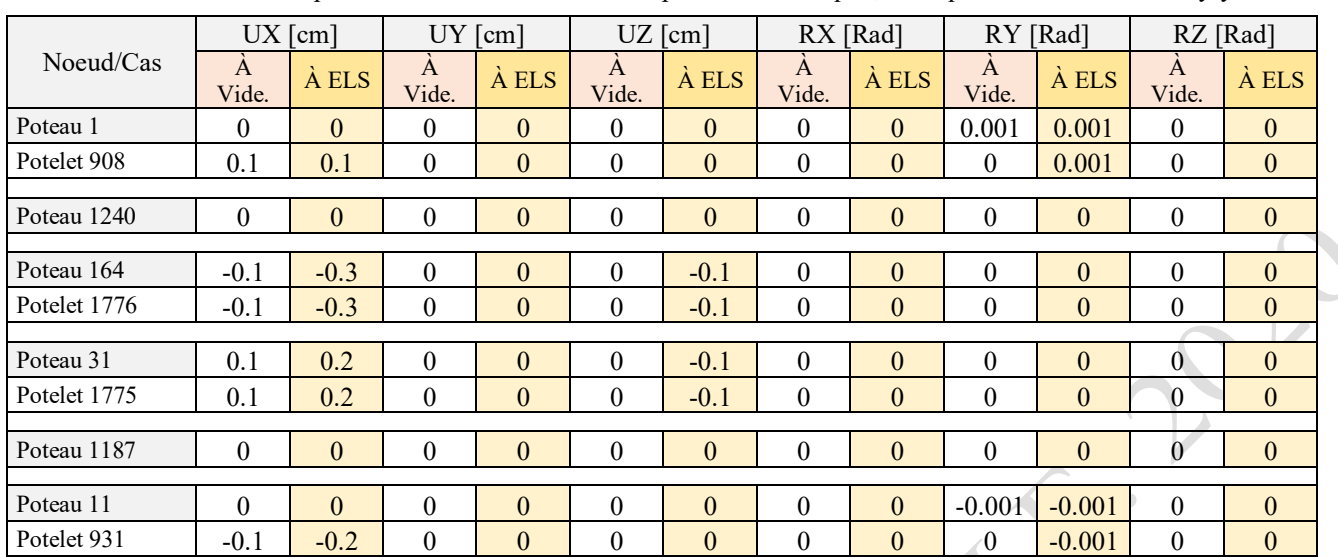

Tableau II.32 : Déplacements niveau sommets des poteaux métalliques, Portique n°10. Dans le sens/y-y

### II.5.3.8.2.4 Partie Poteaux métalliques : Contraintes.

Tableau II.33 : Contraintes Smax au niveau des poteaux métalliques, portique n°10, dans le sens /y-y.

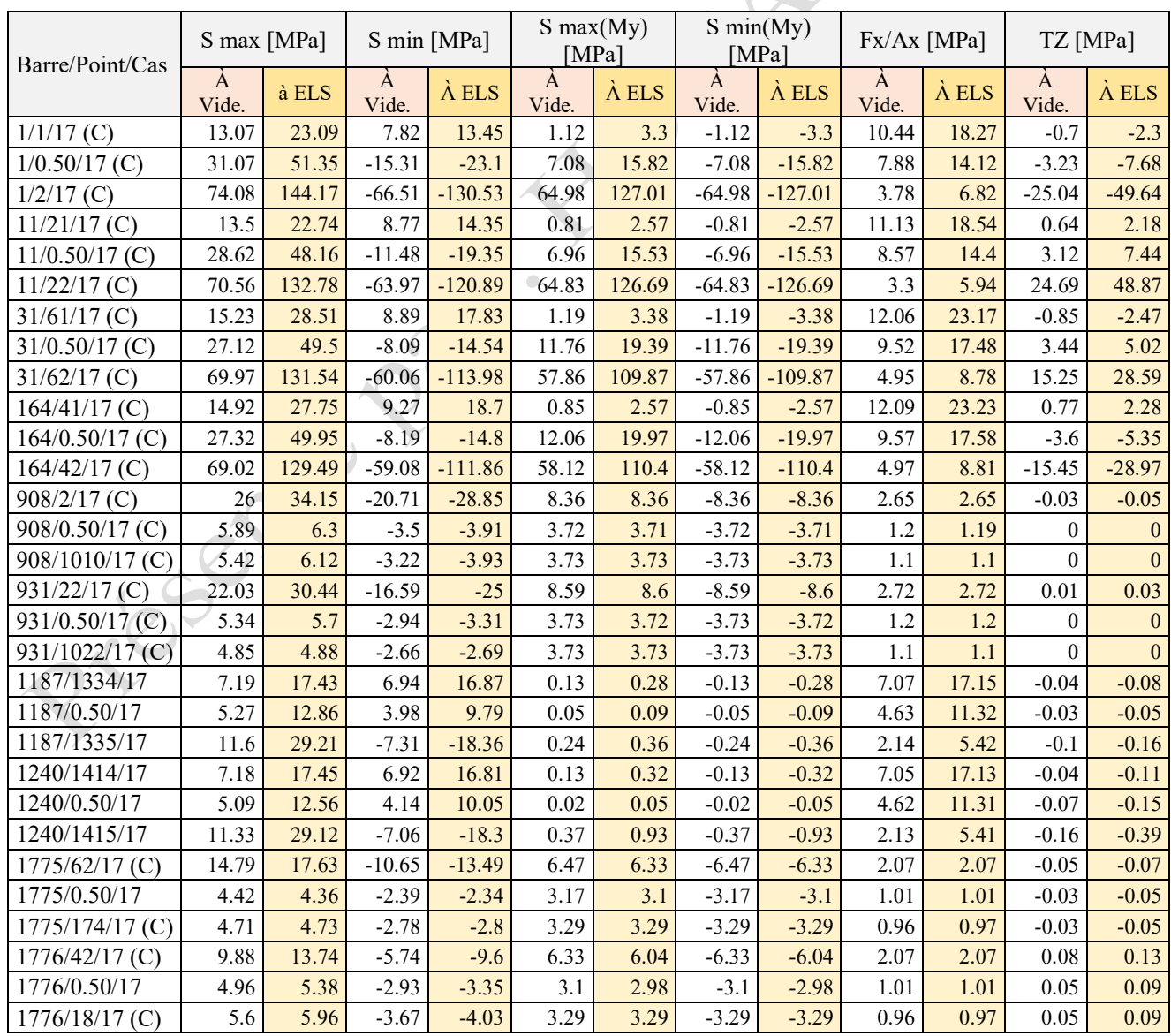

### II.5.3.9 *Conclusions.*

1. Variation des contraintes et des déformations entre structure à vide et structure en état de chargement :

Les deux figures II.79 et II.80, montrent la variation des valeurs des contraintes maximales, au niveau des différentes poutres et poteaux métalliques, composant le portique n°10, dans le sens : y-y, qui appartient à la structure confortée « La phase-III ». La différence entre les contraintes engendrées à l'étape à vide et celles à l'étape de changement, diffère d'un élément à l'autre selon sa position dans la structure, ses caractéristiques dimensionnels, ce qui déterminent son taux de collaboration en reprise des efforts qui sollicitent la structure.

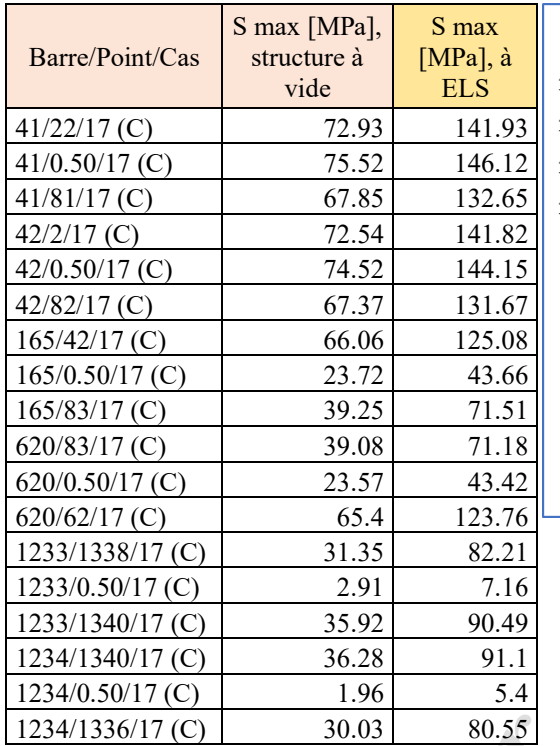

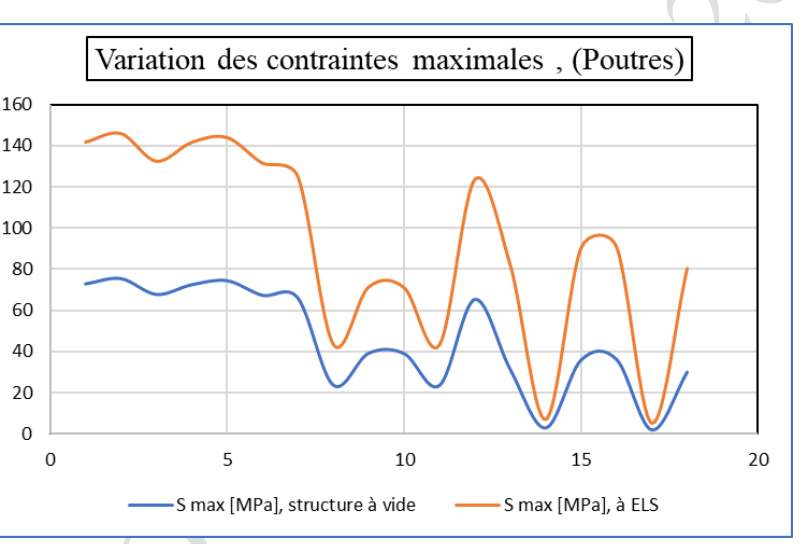

Figure II.79 : Variations des contraintes Smax au niveau des poutres, entre structure à vide et structure chargée.

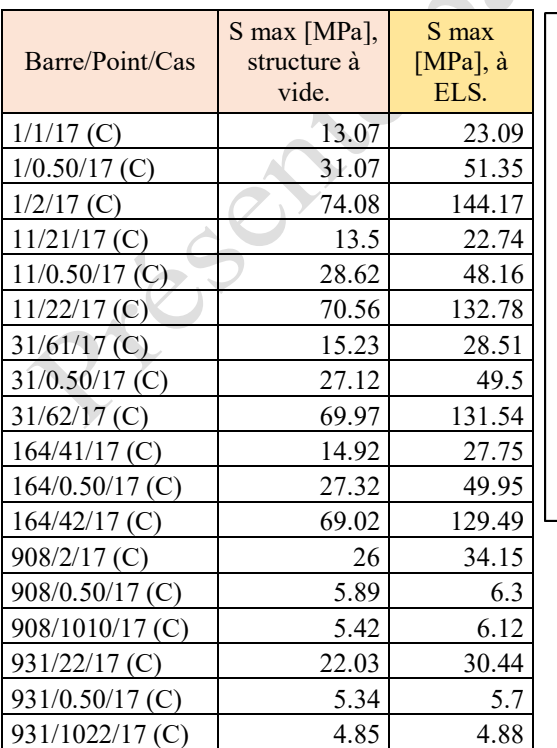

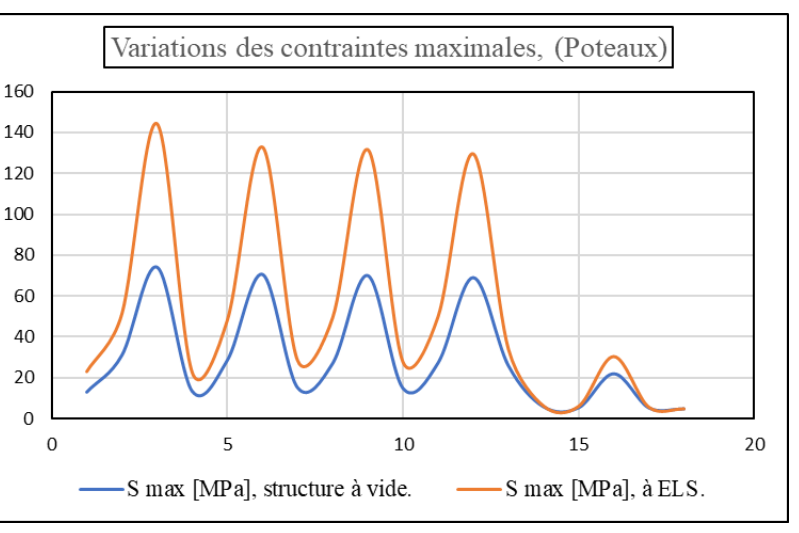

Figure II.80 : Variations des contraintes Smax au niveau des poteaux, entre structure à vide et structure chargée.

La figure II.81, montre la variation des valeurs des contraintes de cisaillement maximales, au niveau des différentes poutres et traverses métalliques, composant le portiques n°10, dans le sens : y-y, qui appartient à la structure confortée selon la phase-III. La différence entre les contraintes engendrées à l'étape à vide et celles à l'étape de changement, reste pratiquement uniforme au niveau de tous les éléments.

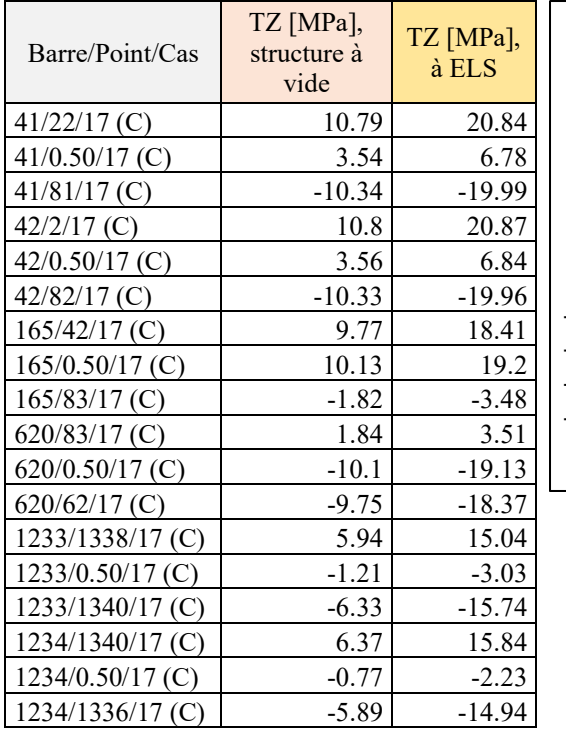

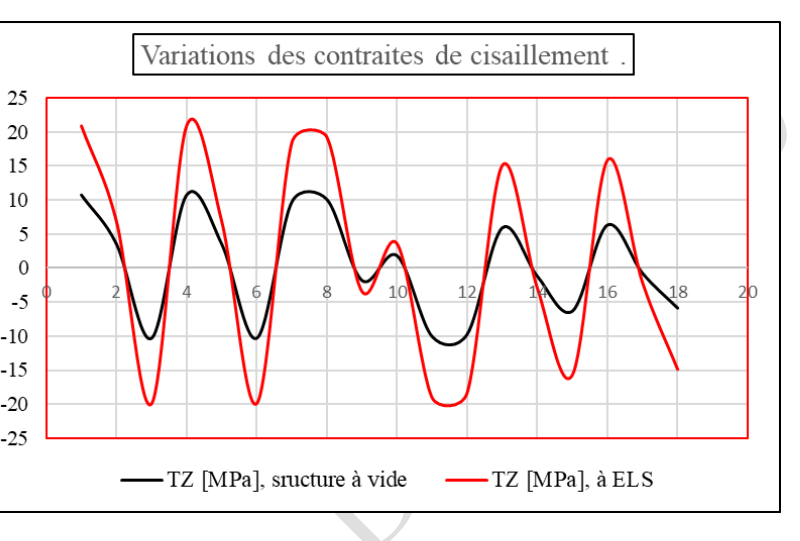

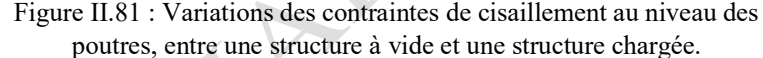

La figure II.82, montre la variation des valeurs des contraintes axiales, au niveau des différentes poteaux métalliques, composant le portiques n°10, dans le sens : y-y, qui appartient à la structure confortée selon la phase-III. La différence entre les contraintes engendrées à l'étape à vide et celles à l'étape de changement, varie d'un élément à autre, selon sa position dans la structure et peut même s'annulée au niveau de de quelques éléments.

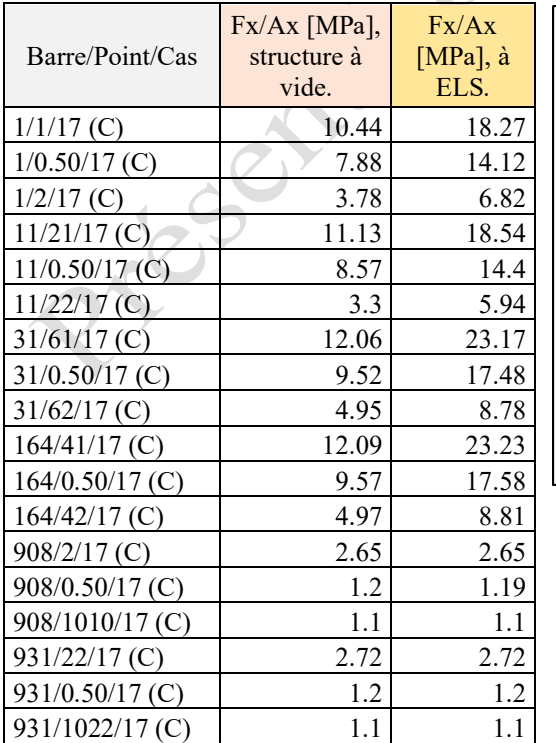

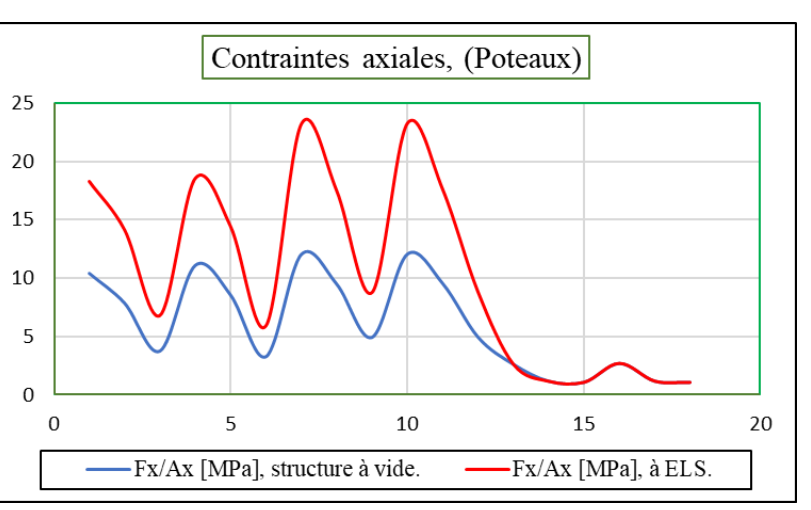

Figure II.82 : Variation des contraintes axiales au niveau des poteaux, entre structure à vide et structure chargée.

Le deux figures II.83 et II.84, montrent l'évolution des flèches maximales, au niveau des différentes poutres métalliques ainsi que la variation des déplacements au niveau des poteaux métalliques, composant le portique n°10, dans le sens : y-y et qui appartiennent à la structure confortée selon la phase-III. La différence des déformations engendrées à l'étape à vide et celles à l'étape de chargement, varie d'un élément à un autre, selon sa position dans la structure, ses caractéristiques dimensionnels.

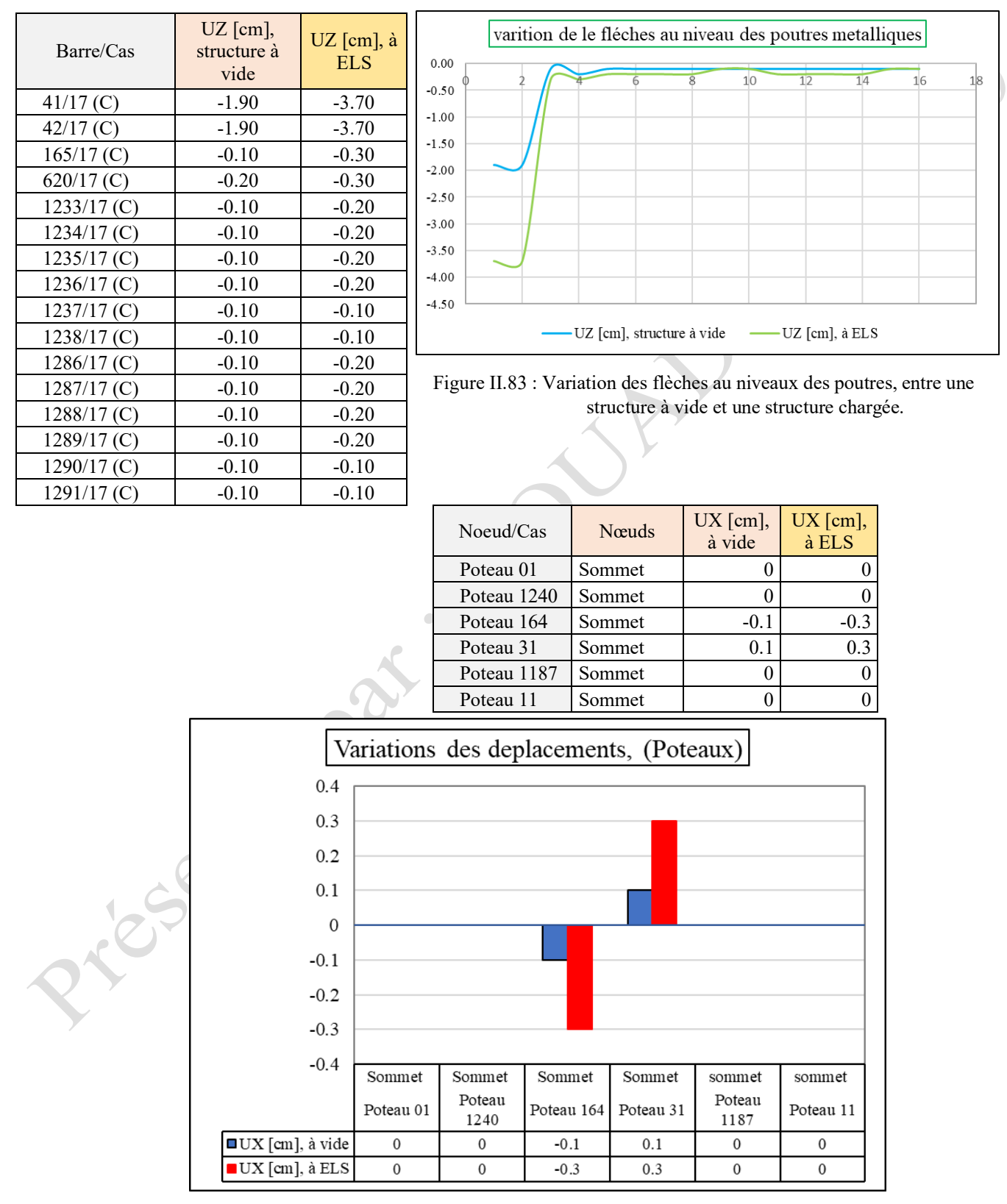

Figure II.84: Variation des déplacements des sommets de poteaux, entre une structure à vide et une structure chargée.

2. Vérification de dimensionnement et de résistance de la structure en état de réhabilitation :

Après confortement des différents portiques de la structure définie à la Phase-II (passage à la phase-III), sa vérification globale en termes de dimensionnement et de résistance à l'état de chargement statique, démontre sa stabilité parfaite, (Voir figure II.85).

Ces résultats finaux, démontrent d'une manière certaine, que la mise en œuvre des systèmes de confortement étudiés, en matériaux composite du type PRFC au niveau des structures métalliques, peuvent bouleverser, leurs états d'une situation d'instabilité et de fatigue à une situation apte pour une nouvelle vie d'exploitation.

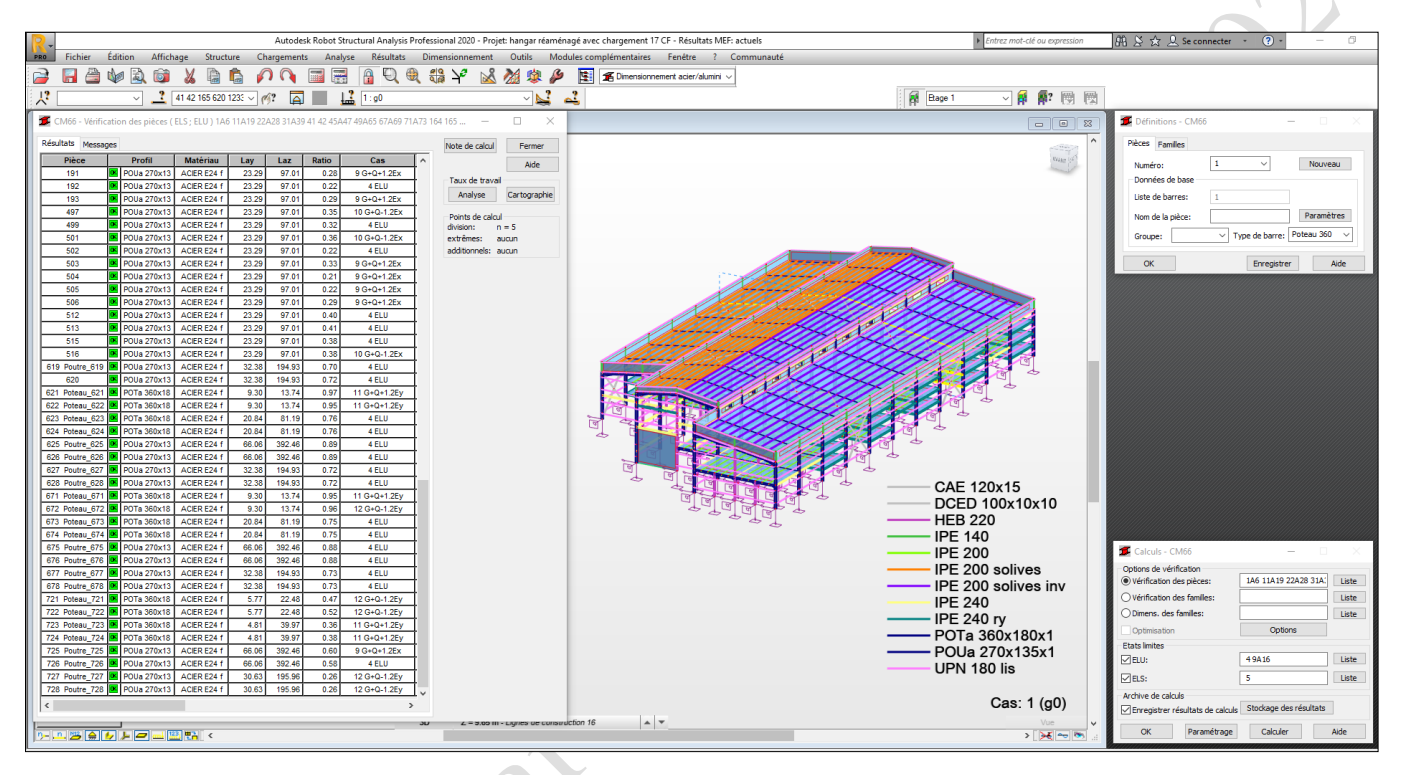

Figure II.85: résultats de dimensionnement et de vérification de la structure, après le confortement.

Pricedie

II .5.4 Analyses comparatives des résultats de calculs des différentes structures, à l'état de chargement.

Suite aux différents résultats enregistrés en termes des contraintes et des déformations au niveau du portique-type (n°. 10 sens -Y, selon le modèle robot), nous procédons dans ce qui suit, à une analyse comparative de leur évolution en fonction des phases de passage de la structure étudiée.

#### II.5.4.1 *Traverses métalliques.*

#### *II.5.4.1.1 Contraintes maximales « Smax » au niveau des poutres.*

Soit, le tableau (II.34) qui résume les valeurs des contraintes maximales à ELS, sollicitant la partie des poutres métalliques, qui appartiennent au portique 10 sens-y/y, selon la phase d'existence de la structure étudiée.

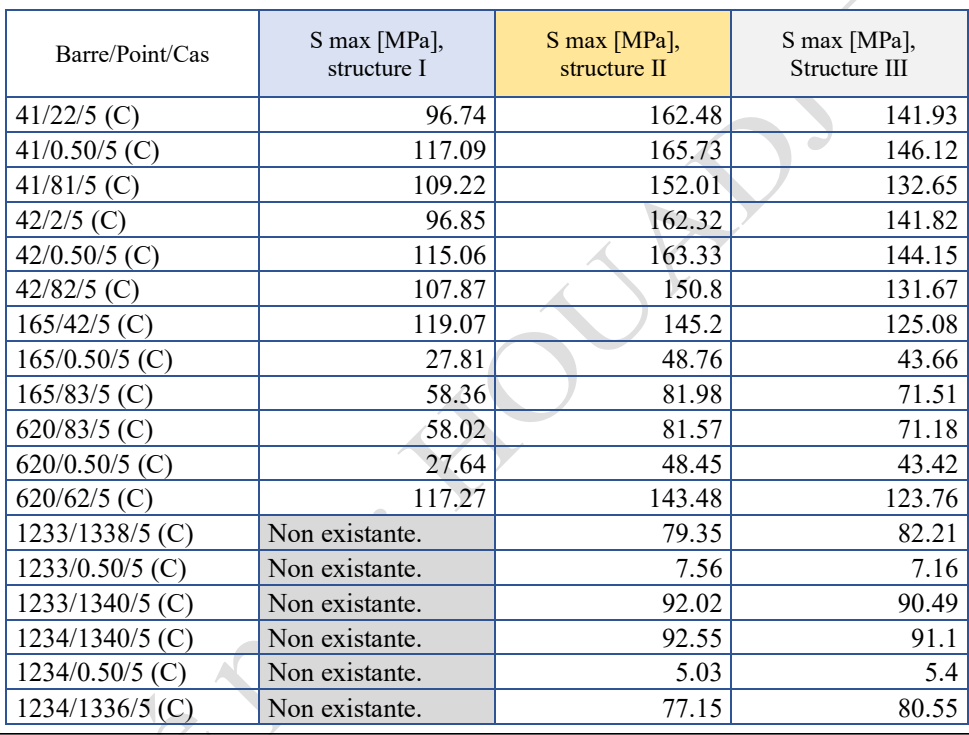

Tableau II.34 : Tableau comparatif entre contraintes maximales Smax au niveau des poutres/structure.

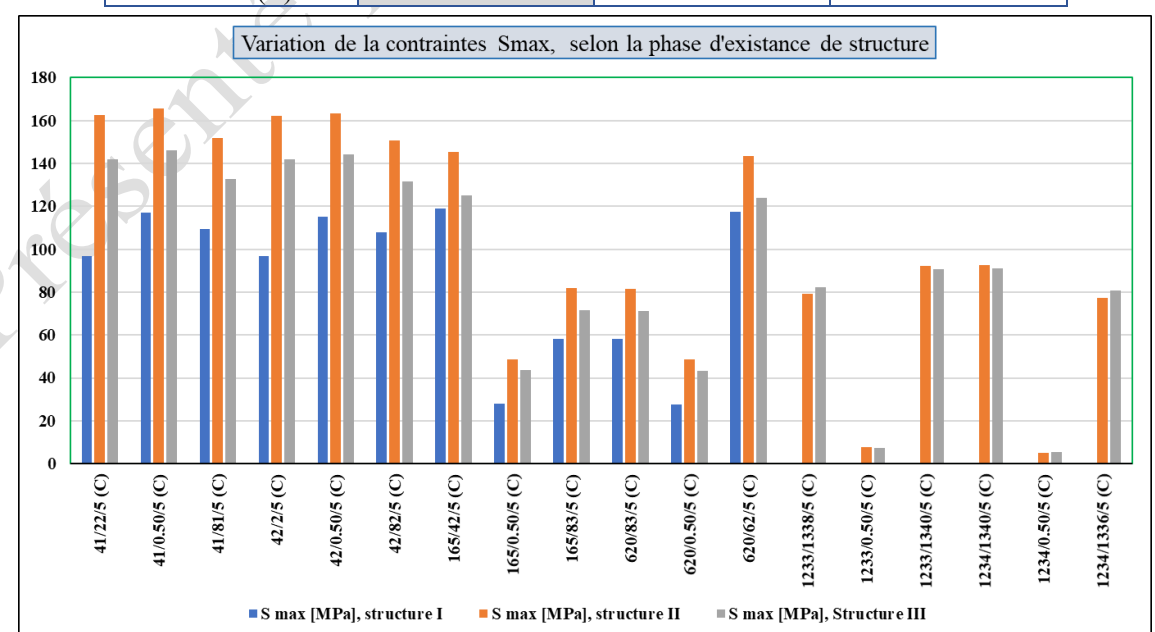

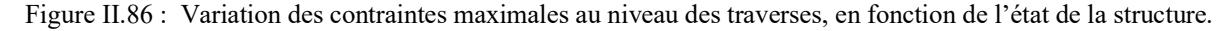

*II.5.4.1.2 Contraintes de cisaillement « Tz » au niveau des poutres*.

| Barre/Point/Cas   | Structure I    | Structure II | <b>Structure III</b> |  |
|-------------------|----------------|--------------|----------------------|--|
| 41/22/5 $(C)$     | $-12.4$        | 22.82        | 20.84                |  |
| 41/0.50/5 $(C)$   | $-18.07$       | 6.87         | 6.78                 |  |
| 41/81/5 $(C)$     | $-13.5$        | $-21.82$     | $-19.99$             |  |
| $42/2/5$ (C)      | $-12.54$       | 22.84        | 20.87                |  |
| 42/0.50/5 $(C)$   | $-18.26$       | 6.93         | 6.84                 |  |
| 42/82/5 $(C)$     | $-13.59$       | $-21.78$     | $-19.96$             |  |
| $165/42/5$ (C)    | 5.37           | 20.28        | 18.41                |  |
| $165/0.50/5$ (C)  | 6.55           | 19.67        | 19.2                 |  |
| $165/83/5$ (C)    | 4.78           | $-3.55$      | $-3.48$              |  |
| $620/83/5$ (C)    | 4.62           | 3.59         | 3.51                 |  |
| 620/0.50/5 (C)    | 6.36           | $-19.59$     | $-19.13$             |  |
| $620/62/5$ (C)    | 5.23           | $-20.22$     | $-18.37$             |  |
| 1233/1338/5 (C)   | Non existante. | 14.86        | 15.04                |  |
| $1233/0.50/5$ (C) | Non existante. | $-3.21$      | $-3.03$              |  |
| $1233/1340/5$ (C) | Non existante. | $-15.92$     | $-15.74$             |  |
| $1234/1340/5$ (C) | Non existante. | 16.02        | 15.84                |  |
| $1234/0.50/5$ (C) | Non existante. | $-2.05$      | $-2.23$              |  |
| $1234/1336/5$ (C) | Non existante. | $-14.76$     | $-14.94$             |  |

Tableau II.35 : Tableau comparatif entre contraintes de cisaillement maximales (Tz), au niveau des poutres/structure.

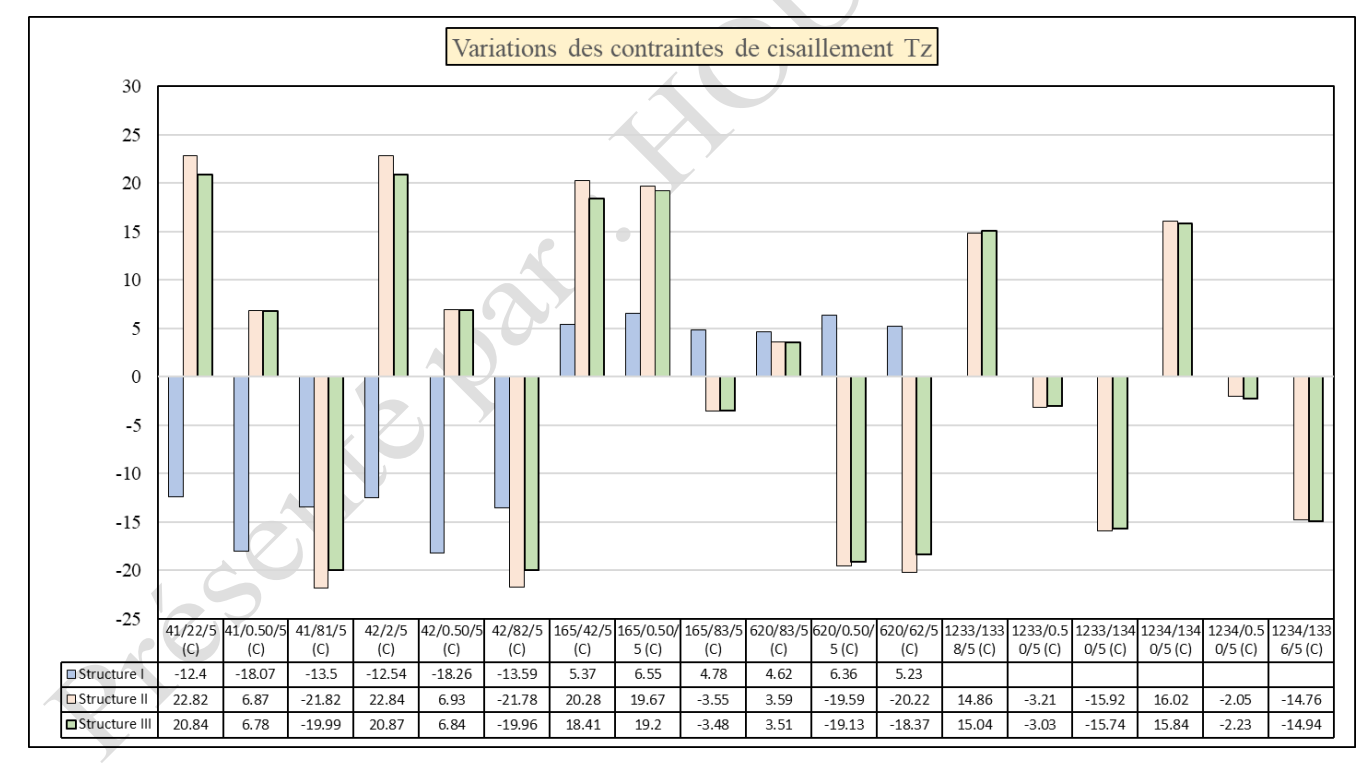

Figure II.87 : Variations des contraintes de cisaillement maximales au niveau des traverses, en fonction de l'état de la structure.

*II.5.4.1.3 Flèches des poutres.*

Priced

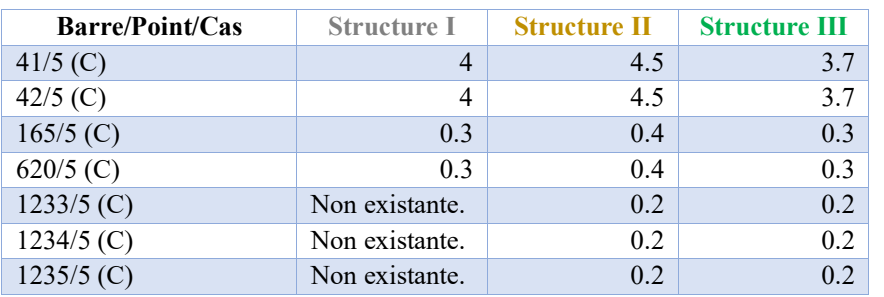

Tableau II.36 : Tableau comparatif entre flèches maximales des poutres/structure.

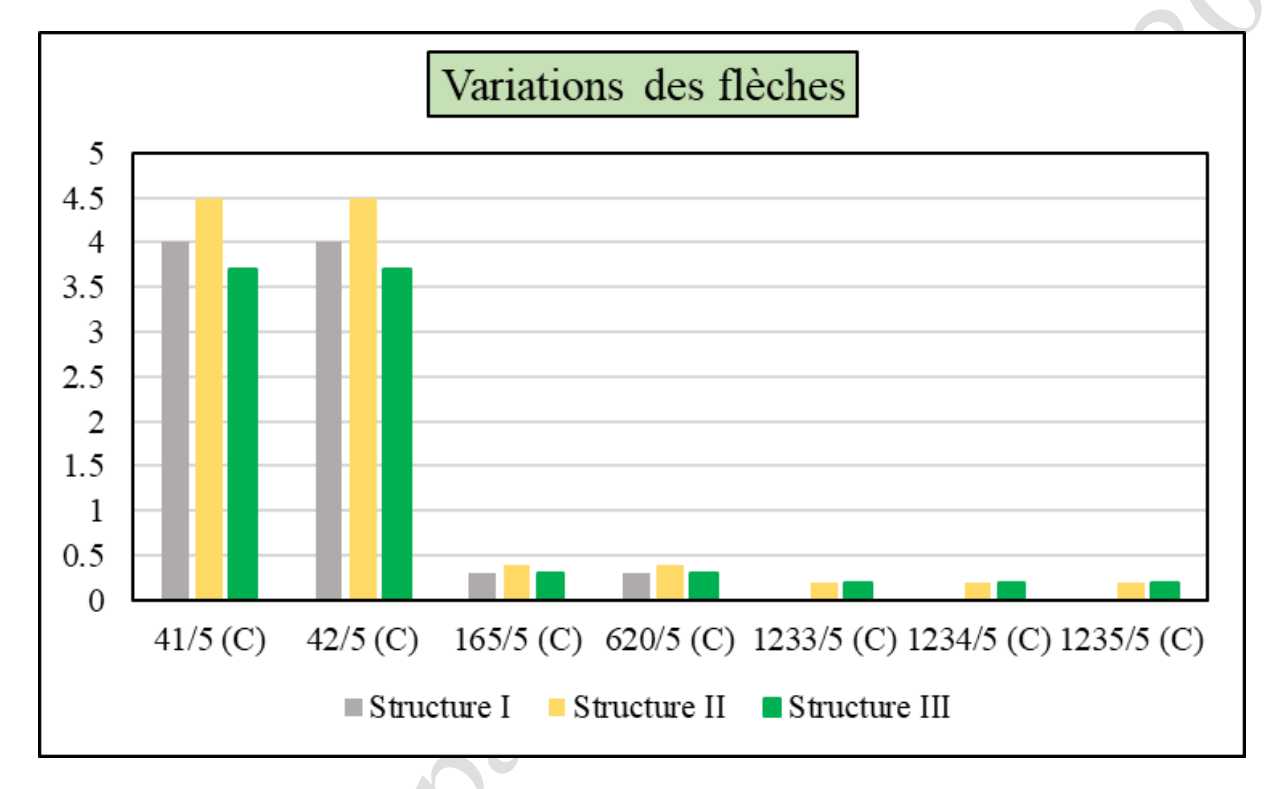

Figure II.88 : Variations des flèches maximales au niveau des traverses, en fonction de l'état de la structure.

## II.5.4.2 *Poteaux métalliques.*

### *II.5.4.2.1 Contraintes maximales « Smax » au niveau des poteaux.*

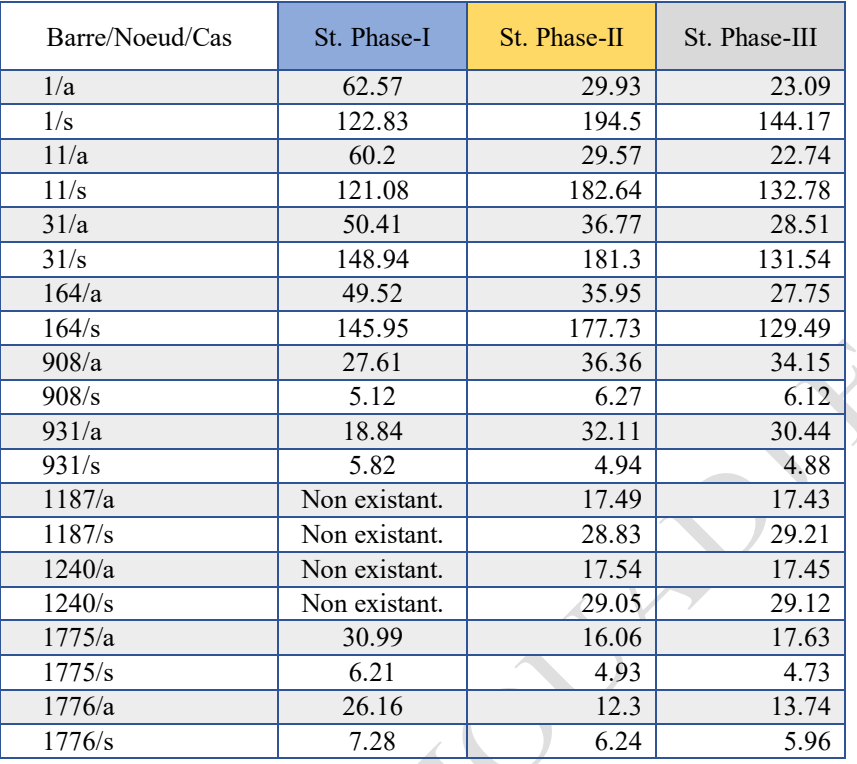

Tableau II.37 : Tableau comparatif entre contraintes maximales Smax des poteaux/structure.

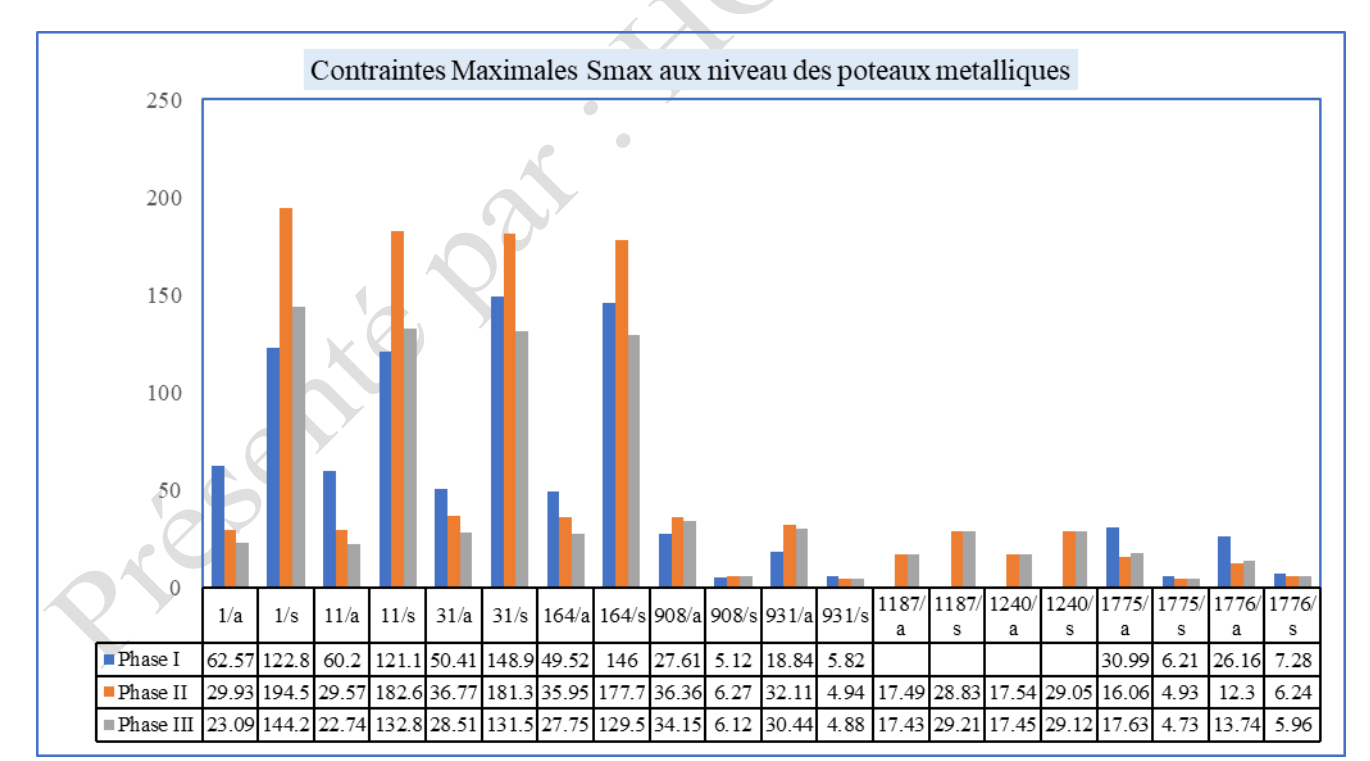

Figure II.89: Variations des contraintes maximales au niveau des poutres, en fonction de l'état de la structure.

*II.5.4.2.2 Contraintes de cisaillement « Tz » au niveau des poteaux.*

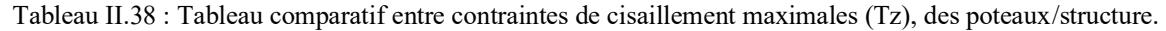

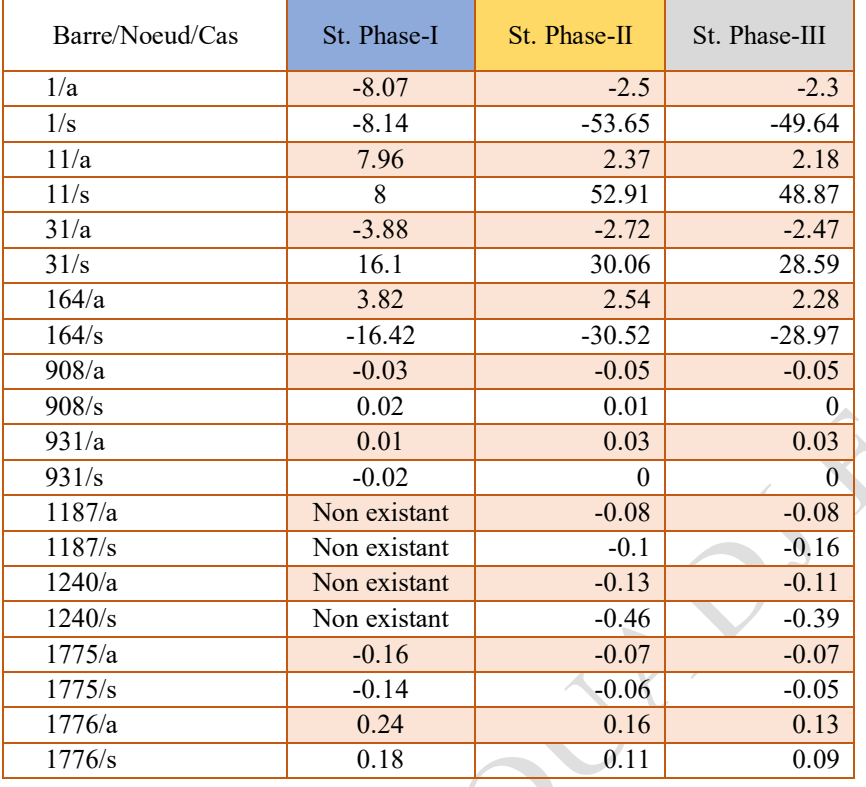

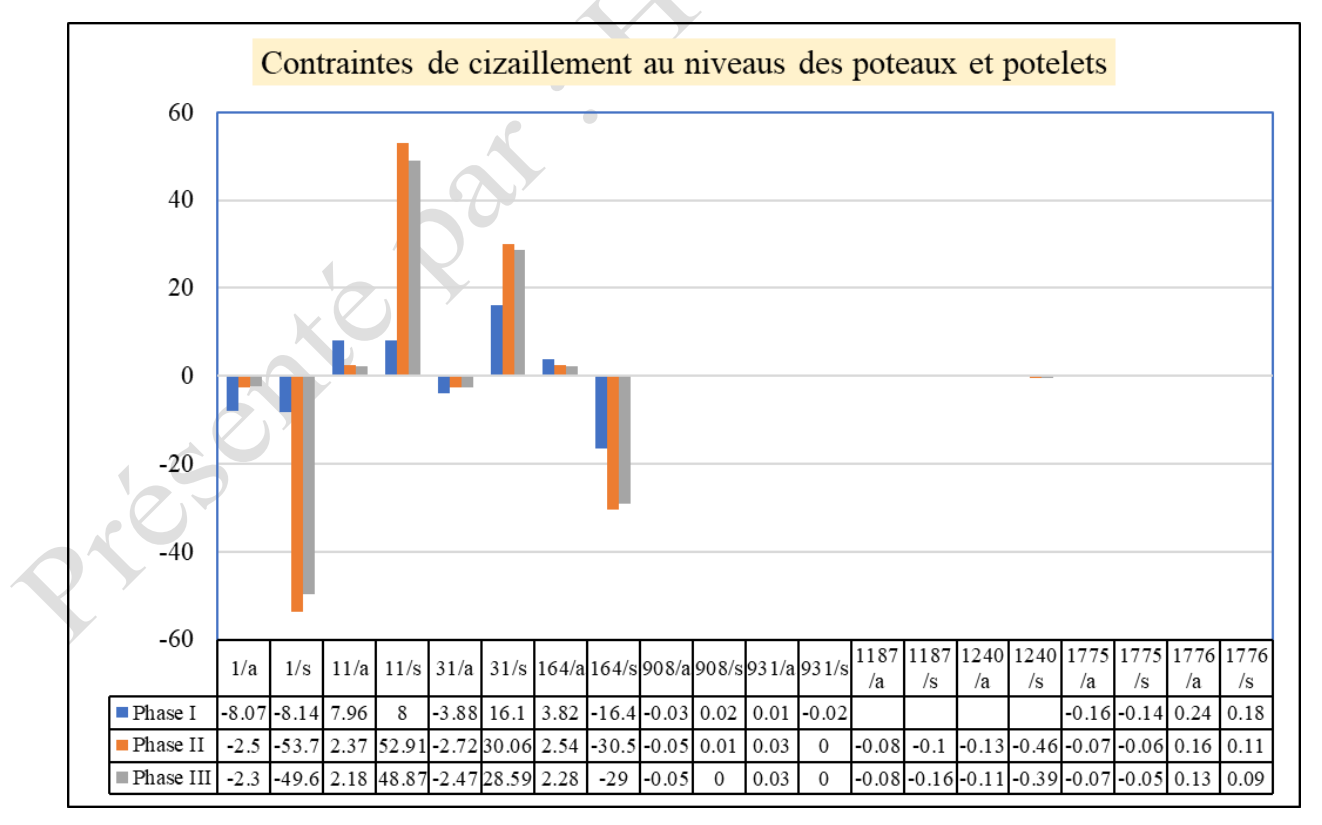

Figure II.90 : Variations des contraintes de cisaillement maximales au niveau des poteaux, en fonction de l'état de la structure.

*II.5.4.2.3 Déplacements aux sommets des poteaux et potelets, au niveau du portique le plus défavorable.* 

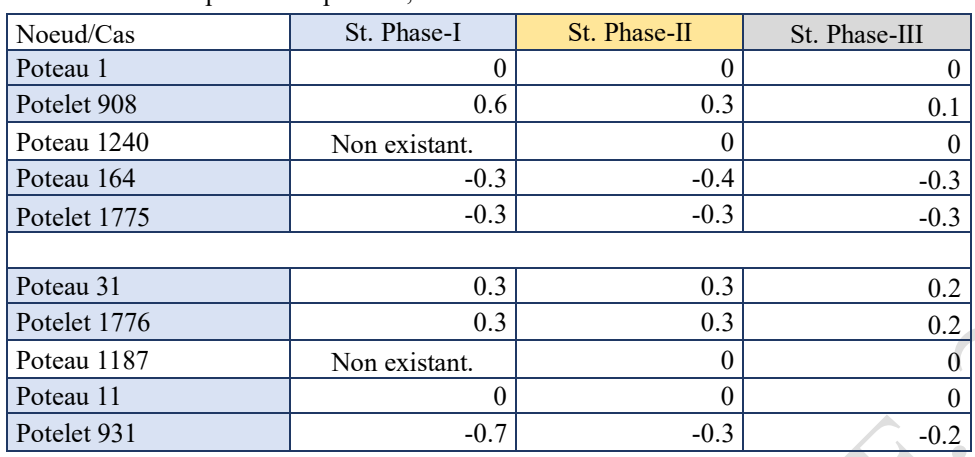

Tableau II.39 : Tableau comparatif entre déplacements maximales des sommets de poteaux et potelets, en fonction de l'état de la structure.

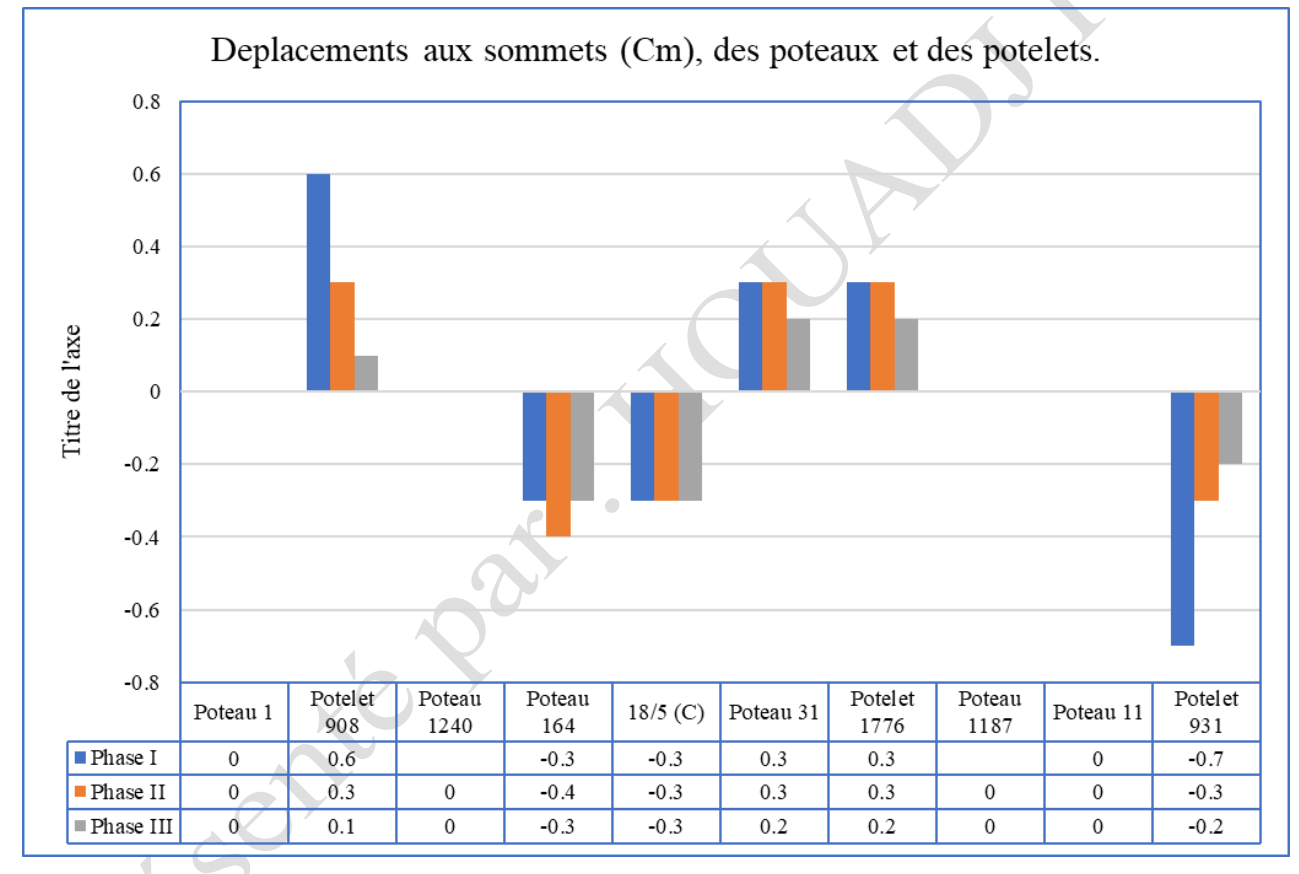

Figure II.91: Variations des déplacements maximales au niveau des sommets de poteaux, en fonction de l'état de la structure.

#### II.5.4.3 *Conclusions.*

La comparaison entre les différents résultats des contraintes et des déformations obtenues au niveau du portique le plus défavorable en chaque phase de la structure étudiée, démontre leurs variations brusque d'une conception structurelle à une autre. Il clairement appréciable selon, les différents graphes tracés, que le confortement des portiques par des matériaux composite, a entrainé une bonne rigidification de la structure finale, ce qui explique la diminution des contraintes et des déformations (flèches et déplacements), avec des taux variables de 10% jusqu'à 25% au niveau des elements structuraux.

Donc l'influence des matériaux composites dans le confortement ou la réhabilitation des structures métalliques, est très efficace ; Ce qui implique qu'une étude des sections et des emplacements ou on doit mettre en œuvre ces matériaux innovants, doivent être soigneusement élaborés à base des diagnostiques et des données réelles relatives à chaque structure métallique à rénover.

#### **II.6 Etude dynamique (fréquences, périodes et déplacements de la structure à l'état de chargement).**

Il devient utile de rappeler que dans notre cas d'étude, nous sommes théoriquement face, à trois conceptions d'ossatures métalliques qui s'émanent l'une de l'autre par évolution chronologique dans le temps, à savoir :

- l<sup>re</sup> structure : c'est l'ancienne structure métallique (l'existante) destinée initialement, pour un entrepôt frigoripohiques.
- 2<sup>eme</sup> structure : Résulte de la 1<sup>ere</sup> structure métallique réaménagée pour la nouvelle fonction de l'ouvrage (dépôt distributeur pharmaceutique).
- 3eme structure : Résulte de la 2<sup>eme</sup> structure métallique, dont ses éléments porteurs principaux, ont subi un confortement par techniques des renforts en PRFC (polymère renforcé de fibres de carbone).

Le but de cette partie d'étude, c'est d'étudier la variation du comportement dynamique en passant, d'une structure à l'autre et d'apprécier l'impact du system de confortement mis en place à la phase finale. En outre, Afin de déterminer le déplacement maximal de la structure dans le cas accidentel, nous avons configuré le robot de telle manière à considérer, que la structure étudiée est composée d'un seul étage.

#### II.6.1 Structure existante  $(1<sup>ere</sup> structure)$ .

#### II.6.1.1 *Fréquences et Périodes.*

Les résultats illustrés dans le tableau II.40, sont relatifs à la réponse dynamique de la structure métallique initiale dans des conditions relatives au site du projet et selon les règles PRA2003, donc structure à l'état ou elle n'a pas encore subi des rajouts structurels ou des réaménagements sur sa conception d'origine.

| Cas/Mode       | Fréquence [Hz] | Période<br>لممما | Valeur propre | Masses Cumulées UX [%] | Masses Cumulées UY [%] |
|----------------|----------------|------------------|---------------|------------------------|------------------------|
|                | 2.2            | 0.45             | 191.45        | 71.19                  | 1.82                   |
| 2              | 2.39           | 0.42             | 226.25        | 75.95                  | 34.95                  |
| 3              | 2.6            | 0.38             | 266.86        | 75.95                  | 37.44                  |
| 4              | 2.74           | 0.36             | 297.27        | 76.00                  | 41.89                  |
| 5              | 3.18           | 0.31             | 399.48        | 76.01                  | 42.04                  |
| 6              | 3.89           | 0.26             | 597.28        | 76.15                  | 48.25                  |
| $\overline{7}$ | 3.94           | 0.25             | 613.69        | 76.32                  | 48.25                  |
| 8              | 4.1            | 0.24             | 664.53        | 76.46                  | 76.13                  |
| 9              | 4.2            | 0.24             | 695.11        | 77.22                  | 77.72                  |
| 10             | 4.3            | 0.23             | 730.90        | 77.70                  | 85.20                  |

Tableau II.40 : Fréquences et périodes de réponses dynamiques de la structure à vide.

#### II.6.1.2 *Déplacements au sommet d'étage.*

Les résultats illustrés dans le tableau II.41, sont relatifs à l'influence des charges séismiques, qui se développent dans des conditions relatives au site du projet selon les règles PRA2003 et qui sollicitent la structure métallique à l'état initial.

Tableau II.41 : Déplacements globaux de la structure à vide, en fonction des combinaisons accidentelles.

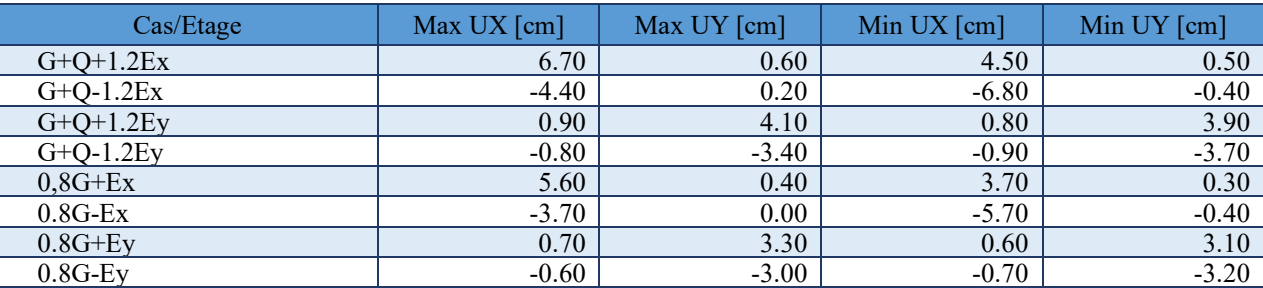

#### II.6.2 Structure réaménagée (2eme structure).

#### II.6.2.1 *Fréquences et Périodes.*

Les résultats illustrés dans le tableau II.42, sont relatifs à la réponse dynamique de la structure métallique à la phase II, et conformément aux règlements RPA2003.

Tableau II.42 : Fréquences et périodes de réponses dynamiques de la structure réaménagée phase II.

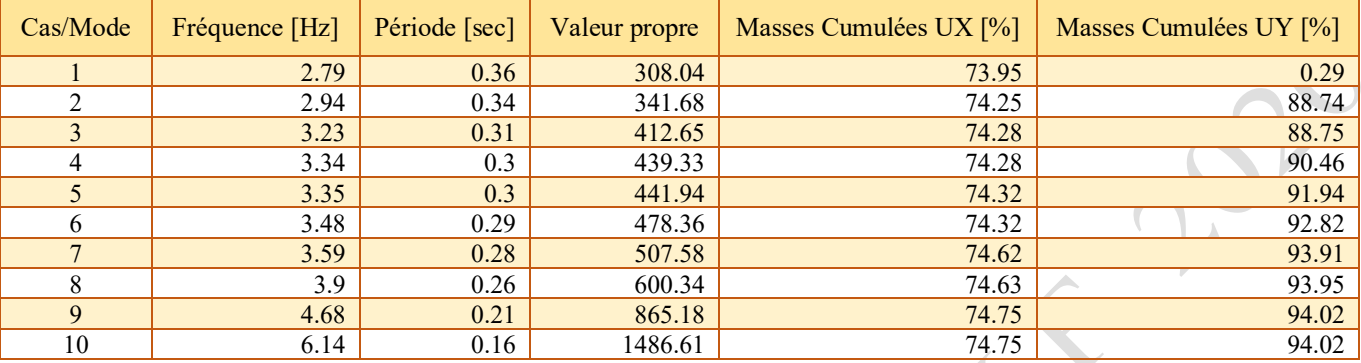

#### II.6.2.1 *Déplacement au sommet d'étage*.

Les résultats illustrés dans le tableau II.43, sont relatifs à l'influence des charges séismiques, qui se développent dans des conditions relatives au site du projet selon les règles PRA2003 et qui sollicitent la structure métallique à la phase II, (non encore confortée).

Tableau II.43 : Déplacements globaux de la structure réaménagée, en fonction des combinaisons accidentelles.

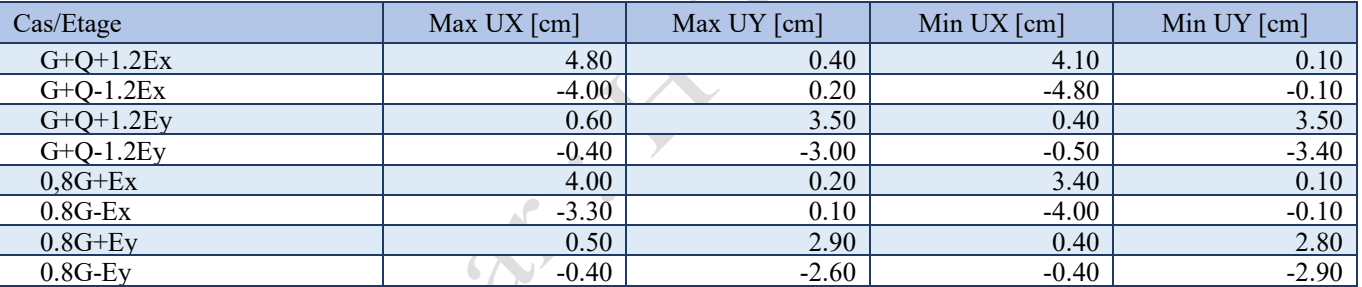

## II.6.3 Structure Confortée (3eme structure).

Les résultats illustrés dans les tableaux II.44, sont relatifs à la réponse dynamique de la structure métallique dans son état à la phase III, donc il s'agit d'une structure réhabilitée et confortée par des techniques innovantes « en matériaux composites (Sika-CarboDur et SikaWrap) ».

#### II.6.3.1 *Fréquences et Périodes.*

Tableau II.44 : Fréquences et périodes de réponses dynamiques de la structure confortée, phase III.

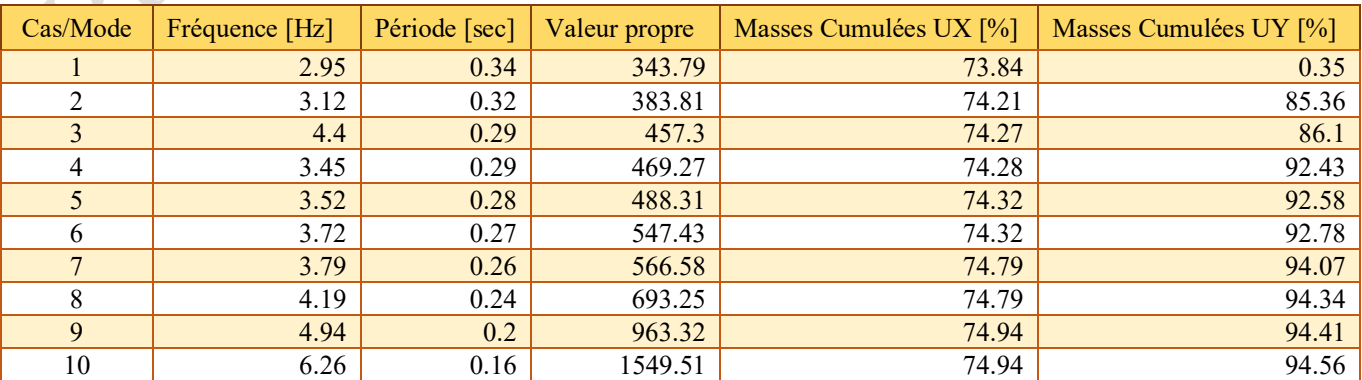

#### II.6.3.2 *Déplacement au sommet d'étage.*

Les résultats illustrés dans le tableau II.45, sont relatifs à l'influence des charges séismiques qui se développent dans des conditions relatives au site du projet selon les règles PRA2003 et qui sollicitent la structure métallique confortée en matériaux composites (Sika-CarboDur et SikaWrap).

Tableau II.45 : Déplacements globaux de la structure confortée, en fonction des combinaisons accidentelles.

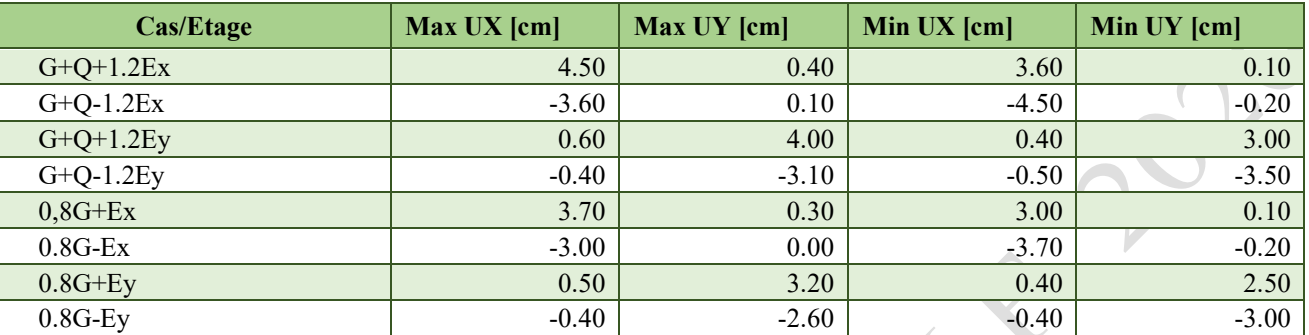

II.6.4 Analyse comparative des résultats déterminés, à l'état dynamique.

### *II.6.4.1 Cas des fréquences :*

La vibration de tous les points d'un système mécanique à une fréquence donnée est appelée *mode propre* de vibration. La fréquence à laquelle le système vibre, est appelée *fréquence propre*, notée *f*. Elle s'exprime en hertz (*symbole :* Hz).

Lorsqu'un système mécanique vibre, les points oscillent autour de leur position d'équilibre avec des amplitudes différentes. Certains points du système décrivent des oscillations, dont l'amplitude est maximum. On les appelle des *ventres de vibration*. Certains points du système ne sont pas en mouvement. On les appelle des *nœuds de vibration*.

Considérons un système mécanique qui entre en vibration. La vibration est complexe ; elle est composée de plusieurs vibrations de fréquences différentes. Le mode propre correspondant à la fréquence la plus basse est appelé *le mode fondamental*. La fréquence propre du fondamental est généralement notée *f*<sup>1</sup>

Soit le tableau II.46, qui résume les valeurs des fréquences en fonction des modes de vibrations, pour chaque concept, dont la quelle la structure se trouve.

À rappeler que nous définissons les appellations suivantes pour différencier chaque état de structure par rapport à l'autre :

I : Structure initiale « la phase ou la construction été destinée pour Entrepôt frigorifique ».

II : Structure réaménagée par rajout des éléments structurelles en fonction de la nouvelle destination du projet.

III : Mémé structure en phase II, avec confortement en matériaux composites.

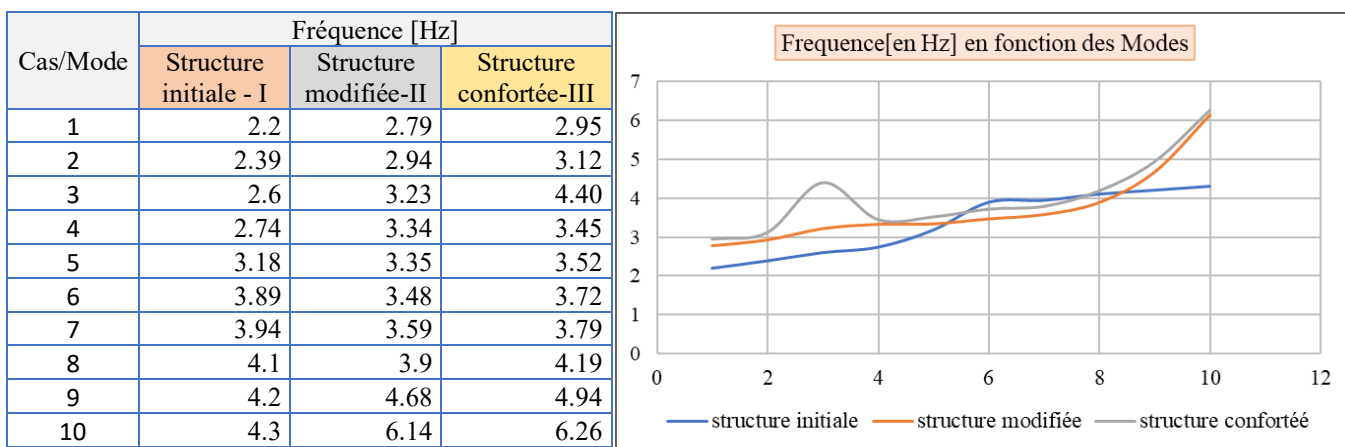

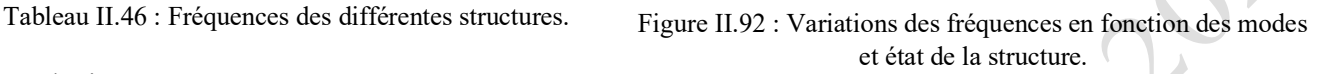

### Conclusions :

- Les valeurs des fréquences relatives aux structures étudiées en phase-II et en phase-III, deviennent plus élever par rapport à la phase-I, entre le premier et le cinquième mode de vibration et notamment à partir du neuvième mode.
- La fréquence de la structure en phase initiale I, prend des valeurs plus élevées par rapport à ceux des deux phases II et III, entre le sixième et le huitième mode, ce qui exprime que sa composition structurelle est relativement différente à celle des deux phases II et III.
- Les deux courbes des fréquences relatifs aux structures des deux phases II et III, restent pratiquement parallèle, ce qui indique explicitement que leur schéma structurel, est relativement identique.
- Le courbe des fréquences de la structure en phase III, est restée au-dessus de la courbe des fréquences en phase II (dans les dix premiers modes), ce qui exprime que le système de confortement mis en œuvre à base des matériaux composites, à sensiblement mis en augmentation la rigidité globale de la structure réhabilitée.
- Enfin, il est utile de noter que les deux courbes des fréquences II et III, peuvent s'alignés à partir d'un mode de vibration à une fréquence *fn*, Ce qui exprime que l'influence des matériaux composites en confortement des structures métalliques concernera sensiblement qu'une série des premiers modes de vibrations.

# *II.6.4.2 Fréquence différentielle : ∆f.*

Soit le tableau II.47, portant l'écart en fréquence d'une composition structurelle par rapport à une autre qui la précède, dans l'ordre chronologique du temps.

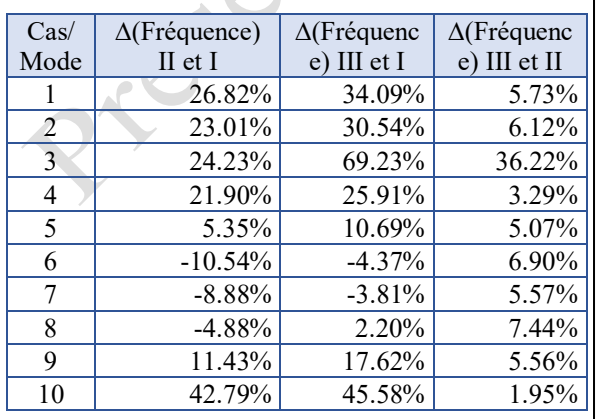

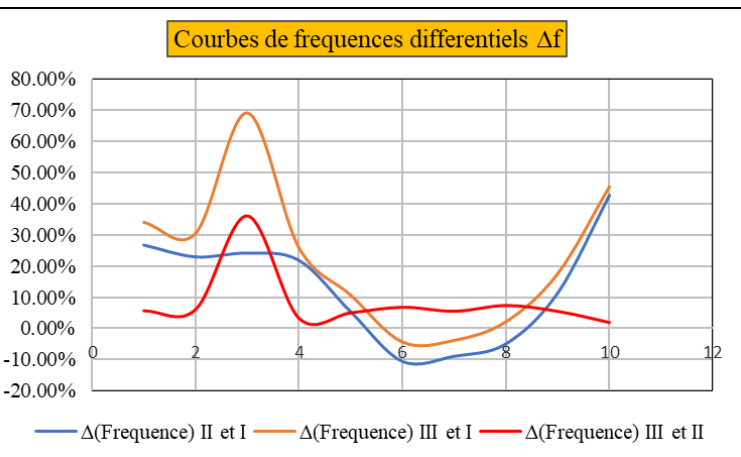

Tableau II.47 : Fréquences différentielles.

Figure II.93 : Variations des fréquences différentielles en fonction des modes de vibration et état des structures.

#### Conclusions :

- L'écart des fréquences entre l'état de la structure à la phase-II et l'état de structure à phase-I, reste pratiquement stable sur les quatre premiers modes, puis la courbe se chute vers des valeurs négatives, ce qui exprime que la fréquence de la structure originale (phase I) au cours des quatre modes de vibrations qui suivent, devient dominante, ce n'est qu'à partir du neuvième mode, que la fréquence différentielle devient positive et se converge vers des écarts plus élevés. Il y a lieu de noter que composition structurelle de l'ossature en Phase-II, est nettement différente par rapport à la phase-I, ce qui traduit cette variation sinusoïdale.

- L'écart des fréquences entre l'état de la structure à la phase-III et l'état de structure à phase-I, varie de la même allure que l'écart précédent, mais avec des valeurs plus élevées, à l'exception au mode-3, l'écart prend une différence trop élevée, ce qui exprime que la rigidité de la structure confortée à la torsion, a sensiblement augmenté.

- L'écart des fréquences entre l'état de la structure à la phase-III et l'état de structure à phase-II, reste pratiquement uniforme, à l'exception au mode-3 (mode de torsion), l'écart fait un pic par une valeur exceptionnelle et ce n'est qu'à partir du mode-10 que la fréquence différentielle commence à se réduire vers des valeurs plus faibles. Il y a lieu de noter que cette variation constatée est sensiblement fonction de la forme semblable de la partie ossature de la construction et la mise en place homogène du system de confortement par matériaux composites au niveau de la structure métallique étudiée.

#### *II.6.4.3 Déplacement global au sommet de la structure.*

Soit les deux tableaux (II.56) et (II.57) qui résument les déplacements maximaux des différentes structures étudiées, selon sa phase d'existence, sous effets des forces séismiques Ex et Ey.

Ċ

Tableau II.48 : Déplacement globale de la structure, selon le sens transversal x-x, sous combinaison accidentelle la plus défavorable.

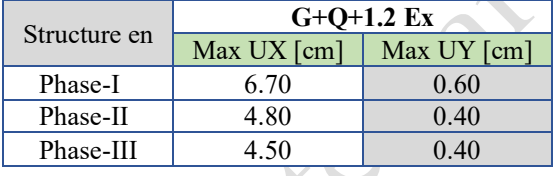

Tableau II.49 : Déplacement globale de la structure, selon le sens longitudinal y-y, sous combinaison accidentelle la plus défavorable.

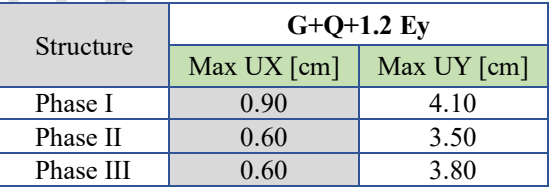

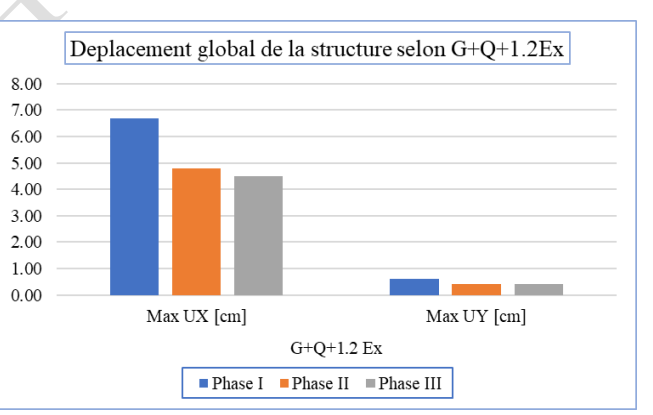

Figure II.94 : Variation des déplacements globaux, sous effets de : G+Q+Ex.

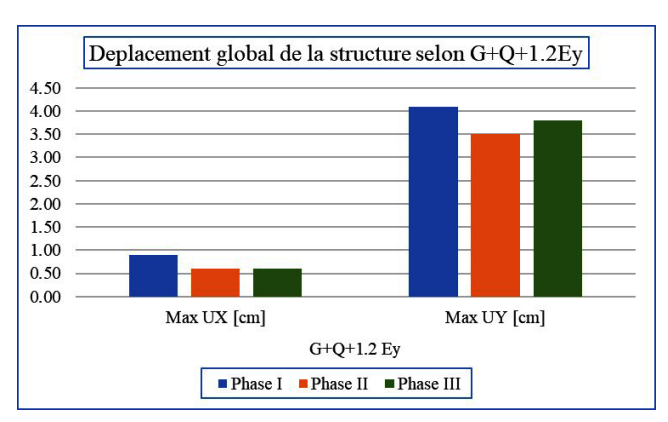

Figure II.95 : Variation des déplacements globaux, sous effets de : G+Q+Ey.

Conclusions :

Prissipational

Il est bien appréciable que la valeur du déplacement global au sommet de la structure initiale, a sensiblement diminuée entre la phase-I et la phase-II dans les deux sens X et Y, ceci est due essentiellement à la collaboration des éléments métalliques rajoutés en attache avec l'ancienne structure au cours de réaménagement de l'entrepôt, pour s'adapter à la nouvelle destination.

Par contre, le passage de la structure de la phase-II à la phase-III, a provoqué une diminution u dit déplacement dans le sens X-X (transversal), et une augmentation dans le sens Y-Y (Longitudinal), ce qui explique que le system de confortement mis en place, a engendré une rigidification de la structure finale, mais d'une maniéré inéquitable dans ses deux sens.

Il lieu de remarquer lors du passage de la structure de la phase-II et la phase-III, que le taux de déplacements réduit dans le sens x-x (transversal), est relativement le même taux d'augmentation de déplacements dans le sens y-y (longitudinal), «  $|\Delta$  MaxUx  $| = |\Delta$  MaxUy  $| = 0.30$  cm ».

Chapitre III – ETUDE SOMMAIRE TECHNICO-ECONOMIQUE.

Partie 1 – Coté administratif et technique.

Price of the Part

## Chapitre II- Etude sommaire technico-économique. / Partie1-Etude technique.

### III.1 **Préambule.**

Dans le cadre de la rénovation des anciens ouvrages à structures métalliques, nous exposons dans le contenu de ce chapitre, une brève étude comparative en matière de procédés admiratifs et intérêts technico-économiques, entre deux options distinctes à savoir :

- Option I : La reconstruction d'une nouvelle construction à base d'une nouvelle étude de génie civile, à la place de la bâtisse existante, ce qui nécessitera de passer par le démontage et l'évacuation de l'ancienne structure.
- Option II : La réhabilitation de l'ancienne structure par des techniques innovantes à base des matériaux composites.

Les conclusions de cette étude préliminaire, peuvent servir d'exemples pour d'autres cas de bâtisses ou d'ouvrages d'art similaires, en voie de réhabilitation.

### III.2 **Aspect administratif.**

Tableau III.1 : Reconstruction d'une nouvelle structure et confortement d'une structure / Démarches administratives.

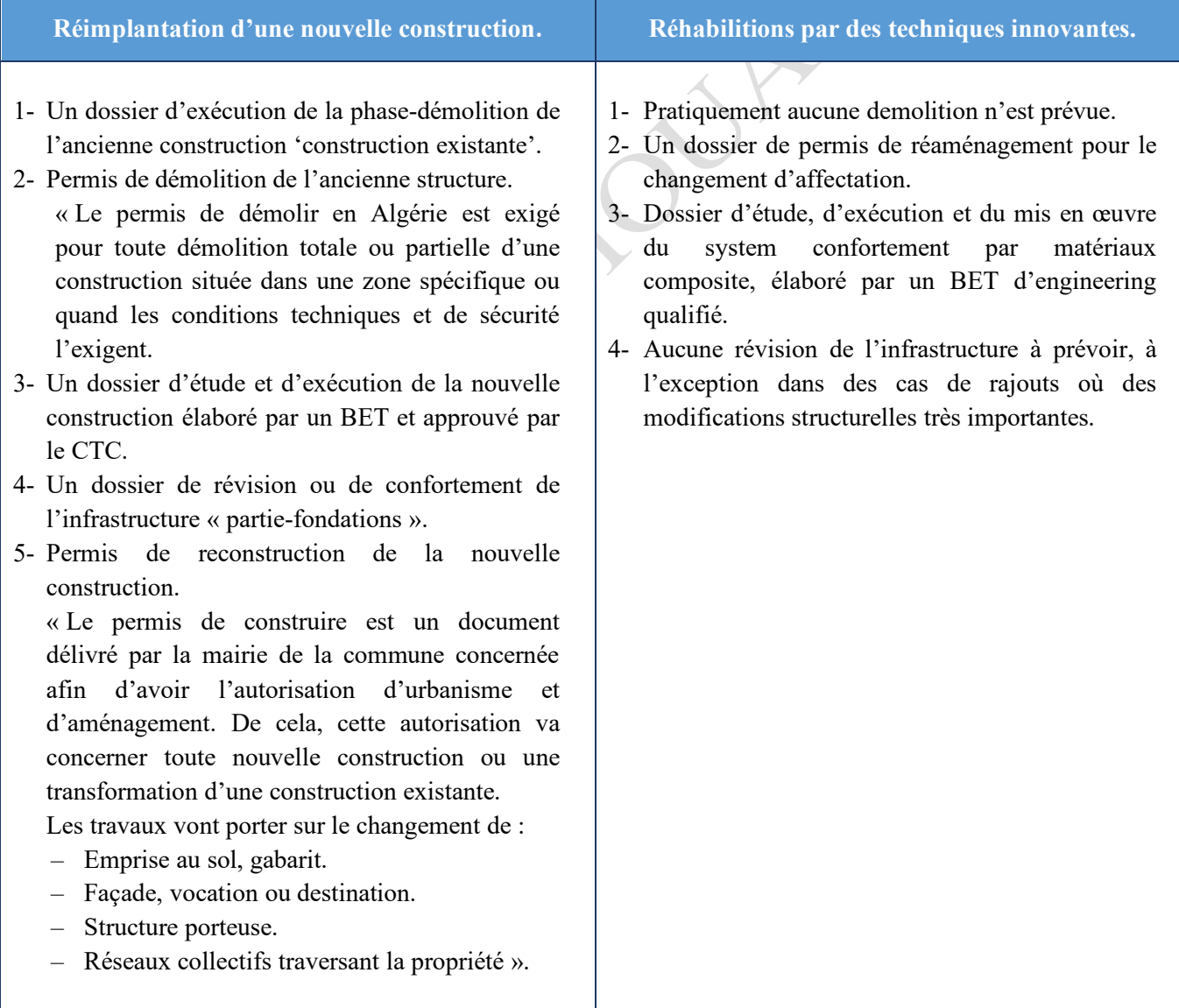

# III.3 **Aspect technique et sécuritaire.**

Tableau III.2 : Reconstruction d'une nouvelle structure et confortement d'une structure / Techniques et sécurité.

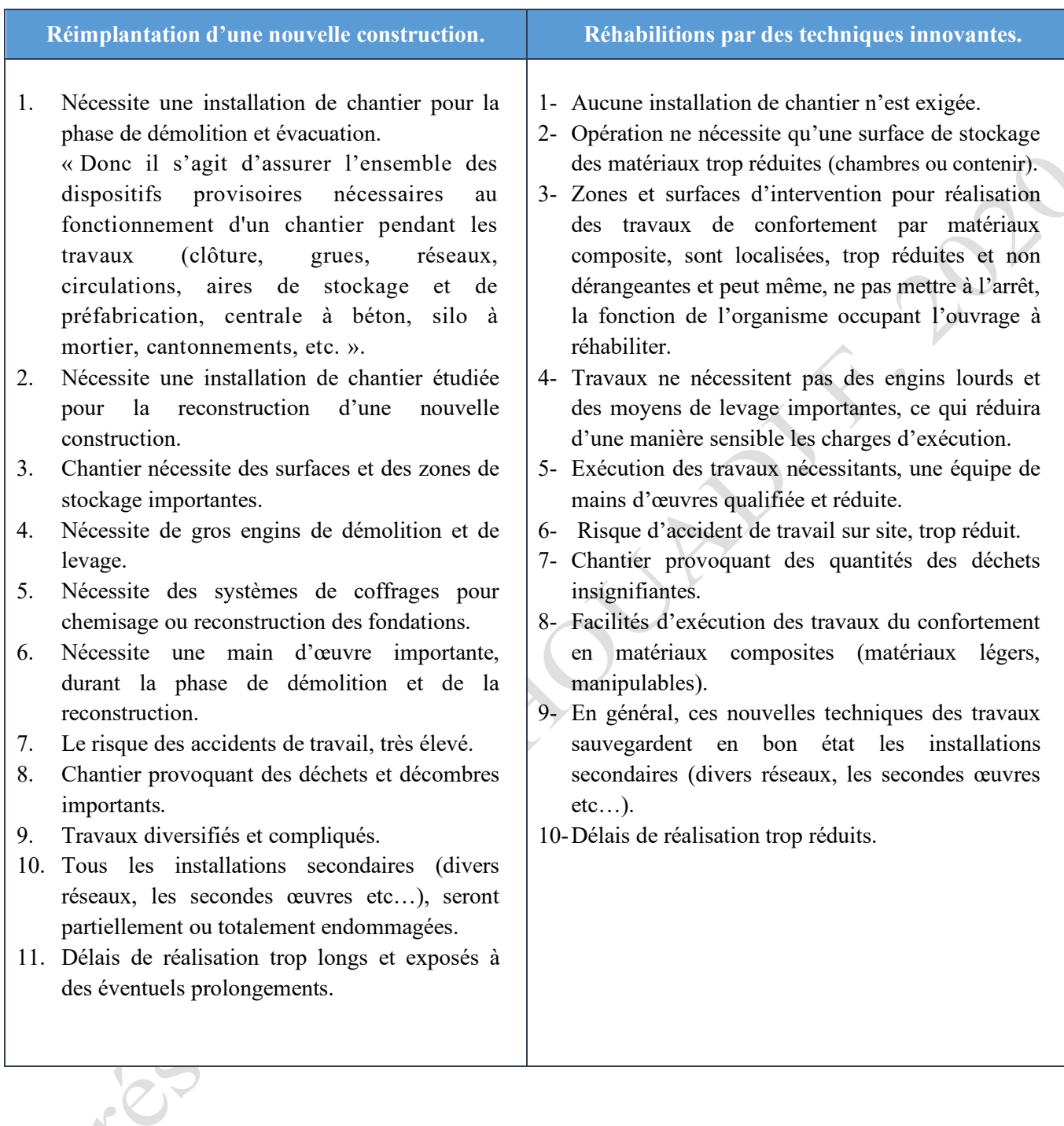

Chapitre III – ETUDE SOMMAIRE TECHNICO-ECONOMIQUE.

Partie 2 – Coté économique.

Price of the Pa

## III.4 **Devis quantitatif estimatif.**

Tableau III.3 : coût de reviens pour reconstruction d'une nouvelle structure m métallique en remplacement d'une ancienne.

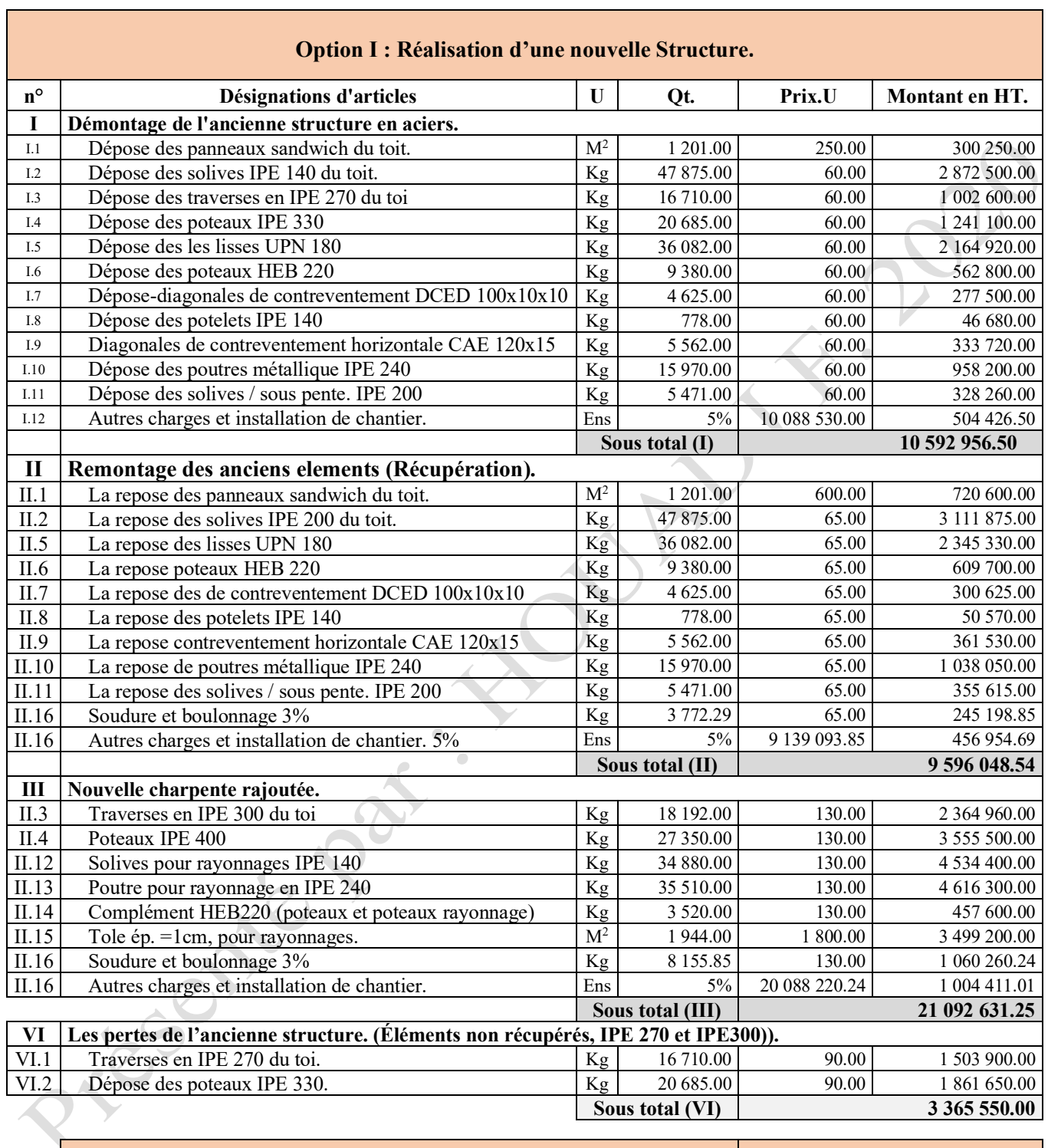

**Coût total pour la réalisation d'une nouvelle structure : 44 647 186.29**

Donc, le coût global de la réhabilitation de la structure métallique existante pat des techniques innovantes est estimé à : 44 647 186.29 DA en HT.

Soit en lettres : quarante-Quatre millions six cent quarante-sept mille cent quatre-vingt -six Dinars et vingt-neuf centimes en hors taxes.

Chapitre II- Etude sommaire technico-économique. / Partie1-Etude technique.

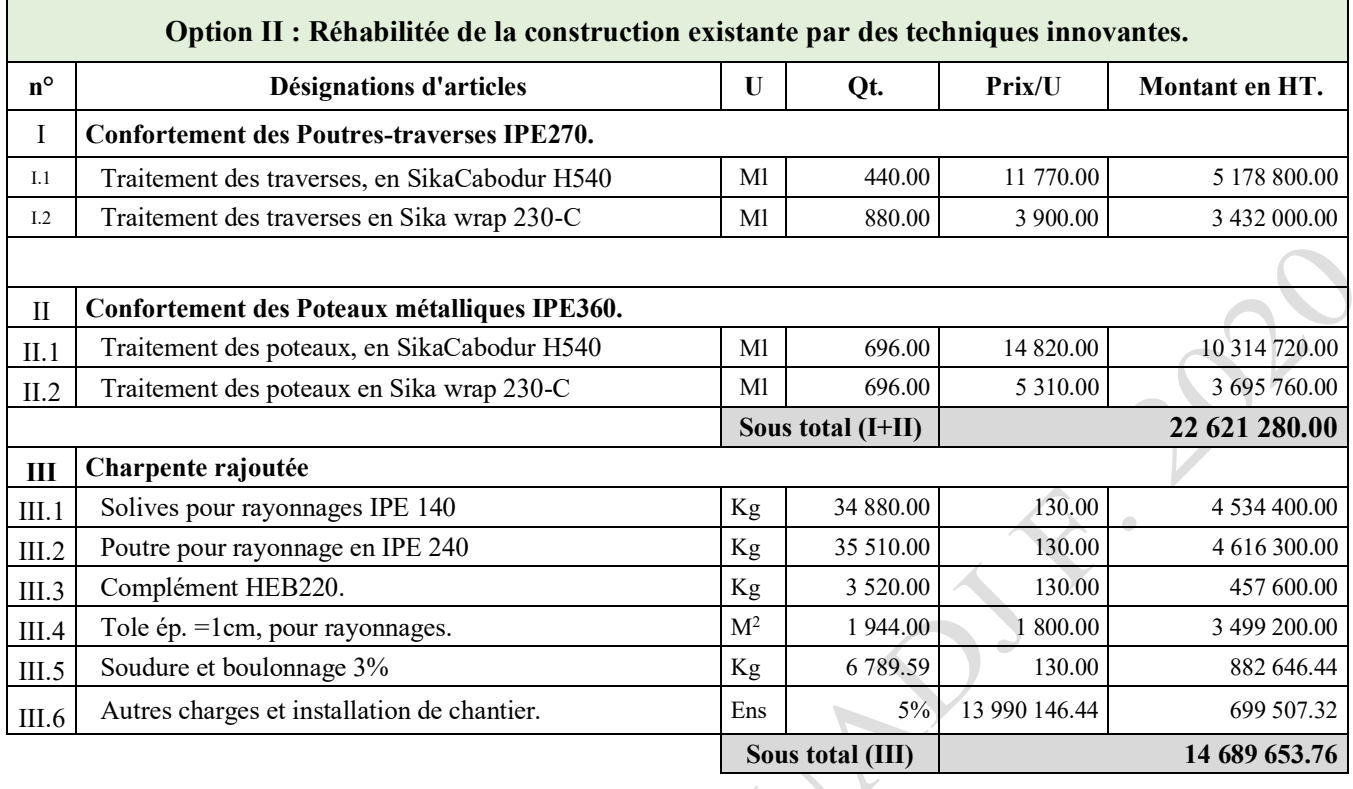

Tableau III.4 : Coût de reviens pour confortement de la structure métallique existante.

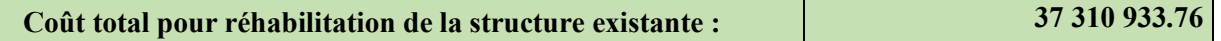

Donc, le coût global de la réhabilitation de la structure métallique existante pat des techniques innovantes est estimé à : 37 310 933.76 DA en HT.

Soit en lettres : trente-sept millions trois cent dix mille neuf cent trente-trois Dinars et soixante-seize centimes en hors taxes.

Pricederer

#### III.5 **Conclusions.**

Suite à l'estimation du coût global de chaque option à part, nous procédons dans ce qui suit, à brève analyse comparative entre les deux solutions exposées, afin d'en tirer les avantages techniques et économiques qui peuvent être bénéficiés par les différents opérateurs économiques dans le domaine de la réhabilitation de leurs infrastructures par des techniques innovantes à base des matériaux composites.

Option I : Réalisation d'une nouvelle structure :

Tableau III.5 : Coût estimatif pour réalisation d'une nouvelle structure, « Dépôt pharmaceutique ».

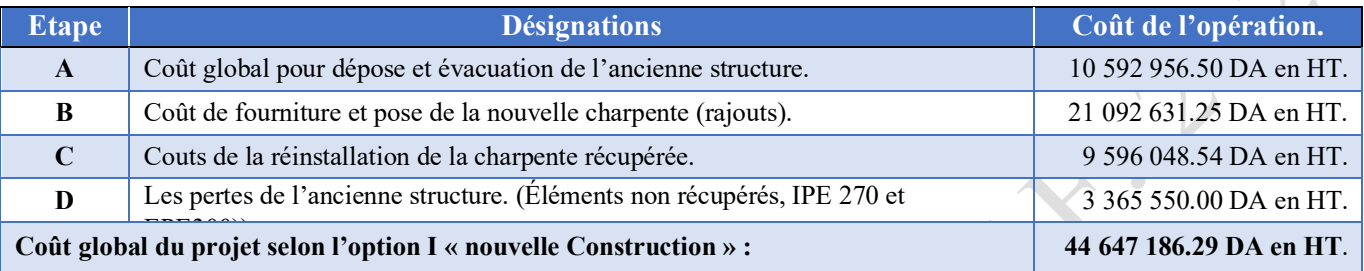

Option II : Structure réhabilitée par des techniques innovantes :

Tableau III.6 : Coût estimatif pour réhabilitation de l'ancienne structure à un « Dépôt pharmaceutique ».

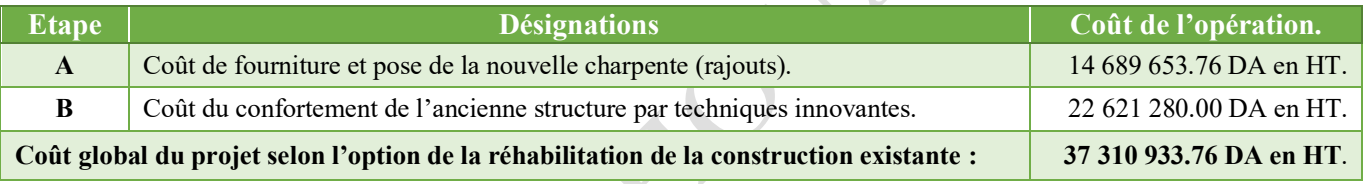

Dans le tableau III.7 ainsi que sur la figure III.1, nous mettons en comparaison, les résultats des différents coûts de chaque lot à part des deux options étudiées, afin d'apprécier le gain économique qui peut être admis, par le recourt à des techniques innovantes dans la réhabilitation des anciens ouvrages métalliques.

Tableau III.7 : Tableau comparatif financier entre, l'option I et l'option II.

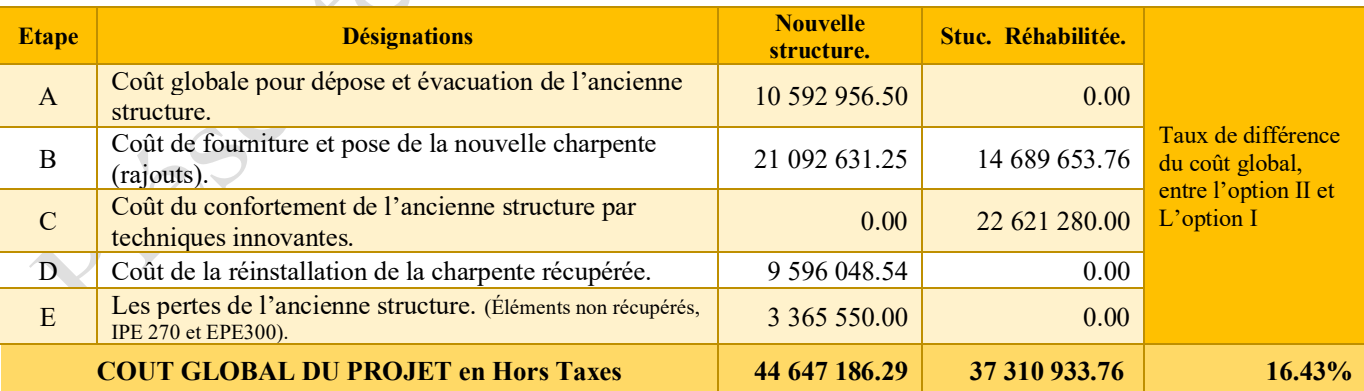

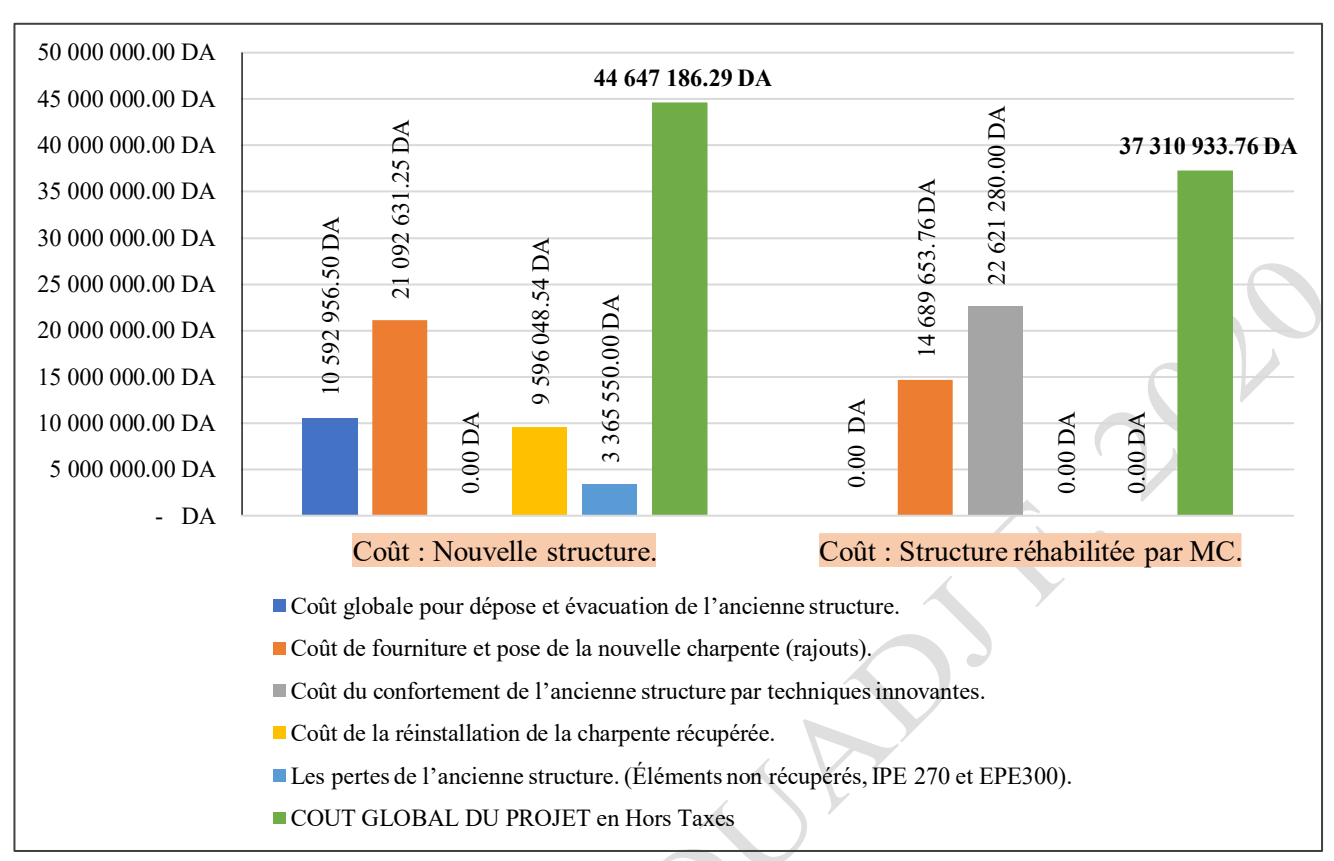

#### Figure III.1 : Illustration graphique sur la différence des coûts de reviens estimatifs des différentes étapes à mener, entre reréaliser une nouvelle structure et réhabilité une structure métallique.

Enfin, il clairement appréciable que le coût de revient de l'option-II « Réhabilitée de la construction existante par des techniques innovantes. » revient moins chère par apport à l'option-I « Réalisation d'une nouvelle Structure ».

Donc d'une manière générale, la réhabilitation d'une ancienne structure métallique pour des objectifs quelconques à base d'une étude de diagnostique conforme, tout en optant pour la bonne technique innovante en matériaux composites, peut aussi réduire le coût global de tout projet de rénovation d'un ouvrage métallique, au lieu de recourir à leur remplacement par des nouvelles structures.

En outre et en termes des délais de la réalisation des chantiers, qui deviennent trop réduits par la mise en œuvre de ces nouvelles techniques, aussi par la longue durée de vie et les facilités d'exécution qu'offrent ces matériaux composites, dans domaine du confortement et de la réhabilitation des anciens ouvrages métalliques, tout ces avantages donnent une grande possibilité qui peut provoquer un changement de paradigme dans l'économie d'un pays. Il est d'ailleurs, du devoir et d'intérêt stratégique de s'orienter vers l'investissement dans le savoir technologique et la production locale de ce genre de produits et matériaux, car ils offrent un saut de gain et de développement économique dans plusieurs domaines, notamment dans la réhabilitation des anciens ouvrages.
## **CONCLUSION GENERALE**

Après avoir exposé quelques notions sur les structures métalliques, les inconvénients et les avantages qui caractérisent ce genre de structures, les méthodes anciennes de traitement et de confortement des bâtisses anciennes, nous avons procédé à l'étude d'une nouvelle technique de réhabilitation qui exploite des matériaux composites, sur un cas d'une structure métallique d'une ancienne construction existante.

L'objectifs du travail était constitué de deux partie distinctes :

- Etudie théoriquement, l'impact d'intégration des matériaux composites sur le comportement des ossatures métalliques, une fois mis en œuvre dans leurs confortements au niveau de leurs elements porteurs.
- Comparer sur le plan technico-économique, entre l'usage de ces techniques innovantes et la reconstruction des nouvelles structures en remplacement de ces anciennes.

A travers les results du travail de ce mémoire, nous concluons ce qui suit :

- 1. Les matériaux composites ont la possibilité d'augmenter favorablement la résistance des structures métalliques et de réduire leur déformation à des taux considérables.
- 2. Les matériaux composites améliorent et rectifient le comportement dynamique des structures métalliques.
- 3. La réhabilitation des anciennes structures métalliques par des techniques innovantes à base des matériaux composites, sauvegarde leur poids initial et améliore leur rigidité, ce qui prolonge leur durée de vie.
- 4. Le coût de revient global de la réhabilitation d'une ancienne structure métallique par des matériaux composites, est économiquement bénéfique, par rapport à des solutions qui consistent à la réimplantation d'une nouvelle structure en remplacement de l'ancienne.
- 5. La facilité de déroulement et d'exécution des travaux de la réhabilitation en moyennant des techniques innovantes à base des matériaux composites au niveau des chantiers, par rapport aux procédés traditionnels de reconstruction, donne des faveurs incontestables.

Il est utile, après une telle idée qui a été traitée dans notre mémoire de vouloir orienter d'autre futures PFE dans ce contexte, afin d'améliorer la théorie d'exploitation des techniques innovantes en matériaux composites dans le domaine de la réhabilitation des anciennes structures métalliques en voie de dégradations ou en projet d'extension.

## **REFERENCES BIBLIOGRAPHIQUES**

[1] **:** Manfred A. Hirt et Michel Crisinel**, «** Charpentes métalliques - TGC volume 11 », Livre, Éditeur : Presses Polytechniques et Universitaires Romandes (PPUR), 2001, 715 pages.

[2] : Jean-Paul PERSY, « Réparation et rénovation des structures métalliques », Guide FAME version 2, une édition du syndicat national des entrepreneurs Spécialistes de travaux de réparation et renforcement de structures (STRRES) / novembre 2014.

[3] : Pierre BOURRIER, Jacques BROZZETTI, « Construction métallique et mixte Acier Béton », volume 2, Livre, Éditeur : Eyrolles, 1996, 559 pages.

[4] Kelly A., Concise Encyclopedia of Composite Materials, New York, livre, Editeur : Pergamon, (1994), 380 Pages.

[5] : HARZAD, LLONG et QUINZAIN : « Mémo Tech structures métallique. Aide-mémoire. »

[6] : Mohcene Boukhezar, Rehabilitation et renforcement des poutres au moyen des matériaux composites.

[7] : Commission des Avis Techniques CSTB, 84 avenue Jean Jaurès France, Avis Technique 3/16- 875 « Sika CarboDur et SikaWrap », titulaire Sika-France, arrêté du 21 mars 2012.

[9] : CGS, DTR B.C. 2.48, RPA99 : règles parasismiques algériennes, version 2003.

[10] : CGS, DTR B.C. 2.2, charges permanentes et charges exploitations.

Pratiquement toutes les figures portant des photos indicées : du (1) au (61), ont fait objet de téléchargement des différents sites web.<br>
A la différent sites web.<br>
A la différent des différents sites web.

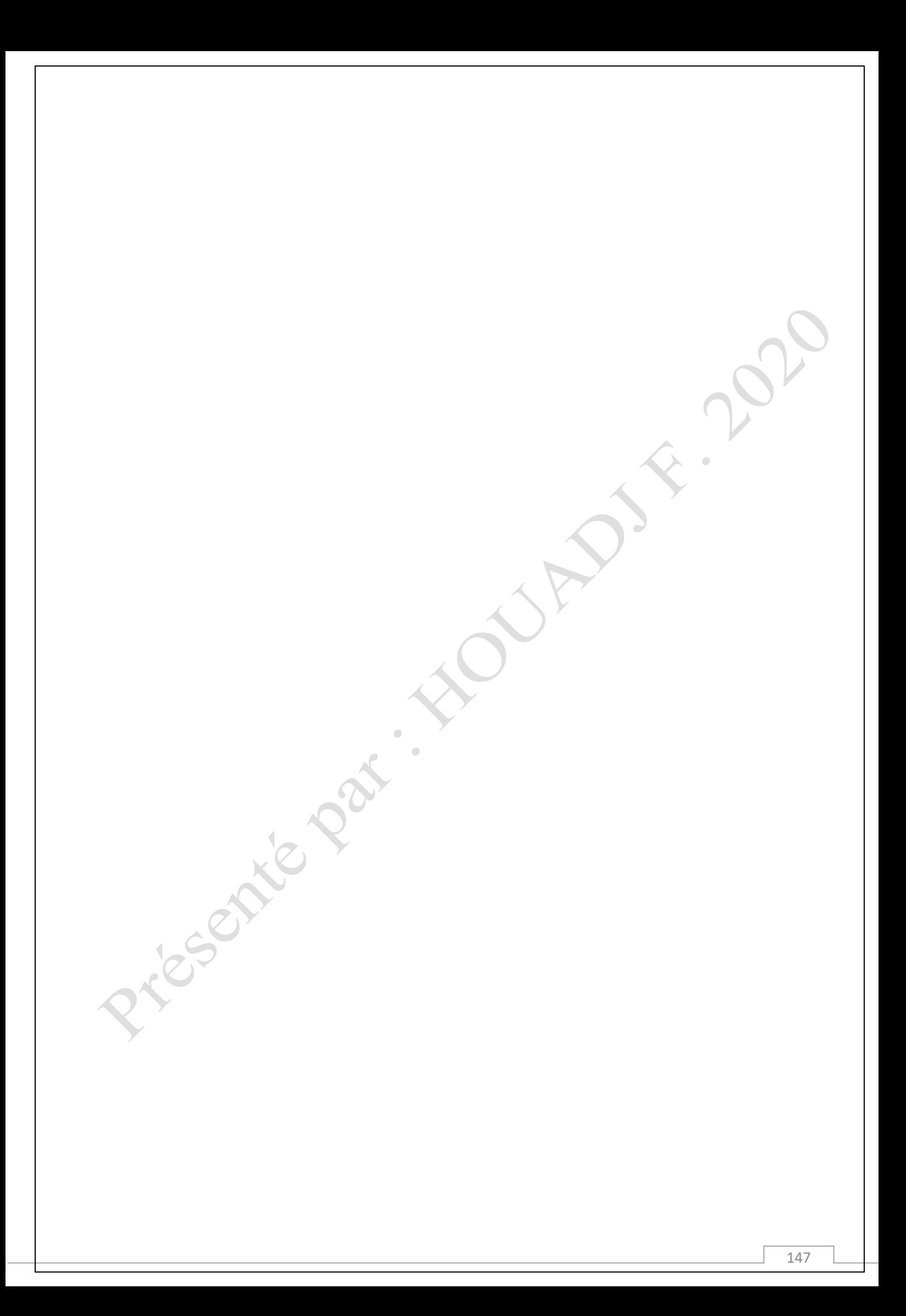

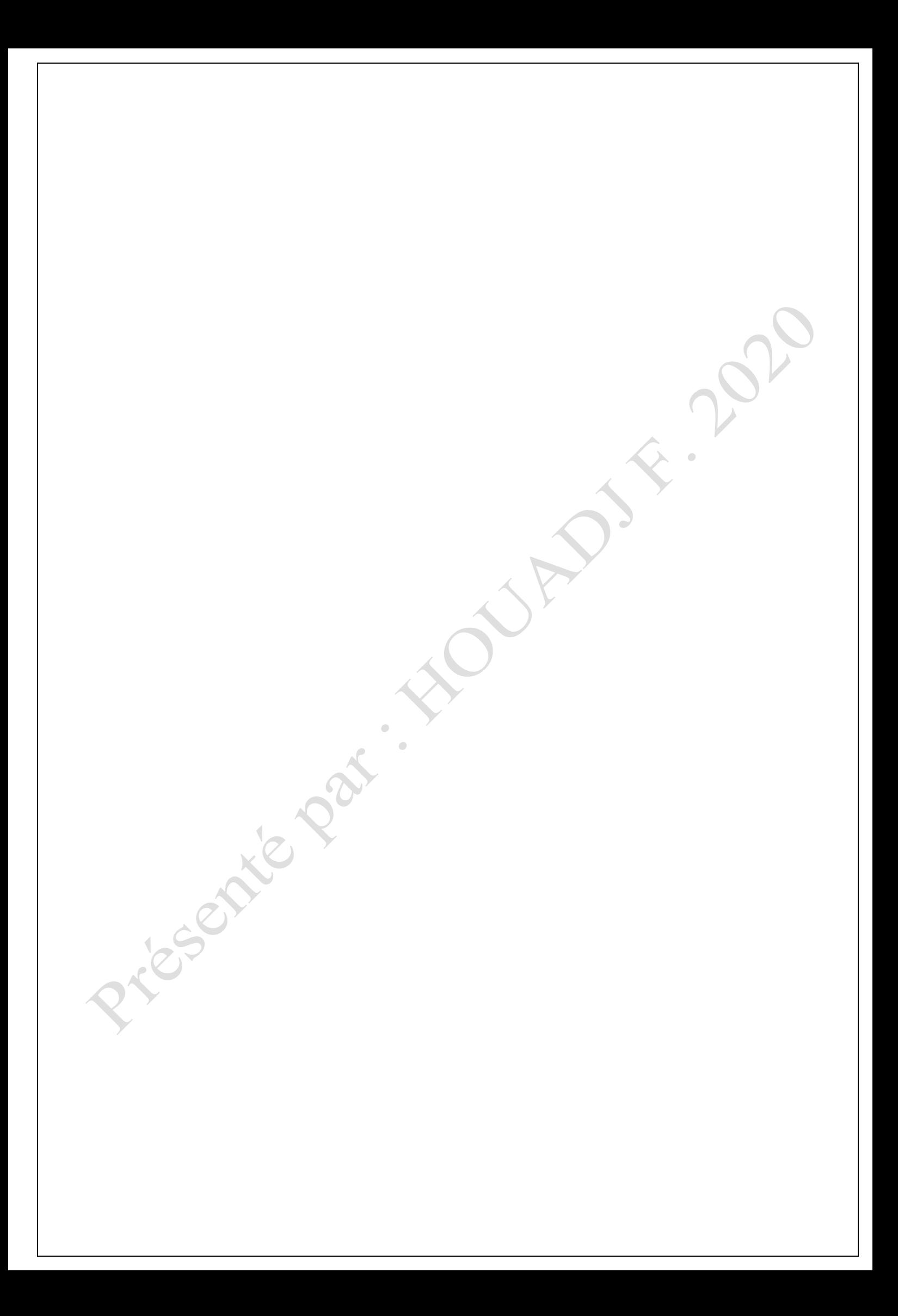